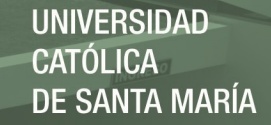

# **Universidad Católica de Santa María**

# **Facultad de Arquitectura e Ingeniería Civil y del Ambiente**

## **Escuela Profesional de Ingeniera Civil**

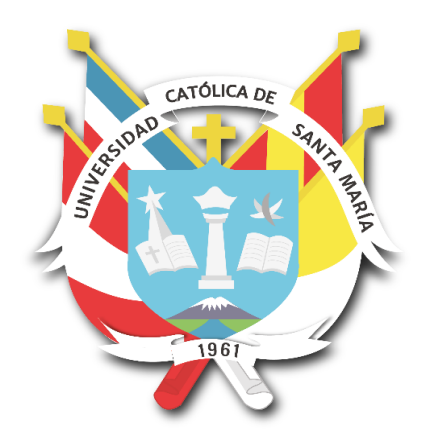

**EVALUACION DE IMPACTO AMBIENTAL EN EL PROCESO CONSTRUCTIVO DE OBRAS DE AGUA POTABLE, ESTUDIO DEL CASO: MEJORAMIENTO Y AMPLIACION DEL SISTEMA DE AGUA POTABLE DEL DISTRITO DE QUILCA - AREQUIPA**

> Tesis presentada por la Bachiller: **Pinto Balcazar, Sonia Lucia**  para optar el Título Profesional de **Ingeniera Civil**

**Asesor: Ing. Tejada Calderón, Juan Carlos**

**Arequipa- Perú 2019**

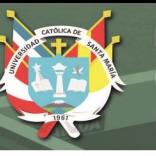

#### **DICTAMEN APROBATORIO DE BORRADOR DE TESIS**

FACULTAD DE ARQUITECTURA E INGENIERÍAS CIVIL Y DEL AMBIENTE ESCUELA PROFESIONAL DE INGENIERÍA CIVIL DICTAMEN DE BORRADOR DE TESIS **VISTO** EI BORRADOR DE TESIS Titulado: EVSWOLION DE INPOCTO ANSIENDE EVEL PROCESO CONSTRUCTIVO DE PROYECTOS DE SQUEAMIENTO, COSO ' SISTEMA DE SOUEAMIENTO DE DISTRITO DE QUICA-CAMANA-ARAQUIPA Presentado por el (la) (los) Bachiller (es): SONIA WELA PINTO BACAZAR **Nuestro DICTAMEN es:**  $A P ZOB A D0.$ **OBSERVACIONES:** Arequipa, O9 de SETIEMBRE del  $2019$ 2530  $1938$ COD 277S

Publicación autorizada con fines académicos e investigativos En su investigación no olvide referenciar esta tesis

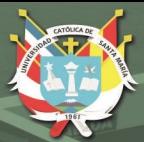

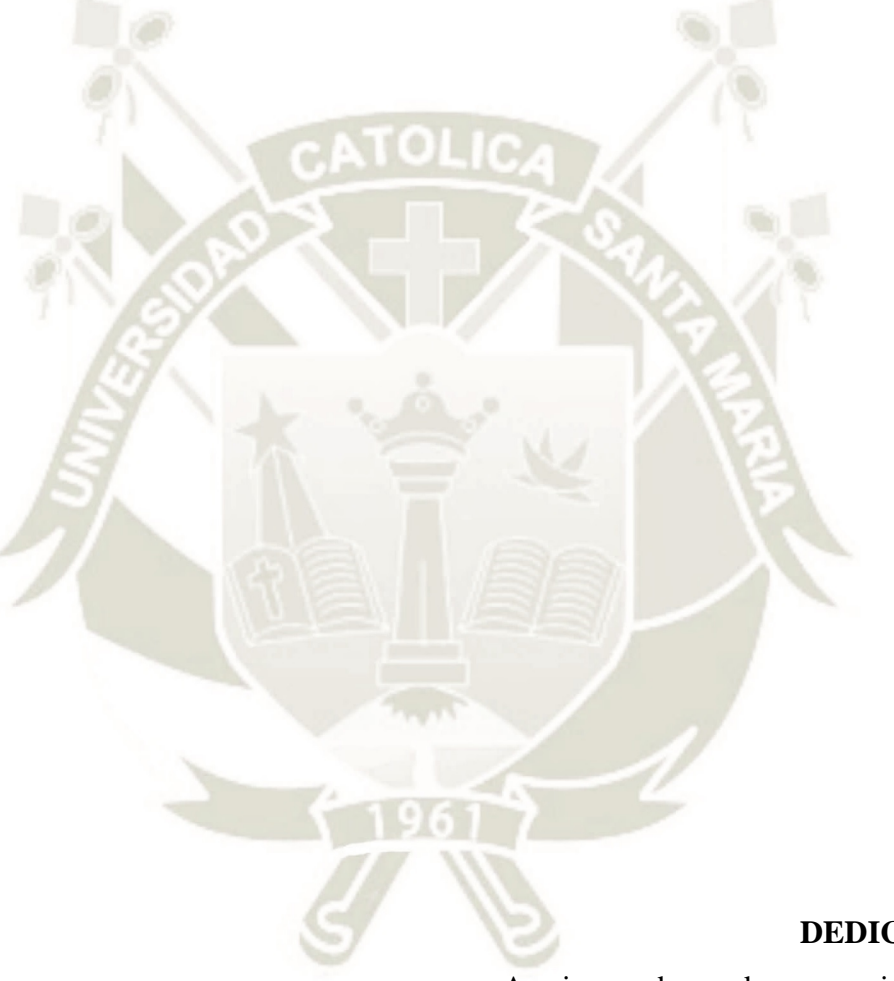

#### **DEDICATORIA**

A mis amados padres y a mi molestoso hermano, quienes siempre han estado junto a mí motivándome, cada uno a su manera, para llegar al fin de esta etapa. Prometo convertirme en una excelente profesional.

Sonia

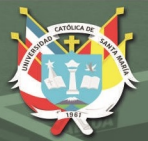

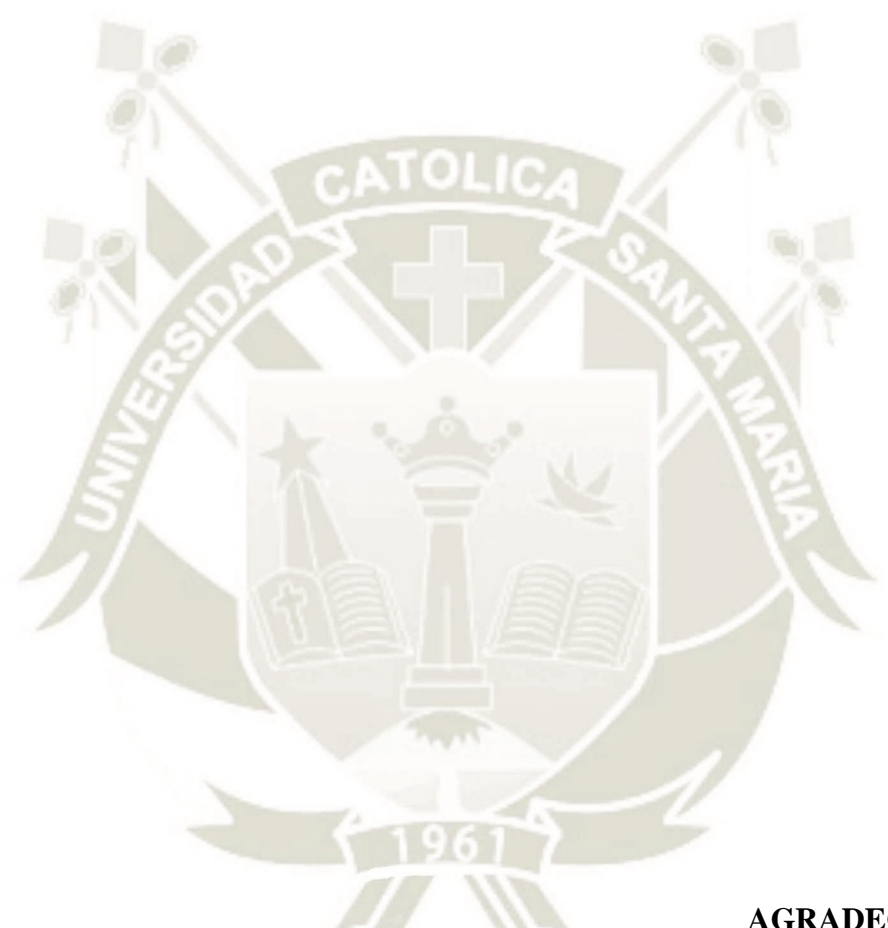

#### **AGRADECIMIENTO**

A mi familia por la paciencia, a mis docentes de quienes asimilé sus experiencias y de sus enseñanzas profesionales y a mis compañeros de clase con quienes compartí grandes experiencias.

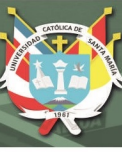

#### **RESUMEN**

Mediante el estudio de la problemática de desarrollo actual en las zonas rural – urbano, se propone un proyecto de saneamiento, el cual brindara una mejor calidad de vida para los pobladores del sector, pero a su vez, este proyecto también genera cambios ambientales, los cuales deben ser evaluados y controlados.

La ejecución de Proyectos de Saneamiento genera Impactos Ambientales en el Medio Ambiente, que ameritan ser identificados oportunamente; con la finalidad de diseñar Proyectos con mejoras ambientales que permitirán evitar, atenuar o mitigar los impactos adversos generados; situación que contribuirá a un desarrollo sostenible.

En este sentido, desarrollando la teoría antes descrita, la presente Tesis, propone mediante herramientas de Evaluación de Impacto Ambiental, ponderar la viabilidad de Proyectos importantes de Saneamiento, específicamente hablando, del proyecto *"Mejoramiento y Ampliación del Sistema de Agua Potable del Distrito de Quilca",* además de generar y/o proponer los respectivos planes de mitigación, contingencia, etc., y ofrecer un panorama general de las metodologías de impacto ambiental más usadas.

#### **Palabras claves:**

Impacto ambiental – Agua potable

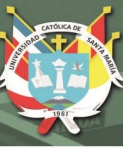

#### **ABSTRACT**

Through the study of the current development problem in rural - urban areas, a sanitation project is proposed, which will provide a better quality of life for the inhabitants of the sector, but in turn, this project also generates environmental changes. which must be evaluated and controlled.

The execution of Sanitation Projects generates Environmental Impacts in the Environment, which deserve to be identified in a timely manner; with the purpose of designing Projects with environmental improvements that will avoid, mitigate or mitigate the adverse impacts generated; situation that will contribute to sustainable development.

In this sense, developing the theory described above, this Thesis, proposes using tools of Environmental Impact Assessment, ponder the feasibility of important Sanitation Projects, specifically speaking, the project "Improvement and Expansion of the Drinking Water System of the District of Quilca ", Besides generating and / or proposing the respective mitigation plans, contingency, etc., and offering a general overview of the most used environmental impact methodologies.

#### **Key words:**

Environmental impact - drinking water

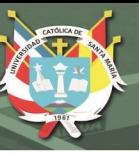

#### **INDICE**

DICTAMEN APROBATORIO

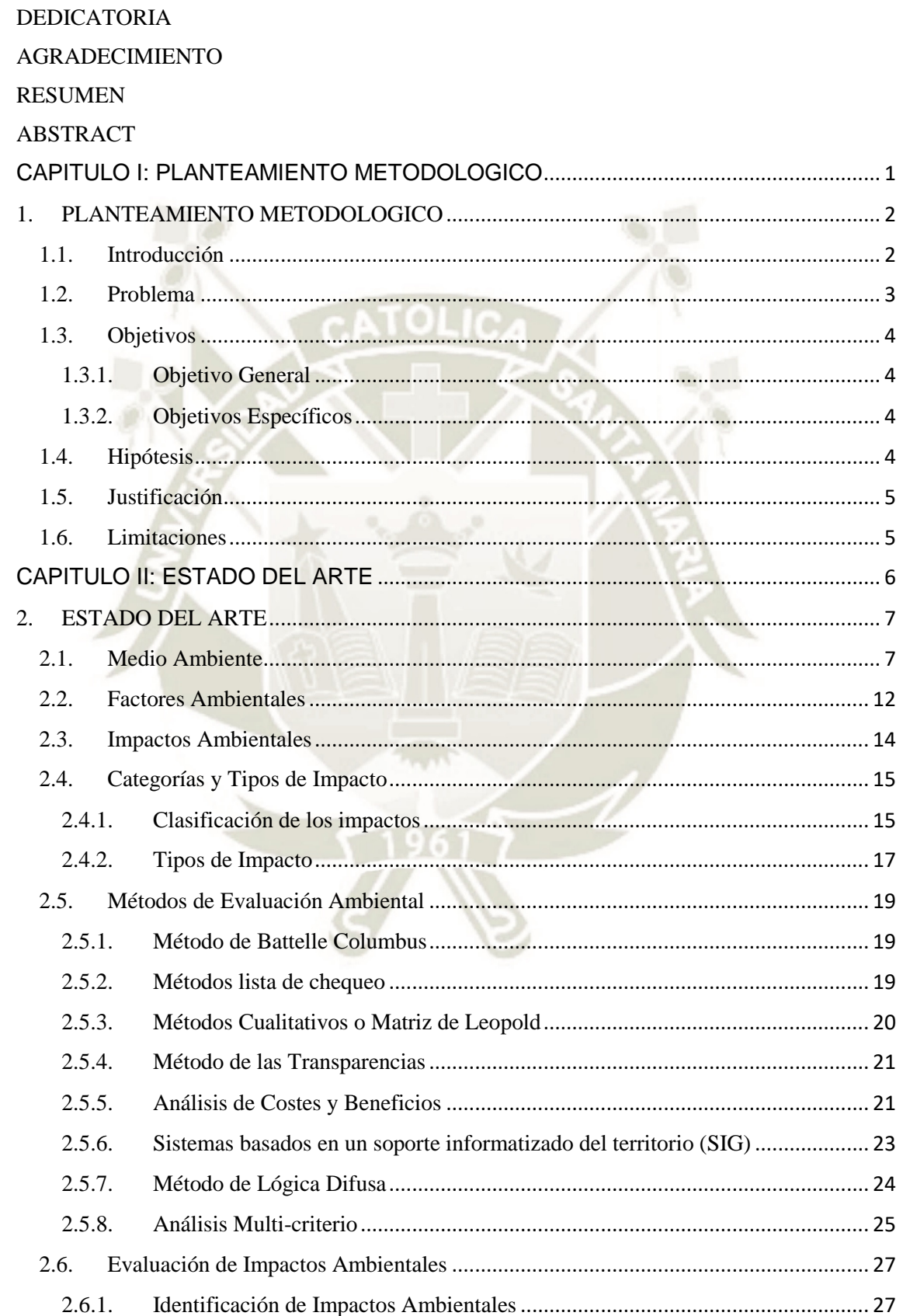

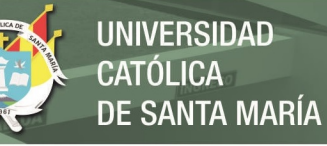

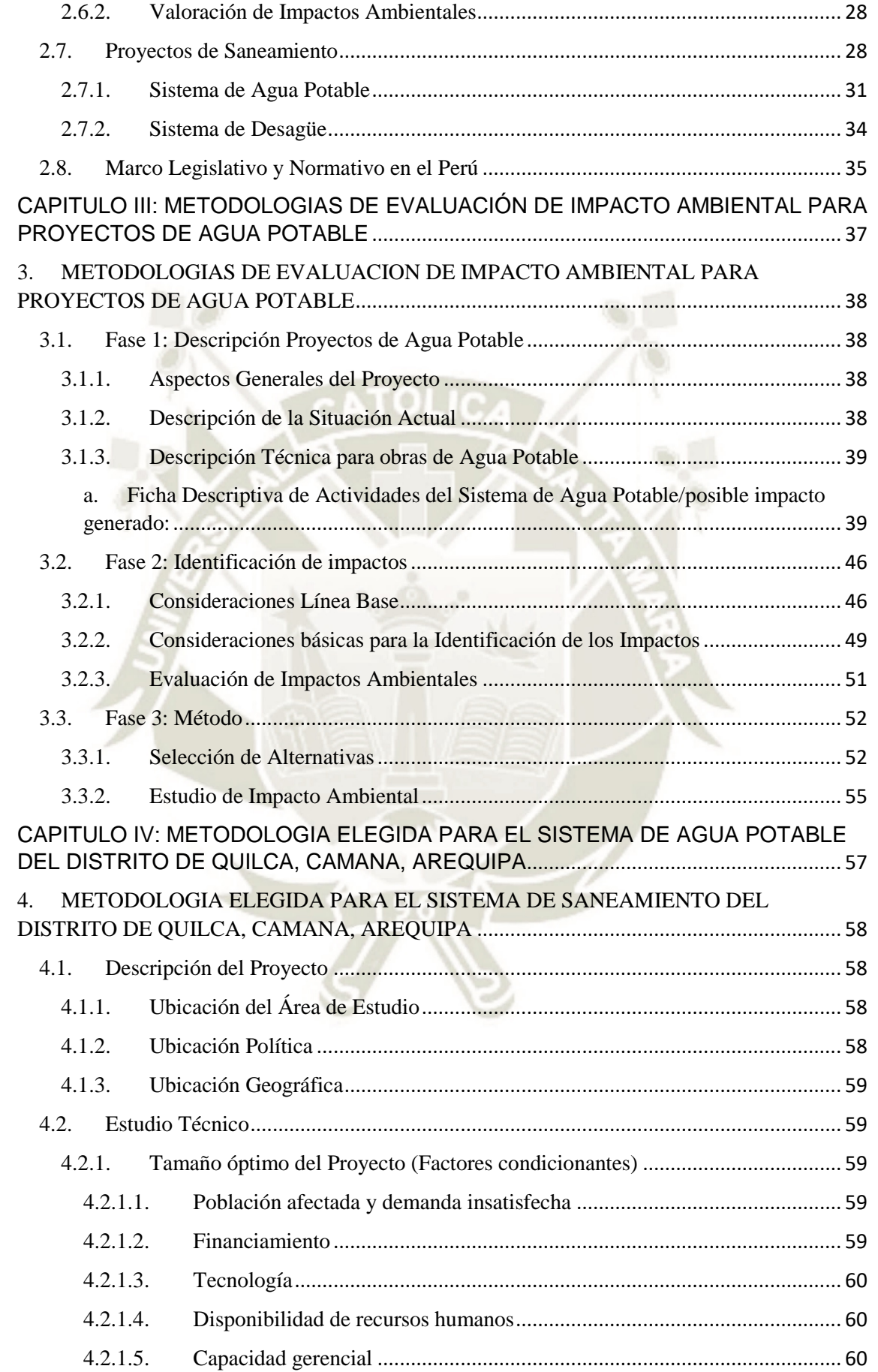

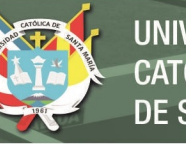

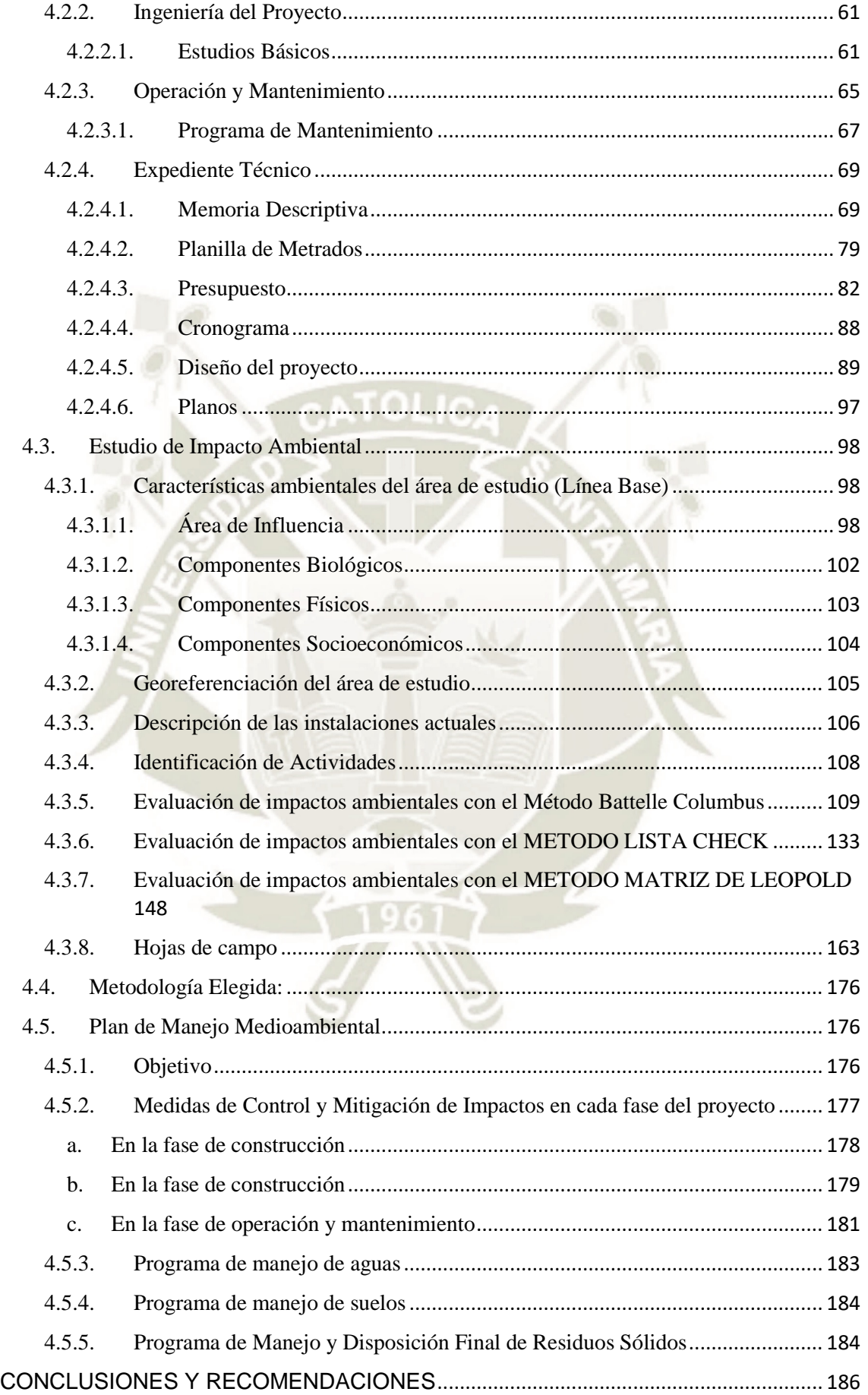

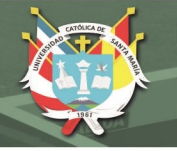

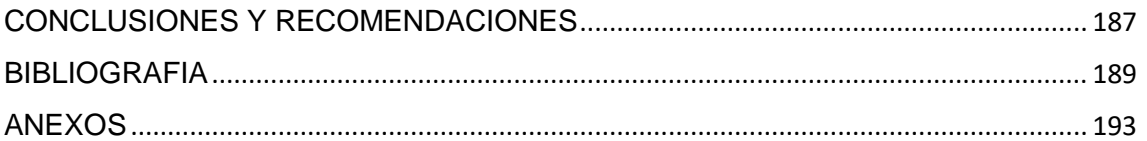

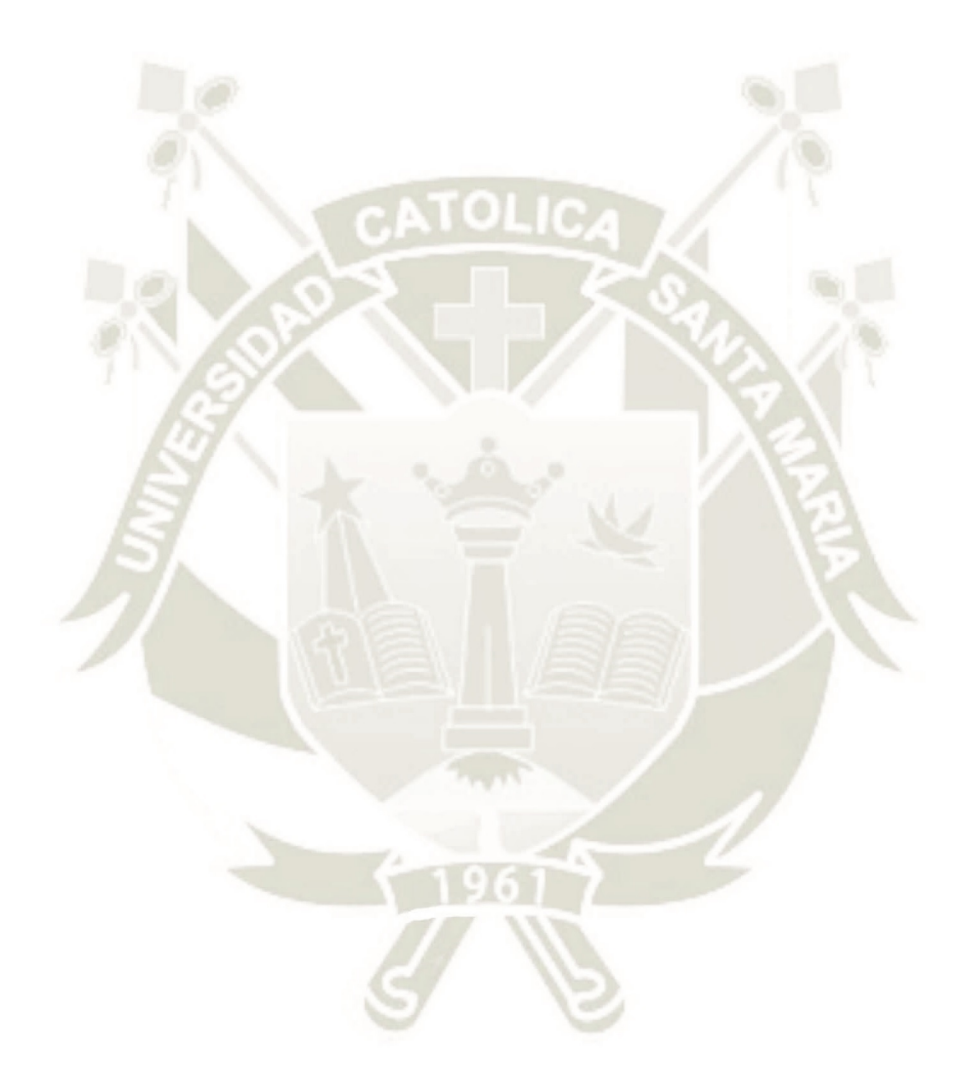

Publicación autorizada con fines académicos e investigativos En su investigación no olvide referenciar esta tesis

#### INDICE DE TABLAS

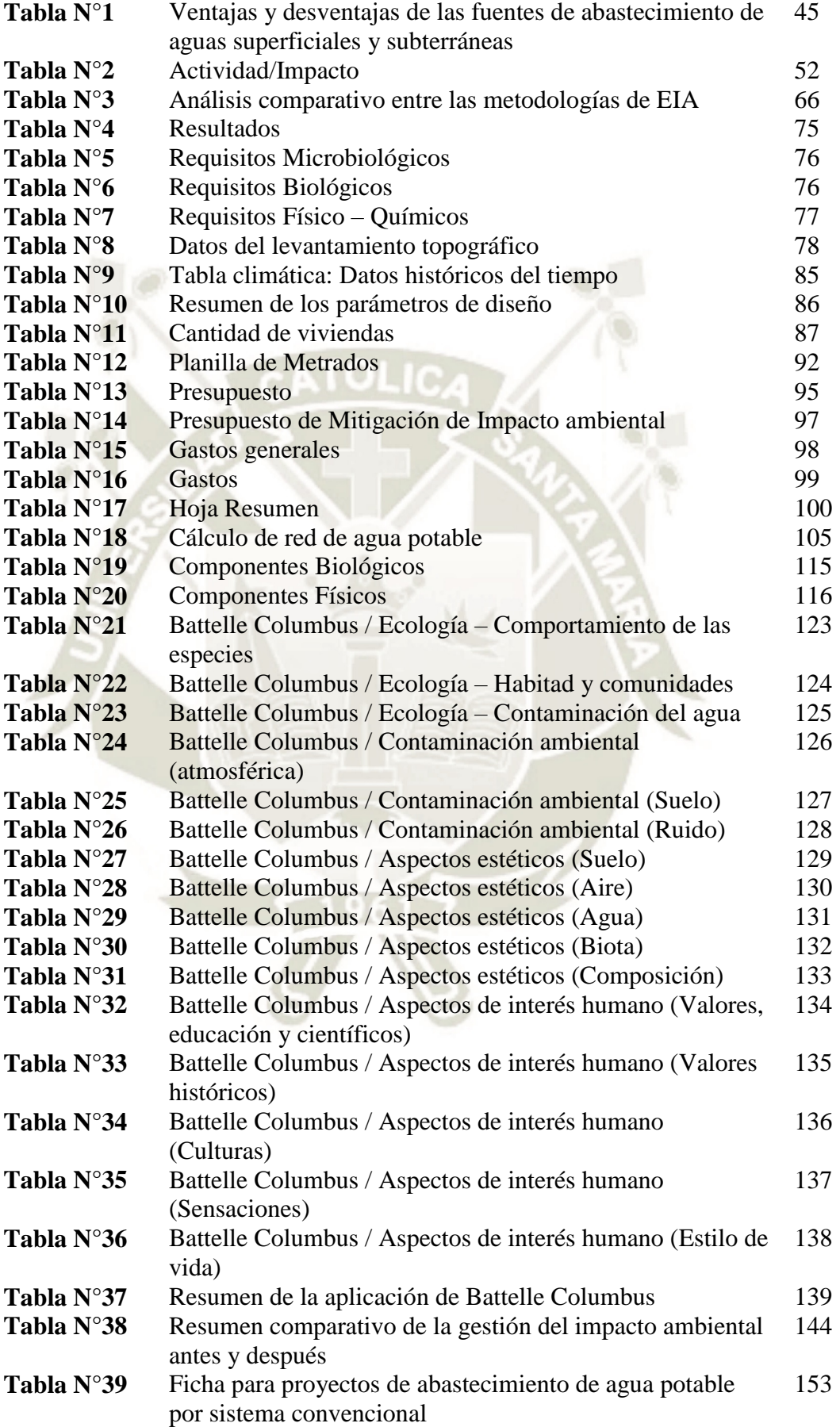

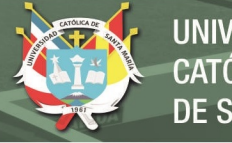

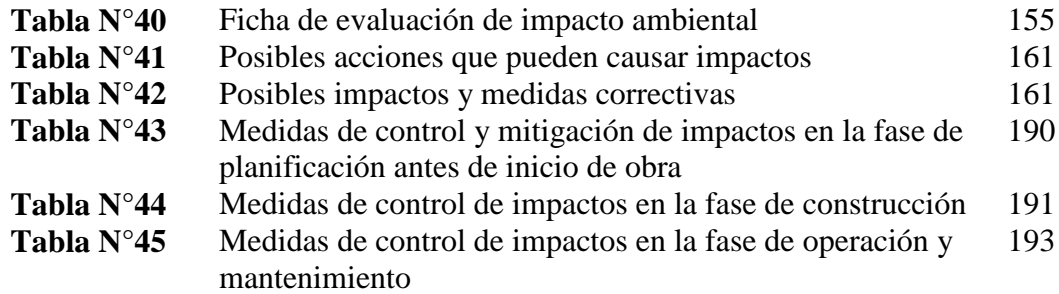

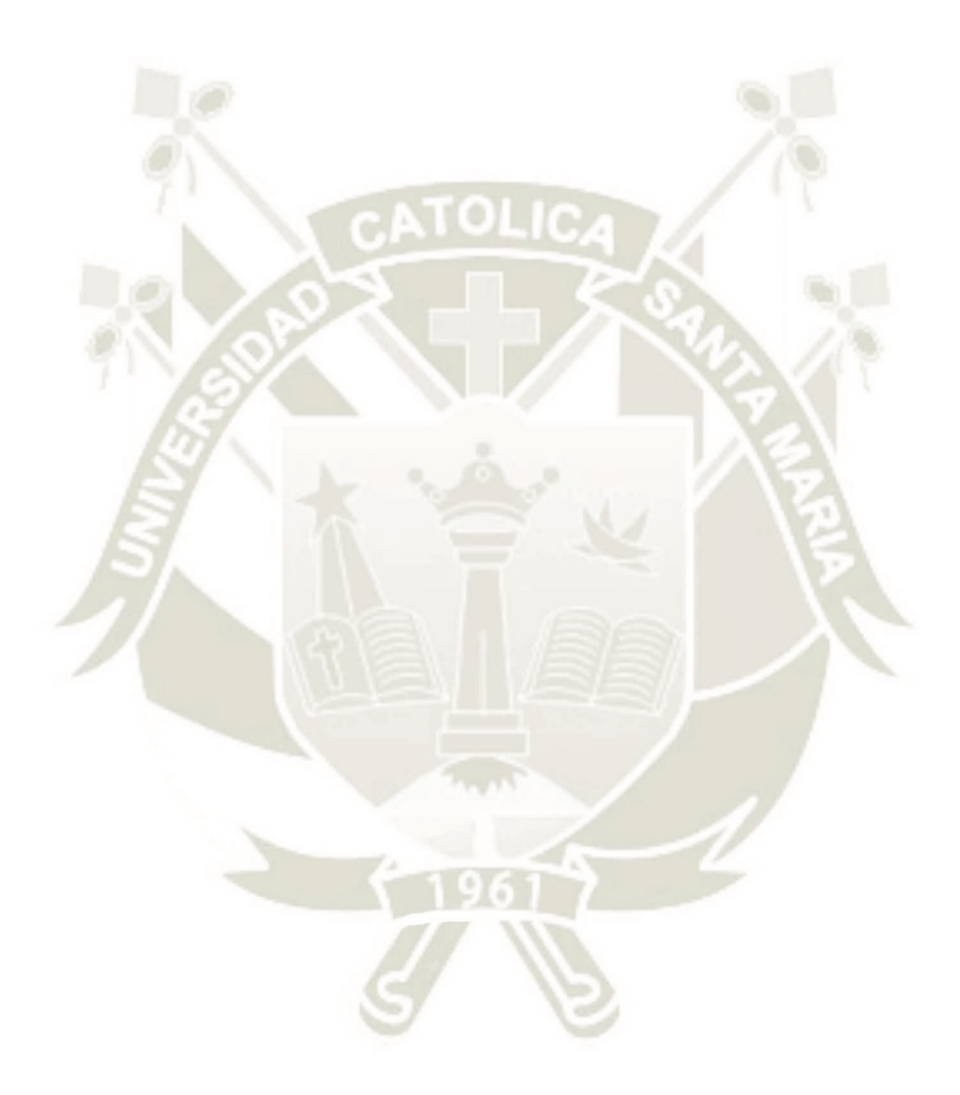

Publicación autorizada con fines académicos e investigativos En su investigación no olvide referenciar esta tesis

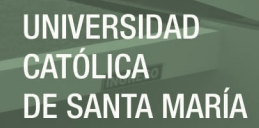

#### INDICE DE GRAFICOS

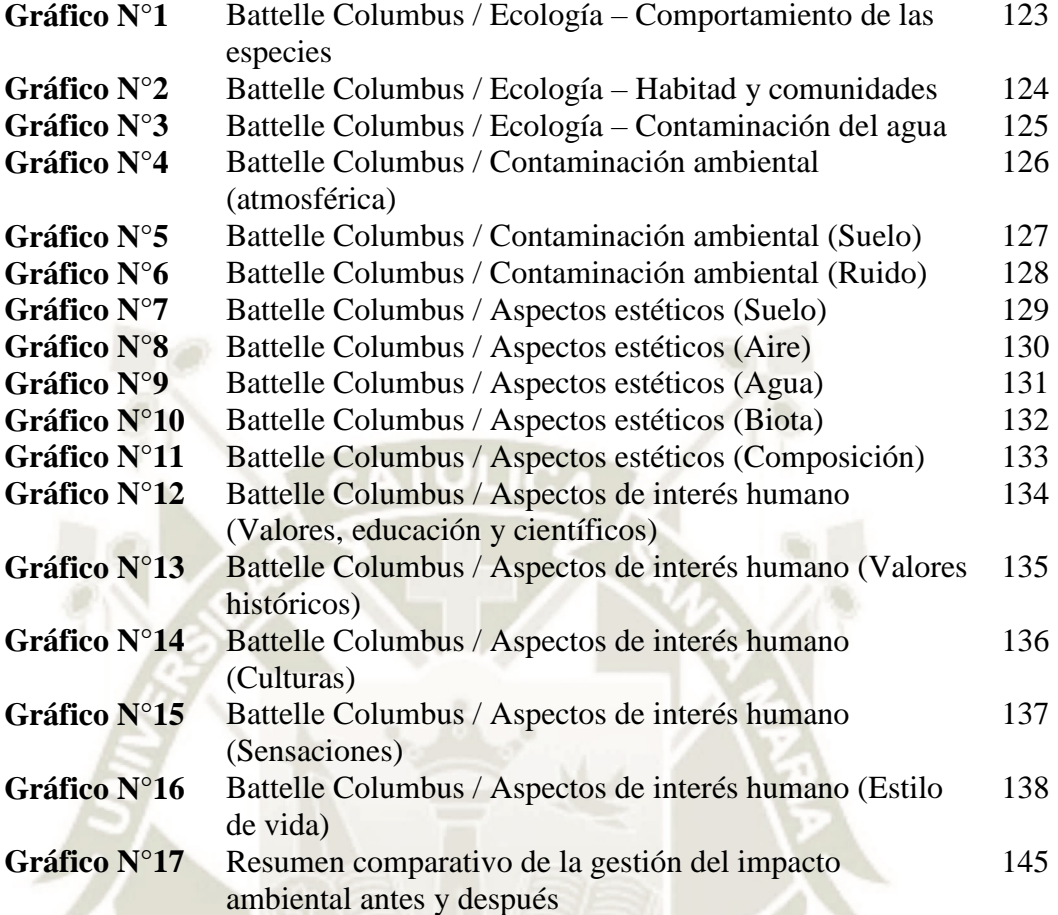

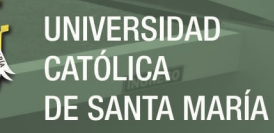

#### INDICE DE FIGURAS

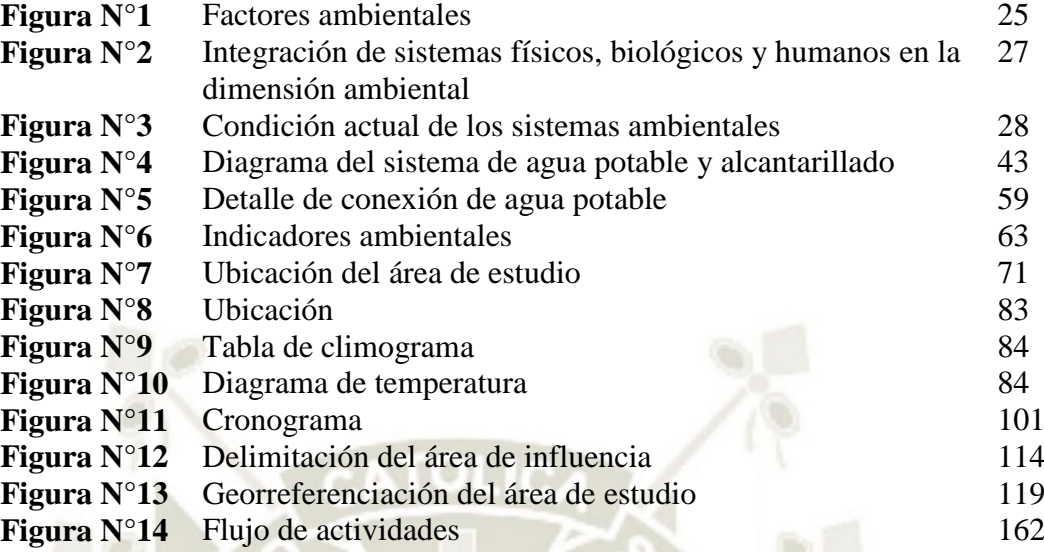

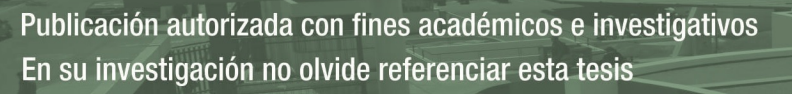

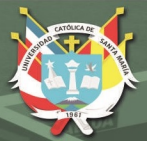

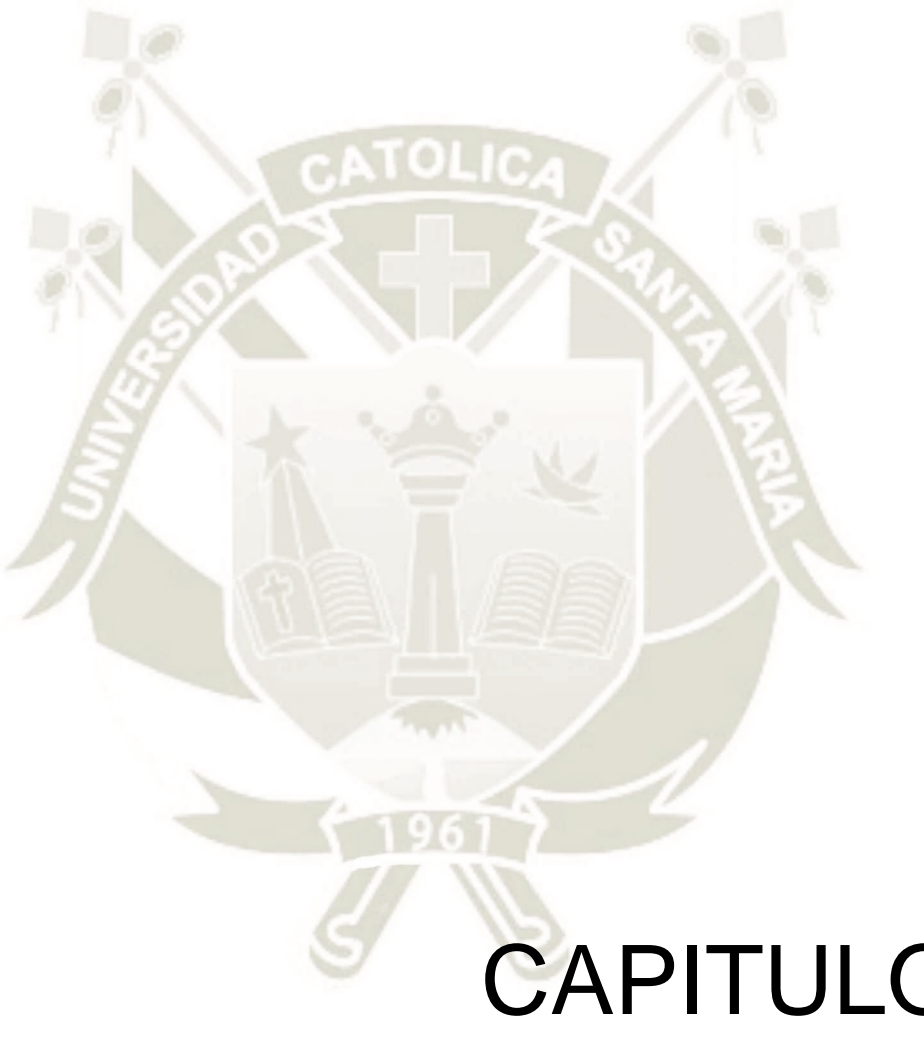

1

# CAPITULO I: PLANTEAMIENTO METODOLOGICO

Publicación autorizada con fines académicos e investigativos En su investigación no olvide referenciar esta tesis

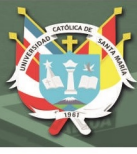

#### **1. PLANTEAMIENTO METODOLOGICO**

#### **1.1. Introducción**

La evaluación de impacto ambiental (EIA) es un procedimiento administrativo con el que se puede identificar, prevenir e interpretar los posibles impactos ambientales que puede producir un determinado proyecto a ser ejecutado, con el fin de determinar la viabilidad de este. Dicha evaluación se refiere siempre a un proyecto en específico.

#### Origen y desarrollo de los estudios del impacto ambiental:

La EIA surge a fines de los años 60 en Estados Unidos con el nombre de estudio de impacto ambiental (EsIA). El EsIA introdujo los primeros conceptos para el control de las interacciones humanas con el ambiente. Todo con la intención de reducir, mitigar, corregir y compensar los impactos (Tiber, 2014).

Canadá

1973, se promulga la norma "El proceso de revisión de valoración medio ambiental" (Tiber, 2014).

1977, la normativa ambiental comienza a aplicarse en todos los proyectos públicos o financiados con recursos públicos.

Francia

1976, se aprueba la ley Nª76-629, la cual se enfoca en la protección de la naturaleza. Tiene tres niveles diferentes de evaluación: Estudios ambientales, Noticias ambientales y Estudios de impactos.

Brasil

1979, se le empieza a dar importancia a los impactos generados por grandes embalses, se elaboran planes de mitigación.

Perú

1990, mediante el decreto legislativo Nª613 se promulga el código del medio ambiente y los recursos naturales (Tiber, 2014), el cual en el capítulo 3 artículo 8ª, estipula que para toda actividad se debe elaborar un EIA.

2001, se ponen en uso dos instrumentos para el manejo y control de os impactos al medio ambiente: PAMA y EIA. También se aprueba la ley SEIA, la cual se aplica a toda actividad humana que altere de alguna manera el medio ambiente.

Por su lado toda obra de saneamiento es de vital importancia para el desarrollo urbano de cualquier sector poblacional.

En el Perú, tanto el sistema de agua potable, como el sistema de aguas residuales, han logrado significativos avances en las últimas décadas se ha logrado un importante incremento, del 30% al 62 % entre los años 1980 y 2004, del acceso al agua potable, así mismo en el sector de saneamiento, el incremento fue de un 9% a un 30% entre el año 1985 y el año 2004, para las áreas rurales. También se registraron avances en los ámbitos de tratamientos de aguas residuales y la desinfección del agua potable.

Si bien es cierto, cada uno de estos avances son importantes, pero se debe resaltar que en nuestro país aún existen zonas que no cuentas con acceso o tienen acceso restringido a estos servicios básicos para el desarrollo.

#### **1.2. Problema**

Referente al Proyecto *"Mejoramiento y Ampliación del Sistema de Agua Potable del Distrito de Quilca",* para el correcto mejoramiento del sistema completo de abastecimiento de agua, se toma en cuenta las diferentes etapas de este, incluidas las conexiones domiciliarias en cada una de las viviendas existentes, así como para las viviendas proyectadas dentro del plan de Desarrollo Urbano de la Municipalidad Distrital de Quilca.

La no realización del proceso de Evaluación de Impacto Ambiental, antes de la puesta en marcha de un proyecto de Saneamiento, puede generar: toma de decisiones inadecuadas, falta de compromiso con las partes involucradas, retraso en la decisión, perjuicios políticos y malas decisiones institucionales, pérdidas financieras y fracaso del proyecto.

El desarrollo del presente trabajo de investigación responderá a la siguiente interrogante:

¿Es ambientalmente viable el desarrollo de un proyecto de saneamiento, específicamente de Agua Potable en una zona rural – urbana, tomando en cuenta las actividades de este?

#### **1.3. Objetivos**

#### **1.3.1. Objetivo General**

Evaluar el impacto ambiental generado por la construcción de un sistema de agua potable, mediante el uso de herramientas de Evaluación de Impacto Ambiental.

#### **1.3.2. Objetivos Específicos**

Para alcanzar el Objetivo General, se deben lograr los siguientes propósitos específicos:

- **Revisar,** los planteamientos teóricos directamente relacionados con Proyectos de Agua Potable, Evaluación de Impacto Ambiental, así como del Marco Legislativo y Normativo Ambiental en el Perú.
- **Realizar,** la identificación de impactos ambientales que puedan afectar al medio ambiente por la construcción de un sistema de agua potable,
- **Aplicar,** Metodologías de Evaluación del Impacto Ambiental existentes, para el análisis generado por la construcción de sistemas de agua potable, además de plantear alternativas de mitigación según los impactos identificados,
- **Validar,** la Metodología elegida al Sistema de Agua Potable planteado en el Distrito de Quilca, Camana, Arequipa.
- **Plantear,** medidas de mitigación o de conservación debido a los impactos generados en el medio ambiente.

#### **1.4. Hipótesis**

La construcción del sistema de Agua Potable en el distrito de Quilca – Camana altera el medio ambiente.

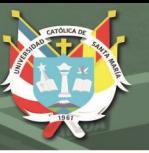

#### **1.5. Justificación**

Es necesario evaluar los impactos y/o efectos ocasionados en el medio ambiente, producto de la construcción de un Sistemas de agua potable en zonas rurales, empleado las distintas metodologías existentes y determinando la que mejor se aplique. Y a partir de esto generar alternativas de mitigación.

En el Distrito de Quilca (Zona Rural), el Sistema de Agua Potable actual es restringido, solo el 35% de la población cuenta con conexión domiciliaria, además este servicio presenta una baja presión de abastecimiento; por otro lado las redes existentes se encuentran en mal estado ya que datan de hace 40 años y en la actualidad cuenta con deficiencias en su funcionamiento; debido a ello el Proyecto *"Mejoramiento y Ampliación del Sistema de Agua Potable del Distrito de Quilca",* mejorara las condiciones de salubridad del Distrito de Quilca, disminuyendo la incidencia de enfermedades gastrointestinales y parasitarias de los pobladores de la zona.

#### **1.6. Limitaciones**

Para el desarrollo del presente, se tuvo algunos limitantes:

- Escasa información del área de estudio, al no contar con una línea base o una data ambiental completa del sitio.
- Para el presente estudio no se consideró el Sistema de Desagüe

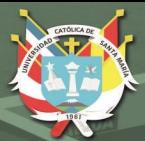

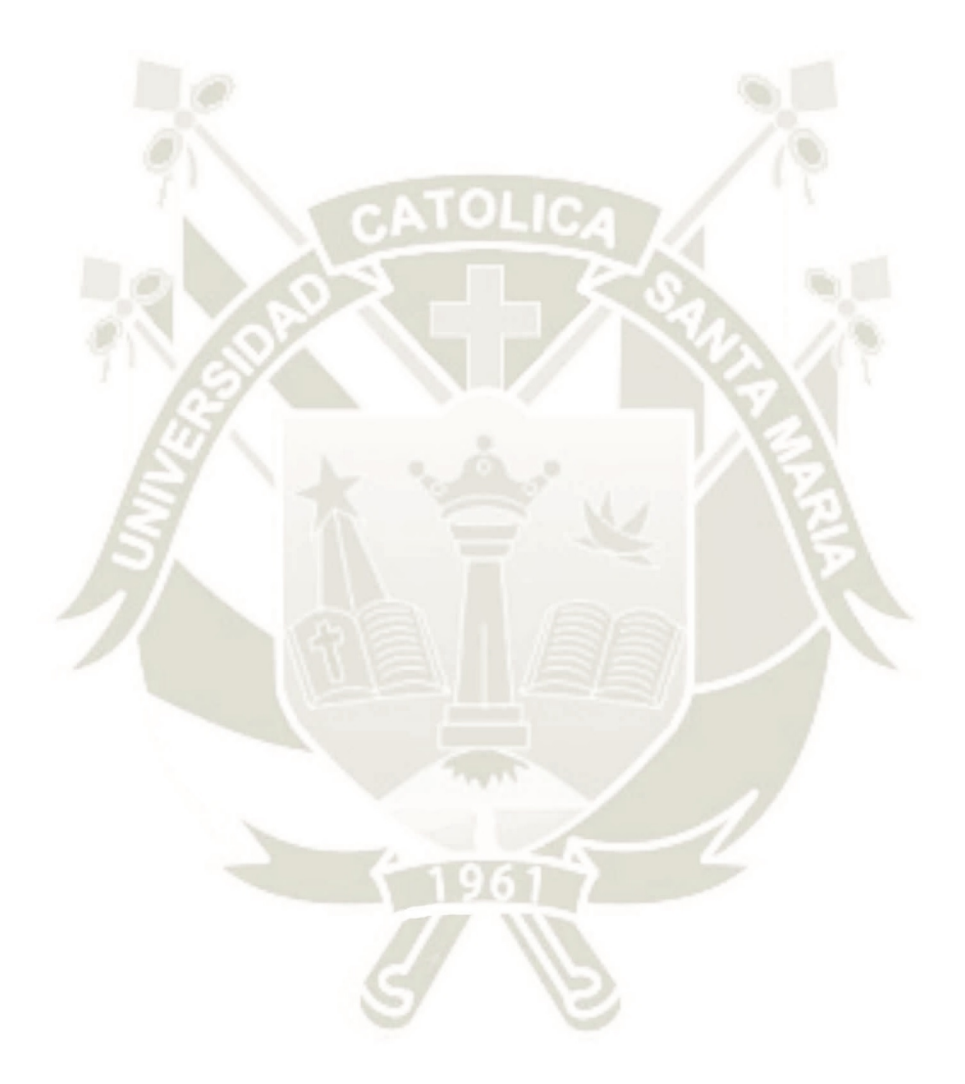

# CAPITULO II: ESTADO DEL ARTE

6

Publicación autorizada con fines académicos e investigativos En su investigación no olvide referenciar esta tesis

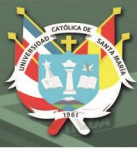

#### **2. ESTADO DEL ARTE**

#### **2.1. Medio Ambiente**

El medio ambiente es un grupo de elementos químicos, físicos, sociales y biológicos que están aptos para provocar consecuencias directas e indirectas a un breve o extenso periodo sobre las personas y sus acciones (Osuna y Cols., 2010).

El medio ambiente es el espacio en el cual el hombre interactúa con la naturaleza en mayor o menor intensidad. El medio ambiente es todo lo que nos rodea, pero en la mayoría de los casos este concepto se relaciona con la naturaleza, podemos decir en parte que el medio ambiente es el espacio creado por el hombre, como por ejemplo una ciudad o un gran centro urbano. Es importante el medio ambiente hoy en día porque está relacionado con el abuso y el desgaste que el hombre provoca de forma más resaltante sobre los más difíciles fenómenos de la naturaleza, causando cambios al medio ambiente que afectan además del hombre, a animales y plantas. (Importancia. Una guía de ayuda, 2019)

En los últimos años se ha incrementado la cantidad de población mundial, este incremento produce un aumento en la necesidad de alimentación en la población y distintos tipos de recursos, esto conlleva al hombre a producir profundos daños en el medio ambiente mundial, algunos irremediables, como el agotamiento de recursos no renovables (como los combustibles fósiles y los minerales), la contaminación del agua y del aire, la generación de gases de efecto invernadero, etc. (Importancia. Una guía de ayuda, 2019)

El cuidado y preservación del medio ambiente debe ser gran importancia para el hombre. Actualmente los gobiernos y empresas son más conscientes sobre el medio ambiente, los cuales han comenzado actividades de preservación y mínimo daño al medio ambiente. (Importancia. Una guía de ayuda, 2019)

Muchas de las acciones realizadas por las personas cambian de cierta forma el medio natural y ocasionan determinado nivel de deterioro. Sin embargo, algunas son fundamentales:

- Agricultura y ganadería: Falta de bosques, aumento del desgaste y reducción de la elaboración de oxígeno. Desaparecimiento de la vegetación y los animales. Impacto visual por la fragmentación de los terrenos.
	- Pesca: Reducción o incluso hasta desaparición de algunas especies marinas.
- Extracción de recursos: desgaste del terreno, polución del suelo y del subsuelo.
- Industria: contaminación del aire y de las aguas, lluvia ácida y los gases de efecto invernadero.
- Elaboración de energía: Impacto visual, contaminación del aire por las centrales térmicas, la devastación de ecosistemas terrestres por las represas, la emanación de radiaciones y desperdicios muy dañinos por las centrales nucleares.
- Urbanización e infraestructuras: cambio del paisaje, pérdida de ecosistemas, desgate del terreno por labores distintas, contaminación del aire y de las aguas, y el origen de numerosos desperdicios (El blog verde, 2019).

La problemática que dan un ultimátum a la Tierra con un cambio extremo en el ecosistema, debido a los siguientes componentes:

- Contaminación del agua dulce (ríos y lagos) y del agua salada (mares): generada por labores fabriles y de las metrópolis.
- Contaminación del aire: originario de las fábricas y de los autos. La producción de gases de efecto invernadero manifiesta un peligro de calentamiento global que puede modificar el clima a escala mundial.
- Deterioro de la capa de ozono: Como resultado de la generación de determinados gases industriales, la destrucción de esta capa

atmosférica dejará al planeta Tierra sin defensa contra las radiaciones del Sol.

- Destrucción de los bosques: la pérdida de la vegetación natural, unida al calentamiento global, permite un rápido avance del desierto.
- Desperdicios urbanos: la aglomeración de basura es una seria problemática de las ciudades actuales.

 Destrucción de la diversidad biológica.: la pérdida de la pluralidad biológica arruina el ecosistema mundial y prohíbe al hombre de fundamentales recursos.

- Seres vivos: El ganado vacuno, es provechoso para las plantas ya que el guano que desechan abona la tierra; el ganado caprino, con sus pezuñas y su manera de conseguir los alimentos, desgastan la tierra, generando serios perjuicios.
- **Clima:** La lluvia es importante para el desarrollo de las plantas, pero en abundancia genera asfixia en los vegetales e inundaciones. El viento es útil para el esparcimiento de las semillas y el polen, es un procedimiento beneficioso para las plantas, pero en abundancia genera desgaste. La nieve produce una quemazón en las plantas, no obstante, determinadas plantas requieren un poco de frío para poder dar fruto. La luz solar es importante en la fotosíntesis de las plantas y para proveer calor, pero que en abundancia provoca sequía, lo que a su vez provoca la infertilidad de los suelos.
- **Deforestación:** Es un elemento que perjudica mucho a los suelos porque los árboles y las plantas demoran en retornar a crecer y son componentes principales para el medio ambiente. Esta se ataca algunas veces plantando árboles.
- **Sobre-forestación:** En este exagerado caso igualmente es dañino al medio ambiente, debido a que muchas plantas succionan todos los minerales del suelo donde estén ubicados, de forma tal que el suelo se queda sin minerales necesarios para su propio desarrollo.

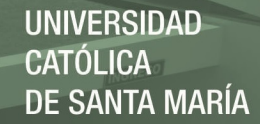

Una forma de impedir esto, es utilizar la Rotación de cultivos apropiada al lugar.

 **Incendios Forestales:** Es una clase de deforestación con consecuencias desfavorables abundantes y permanentes en el suelo. El suelo que ha sido exhibido a fuego demorará cientos de años en retornar a ser utilizable (El blog verde, 2019).

### **"PRESIDENTE HACE SU PARTICIPACION EN LA ENTREGA DE PREMIOS ANTONIO BRACK EGG 2016"**

Es vital el cuidado del medio ambiente para las políticas públicas.

El presidente Pedro Pablo Kuczynski dijo que para el gobierno es fundamental la protección del medioambiente. Se pronunció diciendo que es necesario apoyar y trabajar en iniciativas que aporten en la mejora de la conservación, calidad ambiental de los recursos naturales.

Durante su participación en la ceremonia de entrega del Premio Nacional Ambiental Antonio Brack Egg 2016, en palacio de gobierno, se galardonaron a 23 ganadores del premio dentro de 8 categorías, se pronunció señalando el control de la desglaciación y reforestación de zonas altoandinas, como ámbito primordial de su gobierno, creando para ello un programa denominado sierra azul.

**Descontaminación**: menciono que este tema también es de preocupación del gobierno, descontaminar lagos y ríos, existen proyectos de iniciativa privada por ejemplo para la descontaminación del Lago Titicaca, este consta de 10 plantas que van a estar ubicadas en las riberas del lago filtrando todo desecho que llega a través de los ríos o por los desagües de las ciudades de Juliaca y Puno.

También remarco la atención responsable que debe darse al tratamiento de los residuos sólidos, señalo que, en cuanto al tema del manejo de la basura, el país todavía se encuentra en una etapa de aprendizaje. Faltando mucho por hacer respecto como organizar, recolectar y procesar los desechos.

"Se han logrado avances en el tema de la contaminación atmosférica, como consecuencia del uso del diésel de mejor calidad en la gran mayoría de vehículos de transporte público, sobre todo en ciudades grandes como Lima, o el uso de gas natural, ejemplo que debe ser replicado en las demás ciudades".

"En el tema ambiental existen retos significativos a emprender como país, donde existe una larga lista de cosas que se tienen que hacer, queda apoyar todo esfuerzo siguiendo el ejemplo de Antonio Brack Egg"

**Premio Brack Egg**: Este es un premio que da máximo reconocimiento por parte del estado y ejecutivo grupos, organizaciones, comunidades y personas por emprender iniciativas que contribuyan a la mejora de la calidad del medio ambiente y a la conservación de los recursos naturales.

Este premio se viene entregando desde el año 2014, incluye 8 categorías siendo estas: Educación, Acción frente a la variabilidad y cambio climático Ecoeficiencia, Cultura, ciudadanía ambiental, investigación medioambiental, Gestión de la biodiversidad, Periodismo y publicaciones (Diario El Peruano, 2016).

La protección del medio ambiente se evidencia en cada una de las tomas de decisiones que afectan una región: ¿cuáles son sus ubicaciones y cómo operan las urbanizaciones, las industrias, los comercios, etc.?, ¿Qué medidas efectivas se toman para la recuperación de canteras y minas superficiales?, son ejemplos de preocupaciones en la actualidad (Espinoza, 2002).

Entonces se puede decir que el uso de la expresión "medio ambiente" está dispuesta a muchas interpretaciones. Se puede entender al medio ambiente, como el sistema natural o transformado en que viven las comunidades, con sus aspectos sociales, biofísicos y su relación entre ellos (Espinoza, 2002).

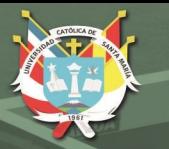

#### **2.2. Factores Ambientales**

Componen el ecosistema, cuyos elementos fundamentales son biológicos y físicos, los cuales son requeridos para la sobrevivencia. Los seres bióticos como los seres abióticos están en una interacción de manera indivisible (Osuna y Cols., 2010).

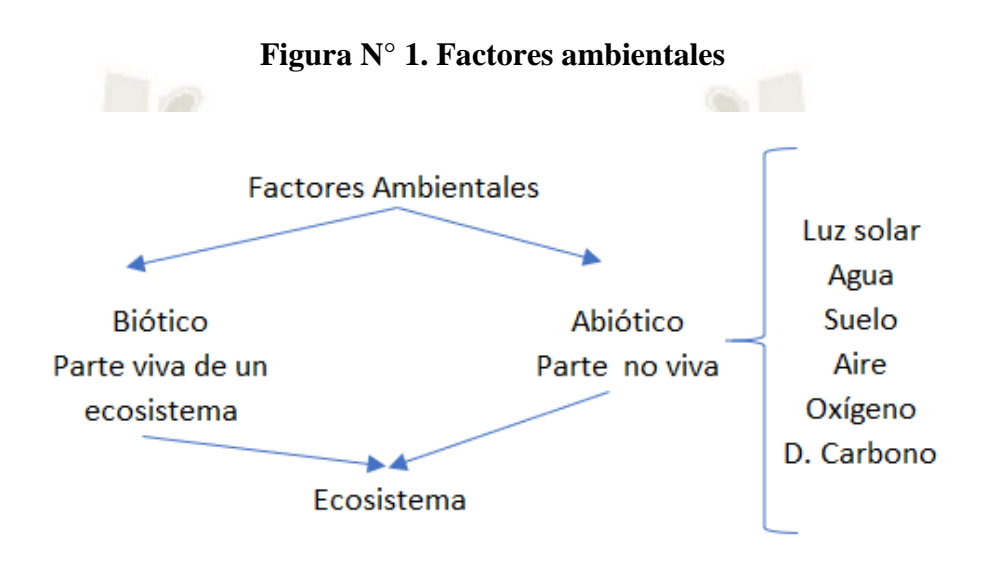

Fuente: Factores ambientales, Novoa (2016)

Los factores ambientales se dividen en: (Novoa, 2016).

- Factores abióticos:
	- o Factores astronómicos, son las cualidades del planeta Tierra, cometas, la Luna, las estrellas y los planetas, que tienen significancia para los seres bióticos.
	- o Factores Eco geográficos, son las cualidades particulares de un panorama inalterado, siendo factible que un elemento definido tenga un espacio de acción aún más extenso en cuanto ejerza su poder en los panoramas próximos.
		- Los geográficos: altitud, latitud, sobre el nivel del mar, presión de la atmósfera.
		- Los orográficos: ríos, sucesión de montañas
		- Los geológicos: constitución de las rocas, etc.

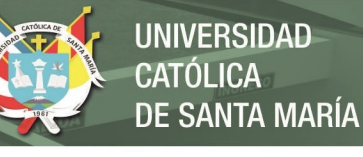

- Los edáficos: los suelos.
- Las cualidades de las lagunas, aguas duces y lagos.
- Los oceanográficos: corrientes marinas, etc.

Los climáticos: la humedad, la energía del Sol, la temperatura, las lluvias, etc. El clima (Novoa, 2016).

Factores Físico - químicos, son las cualidades químicas y físicas del medio ambiente y define una porción fundamental de las conexiones ambientales (ONG, Perú ecológico, 2019).

- Factores químicos, cualidades del medio ambiente: suelo, agua o líquido y aire o gaseoso. Salinidad, la acidez y la alcalinidad.
- Factores físicos, la luz, las heladas, la nieve, viento, la nieve, el hielo, etc.

Factores bióticos:

Las conexiones entre los seres tienen un dominio muy diverso según proceda de sujetos de la misma especie (relaciones en la misma especie) o de especies distintas (relaciones entre diferentes especies).

- o Vegetales (conjunto de plantas), como abastecedor de comida, revestimiento y protección, es muy elemental para los animales.
- o Poblacional, aglomeración de los sujetos de una misma especie o de distintas especies en una región definida.
- o Seres Humanos, cuyo poder en el medio ambiente es cada vez superior por el crecimiento de la cantidad de los habitantes y la expansión de la tecnología. (ONG, Perú ecológico, 2019).

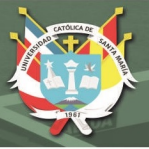

#### **2.3. Impactos Ambientales**

Se llama Impacto Ambiental a las consecuencias negativas sobre el medio ambiente que provocan cambios importantes de sus elementos y que nos llevan a la falta de la estabilidad hasta la degeneración (Espinoza, 2002).

El llamado Impacto Ambiental es la consecuencia que provoca la acción del hombre en el medio ambiente. Este término se extiende a las consecuencias de los desastres naturales devastadores. Básicamente, es la variación del comportamiento de la base ambiental. La ecología es la disciplina que trata sobre la huella dejada por esta colisión e intentar de reducirlo (Ramirez y Ortiz, 2015).

Durante bastante tiempo este término fue puesto en uso para los asuntos de contaminación y también estuvo concentrado en lo urbano; luego el concepto se extendió a especies animales, vegetales y a ecosistemas. De modo que el Impacto Ambiental se puede definir como el cambio importante de los sistemas naturales y transformados y de sus recursos, generado por acción del hombre (Figura 2). Por lo cual, los impactos se manifiestan en las distintas actividades y presentan tanto en ambientes naturales como en aquellos que surgen de la intervención y creación del hombre (Figura 3) (Espinoza, 2002).

### **Figura N° 2. Integración de sistemas físicos, biológicos y humanos en la dimensión ambiental**

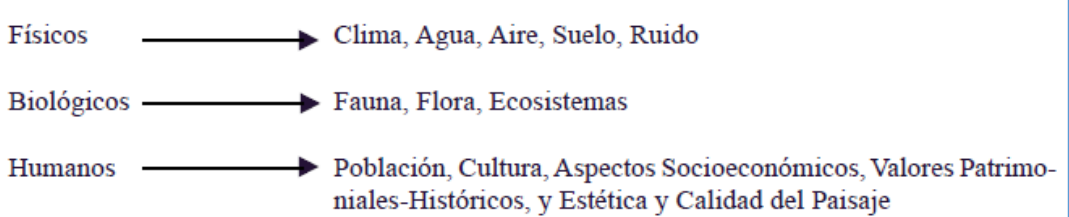

**Fuente:** Guillermo Espinoza. Gestión y Fundamentos de Evaluación de Impacto Ambiental, (2002).

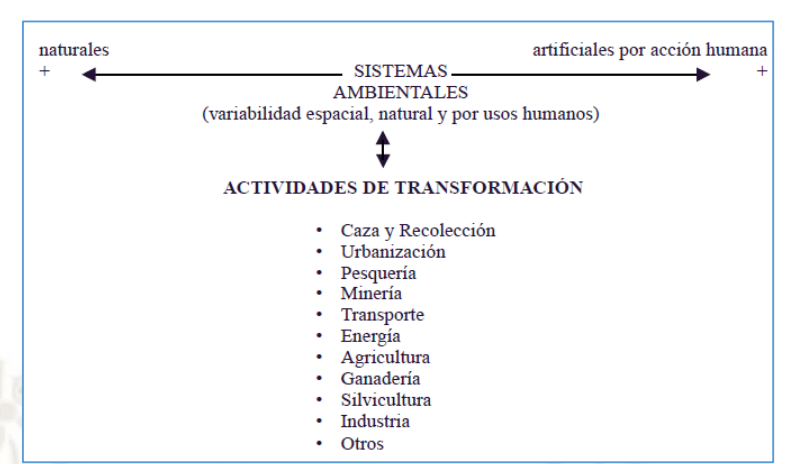

#### **Figura N° 3. Condición actual de los sistemas ambientales**

**UNIVERSIDAD** 

**OLICA** 

DE SANTA MARÍA

**Fuente:** Guillermo Espinoza. Gestión y Fundamentos de Evaluación de Impacto Ambiental, (2002).

El impacto ambiental es un problema que nos corresponde a todas las personas, debido a que somos los autores de este deterioro. Podemos cambiar el ambiente para satisfacer nuestras necesidades como ninguna otra especie en la tierra lo ha hecho (Espinoza, 2002).

#### **2.4. Categorías y Tipos de Impacto**

#### **2.4.1. Clasificación de los impactos**

Después de ser reconocidos, los impactos ambientales son estimados para precisar su relevancia. Se hace considerando los diferentes atributos: (Coeto, Castillo y Romero, 2014).

- Naturaleza: en esta clase los impactos pueden ser beneficiosos, si producen beneficio sobre el medio ambiente; y no beneficiosos, si producen efectos dañinos sobre el medio ambiente.
- Tipo de impacto: Se tiene en cuenta los impactos provocados por un proyecto que son de 3 clases:

- o Directos: Provocados de primera mano por la realización del proyecto.
- o Indirectos: Provocados por el proyecto, pero suceden muy separados de él, en el espacio o tiempo.

o Acumulativos: Si son consecuencia del total de efectos provocados por actividades pasadas o presentes, distintos proyectos o previstos.

Es probable que los impactos acumulados provoquen un impacto superior que el total de sus elementos alejados, llamados impactos sinérgicos (Cuya, 2019).

- Magnitud: Relativo a la medida o el número de elementos perjudicados por el impacto. Por ejemplo, el crecimiento de la cantidad de arrollamientos de animales al erigir una nueva carretera.
	- Extensión: es la extensión de terreno perjudicada por un impacto. Algunas veces es sinónimo de dimensión, cuando el factor perjudicado es un territorio (como, por ejemplo, un área de entorno modificado en área industrial).
- Intensidad: Es la fortaleza o la profundidad del daño provocado sobre un componente. Como, por ejemplo, el impacto negativo sobre el terreno será más fuerte en el caso de una perforación que en la limpieza de las plantas.
- Duración: se diferencia entre impacto provisionales, después de un cierto tiempo desaparecen, admitiendo el regreso del ambiente a su condición inicial, como el estruendo originado por la perforación de un túnel, e impactos perpetuos (no se disipan en el medio, como la anegación de terrenos después de la edificación de una represa). A parte de, un impacto provisional puede ser de diferente durabilidad; los de baja durabilidad se disipan en los 9 años iniciales después del término del proyecto que lo provocó, de durabilidad intermedia si demora entre 10 y 19 años, y de extensa durabilidad si se disipan más de 20 años más tarde que el proyecto ha terminado. La durabilidad de los impactos no es la misma que la del proyecto que los genera. (El maquinante, 2019).
- Frecuencia: Relativo al esmero con el que se muestra un cierto impacto. De modo que, un impacto puede ser informal (si se

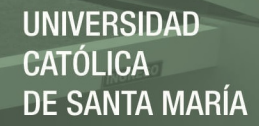

muestra una única vez) o formal (si se muestra varias veces en el tiempo).

 Reversibilidad: son impactos variables si las situaciones originales del recurso perjudicado pueden rescatarse, naturalmente o por medio de la acción del hombre; e invariable si no se puede rescatar la línea de base, ni aún por medio de actos de restitución ambiental.

#### **2.4.2. Tipos de Impacto**

Las clases de Impacto Ambiental se categorizan por sus cualidades y repercusiones, como índole, durabilidad, proporción y variabilidad, etc. Los cuales se dividen en las categorías: (Tipos de. Blog, 2019).

- Impacto negativo o positivo: Si la acción produce en un daño o un provecho para el ambiente.
- Impacto seguro, posible, imposible o incierto: Se refiere a la posibilidad de ocasión de un impacto.
- Impacto directo (o primario) e indirecto (o secundario): Si hay un nexo directo entre el acto realizado y su resultado, o si el acto impacta sobre un primer elemento del ambiente y éste, impacta en un segundo. Ejemplo del primer tipo: Ausencia de una especie de ave que alberga en una cierta especie de árbol, por su tala excesiva; del segundo tipo: el empleo de un herbicida que disminuye la población de una especie vegetal que necesita de la población polinizadora (Tipos de. Blog, 2019).
- Impacto actual y potencial: Si los efectos sobre el ambiente son seguros y próximos o si hay la posibilidad de que sucedan en otra ocasión.
- Impacto acumulativo: Sucede cuando el resultado del acto se empeora gradualmente de acuerdo transcurre el tiempo. Esto pasa con frecuencia porque no hay dispositivos de desaparición del daño.

- Impacto provisional (o variable) o perpetuo (o invariable): Es la probabilidad o improbabilidad de que el ambiente impactado regrese a sus estados iniciales.
- Impacto sinérgico: Ocurre cuando la presencia coincidente de muchos elementos o la confluencia de diversos actos provoca una variación en el ambiente que supera al resultado total de los eventos particulares.
- Impacto residual: Permanece luego de utilizar normas de atenuación o limpieza.
	- Impacto particular e impacto disperso: Es el área que es impactada. (Tipos de. Blog, 2019).

Considerando la clase de suceso que lo desate existe 4 tipos fundamentales de impacto ambiental:(Tipos de. Blog, 2019).

- Aquellos para obtener beneficios de los recursos naturales, siendo éstos restaurables (bosques, mares), y no restaurables, (gas, petróleo). Como, por ejemplo: la minería, la pesca, la arboricultura, y la producción energética.
- Vinculados con el trabajo industrial y de servicios. Como, por ejemplo: la creación de plásticos, cueros, motores de autos, transporte y turismo.
- Vinculados con una variación en la categoría de posesión de la tierra; estas variaciones frecuentemente implican modificaciones fuertes en las situaciones naturales o en la circunstancia económica, social o cultural de la población. Como los desmontes para establecer ganadería o cultivos o, de algunos proyectos de urbanización.
- Aquellos que surgen de eventos de polución, como la fuga de gas y el vaciado de afluentes o carburantes en corrientes de mares y de agua. (Tipos de. Blog, 2019).

Los elementos del sistema que son perjudicados son los siguientes: (Tipos de. Blog, 2019).

- El medio físico/químico: efectos sobre los recursos hídricos, el clima, el suelo, el ruido, el aire.
- El medio biótico: modificaciones en los animales, los ecosistemas y las plantas.
- El medio humano: consecuencias sobre las comunidades, las personas en relación a patrimonio, sociedad, economía, salud y cultura.

#### **2.5. Métodos de Evaluación Ambiental**

#### **2.5.1. Método de Battelle Columbus**

El Sistema de Evaluación Ambiental de Battelle-Columbus es un método para el análisis de impacto ambiental, desarrollado por un equipo interdisciplinario del Laboratorio Battelle-Columbus, para el US Bureau of Reclamation (Dee et al, 1972 citado por Dee et al., 1973) Método de evaluación de impacto ambiental, elaborado para la planificación y gestión de recursos hídricos, se usa para dos fines:

- Medir el mpacto ambiental de diferentes proyectos que afectan a los recursos hídricos.
- Planificar a mediano y largo plazo proyectos con mínimo impacto ambiental. (Mijangos y López, 2013).

#### **2.5.2. Métodos lista de chequeo**

Método de identificación que consiste en una lista ordenada de factores ambientales que son potencialmente afectados por una acción humana. (Método utilizado por FONCODES) Existe una lista de chequeo simple, la cual proporciona un enfoque amplio y flexible para identificar los impactos directos de un proyecto. Existe una lista de chequeo descriptiva, las cuales se realizan mediante un método simple suplementario. También existe un listado de chequeo escalonado (García, 2004).

Los usos principales de los **checklist** son los siguientes:

- Realización de actividades en las que es importante que no se olvide ningún paso y/o deben hacerse las tareas con un orden establecido.
- Realización de inspecciones donde se debe dejar constancia de cuáles han sido los puntos inspeccionados.
- Verificar o examinar artículos.
- Examinar o analizar la localización de defectos. Verificar las causas de los defectos.
- Verificación y análisis de operaciones.
- Recopilar datos para su futuro análisis

#### **2.5.3. Métodos Cualitativos o Matriz de Leopold**

La matriz de Leopold es un método cualitativo de [evaluación de](https://es.wikipedia.org/wiki/Evaluaci%C3%B3n_de_impacto_ambiental)  [impacto ambiental](https://es.wikipedia.org/wiki/Evaluaci%C3%B3n_de_impacto_ambiental) creado en [1971.](https://es.wikipedia.org/wiki/1971) Se utiliza para identificar el impacto inicial de un [proyecto](https://es.wikipedia.org/wiki/Proyecto) en un entorno natural. El sistema consiste en una matriz de información donde las columnas representan varias actividades que se hacen durante el proyecto (p. ej.: desbroce, extracción de tierras, incremento del tráfico, ruido, polvo, etc) y en las filas se representan varios factores ambientales que son considerados (aire, agua, geología, etc). Las intersecciones entre ambas se numeran con dos valores, uno indica la magnitud (de - 10 a +10) y el segundo la importancia (de 1 a 10) del impacto de la actividad respecto a cada factor ambiental. Las medidas de magnitud e importancia tienden a estar relacionadas, pero no necesariamente están directamente correlacionadas. La magnitud puede ser medida en términos de cantidad: área afectada de suelo, volumen de agua contaminada. Por ejemplo, el caso de una corriente de agua que erosiona una gran cantidad de suelo. En este caso, el impacto tiene una magnitud significativa, pero la importancia que tenga respecto al medio ambiente puede ser bajo, ya que es una pequeña parte de suelo. En total resultan 8800 interacciones totales (100 acciones posibles x 88 efectos). (García, 2004).

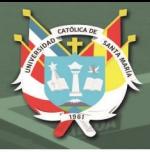

#### **2.5.4. Método de las Transparencias**

Este método fue propuesto por Ian L. Mc Harg (1969) en su libro "Design with nature" editado por The American Museun of Natural History Press/ Doubleday, donde se valuaron proyectos como el trazado de autopistas, conexiones eléctricas de alta tensión, carreteras, ferrocarriles, oleoductos y gaseoductos, aeropuertos, canales y otros centrados en la ubicación de uso del territorio, para diferentes actividades económicas y sociales. El motivo es porque tiene en cuenta las características de la región, sin llegar a una evaluación profunda del impacto, haciendo sin embargo un reconocimiento e inventario de los recursos para la integración del proyecto al entorno, de la forma más agradable posible, dejando intactas las zonas de gran valor social, con el costo mínimo y el logro de incremento (García, 2004).

El procedimiento se origina en la fabricación de un inventario, representado en mapas con los siguientes elementos de forma separada: clima, geología, fisiografía, hidrología, suelos, flora, fauna y empleo actual de suelos (García, 2004). Los datos del inventario están relacionados directamente con las actividades y plasmados en mapas de capacidad intrínseca por cada una de las actividades.

Se sobrepone en transparencias la cartografía obtenida utilizando para cada elemento o conjunto de elementos un color con sus distintos matices que muestre el nivel de resistencia que cada uno ofrece al proyecto. Este trabajo de sobreposición de mapas actualmente se puede hacer de forma digital a través de una computadora que agiliza la tarea y permite una mayor abundancia y precisión de la información, con el beneficio de la estética en su presentación (García, 2004).

#### **2.5.5. Análisis de Costes y Beneficios**

Un análisis costos-beneficios, puede permitir reconocer un problema ambiental mediante una confrontación de los costos por daños frente a los costos para evitarlos. Cuando existen datos, este sistema analítico,

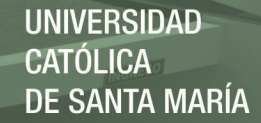

de tipo económico, puede ser usado para comparar opciones alternas (García, 2004).

El método costos-beneficios supone un intercambio a dos bandas cuando en la realidad es un trato de tres bandas. Las desventajas, como tercer elemento. El papel de las desventajas no se consideró en el método, no se le incluyo en las cuentas. La pérdida de calidad ambiental y de diversidad tampoco se tuvo en cuenta (García, 2002).

El contexto usado para evaluar el perjuicio a los recursos naturales y elegir entre distintas opciones de restauración en tres pasos importantes:

- Evaluación del daño y su significado
- Principales opciones de restauración
- Opciones de restauración compensatoria

El primer paso trata del uso del concepto del estado del recurso antes del acto que provoca el daño, la evaluación de la escala de daño, la evaluación del impacto y cómo determinar si el daño es importante o no.

El segundo paso consiste en evaluar la esencial opción de restauración, o sea, las medidas que se emprenderán para restablecer el recurso dañado y, de ser factible, volver al recurso al punto de referencia (antes al evento).

La tercera etapa consiste en cómo fijar los objetivos para las opciones de restauración compensatoria y como definir la compensación monetaria y, también, como identificar y elegir la opción de compensación adecuada.

Todo esto involucra fijar un contexto para analizar un perjuicio a los recursos naturales (García, 2004).
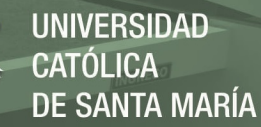

### **2.5.6. Sistemas basados en un soporte informatizado del territorio (SIG)**

Los sistemas computarizados de información geográfica (SIG), nacen como un instrumento de empleo de los datos espaciales, contribuyendo con resultados a la problemática geográfica complicada, la cual aprueba, perfeccionar la destreza del consumidor en la toma de disposiciones en el estudio, programa y progreso. (Uribe-Malagamba et.al., 2002) (Diaz, 2015).

Entre los usos de los Sistemas de Información Geográfica, pueden destacar aquellos ofrecidos para:

- Fomentar planes de investigación multidisciplinario para planes de Ingeniería Ambiental, utilización de recursos naturales, geológicos hídricos y energéticos, programas de planeación urbana, formación y modernización censal, etc.
- Procedimiento y examen de imágenes de satélite para estudios de Impacto Ambiental, proyectos de utilización de suelo, estudios de geomorfología, recursos naturales, etc.
- Elaboración de patrones de elevamiento digital para el cálculo de magnitud en el proyecto de caminos, localización de lugares de represas, cálculo de planos de inclinación y perfiles para el soporte de estudios geomorfológicos y valorados de desgaste, etc.
- En la preparación de Estudios de Impacto Ambiental para:
	- o Reconocimiento y estimación de la situación pre funcional del medio ambiente
	- o Preparación de registros homogéneos para los agentes ambientales, y la elaboración de cartografía temática vinculada
	- o Reconocimiento y estimación de impactos fuertes
	- o Elección de opciones (García, 2004).

23

Los Sistemas de Información Geográfica (SIG) son provechosos en ciertas etapas del proceso de EIA (Evaluación de impacto ambiental).

Este sistema de manipulación de información mecanizado por computadora tiene la facultad de captar, manejar, operar, estudiar, formar y planear datos con medidas cósmicas para solucionar el planeamiento complicado y la gestión de la problemática (García, 2004).

La utilización de la técnica de los SIG al procedimiento de EIA es utilizada desde hace unos años. En relación a las etapas de la EIA, los SIG se utilizan de primera mano o como dispositivo de apoyo en todos ellos. También, se utiliza los SIG como un dispositivo de búsqueda u observación de impactos y administración de programa (García, 2004).

Aun cuando los SIG dan variadas ventajas como herramienta en los estudios de impacto ambiental, tiene muchas restricciones, como, por ejemplo: (García, 2004).

- La técnica para modelos de los SIG todavía no ha sido bastantemente avanzada para lograr determinados modelos ambientales complejos.
- Las conexiones a otros programas de software o a aplicaciones de intención personal puede requerir que se evolucione particularmente para una utilización de EIA
- Escasos datos necesarios para los análisis de EIA están aprovechables de manera tal que puedan ser puestos de una vez, al SIG.

#### **2.5.7. Método de Lógica Difusa**

El método de Lógica Difusa es un instrumento muy adecuado para ocuparse de inconvenientes en el que la indeterminación se pone de manifiesto, y que ofrece un contexto apropiado para manejar en paralelo variables numéricas y gramáticas.

Tal método sirve para corregir algunos problemas que tienen los procedimientos modernos de Evaluación del Impacto Ambiental

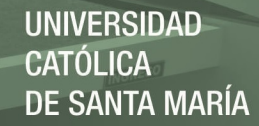

conectados con la unión de datos cualitativos y cuantitativos, con concurrencia de duda.

Duarte, (2000) plantea un nuevo procedimiento para la investigación de Impacto Ambiental, utilizando técnicas de informática con vocablos, centrados en aritmética difusa. Esta técnica difusa es una ampliación del procedimiento habitual a números difusos, con el fin de: (García, 2004).

- Agregar en los Estudios de Impacto Ambiental la probabilidad de fijar variables con inseguridad.
- Manejar en un contexto agrupado las variables de clase cuantitativa y gramática.
- Diferenciar las disposiciones correctoras que deben tomarse para alcanzar que el impacto total tenga un valor "permitido".

A través de variables gramáticas se consigue una idea matemática apropiada de nociones imprecisas, en otras palabras, de nociones que no se delimitan por fronteras precisas; numerosas variables se usan en los análisis de impacto ambiental son de esta clase, lo que supone que sean formadas a través variables gramáticas (García, 2004).

Como resultado, el Procedimiento de Lógica Difusa para la Evaluación del Impacto Ambiental (EIA) tiene como esencial objetivo proponer una utilización de un sistema de computación con vocablos fundados en aritmética difusa que determine sistemas de muchos accesos y calcular los accesos del sistema, aunque sea algunos de ellos, a partir de las salidas para que sea útil para diferenciar las medidas correctivas.

#### **2.5.8. Análisis Multi-criterio**

O llamada también teoría de determinación se realiza de dos maneras: (García, 2004).

- Análisis de muchos criterios discreto, inclinado por la preferencia entre una cantidad limitada de opciones factibles: inversiones, candidatos, proyectos, etc.
- Análisis de muchos criterios continuo, se concentra básicamente en la programación lineal con criterios numerosos, globalizando al asunto de criterios numerosos, las consecuencias de programación lineal y de sus algoritmos coligados.

Los problemas de las decisiones multicriterio se proyectan en las compañías privadas como en las públicas, debido a que es complicado que una disposición referida a una infraestructura pública agrade a todos los agentes comprometidos, como es extraño que el diseño menos costoso de una carretera sea el que más agrade a todos y el que mejor considera al medio ambiente debido a que el precio está en disputa constante con distintos criterios. (García, 2004).

Las coyunturas en el que una persona decisora, se ve enfrentada con una opción, en existencia de criterios múltiples son muchas. La persona que decide está en la capacidad de elegir entre varias opciones, el grupo de ellas forma el grupo de elección. Para elegir en él, la persona que decide tiene diferentes enfoques (criterios). Estos criterios son como mínimo, relativamente opuestos en la perspectiva de que, si la persona decisora adquiere uno estos enfoques, no elegirá la misma opción que si se apoyara en distinto criterio (García, 2004).

Los procedimientos de tomar determinaciones, en forma tradicional se han examinado fundamentándose en este resumen: (Llatas y Cols., 2016).

- Se instituye el grupo de resultados posibles de la problemática de decisión examinada.
- Tomando como punto de inicio un determinado criterio, se relaciona cada solución u opción, una cantidad que muestra el

nivel de deseabilidad que presenta toda alternativa para el centro decisor.

- Se instituye un ordenamiento de las soluciones posibles.
- Usando métodos matemáticos regularmente complejos, se comienza a explorar entre las soluciones posibles la que tenga un nivel superior de deseabilidad y esa opción será la solución perfecta.

Este simple contexto de evaluación está debajo de alguna problemática de solución estudiada, en el interior del contexto clásico, del perfeccionamiento y la problemática de decisión tratado a través de la programación matemática, se adapta a esta clase de constitución teórica; en este tipo de problemática las soluciones factibles son las que complacen las limitaciones del problema. Estas decisiones factibles se organizan con un determinado criterio que manifiesta las predilecciones del centro decisor. Esta labor de criterio se llama **función objetivo** y acudiendo a métodos matemáticos parcialmente complejos se instituye la **solución óptima** como la solución posible para que la función objetivo logre obtenga una valoración óptima.

#### **2.6. Evaluación de Impactos Ambientales**

Son los métodos técnicos-administrativos que son útiles para reconocer, prever e interpretar los impactos ambientales que provocarán un proyecto en su ámbito en caso de ser efectuado, con el objetivo de que la gestión actual, pueda admitirlo, denegarlo o alterarlo (Cotan-Pinto, 2007).

#### **2.6.1. Identificación de Impactos Ambientales**

Para identificar los impactos ambientales se debe considerar la norma ISO 14001, que se refiere a la administración ambiental, la que cumple con los próximos motivos y deben estar evidenciados en la política ambiental tanto nacional como internacional de proteger los recursos naturales con una estrategia de desarrollo sustentable:

 Se tiene que contar con una homogeneización de la relación de los impactos ambientales.

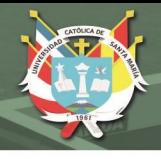

- Se debe tener instituir metas y objetivos.
- Se tiene que instituir proyectos de administración ambiental con los que conseguir estas metas y objetivos.
- Deben ser hablados en los programas de formación.

Los **aspectos** importantes son los que se procura dominar para reducir el impacto ambiental. El análisis de estos aspectos se hallará fundada en los elementos locales, en el juicio personal, en los sucesos actuales, etc. De manera que tenemos la obligación de estar seguros de que los aspectos como los impactos deben ser analizados firmemente, es importante valerse del procedimiento demostrado para poder analizar la importancia que anhele revisar sus **aspectos e impactos identificados**.

#### **2.6.2. Valoración de Impactos Ambientales**

En relación con la valoración de los impactos ambientales en las diferentes coyunturas ambientales, cumple a un cierto nivel, en ocasión de que se trate de la técnica del Instituto Batelle – Columbus, posee un nivel desde el punto de vista: Ecológico, Aspectos de interés humano, Contaminación ambiental, Aspectos estéticos y todos poseen 78 criterios organizados en primer nivel conforme 18 elementos ambientales concentrado en las clases antes dichas (Cotan-Pinto, 2007).

#### **2.7. Proyectos de Saneamiento**

El propósito esencial de la hidromecánica de la ciudad es la sección sanitaria para la prevenir enfermedades de clase hídrica, tanto en el reparto del agua potable como en la recopilación del agua residual. Esto da como consecuencia que los sistemas de agua potable y de desagüe sean adicionales (Jiménez, 2013).

Los componentes que forman los sistemas hidromecánicos de las ciudades son: Sistema de Alcantarillado: Red de atarjeas, Subcolectores, Colectores, Emisor, Tratamiento de aguas residuales y Sitio de vertido; Sistema de Agua Potable, Captación, Línea de conducción, Tratamiento

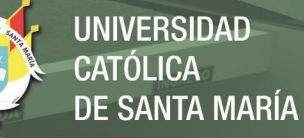

de potabilización, Regularización, Línea de alimentación, Red de distribución y obras complementarias; además de las obras complementarias como son los Pozos de visita, Plantas de bombeo y otras. Ahora se describen superficialmente los componentes de los sistemas de agua potable y de desagüe, así como sus competencias (Jiménez, 2013). Pese a que en la presente investigación nos centraremos solo en el sistema de agua potable, en este capítulo de manera teórica también describiremos parte del sistema de alcantarillado:

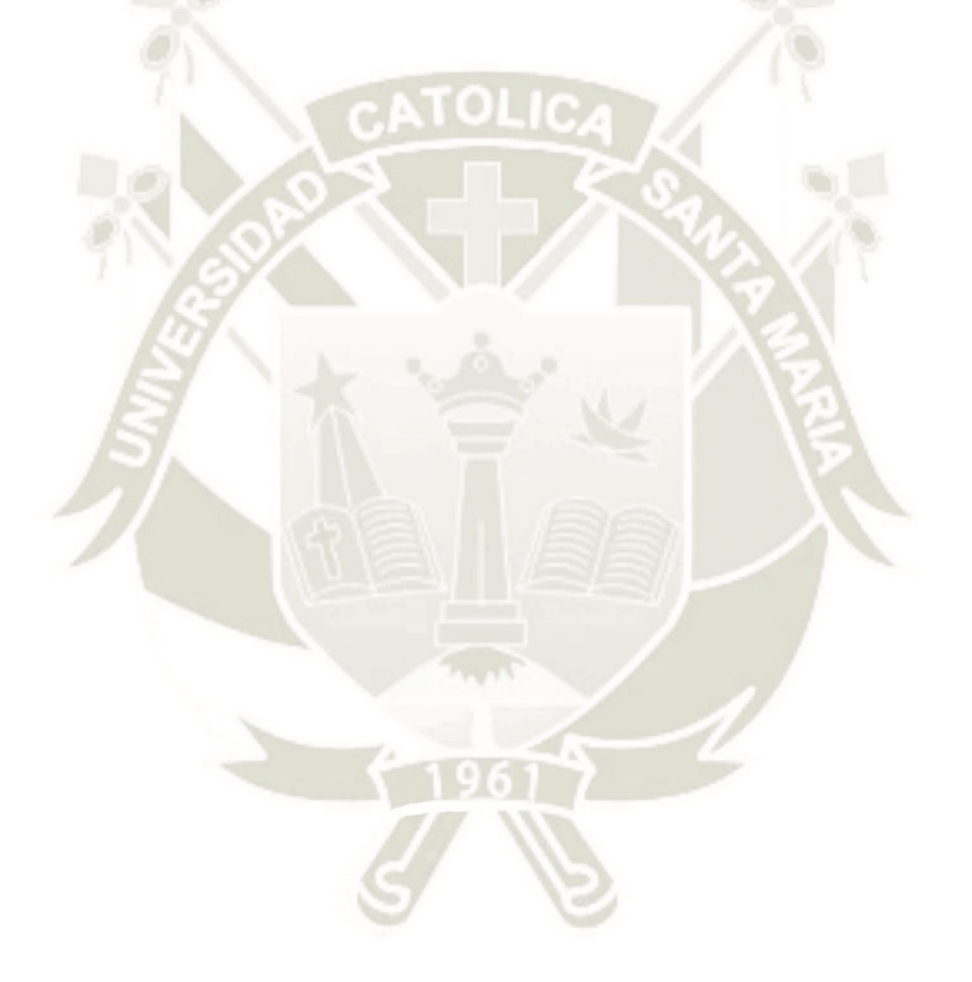

29

Publicación autorizada con fines académicos e investigativos En su investigación no olvide referenciar esta tesis

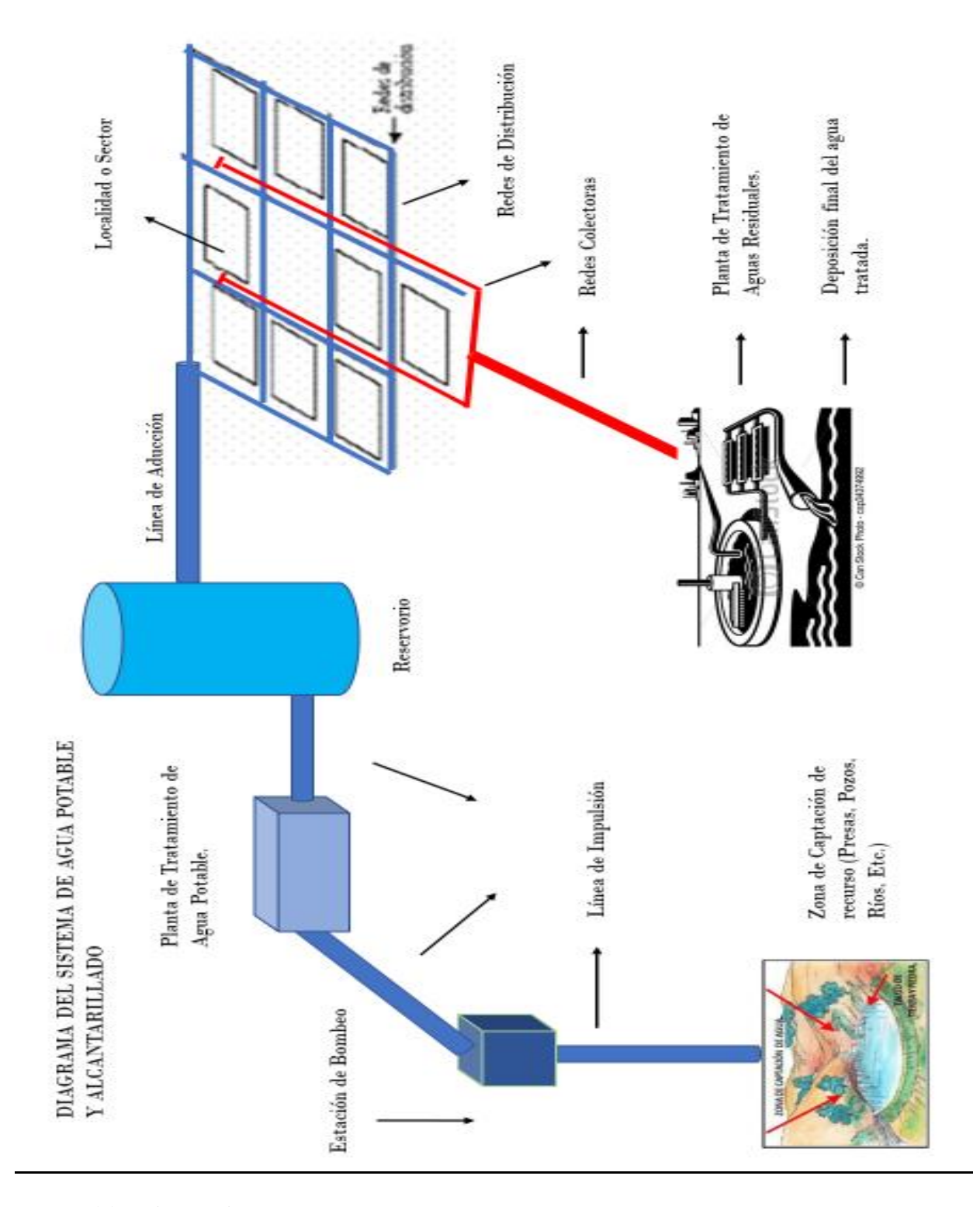

30

Figura N°4. Diagrama del sistema de agua potable y alcantarillado.

**UNIVERSIDAD** 

**DE SANTA MARÍA** 

**CATÓLICA** 

Fuente: Elaboración Propia

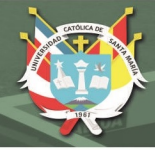

#### **2.7.1. Sistema de Agua Potable**

Un sistema de suministro de agua potable tiene como objetivo primordial, proporcionar a la comunidad agua en abundancia y calidad óptima para satisfacer sus necesidades. Uno de los temas fundamentales de este capítulo, es comprender el vocablo potable. El agua potable obedece a la norma instituida por la Organización Mundial de la Salud (OMS), la cual señala la cantidad de sales minerales dispersadas que debe tener el agua para obtener la calidad de potable. No obstante, un significado aceptado universalmente es aquella que expresa que el agua potable es toda aquella que es óptima para el consumo humano, es decir que es factible tomarla sin que cause perjuicios o enfermedades al ser consumida. La contaminación del agua provocada por aguas residuales es el principal motivo de enfermedades por virus, microbios y otros elementos orgánicos que tienen heces fecales. Por tal razón es vital saber la calidad del agua que se use para el suministro a los habitantes (Jiménez, 2013).

**Zona de Captación.** Es la primera parte del sistema hidráulico y se refiere a los trabajos donde se consigue el agua para poder suministrar a la población. Pueden ser una o más, la condición es que en grupo se alcance la cantidad de agua necesaria que la comunidad necesita. Para precisar cuál debe ser el origen de la captación a usar, es esencial saber la clase de disponibilidad del agua en la tierra, fundándose en el ciclo del agua, de forma tal que se consideren las siguientes clases de agua según su modo de hallarse en la Tierra:

- Aguas superficiales.
- Aguas subterráneas.
- Agua de mar (salada). (Jiménez, 2013).

31

El agua de mar rara vez se utiliza cuando no hay otra posibilidad de abastecer de agua a la comunidad, las primeras se pueden usar en las casas o para pocos habitantes y para la segunda, en el presente se desarrollan tecnologías que reduzcan los costos del tratamiento necesario para transformarla en agua potable, además de que los costos del equipamiento necesario en los dos casos son elevados. Por consiguiente, en la actualidad solo nos quedan dos alternativas factibles para suministrar de agua potable a una comunidad con la abundancia y calidad óptima y barata, las subterráneas, las aguas superficiales (Jiménez, 2013).

Las aguas superficiales son las que están en las lagunas, los ríos, los arroyos, los lagos y las lagunas, los fundamentales beneficios de esta clase de aguas son que se pueden usadas sencillamente, son perceptible y si están contaminadas pueden ser limpiados con limitada facilidad y a bajo costo.

Las aguas subterráneas son las que están atrapadas en el subsuelo y para sacarla es cara se consigue a través de los manantiales cuando afloran libremente, galerías filtrantes, pozos pequeños y profundos. Por estar atrapadas están más protegidas de la contaminación que las aguas superficiales, pero cuando un acuífero se contamina, no hay técnica sabida para descontaminarlo (Jiménez, 2013).

**Tabla N°1. Ventajas y desventajas de las fuentes de abastecimiento de aguas superficiales y subterráneas**

| <b>SUPERFICIALES</b> |                             | <b>SUBTERRÁNEAS</b>                   |                             |
|----------------------|-----------------------------|---------------------------------------|-----------------------------|
| Ventajas             | Desventajas                 | Ventajas                              | Desventajas                 |
| Disponibilidad       | Fácilmente<br>contaminables | Protección                            | Alta dureza                 |
| <b>Visibles</b>      | Calidad variable            | Bajo color                            | Relativa<br>Inaccesibilidad |
| Limpiables           | Alto color                  | Baja turbiedad                        | No limpiables               |
| Baja dureza          | Alta turbiedad              | Calidad constante                     |                             |
|                      | Olor y color biológico      | Baja corrosividad                     |                             |
|                      | Alta materia orgánica       | Bajo contenido de materia<br>orgánica |                             |

**Fuente:** José Manuel Jiménez Terán. Manual para el Diseño de Sistemas de Agua Potable y Alcantarillado Sanitario, (2013).

**Línea de Impulsión.** La llamada línea de conducción, se basa en que todas las estructuras electromecánicas y civiles, cuyo objetivo es la de conducir el agua desde la captación hasta un lugar que puede ser una planta de tratamiento de potabilización, el sitio de consumo y un tanque de regularización (Jiménez, 2013).

**Estación de Bombeo.** La **estación de bombeo** consta de una o varias bombas con sus correspondientes pozos de **bombeo**, tuberías de succión y descarga. La finalidad es la de proporcionar al líquido, la energía suficiente para poder ser transportado mediante un conducto a presión, desde un punto de menor cota a uno de mayor cota.

**Planta de Tratamiento.** Lugar en donde todos los procedimientos químicos, mecánicos y físicos, harán que el agua consiga las cualidades requeridas para que sea óptima para su consumo. Los 3 propósitos esenciales de una planta potabilizadora son: lograr que un agua sea: armónicamente aceptable y económica, y segura para consumo humano (Jiménez, 2013).

**Reservorio.** La labor principal del almacenaje es poseer un volumen de agua de provisión para ocasiones de eventualidad que tenga como consecuencia la escasez de agua en la comunidad y la estandarización que se utiliza para cambiar un régimen de suministro continuo a un régimen de consumo variante (Jiménez, 2013).

**Línea de Aducción.** Es la agrupación de tuberías que se utilizan para llevar el agua desde el tanque de regularización o reservorio hasta la red de reparto, cada día son más habituales por la distancia lejana de los tanques y de requerir tener zonas de reparto con presiones óptimas.

**Red de Distribución.** Este sistema de tuberías es el responsable de dotar de agua a los consumidores en sus hogares, debiendo ser el servicio fluido las 24 horas del día, en cantidad apropiada y con la

calidad necesaria para todas las personas y todas las clases de zonas socioeconómicas como: industriales, residenciales de todas las clases, comerciales, etc., que tenga la comunidad que quiera o desee suministrar de agua. El sistema comprende, tomas domiciliarias, válvulas, medidores, tuberías, y en caso de ser requerido equipamiento de bombeo (Jiménez, 2013).

#### **2.7.2. Sistema de Desagüe**

Tienen como tarea la extracción de las aguas que ya han sido usadas en una comunidad y por lo tanto aguas contaminadas, a estas aguas se les llama aguas residuales; también se utilizan para extraer el agua de las lluvias. El alcantarillado es un sistema de tubos enterrados bajo tierra denominados alcantarillas, que se instalan en el centro de las calles y sus elementos son: (Jiménez, 2013).

**Red Colectoras.** Son los tubos de menor magnitud y toman las aguas residuales de los hogares por conductos que salen de la vivienda y son llamados descarga domiciliaria y que dentro de la vivienda se conoce como "albañal". Estas redes, también llamadas subcolectores, llevaran los desechos hasta un conducto llamado colector principal, este tubo, ya no se le enlaza ninguna evacuación de aguas residuales y su labor es extraer de la comunidad todo el volumen de agua conseguida por la red de alcantarillado y llevarla al lugar donde se le tratará o vaciará (Jiménez, 2013).

**Planta de Tratamiento (PTAR).** Uno de los propósitos esenciales de los sistemas de desagüe, es impedir la contaminación generada por las aguas residuales a las masas de aguas subterráneas y superficiales, por lo que no se aceptan evacuaciones de aguas residuales a los flujos superficiales ni a los suelos sin tratar. Para reducir la contaminación, el agua residual debe atravesar por un tratamiento, este procedimiento que se basa en desprender de las aguas residuales los productos

químicos, sólidos, bacterias y virus, y líquidos para poder utilizarlos, más adelante a su tratamiento.

**Sitio de Vertido.** Después de que las aguas residuales han sido tratadas, deben ser expulsadas o reusadas, en el primer caso, se requiere hallar un sitio peculiar que puede ser una masa de agua que denominado sitio de vertido (Jiménez, 2013).

**Obras Conexas.** Son estructuras de apoyo que tienen labores particulares en el interior del sistema de desagüe, éstas son, tragatormentas (desagüe de lluvia), son producidas por el relieve del lugar, estaciones de bombeo de ser requeridas, pozos de visita (desagüe sanitario) (Jiménez, 2013).

#### **2.8. Marco Legislativo y Normativo en el Perú**

- Política del Perú del año 1993
- Código Penal, Título XIII Delitos Ambientales Modificado por Ley 29263 del 2 de octubre de 2008, señala los delitos y sanciones considerados por el Estado, contra la Ecología, los Recursos Naturales y el Medio Ambiente. Articulo modificado por el articulo
- La Ley General de Aguas. Decreto Ley Nº 17752 y sus modificaciones según el Decreto Supremo Nº 007-83-SA.
- Ley General del Ambiente, Ley 28611, 15 octubre del 2005. (Ley N°28611 abril 2017)
- Ley del Sistema Nacional de Evaluación del Impacto Ambiental (Ley N°27446), 23 abril del 2001.
- Ley de los Recursos Hídricos: Ley N°29338 (27 marzo, 2019)
- Ley Marco del Sistema Nacional de Gestión Ambiental (Ley N° 28245), 08 de julio de 2004.
- DL que aprueba la Ley de Gestión Integral de Residuos Sólidos, Ley N° 1278, 28 de febrero de 2017. Establece derechos, obligaciones, atribuciones y responsabilidades de la sociedad en su

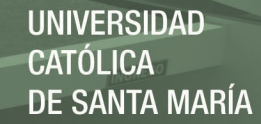

conjunto, para asegurar una gestión y manejo de los residuos sólidos, sanitaria y ambientalmente adecuada, para la protección del ambiente y el bienestar de la persona humana.

- Resolución de Consejo Directivo N° 021-2018-SUNASS-CD.- Resolución de C. D. que Aprueba la Modificación del Reglamento General de Supervisión, Fiscalización y Sanción de las EPS (13/junio/2018). Ley General de la Superintendencia Nacional de Servicios de Saneamiento SUNASS, Ley Nº 26284, 18 enero de 1994.
- Reglamento de la Ley General de Servicios de Saneamiento, D.S. Nº 09-95-PRES, 28 agosto 1995.
- Ley Orgánica de Municipalidades
- Reglamento de Estándares Nacional de Calidad Ambiental para Ruido D. M. N° 093-2019-MINAM
- Artículo VI.- Del principio de prevención. La gestión ambiental tiene como objetivos prioritarios prevenir, vigilar y evitar la degradación ambiental. Cuando no sea posible eliminar las causas que la generan, se adoptan las medidas de mitigación, recuperación, restauración o eventual compensación, que correspondan. CONCORDANCIAS: D.S.Nº 004-2011-EM, Art.

36

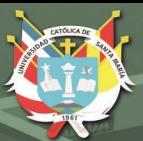

**UNIVERSIDAD** CATÓLICA DE SANTA MARÍA

# CAPITULO III: METODOLOGIAS DE EVALUACIÓN DE IMPACTO AMBIENTAL PARA PROYECTOS DE AGUA POTABLE

37

Publicación autorizada con fines académicos e investigativos En su investigación no olvide referenciar esta tesis

# **3. METODOLOGIAS DE EVALUACION DE IMPACTO AMBIENTAL PARA PROYECTOS DE AGUA POTABLE**

#### **3.1. Fase 1: Descripción Proyectos de Agua Potable**

#### **3.1.1. Aspectos Generales del Proyecto**

**Parte 1:** Objetivos y alcances

En esta sección se debe definir de manera clara y precisa los principales objetivos que tiene como fin la realización del proyecto, y cuyo alcance significara que dicho proyecto se ejecutó con éxito.

#### **Parte 2:** Antecedentes

Esta sección debe contener los datos generales del proyecto como: la ubicación exacta, características, etc. En caso de no existir una Parte 1 claramente detallada, se debe incluir un pequeño resumen de los objetivos y la justificación económica de las inversiones.

#### **Parte 3:** Justificación funcional

En esta sección se debe establecer complementos y aclaraciones de las afirmaciones previas.

#### **Parte 4:** Inversión

Esta sección debe incluir una lista de los recursos a ser utilizados, además de realizar un metrado para determinar costos e inversiones del proyecto. Como complemento, también se debe determinar el costo anual de mantenimiento que se realizara mediante un sencillo cálculo.

#### **Parte 5:** Normas y reglamento aplicable

Esta sección debe contener toda la normatividad aplicable a proyectos de saneamiento.

#### **3.1.2. Descripción de la Situación Actual**

Descripción detallada y precisa de la situación actual de la zona, el cual probablemente se verá afectado durante y después de la ejecución de la obra.

Dicha información deberá contemplar todos los aspectos de esta: Flora, Fauna, Ámbito Cultural, Población, etc.

#### **3.1.3. Descripción Técnica para obras de Agua Potable**

### **a. Ficha Descriptiva de Actividades del Sistema de Agua Potable/posible impacto generado:**

El sistema de agua potable tiene como finalidad brindar un servicio eficiente, garantizando un agua de calidad además de continuidad y cantidad suficiente (Jiménez, 2013). Para esto se considera:

# **Tabla N°2. Actividad/impacto**

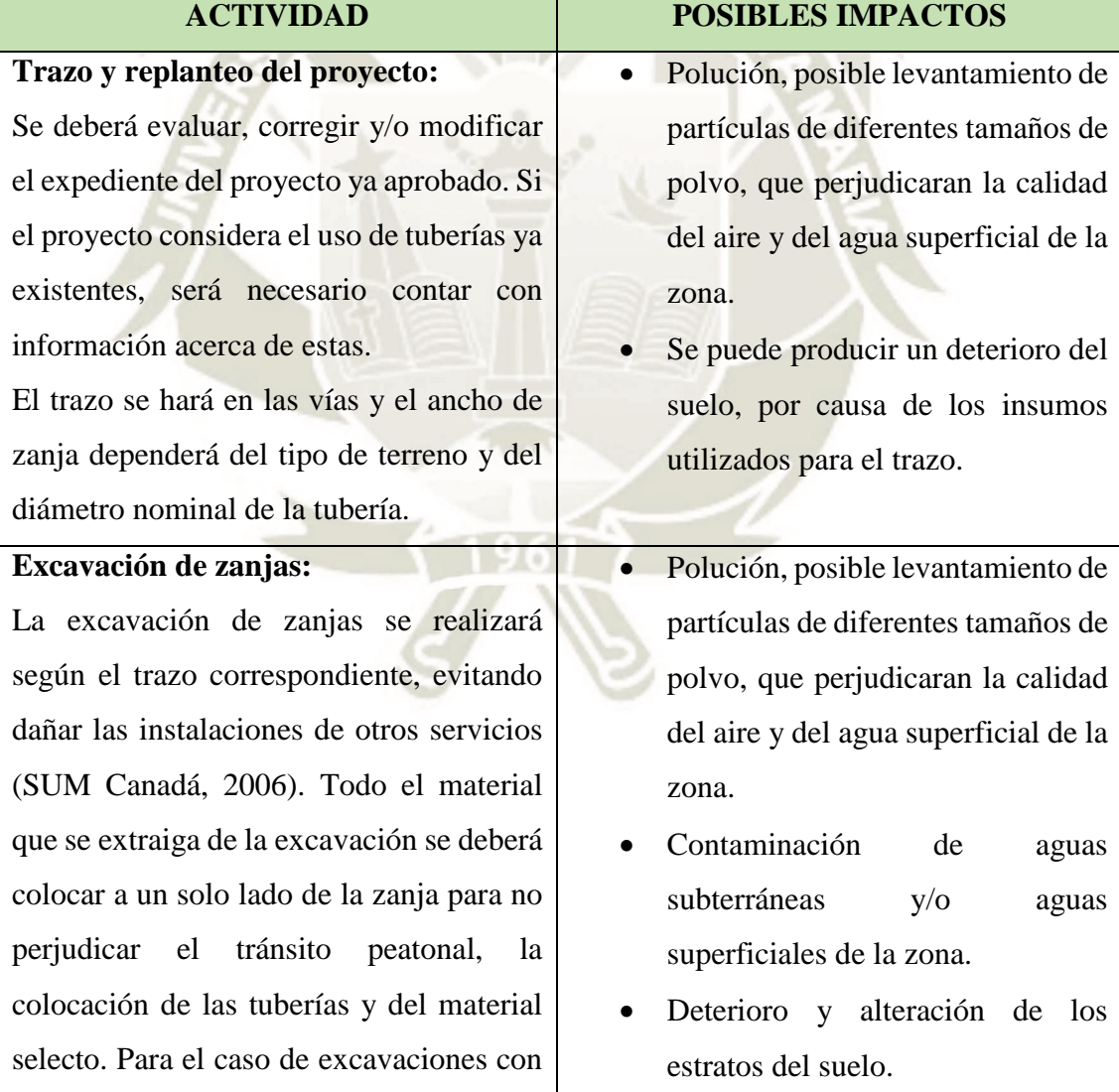

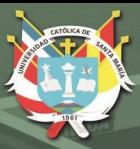

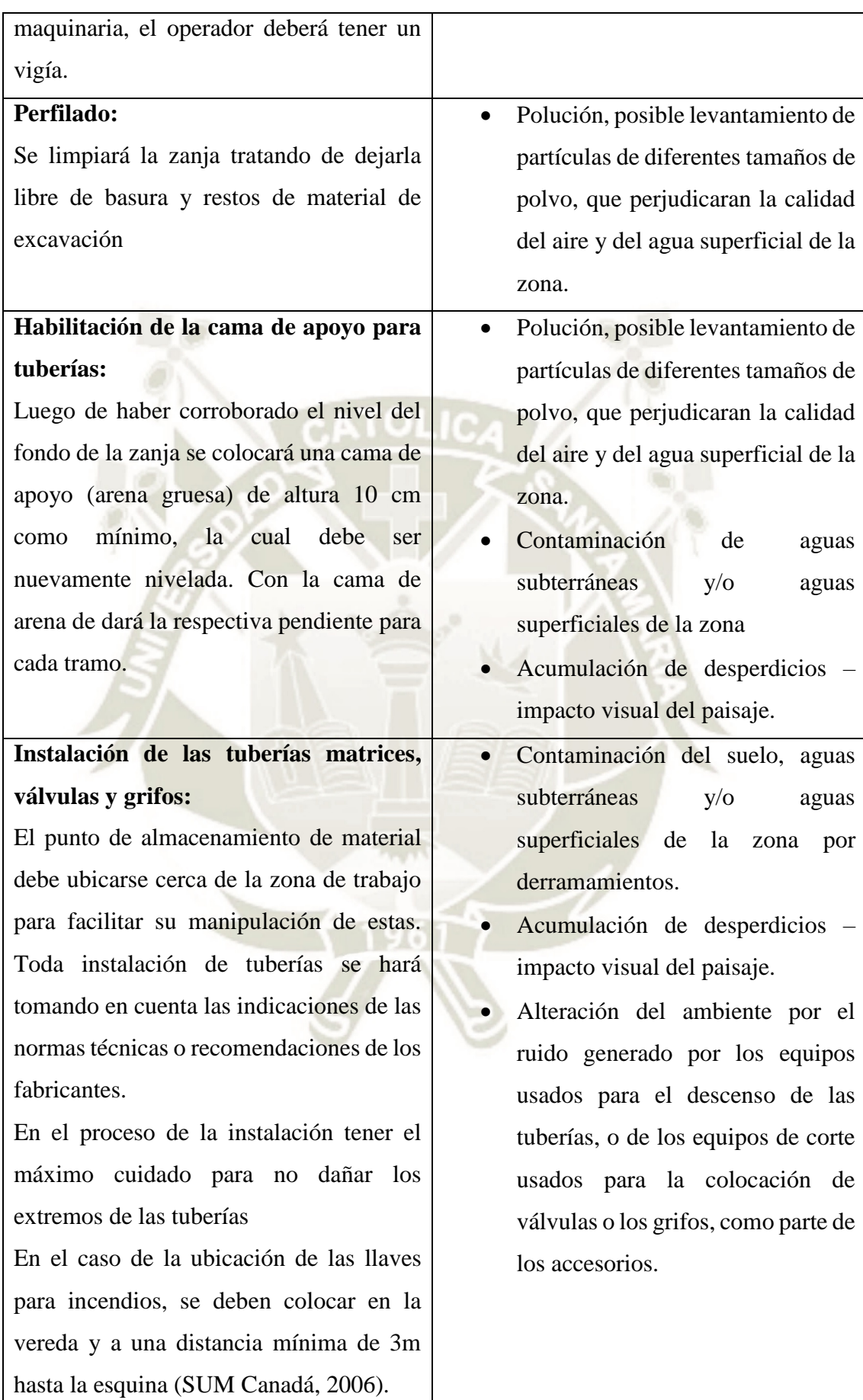

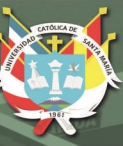

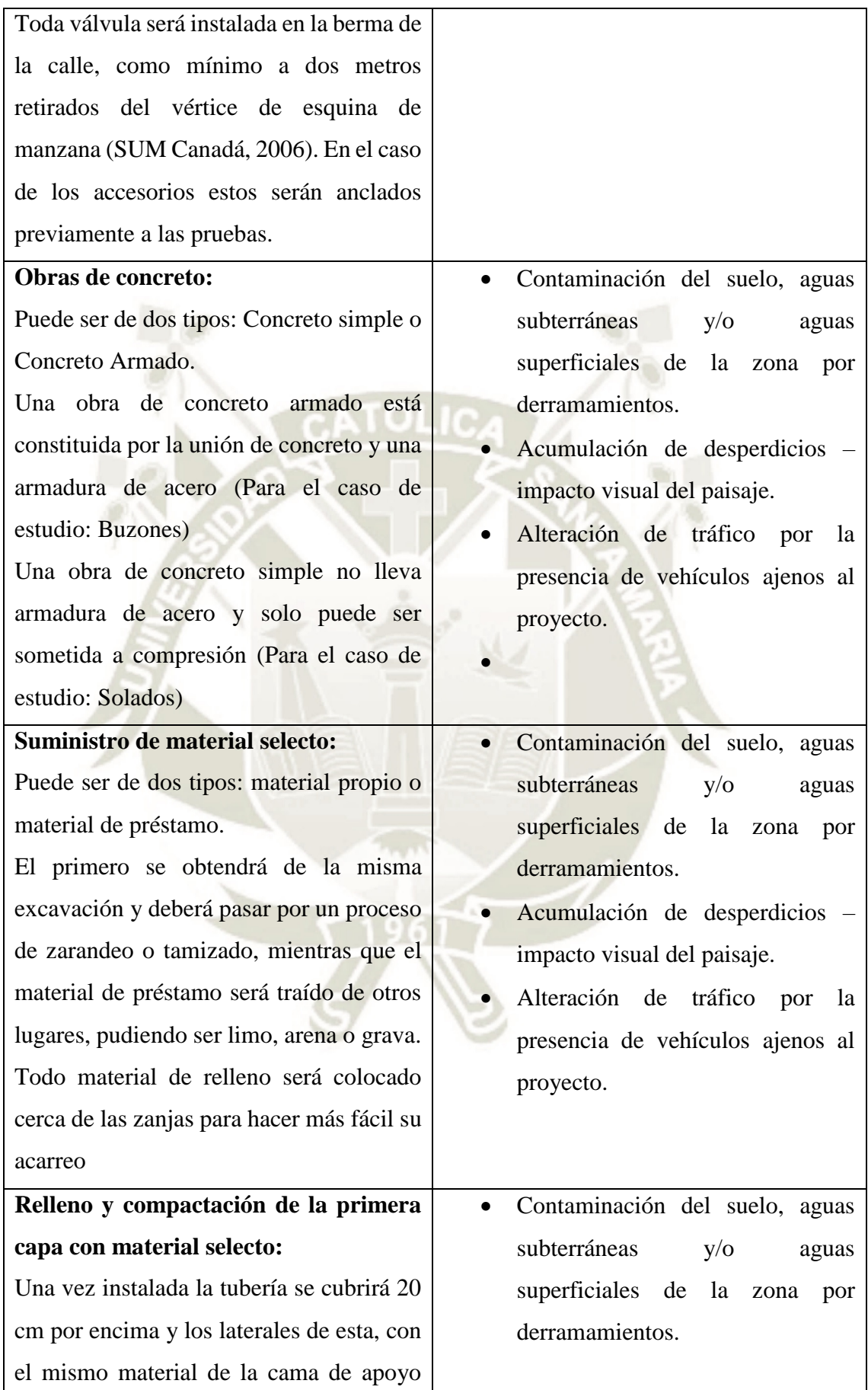

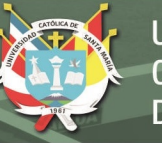

(Arena gruesa). El resto de la zanja será rellenada con el material selecto, en capas, el espesor de las capas dependerá del equipo de compactación. Lo recomendable es rellenar el sector de las uniones de las tuberías y accesorios después de observar en las pruebas hidráulicas.

#### **Pruebas hidráulicas:**

Asegurarse de que los terminales de cada tubería sin accesorios tengan su tapón respectivo.

Asegurarse de que las distancias entre los accesorios y los terminales se hayan medido, se hayan contado los accesorios, el número de juntas y se hayan revisado los diámetros (SUM Canadá, 2006).

La presión de prueba a zanja abierta será: (SUM Canadá, 2006).

- Dos veces la presión nominal en líneas de impulsión
- 1,5 veces la presión nominal en red secundaria, línea de conducción y aducción.
- Una sola vez la presión nominal en conexiones de domicilios.

#### **Prueba a zanja abierta:**

Asegurar el anclaje de todos y cada uno de los elementos. La duración de la prueba de zanja abierta es de una hora, toda perdida deberá controlarse de acuerdo con lo que

42

- Acumulación de desperdicios impacto visual del paisaje.
- Alteración del ambiente por el ruido generado por los equipos usados para compactar.
- Polución, posible levantamiento de partículas de diferentes tamaños de polvo, que perjudicaran la calidad del aire y del agua superficial de la zona.

-

Publicación autorizada con fines académicos e investigativos En su investigación no olvide referenciar esta tesis

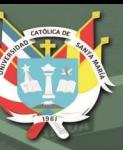

-

establecen las tablas en el respectivo reglamento o recomendación de los fabricantes.

Las tuberías se deben llenar 24 horas antes del inicio de las pruebas. La instalación de las abrazaderas que eliminan el aire retenido de las tuberías será realizada al frente de cada vivienda, posteriormente esta formará parte de la conexión domiciliaria.

Toda prueba hidráulica se hace con la finalidad de verificar que las uniones y accesorios hayan sido instaladas correctamente.

**Relleno y compactación del resto de la zanja:**

Luego de que se termine la ejecución las pruebas hidráulicas, cada una de las secciones de las conexiones que quedaron libres se deben rellenar hasta alcanzar el nivel de la primera capa. Se seguirá el mismo procedimiento de relleno del resto de la zanja.

 Contaminación del suelo, aguas subterráneas y/o aguas superficiales de la zona por derramamientos.

 Acumulación de desperdicios – impacto visual del paisaje.

 Alteración del ambiente por el ruido generado por los equipos usados para compactar.

 Polución, posible levantamiento de partículas de diferentes tamaños de polvo, que perjudicaran la calidad del aire y del agua superficial de la zona.

**Trazado de conexiones domiciliarias de agua potable:** Cada trazo de la conexión domiciliaria deberá ir según la lista de las viviendas existentes y las viviendas proyectadas Polución, posible levantamiento de partículas de diferentes tamaños de polvo, que perjudicaran la calidad del aire y del agua superficial de la zona.

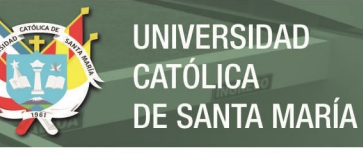

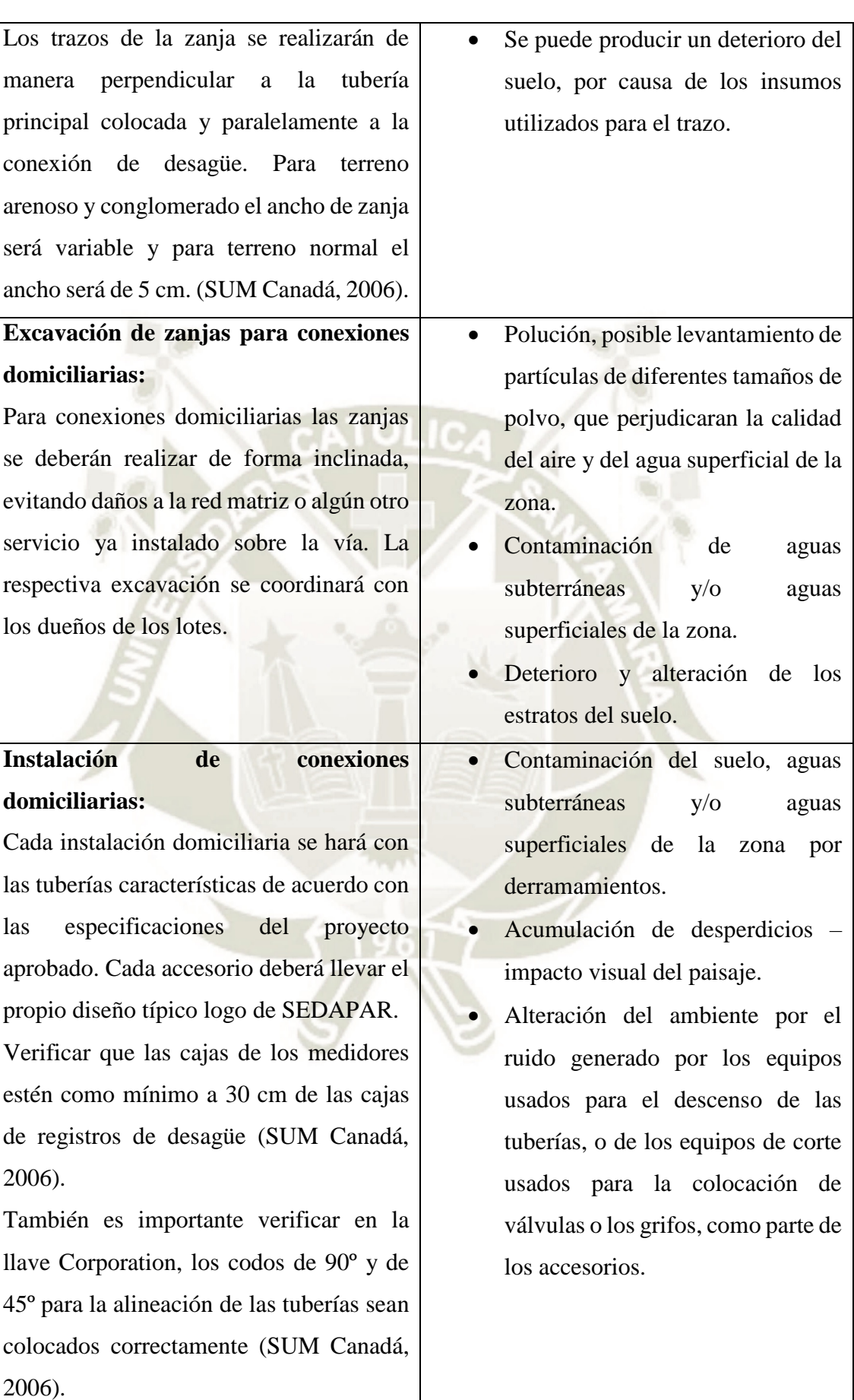

# REPOSITORIO DE<br>TESIS UCSM

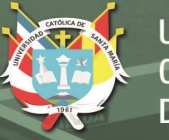

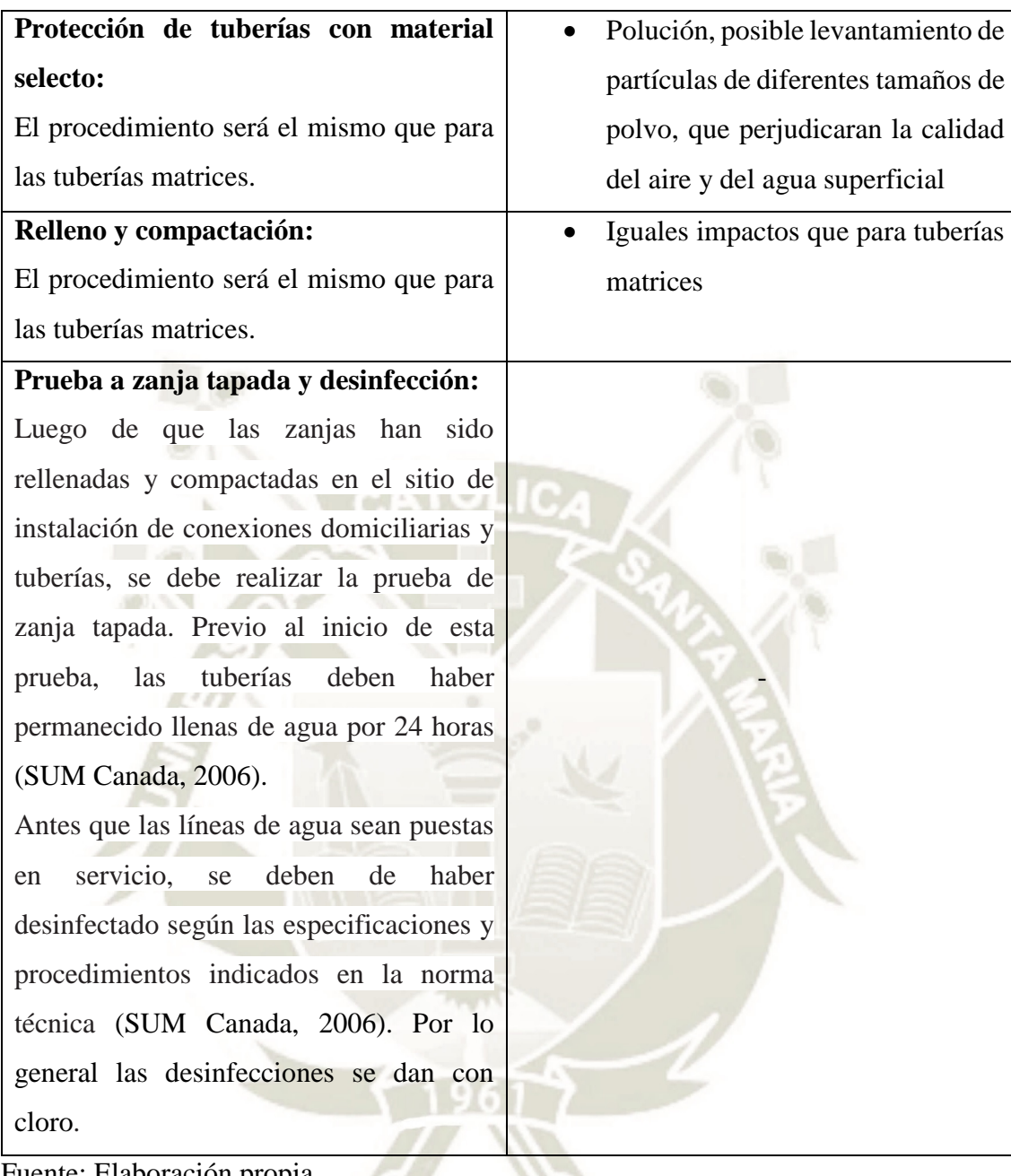

45

nte: Elaboración propia

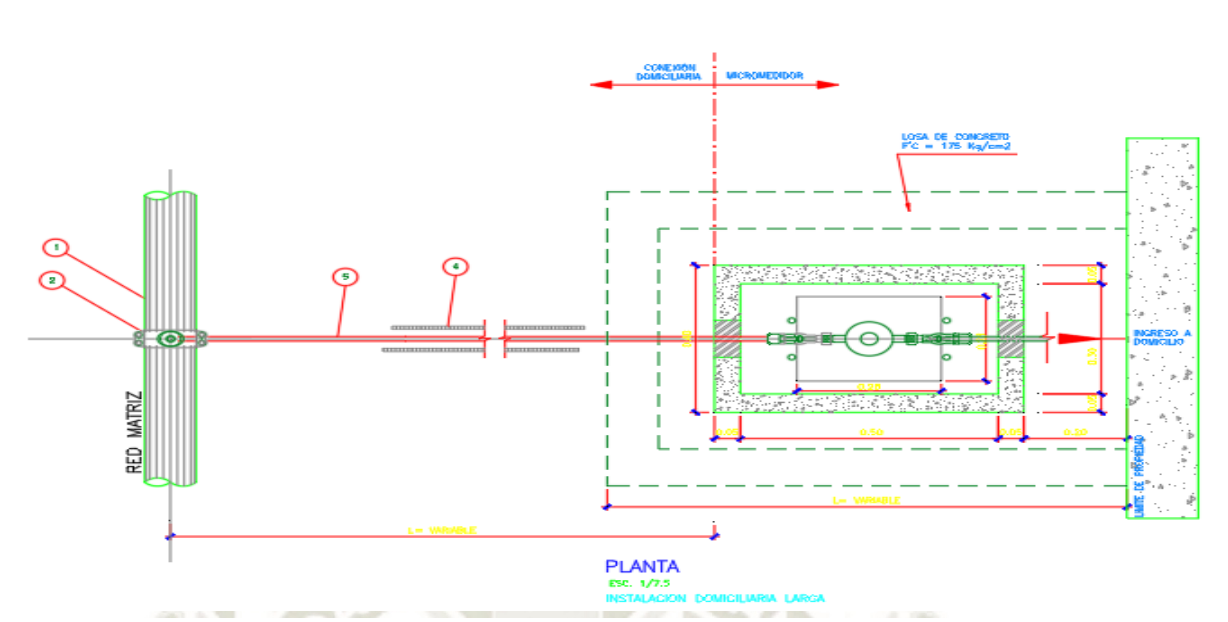

**Figura N°5. Detalle de conexión domiciliaria de agua potable**

**UNIVERSIDAD** 

**ÓLICA** 

**SANTA MARÍA** 

**Fuente:** Servicio Universitario Mundial del Canadá - SUM Canadá. Cómo Ejecutar Obras de Agua y desagüe con Autofinanciamiento y Participación Comunitaria. 2006. Capitulo VII.

#### **3.2. Fase 2: Identificación de impactos**

#### **3.2.1. Consideraciones Línea Base**

El área de influencia del proyecto es descrita por la línea base ambiental, esta línea debe incluir todos los aspectos relacionados con el ambiente. Esto permitirá evaluar todo posible impacto generado por las actividades propias del proyecto. Los componentes que se deben considerar son:

#### **a) Componentes medio Abiótico**

46

Se deben considerar análisis de edafología, hidrogeología, oceanografía, hidrología, clima, geología, geomorfología, entre otros. También debe considerarse niveles de ruido, vibración, la calidad de aire y recursos hídricos (GNR Gestión en recursos naturales, 2019).

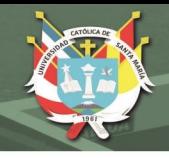

#### **Ruido:**

Incluye información sobre el nivel basal de ruido en el área según los parámetros de nivel de presión sonora (NPS).

#### **Clima y meteorología:**

incluir información sobre de las variaciones meteorológicas y climáticas (precipitación, viento, temperatura, etc.).

#### **Geología y geomorfología:**

Incluir información sobre la geología de la zona mencionando características morfológicas.

#### **Suelos:**

Incluye información pormenorizada de la morfología o composición del suelo de la zona (clasificación, grado de erosión, capacidad de uso, etc.).

#### **Hidrología:**

Incluir información sobre la hidrología básica del área (caudales en ríos, etc.).

#### **b) Componentes medio Biológicos**

Aquí se deben considerar los análisis de biodiversidad actuales en la zona, flora, fauna, ecosistema que existen, etc. (GNR Gestión en recursos naturales, 2019).

#### **Flora y vegetación:**

47

Incluir información sobre flora y vegetación existente en el área, generando planos de riquezas florísticas y formaciones vegetales.

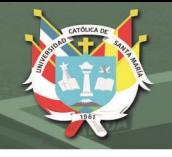

#### **Fauna silvestre:**

Incluir información sobre la riqueza y composición de especies existentes en el área, su distribución, conservación y características de las mismas.

#### **Biota acuática:**

Incluir información sobre los componentes de la cadena trófica del sistema acuático.

#### **c) Componentes medio Humano**

Aquí se deben considerar análisis de las dimensiones demográfica, geográfica, socioeconómica, etc. También considerar descripciones de los sistemas de vida y costumbres de la población.

 Medio demográfico y socioeconómico: Incluir información sobre densidad poblacional variables sociodemográficas como población urbana y rural; También empleo, calidad de vida, etc.

#### **d) Componentes medio Construido**

48

Aquí se deben considerar el análisis de actividades económicas y obras de infraestructura situadas la zona. También hacer una descripción del paisaje (calidad, visibilidad, etc.) y elementos arqueológicos.

Paisaje:

Realizar análisis del paisaje tomando en cuenta el aspecto estético, social, territorial, etc.

 Patrimonio arqueológico: Incluir información sobre recursos culturales como valores patrimoniales.

#### **3.2.2. Consideraciones básicas para la Identificación de los Impactos**

#### **a) Indicadores Ambientales**

Los indicadores ambientales son parámetros o valores derivados de parámetros que proporcionan información para describir el estado de un fenómeno, ambiente o área, con un significado que va más allá del directamente asociado con el valor del parámetro en sí mismo.

UNIVERSIDAD

**LICA** 

**SANTA MARÍA** 

Genéricamente hablando podemos decir que un indicador es un parámetro que trabaja en función a los elementos de determinado medio ambiente afectado o potencialmente afectado, debido a cierta actividad o agente de cambio.

Estos indicadores ambientales sirven para determinar las respectivas valoraciones del impacto ambiental para cada proyecto.

A continuación, se desarrollará un diagrama de flujo de los indicadores ambientales, considerando los indicadores ambientales del Sistema Nacional de Información Ambiental (SINIA):

#### **Figura N° 6. Indicadores ambientales**

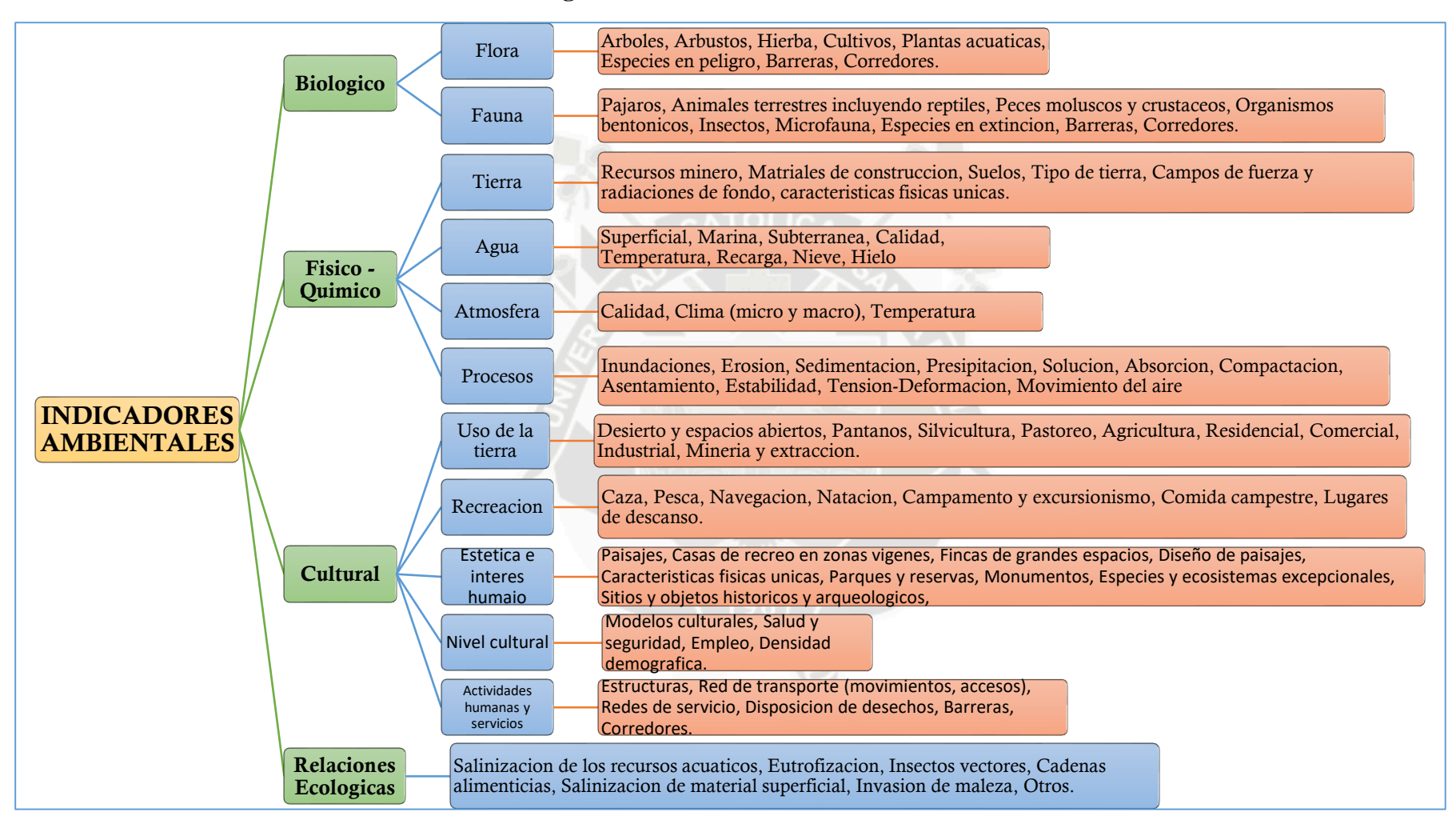

**Fuente:** Elaboración propia

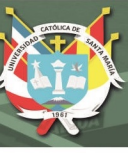

#### **3.2.3. Evaluación de Impactos Ambientales**

#### **a) Significancia de los Impactos Ambientales**

Se entiende por impacto ambiental al cambio o alteración del medio ambiente, causada de forma directa o indirecta por las actividades de un proyecto en un área determinada.

Cualquier proyecto propenso a provocar impactos ambientales, en todas o alguna de sus etapas se deben someter a una evaluación de impacto ambiental.

Y todo impacto debe ser clasificado de acuerdo a la gravedad según sea leve, moderada o severa

#### **b) Metodología Empleada**

El termino metodología de impacto ambiental, consiste en un grupo de técnicas y medidas científicas a aplicarse en el proceso investigativo para obtener un resultado valido teóricamente. Una metodología actúa como un soporte conceptual que dirige la forma en que se aplica cada procedimiento de investigación (Coelho, 2019).

#### **c) Análisis de Coste/Beneficio Ambiental del Proyecto**

Herramienta de evaluación que ayuda a determinar si en algún momento, los costos de una medida específica son mayores que los beneficios obtenidos.

#### **d) Descripción de Consulta Ciudadana**

51

Se define participación ciudadana como un conjunto de mecanismos o sistemas empleados por los pobladores, en conjunto la sociedad, que pueden participar o influir en la toma de decisiones públicas, defendiendo sus intereses, ya sea como grupo social o como particulares. Toda participación en las decisiones públicas, en nuestro país, conforma un derecho respaldado por los pactos internacionales y tratados a los cuales se ha suscrito el estado, donde se señala que cualquier persona tiene derecho a libre participación en asuntos

públicos de su nación. Según la Declaración Universal de los Derechos Humanos toda persona es libre de participar el gobierno de su país por medio de un representante elegido por ellos o directamente (Valdivieso, 2019).

#### **e) Control y Mitigación de impactos**

Consiste en un conjunto de acciones y medidas que deben ser tomadas antes de la ocurrencia de cierto evento o catástrofe, con el objetivo de reducir los impactos negativos producidos en las partes del sistema. Es llamado también plan de respuesta a riesgos o plan de riesgos. Incluye la descripción de acciones y opciones de mitigación para potenciar las oportunidades del proyecto, reduciendo las amenazas "por debajo de un umbral aceptable"

#### **f) Plan de Manejo del Impacto**

Se trata de un plan que establece acciones necesarias para prevenir, mitigar, controlar, compensar y corregir los posibles [impactos](https://es.wikipedia.org/wiki/Impacto_ambiental)  [ambientales](https://es.wikipedia.org/wiki/Impacto_ambiental) negativos provocados durante el desarrollo de cierta actividad; incluye también los planes de seguimiento, evaluación, monitoreo y contingencia. El contenido del plan puede estar reglamentado en forma diferente en cada país

#### **3.3. Fase 3: Método**

#### **3.3.1. Selección de Alternativas**

a) Análisis Comparativo entre las Metodologías de EIA

## **Tabla N°3. Análisis comparativo entre las metodologías de EIA**

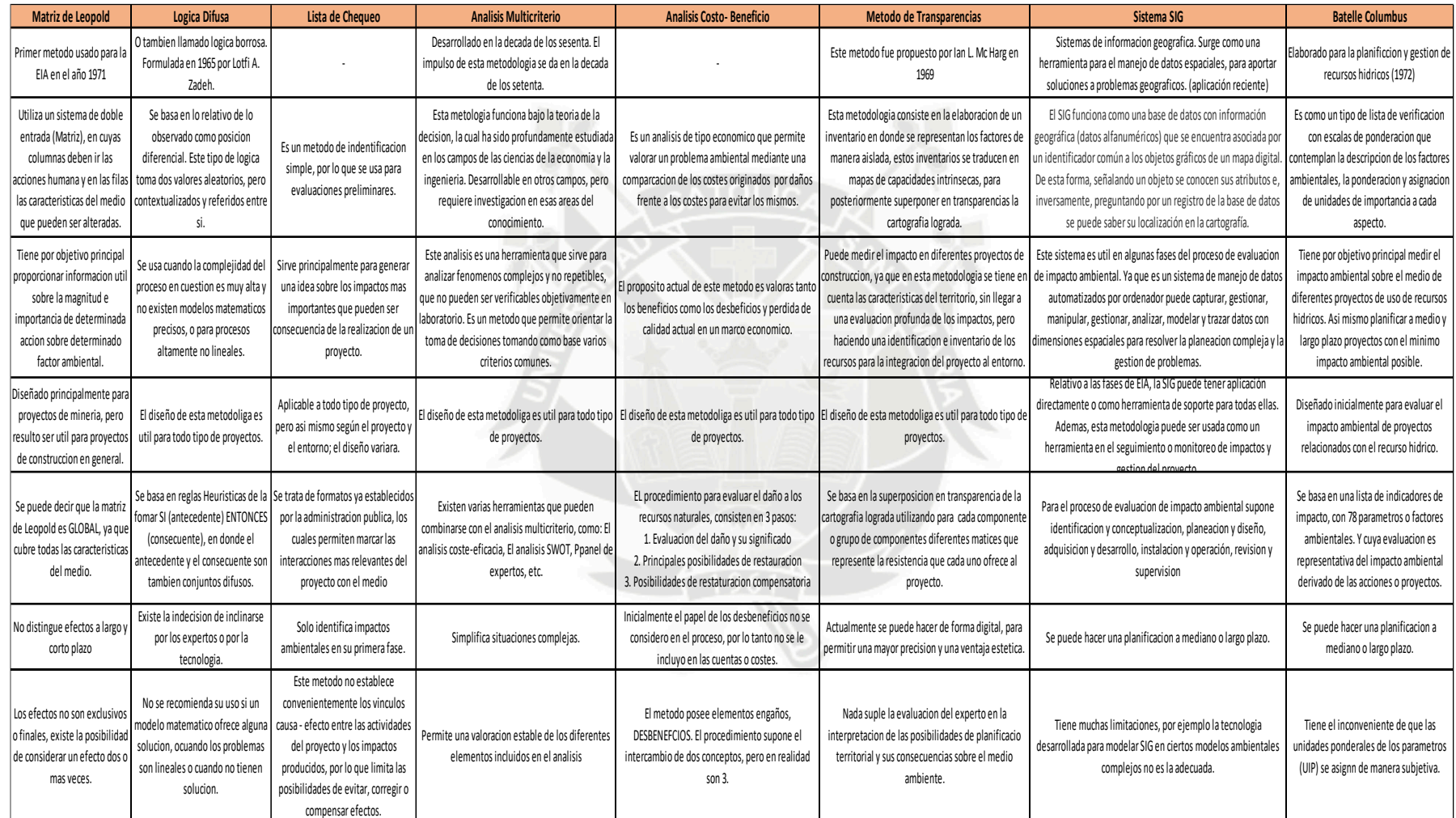

**Fuente:** Elaboración propia

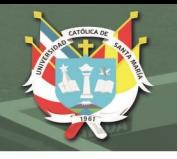

#### **Interpretación:**

Del cuadro comparativo anterior, sobre los métodos matrices de la evaluación del impacto ambiental, se desprende:

- Cada uno de los métodos descritos anteriormente (Matriz de Leopold, Costo- Beneficio, Análisis multicriterio, Transparencia, Chequeo, SIG, Batalle Columbus) tienen diferente campo de acción y/o aplicación.
- Los métodos estudiados coinciden en el año de creación, en su mayoría fueron formulados entre las décadas de los setentas y ochentas, periodo en el cual la parte ambiental empezó a tomar mayor relevancia.
- Las metodologías de EIA se adecuan según las necesidades y especificaciones de cada proyecto intentando prevenir y/o controlar futuros impactos ambientales, cabe resaltar que todas estas metodologías tienen cierto grado de subjetividad, ya que están directamente relacionadas con el criterio del experto.
- De todos los métodos de evaluación del impacto ambiental el que da mayor énfasis a la parte hídrica es el método de Batelle Columbus que guarda una estrecha relación con el impacto del sistema hidráulico. Es decir, sus bases están avocadas a proyectos hídricos, al mismo tiempo se resalta, que este método es un tipo de lista de verificación con escala de ponderación, que contempla la descripción de los factores ambientales, la ponderación y asignación de las unidades de importancia a cada aspecto.
- Como métodos a desarrollar se seleccionaron MATRIZ DE LEOPOLD, LISTA CHECK y BATELLE **COLUMBUS**

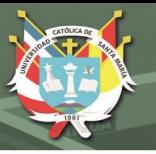

b) Criterios para la elección de Método a aplicar

La mayor parte de metodologías que existen y que en la actualidad siguen su proceso de desarrollo, van dirigidas o se refieren a impactos ambientales específicos.

Por lo tanto, para la elección de método se deberá considerar:

- Grado Objetividad
- Grado de Subjetividad
- Características de la Metodología
- Facilidad de manejo de herramientas
- Información existente en la red
- Aplicación a redes de agua potable rurales

#### **3.3.2. Estudio de Impacto Ambiental**

#### a) Aspectos Legales

Considerando la normatividad legal, se ha establecido:

- La Constitución Política del Perú 1993, en concordancia a la protección del Medio ambiente.
- Ley General del Ambiente, Ley 28611, 15 octubre del 2005. (Ley N°28611 abril 2017)
- Ley N.- 27446 Ley del Sistema Nacional de Evaluación de Impacto ambiental.
- Reglamento de Estándares nacionales de Calidad ambiental para ruido de D. Leg. N.- 1013 Ley de creación, organización y funciones del Ministerio de Ambiente. D. M. N° 093-2019-MINAM
- D.S. N.- 003-2008- PCM Estándares de Calidad Ambiental para Aire.
- D.S. N.- 085 N.- 085\_ 2003- PCM.

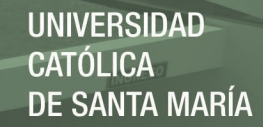

- DL que aprueba la Ley de Gestión Integral de Residuos Sólidos, Ley N° 1278, 28 de febrero de 2017.
- b) Objetivos del Estudio

Para el presente estudio del impacto ambiental, nos trazamos los siguientes objetivos

- Identificar, predecir y valorar los diversos impactos ambientales de ecología, contaminación ambiental, aspectos estéticos y aspectos de interés humano en la ejecución un proyecto de saneamiento que ocasiona en su entorno, entendiéndose con el aspecto físico- socio económico y biológico.
- Identificar mediante el empleo del diagnóstico ambiental y las relaciones de la causa efecto
- Predecir en base a la data de la información histórica de calidad de aire y agua, así como la aplicación de la calidad ambiental, las implicancias que sobre los factores aire y agua tenga el proyecto objeto de estudio.
- Valorar los impactos resultantes de cada una de las causas efecto mediante la metodología apropiada a fin de tener la significatividad de la misma
- Proponer las medidas de gestión ambiental sobre la base de la valorización de los impactos significativos acordes a la problemática y realidad ambiental.

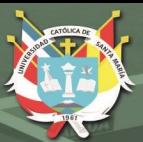

# CAPITULO IV: METODOLOGIA ELEGIDA PARA EL SISTEMA DE AGUA POTABLE DEL DISTRITO DE QUILCA, CAMANA, AREQUIPA

57

Publicación autorizada con fines académicos e investigativos En su investigación no olvide referenciar esta tesis

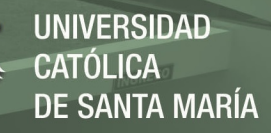

## **4. METODOLOGIA ELEGIDA PARA EL SISTEMA DE SANEAMIENTO DEL DISTRITO DE QUILCA, CAMANA, AREQUIPA 4.1. Descripción del Proyecto**

#### **4.1.1. Ubicación del Área de Estudio**

**Figura N° 7. Ubicación área de estudio**

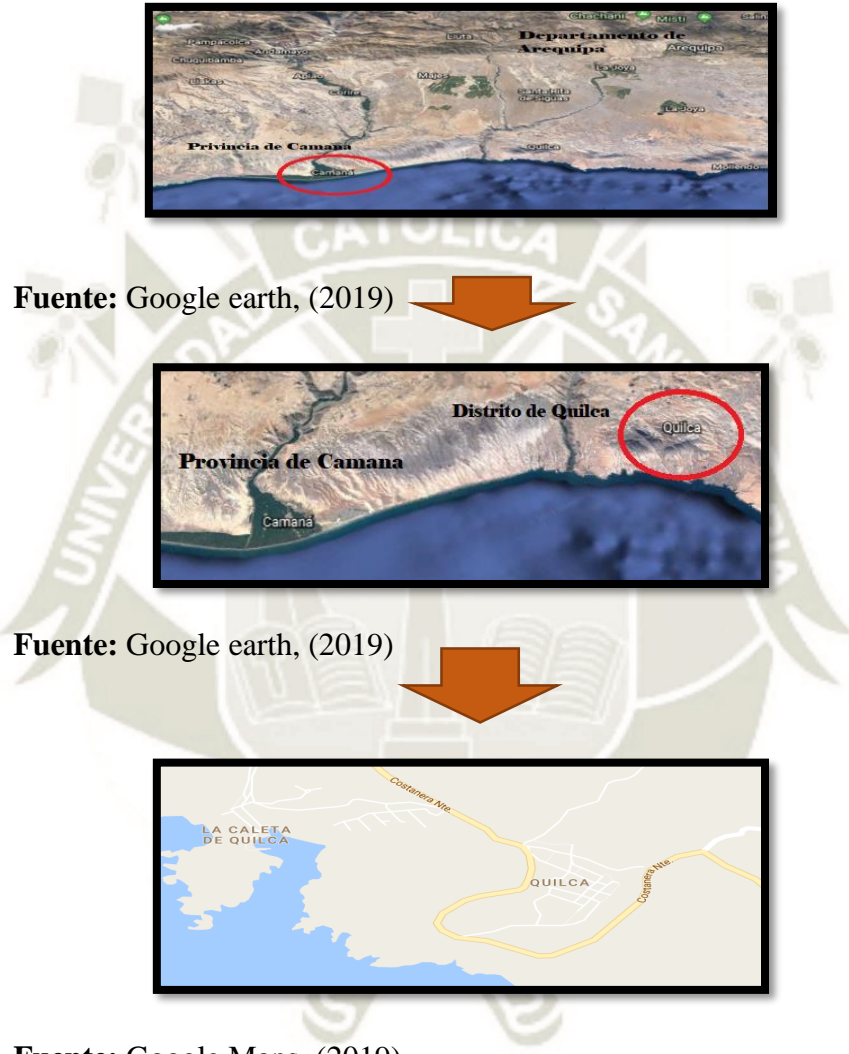

**Fuente:** Google Maps, (2019)

#### **4.1.2. Ubicación Política**

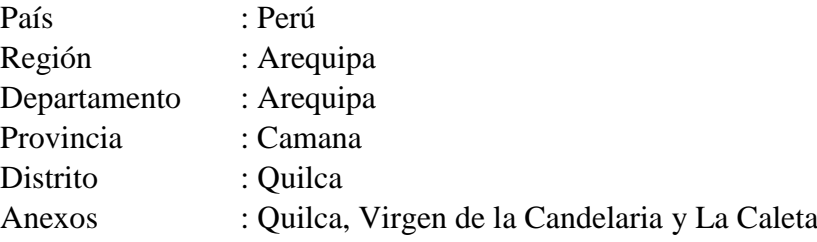
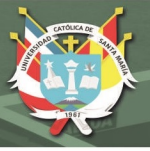

#### **4.1.3. Ubicación Geográfica**

El sector o zona de estudis se encuentra ubicado al sudeste de la Provincia de Camaná, Departamento y Región Arequipa. Tiene una extensión superficial de 912,5 km², representando el 22,8 % de la superficie de la Provincia de Camaná y el 1,5 % de la superficie de la Región Arequipa. (Fuente: investigación)

Está situado a una altitud que va desde los 0 msnm hasta los 200 msnm. Sus coordenadas geográficas son 16º 42' 45" de Latitud Sur y 72º 25' 24" de Longitud Oeste.

El principal acceso a Quilca se ubica a la altura del "km 845" de la Carretera Panamericana Sur, en el sector denominado El Cruce, en el que existe un desvío que conduce a través de una carretera afirmada que bordea el mar (que coincide con el trazo de la Carretera Costanera),

#### **4.2. Estudio Técnico**

#### **4.2.1. Tamaño óptimo del Proyecto (Factores condicionantes)**

59

#### **4.2.1.1. Población afectada y demanda insatisfecha**

Sistema de Agua Potable: El sistema de agua potable es restringido, solo el 35% de la población cuenta con conexión domiciliaria, además el servicio de agua potable presenta una baja presión de abastecimiento. La población no beneficiada con el servicio de agua potable (65%) consume agua de regular calidad, debido a la contaminación en los depósitos de almacenamiento existentes.

Las redes de agua existentes tienen una antigüedad de 40 años, de ahí la necesidad del pronto mejoramiento de estas, casi en su totalidad.

#### **4.2.1.2. Financiamiento**

El presente proyecto de saneamiento tendrá la subvención del estado, bajo la institución de la Municipalidad de Quilca –

Camana. Tendrá una inversión de tres millones novecientos treinta y tres mil trecientos cincuenta y siete soles con setenta y cuatro céntimos de sol.

#### **4.2.1.3. Tecnología**

Para la elaboración del proyecto se tendrá la tecnología adecuada desde un principio: Mano de obra calificada, un buen diseño, insumos de calidad óptima, etc.

#### **4.2.1.4. Disponibilidad de recursos humanos**

Se dispondrá de profesionales de calidad y mano de obra calificada:

- Funcionarios
- Ingeniero de residencia
- Ingeniero QA/QC
- Geólogos
- Capataz
- Obreros de mano calificada
- Ayudantes

#### **4.2.1.5. Capacidad gerencial**

Los responsables en la obra, debe tener un estilo gerencial democrático, con flexibilidad y con toma de decisiones positiva. Un buen líder debe ser capaz de conocer acerca del negocio y de la organización, de trabajar juntamente con cualquier persona para realizar actividades, estar informado de todo, tener un fin claro, como, por ejemplo: Tener planeado efectuar la obra en 360 días; manteniendo la política de diálogo constante y transmitiendo a sus subalternos su visión para que se unan a ella con emoción.

Responsabilidades y principales funciones:

60

Es responsable de la Seguridad y Calidad en la ejecución y entrega de las obras.

Dirigir la ejecución del Proyecto, generando la máxima rentabilidad.

Tomar conocimiento y analizar toda la información relacionada con el proyecto.

Definir la estrategia de gestión de proyecto.

Representa al proyecto., debiendo contar con los poderes y facultades correspondientes, para dirigir el proyecto.

#### **4.2.2. Ingeniería del Proyecto**

#### **4.2.2.1. Estudios Básicos**

a. Estudio de Mecánica de Suelos:

El estudio de suelos fue elaborado por la empresa SH & ML S.R.L. Arquitectura e Ingeniería de Proyectos, siendo ésta una organización dedicada a la ingeniería y topografía desde el 2004, a lo largo del tiempo participó de diferentes proyectos de estudio de suelos para edificaciones y vías, edificaciones, presas, carreteras, puentes, canales, minas subterráneas, minas superficiales, montaje, y de capacitaciones. (SH & ML SRL Ingeniería Soluciones, 2019).

El presente informe tiene por finalidad la clasificación del terreno con fines de conexiones de Agua Potable en los pueblos de Quilca, Virgen de la -Candelaria y La Caleta del distrito de Quilca, provincia de Camana – Arequipa, para ello se han realizado trabajos de verificación in situ del tipo de suelo y función de su dificultad para dichas conexiones. (Municipalidad de Camana, 2019).

Para este estudio se hicieron tres calicatas de 1.50 m de profundidad, sondeando zonas de cortes existenciales, en ellos se procedió a evaluar el terreno según las siguientes consideraciones:

- Terreno normal: material areno gravoso, se puede excavar a pico y pala.
- Terreno semirocoso: Boloneria entre 30 cm y 40 cm. Puede ser removido con equipo o machado.

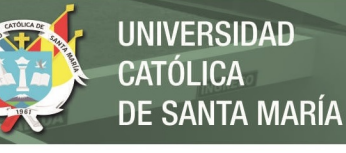

Terreno rocoso: se encuentra en un 85 % de la zona

Resultados:

Roca fracturada de color rojizo a gris, este estrato es algo incómodo para las redes de agua y desagüe, por lo tanto, será necesario el uso de maquinaria para la excavación. Los resultados estimados en base a la metodología expuesta para la zona:

TERRENO NORMAL : 10% TERRENO SEMIROCOSO : 30% TERRENO ROCOSO : 60%

**Tabla N°4. Resultados**

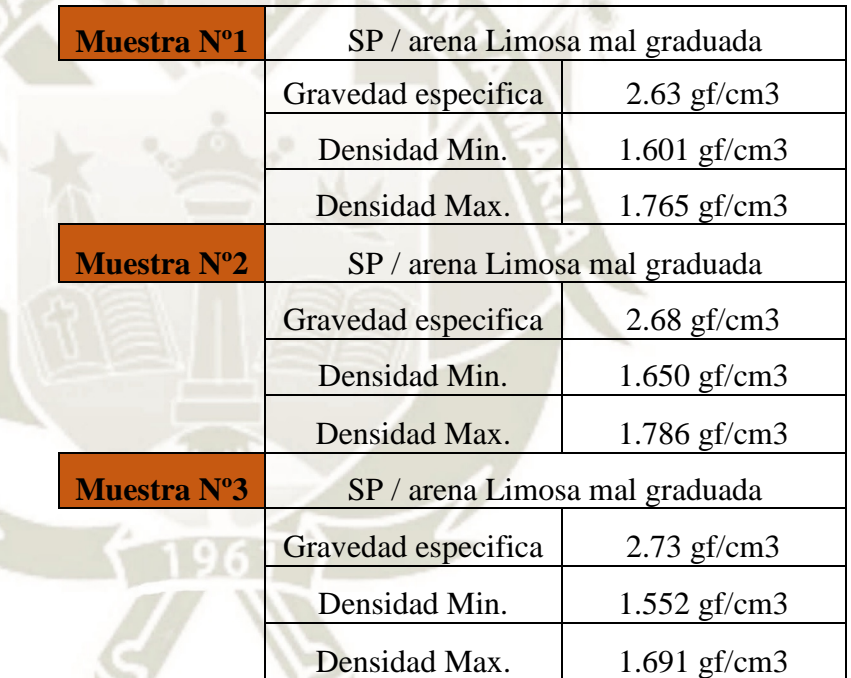

**Fuente**: elaboración propia

b. Estudio de aguas subterráneas

62

El estudio de aguas subterráneas fue realizado por la empresa BHIOS LABORATORIOS ubicado en Arequipa. Los resultados de este ensayo no son un comprobante de aprobación, ni garantiza el sistema de calidad del producto. Se trabajó con una muestra de AGUA SUBTERRANEA:

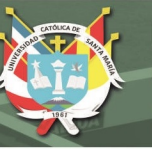

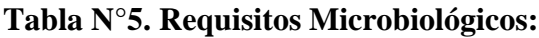

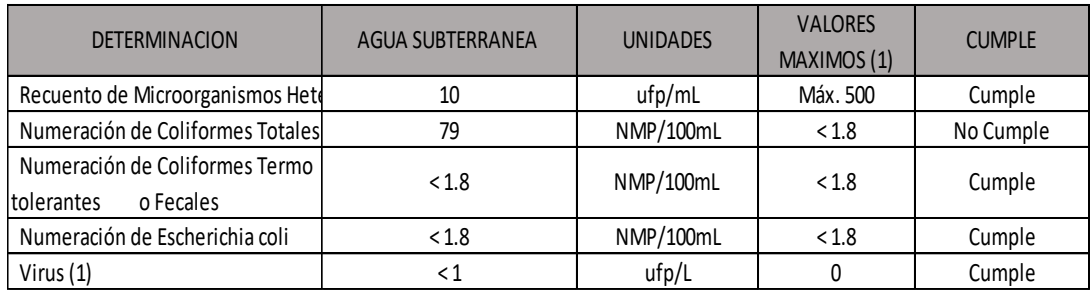

# **Tabla N°6. Requisitos Biológicos**

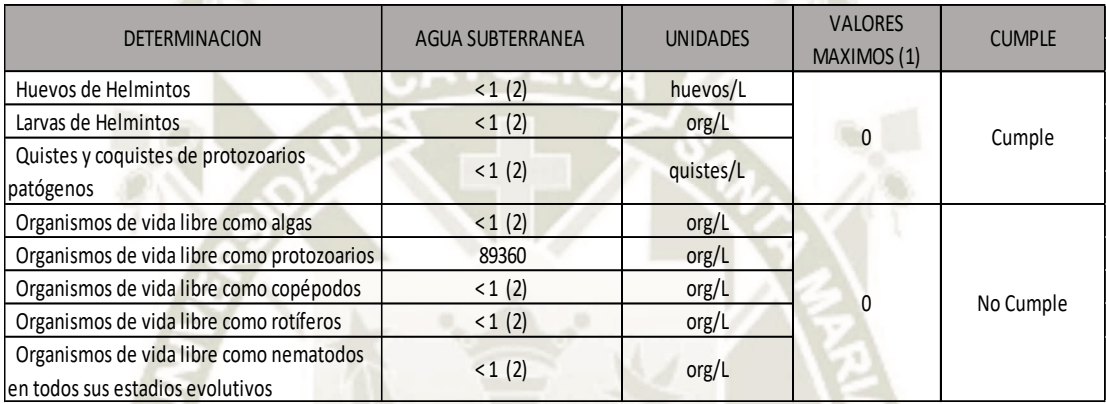

63

**Fuente**: Resultado estudio de agua - Bhios Laboratorio

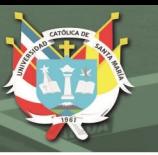

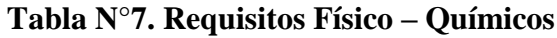

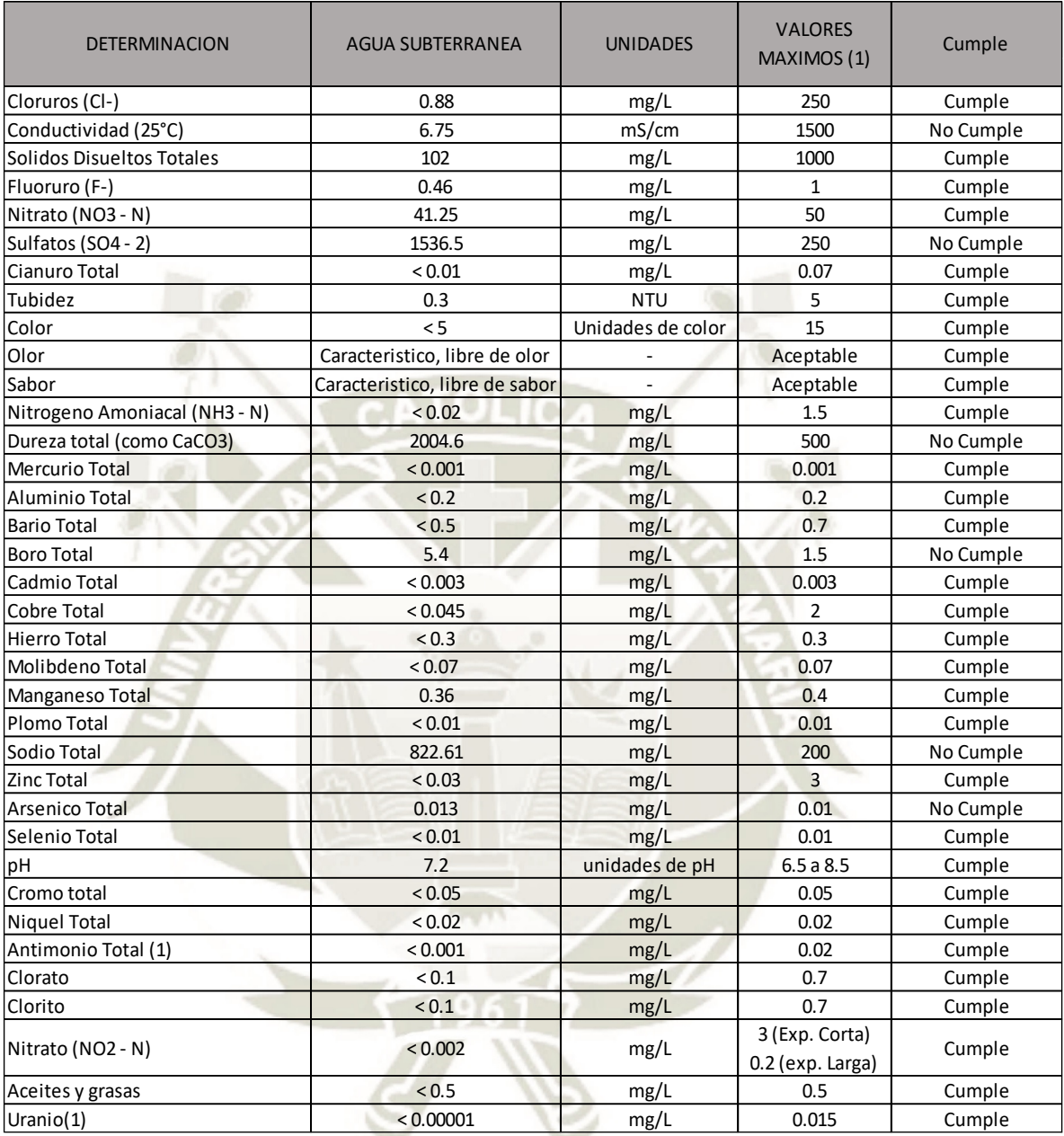

**Fuente**: Resultado estudio de agua - Bhios Laboratorio

# Conclusión:

La muestra estudiada NO CUMPLE con los requerimientos de la norma de contraste usada.

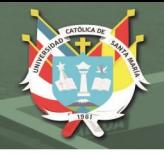

#### c. Estudio topográfico

El propósito principal es la obtención de los niveles y cotas de terreno para la localización de las redes de agua potable y de desagüe. De igual forma, se ha identificado y comprobado algunas estaciones y puntos de apoyo del proyecto en una cantidad suficiente para desarrollar trabajos de comprobación y localización en coordenadas UTM de las estructuras existentes (buzones), y utilizarlas como referencia, con el objetivo de determinar las características esenciales para la buena ejecución del diseño.

Se ha tomado ocho (08) BM's auxiliares

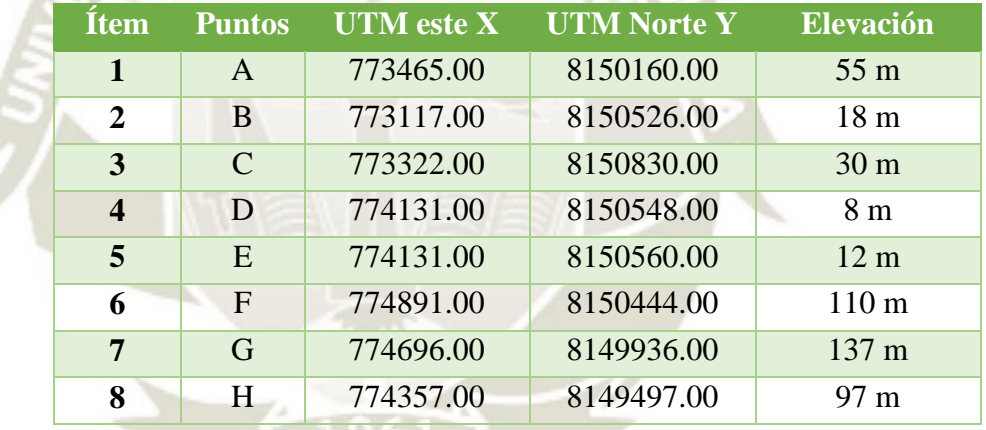

#### **Tabla N°8. Datos del levantamiento topográfico**

**Fuente**: elaboración propia

#### **4.2.3. Operación y Mantenimiento**

En el interior de la estructura de la organización establecida en la Municipalidad Distrital de Quilca, está presente una Unidad de Mantenimiento y Operación para todo Centro de Servicio, la cual tiene una zona para el sistema de recolección y otra zona para la operación del sistema de agua potable y otra.

El grupo responsable del mantenimiento y la operación tiene las siguientes características:(Gobierno regional de Arequipa, 2010).

- a. Objetivos: Proveer a la Municipalidad Distrital de Quilca un órgano técnico especialista en gerencia, control y supervisión del mantenimiento y la operación del sistema de agua potable.
- b. Función básica: Planificar, efectuar y evaluar los trabajos de amplificación, atención de eventualidades, mantenimiento, mejoramiento, instalación, en el sistema de agua potable de la localidad.
- c. Funciones específicas:
	- Administrar, planificar y controlar todas las labores vinculados con las operaciones del sistema de agua potable.
	- Planificar y efectuar regularmente el mantenimiento previsorio y de corrección de la red de suministro de agua potable.
	- Realizar visitas regulares a todos los establecimientos del sistema de agua potable con el objetivo de controlar y supervisar los trabajos de mantenimiento ejecutados por los empleados a su cargo.
	- Entregar informes regulares y/o cuando así lo solicite la autoridad correspondiente, sobre las proyecciones, los trabajos ejecutados y sus resultados.
- d. Responsabilidad:
	- Manejo, control y supervisión de las actividades planificadas.
	- Administración y supervisión de los trabajos de mantenimiento y operación provisorios y de corrección en las redes de agua potable.
- e. Coordinación:
	- Mantener relaciones con organismos responsables de la entrega de servicios públicos, como el agua potable.
	- Sostener relaciones de coordinación con otras entidades de la Municipalidad Distrital de Quilca para complementar y

conformar las acciones en la entrega eficaz de los servicios, como el agua potable.

#### **4.2.3.1. Programa de Mantenimiento**

#### **REDES DE AGUA POTABLE**

El plan de mantenimiento para las redes de agua potable abarcará a escala mayor aquellos segmentos y sitios cuyos registros y precedentes indiquen regularidad de averías habituales.

Estas clases son las siguientes:

- Mantenimiento preventivo: Examinación y saneamiento de llaves de agua, descubrimiento de fugas, protección de las instalaciones que existen, grifos contra incendio, conductos.
- Mantenimiento correctivo: Arreglo y sustitución de conductos rajados o rotos, reemplazo y arreglo de llaves defectuosas, reparación de tapas de cámaras, reparación de fugas,
- Reparaciones mayores: Reconocimiento de daños generados por la fractura intempestiva de conductos importantes, los que incluyen deterioros físicos de construcciones o excavaciones de terceros.

**Limpieza de Tuberías:** El plan de saneamiento para los conductos se basará en abrir cada cierto tiempo las llaves de purga instaladas en los sitios bajos de la red de conductos, en las ramificaciones de ramales largos y en tramo donde existan velocidades mínimas.

Esta limpieza se hará para evitar que algún posible sedimento acumulado pueda cementarse o la acumulación de lodos pueda causar disminución de la sección hidráulica del tubo. Se recomienda realizar el programa de limpieza cada 6 meses.

**Rotura de Tuberías:** La ruptura de conductos se genera por diferentes motivos como: sobrecargas en la superficie, presión alta en la red, etc.

Estos arreglos se realizan en el menor tiempo posible de ocasionado el problema para impedir mayores dificultades al consumidor y pérdidas exageradas de agua.

**Medidores**: Se aconseja realizar el saneamiento continuo de las cajas porta medidor. Estas acciones se basarán en la limpieza de basura u otros desperdicios, arena, lodo.

**Desinfección de tuberías:** Todas las tuberías adquiridas recientemente para la ampliación, instaladas en la red o las que resulten de un arreglo deberá ser correctamente lavadas y desinfectadas.

**Control de conexiones:** Se realizarán de forma tal de reconozca cualquier uso incorrecto del servicio por algún inescrupuloso; debido a que esta situación afecta la producción, operación, rentabilidad del sistema y la vida útil.

#### **RESERVORIO**

68

Una de las importantes actividades de mantenimiento del reservorio está orientada a las actividades requeridas para la limpieza y desinfección del reservorio. Con el fin de perfeccionar el recurso agua se deberá programar eficientemente la fecha de realización del saneamiento, la cual se aconseja no sea superior a 6 meses. (Gobierno regional de Arequipa, 2010).

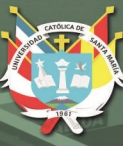

#### **4.2.4. Expediente Técnico**

# **4.2.4.1. Memoria Descriptiva ANTECEDENTES**

El programa de inversiones del 2012 de la Municipalidad Distrital de Quilca contenía la realización de este proyecto, debido a que faltaba la aprobación del Estudio de Impacto Ambiental (EIA) presentado el proyecto fue retrasado, en el 2017 bajo una nueva norma fue puesta en marcha la realización de este proyecto para satisfacer las necesidades de la localidad. El crecimiento urbano ha aumentado velozmente en la última década en la ciudad de Camaná haciendo esto que se expanda hacia sus distritos, precisamente hacia Quilca, quedando reducido el actual sistema de suministro de agua potable y desagüe; según esto la Municipalidad Distrital de Quilca, está en la necesidad contratar profesionales que realicen estudios que permitan mejorar y extender el servicio de agua potable y desagüe, capaz de suministrar eficazmente.

El proyecto cuenta con Proyecto de Inversión Pública inscrito con código SNIP N° 197666, su estado es APROBADO - VIABLE.

El Expediente Técnico se ha desarrollado considerando lo determinado en el Reglamento Nacional de Edificaciones, actualizado y concordado a agosto del 2016.

#### **CARACTERISTICAS GENERALES**

#### a. UBICACIÓN

La zona en estudio se encuentra ubicada en: Regió

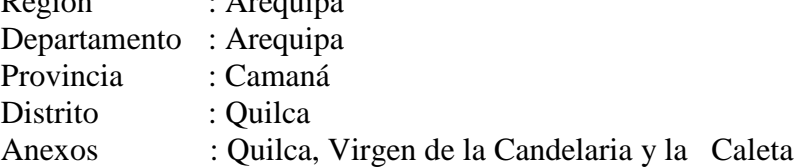

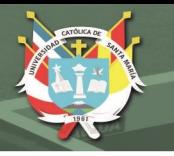

**Figura N°8. Ubicación**

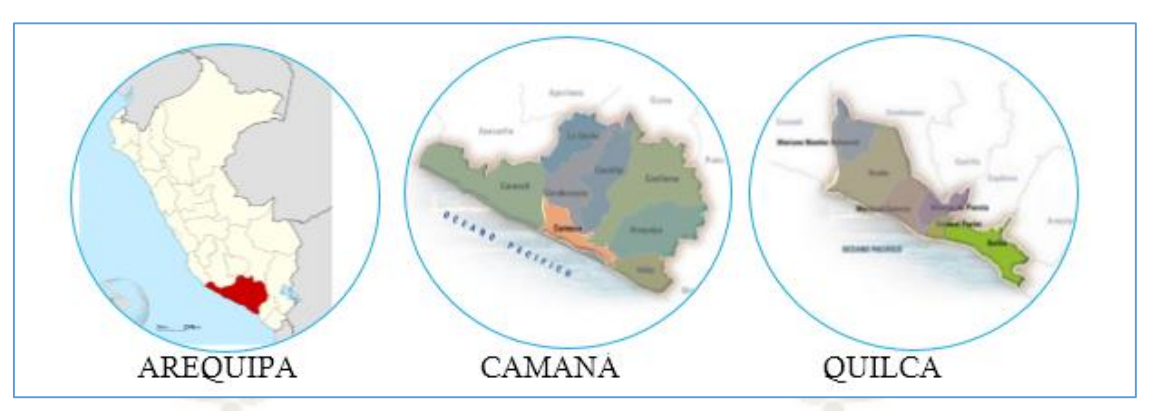

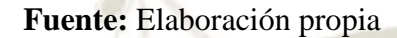

# **b. VIAS DE ACCESO**

Hay dos accesos en el área de estudio, el más importante se encuentra ubicado a la altura del km. 845 de la Panamericana Sur, en el sector llamado El Cruce, en el cual existe un desvío que dirige por medio de la Costanera Norte rodeando el mar hacia los anexos de La Caleta, Virgen de la Candelaria y Quilca.

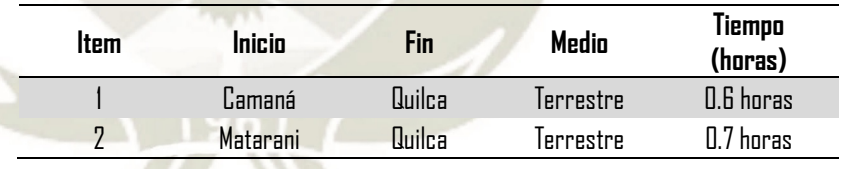

#### c. CLIMA

70

El clima del Distrito de Quilca es mayormente árido, sin lluvias en todo el año; el mes menos lluvioso del año es enero (0 mm y 1 mm).

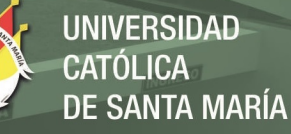

**Figura N°9. Tabla de climograma**

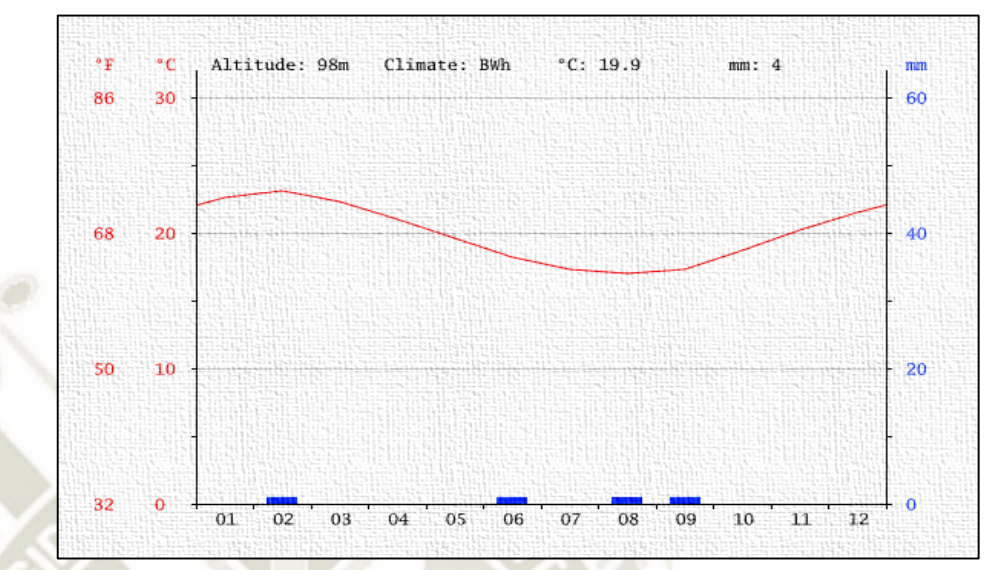

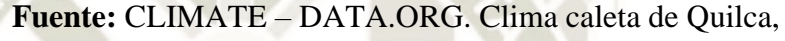

(2018)

#### d. TEMPERATURA

Las temperaturas más altas son en febrero, aproximadamente de 23.3 °C. Las temperaturas medias más bajas del año se producen en agosto, aproximadamente de 17.0 ° C.

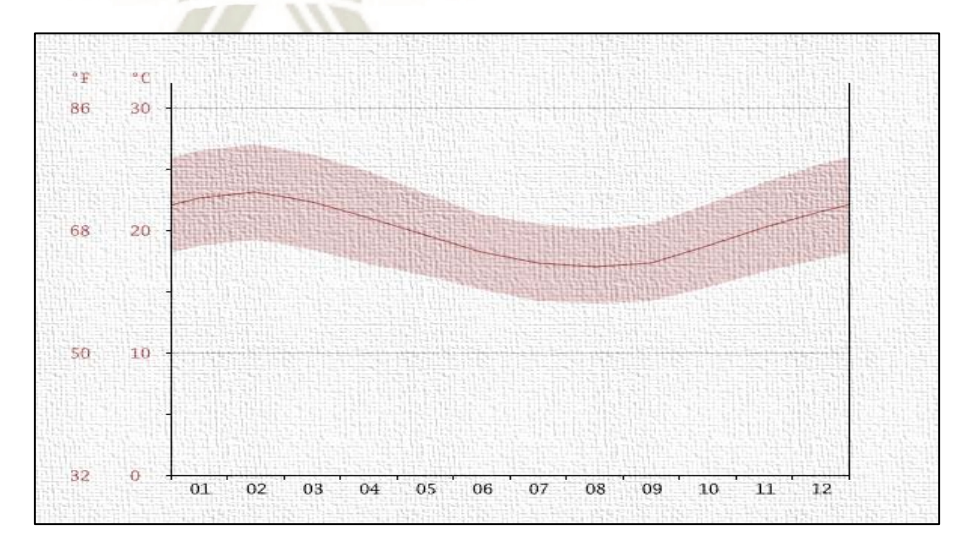

# **Figura N°10. Diagrama de temperatura**

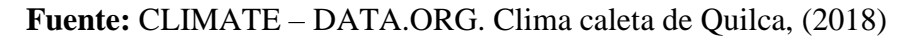

71

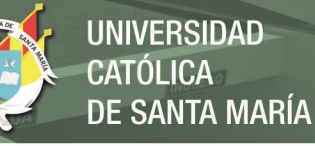

La diferencia en la precipitación pluvial entre el mes que menos llueve y el mes más lluvioso es de 1 mm. Las temperaturas medias cambian a lo largo del año en un 6.1  $\mathrm{C}$ .

| month                                                                | 2 |          | 3            | 4 5 6 7  |                                                             | 8            | -9 | 10       | 11 12 |                |  |
|----------------------------------------------------------------------|---|----------|--------------|----------|-------------------------------------------------------------|--------------|----|----------|-------|----------------|--|
| mm                                                                   | 1 | $\sim$ 0 | $\mathbf{0}$ | $\sim 0$ | $1 \t 0$                                                    | $\mathbf{1}$ |    | $\Omega$ | 0     | $\overline{0}$ |  |
| °C                                                                   |   |          |              |          | 22.6 23.1 22.3 21.0 19.6 18.2 17.3 17.0 17.3 18.7 20.2 21.5 |              |    |          |       |                |  |
| $°C$ (min)                                                           |   |          |              |          | 18.7 19.2 18.4 17.2 16.3 15.1 14.2 14.0 14.2 15.3 16.6 17.6 |              |    |          |       |                |  |
| $^{\circ}$ C (max)                                                   |   |          |              |          | 26.5 27.0 26.2 24.8 23.0 21.3 20.5 20.1 20.5 22.1 23.9 25.4 |              |    |          |       |                |  |
| $\circ$ F                                                            |   |          |              |          | 72.7 73.6 72.1 69.8 67.3 64.8 63.1 62.6 63.1 65.7 68.4 70.7 |              |    |          |       |                |  |
| $\mathrm{^{\circ}F}$ (min)                                           |   |          |              |          | 65.7 66.6 65.1 63.0 61.3 59.2 57.6 57.2 57.6 59.5 61.9 63.7 |              |    |          |       |                |  |
| "F (max) 79.7 80.6 79.2 76.6 73.4 70.3 68.9 68.2 68.9 71.8 75.0 77.7 |   |          |              |          |                                                             |              |    |          |       |                |  |
|                                                                      |   |          |              |          |                                                             |              |    |          |       |                |  |

**Tabla N°9. Tabla Climática: Datos Históricos del Tiempo**

(1) Enero (2) Febrero (3) Marzo (4) Abril (5) Mayo (6) Junio (7) Julio (8) Agosto (9) Septiembre (10) Octubre (11) Noviembre (12) diciembre **Fuente:** CLIMATE – DATA.ORG. Clima caleta de Quilca, (2018)

#### a. TOPOGRAFÍA

La topografía de la zona del proyecto es alterada por la existencia de montañas y torrenteras, con inclinaciones naturales de 1% a 40%.

#### b. SUELO

Están conformados por materiales de cobertura, de distintas dimensiones y combinación. Se adhiere los estudios de suelos respectivos.

#### c. VIVIENDAS

72

En su mayor parte están hechas de quincha y de material noble, concreto armado y ladrillo. Los techos están hechos de concreto armado, de calaminas o de carrizos.

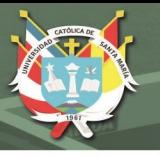

# d. POBLACIÓN BENEFICIARIA

Con la realización del presente proyecto se proyecta optimizar y extender el servicio de agua potable y de desagüe para 411 domicilios en los anexos de Quilca, la Caleta y Virgen de la Candelaria que pertenecen al Distrito de Quilca; optimizando la calidad de vida de 2055 habitantes.

#### **Tabla N°10. Resumen de los Parámetros de Diseño**

**(Teórico):**

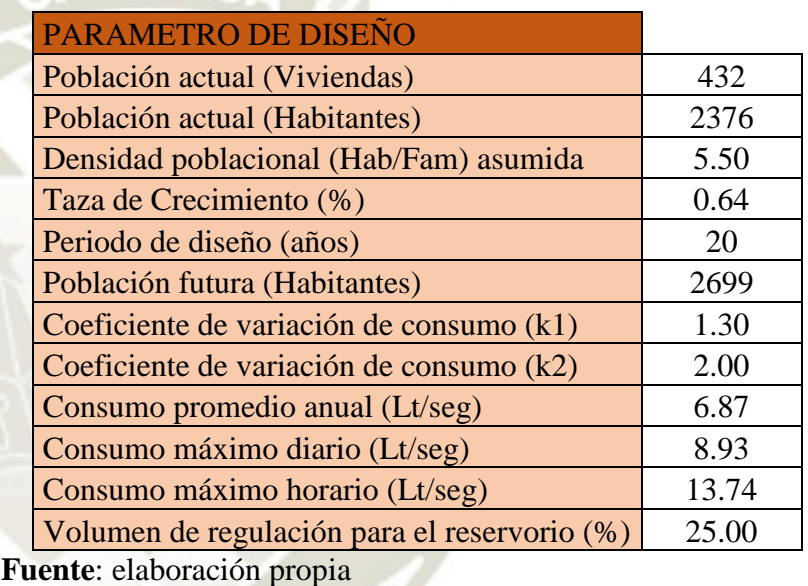

**Nota:** Los presentes datos, son parámetros de diseño teóricos, debido al detalle de población para el diseño de agua potable.

El total de beneficiarios real del sistema de agua potable son:

- Familias: 432
- Piletas Públicas: 01
- Institución Educativa: 02

Haciendo un de **435 beneficiarios Teórico.**

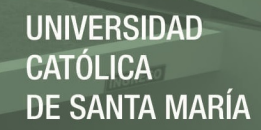

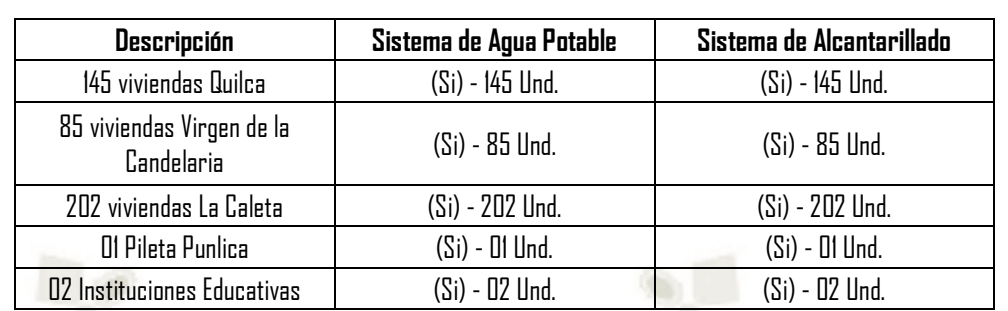

#### **Tabla N°11. Cantidad de viviendas**

**Fuente**: elaboración propia

Se estima que el número de viviendas beneficiadas será de 432, adicionalmente a estas viviendas existe una pileta publica y dos instituciones educativas, realizándose una totalidad de 435 conexiones domiciliarias.

Para el cálculo completo de la población Beneficiaria, se toma en cuenta una tasa de crecimiento de 0.64% en 20 años, además de una densidad poblacional de 5.5 habitantes por vivienda, llegando a una población total de 2, 699 habitantes.

#### **Beneficios Sociales:**

- Optimizará la situación actual de higiene del Distrito de Quilca.
- Reducirá la ocurrencia de enfermedades gastrointestinales y parasitarias en los niños y adultos del distrito de Quilca y sus proximidades.
- Estimular el establecimiento de los pobladores de la zona impidiendo la emigración a otras zonas.
- Se empleará temporalmente a los pobladores de escasos recursos económicos.

#### e. ENFERMEDADES

74

Se ofrece servicios de salud por medio de los Puestos o Postas de Salud, cuyos establecimientos se hallan en buenas condiciones. De igual modo, tienen profesionales calificados. Las estadísticas de salud señalan que, en las comunidades que pertenecen al área de estudio, existen mayormente enfermedades gastrointestinales y respiratorias tipo Infecciosas.

**ANEXO 1:** Informe Trimestral de Enfermedades – Posta de Quilca

#### f. ACTIVIDADES ECONÓMICAS

Las más importantes actividades económicas del lugar son el trabajo en el campo y la pesca; y el comercio que se lleva a cabo en torno a estas actividades. El turismo es una actividad primaria pero solamente por temporada.

# g. EDUCACIÓN

El Distrito de Quilca tiene un puerto importante en búsqueda de su crecimiento, donde son predominantes las actividades económicas primarias, por lo que la mayoría de la población tiene un nivel básico de estudio.

Dentro del distrito se halla ubicada la Institución Educativa Inicial Quilca, con aproximadamente 15 alumnos por sección; así mismo del Colegio Primario N° 40244, que tiene aproximadamente 12 alumnos por sección, y el nivel Secundario con aproximadamente 8 alumnos por sección; quedando así la Educación Básica cubierta totalmente. No se hallan instituciones educativas de nivel Superior.

# h. INFORMACIÓN SOBRE LOS SERVICIOS

El área de estudio tiene los siguientes servicios públicos:

- Teléfono privado y público y celular.
- Agua Potable restringido
- Posta medica

75

Centro de Salud (Camaná).

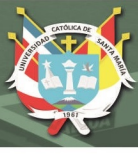

- Centros Educativos.
- Centros Deportivos.

# **CONSIDERACIONES DE DISEÑO DEL SISTEMA PROPUESTO**

#### a. SISTEMA DE AGUA POTABLE

Para la adecuada mejora del sistema del suministro de agua, se toma en consideración las distintas fases del sistema, desde los pozos de captación de agua, hasta la conexión a las viviendas. Este sistema tendrá un comienzo en un pozo localizado a 2 km de la Plaza de Armas de Quilca.

**Sistema de Captación (ya existente)**

En la actualidad el sistema se provee por medio de un pozo profundo, absorbiendo agua del subsuelo, y lo transporta por medio de una bomba tipo lapicero hasta la localidad.

Para poder optimizar el sistema de obtención, se tomará en consideración la optimización de la Bomba electromecánica, tal como las redes de transportación, variando su dirección hacia la Planta de Tratamiento de Agua Potable que se localiza a 3 km del punto de captación de agua, con una potencia de 2 HP, obteniendo 1.32 litros por segundo alcanzando 116 metros de elevamiento.

**Línea de Conducción y Distribución**

76

Comprende la instalación de la red desde el pozo de captación de agua hasta la llave de entrada de la Planta de Tratamiento de agua potable, con un largo de 3 km y con un diámetro de 110 mm.

 **Planta de Tratamiento de Agua Potable (ya existente)**

El Distrito de Quilca tiene una Planta de Tratamiento de Agua Potable, que trabaja con una

capacidad de 300 lps, correspondiendo su capacidad de diseño 450 lps. El agua después que ha pasado por el tratamiento es transportada al Reservorio Municipal, para el reparto a las viviendas, y suministrando a los anexos del Distrito de Quilca.

#### **Reservorio Cilíndrico (ya existente)**

El reservorio apoyado es de concreto fortificado con pared cilíndrica de radio interno de 4.50 m, el grosor de la pared es de 0.25 m, con una altura de 3.30 m y con un volumen de 200 m<sup>3</sup>.

La cubierta es una bóveda esférica de 0.07 m de grosor, con 1.00 m de flecha, la cual se sostiene en una viga (anillo circular) con sección transversal 0.35 m x 0.35 m.

El cimiento es una losa de cimiento de concreto fortificado en dos rumbos con un grosor de 0.20 m, cuenta con una amplitud de clase zapata anular en el área de la pared cilíndrica, con una anchura de 1.00 m y una inclinación de 0.60 m.

**Caseta de Válvulas (ya existente)**

Estructuras de construcción de ladrillo, encerrados por columnas y vigas de concreto, las losas son sólidas de 0.15 m de grosor y su cimiento es a base a cimientos corridos con un ancho de clase zapata en la columna que constituye un pórtico y que se utiliza para sostener la losa de techo.

 **Cisterna de 200 m3 de capacidad (ya existente)** La cisterna es una estructura semi-enterrada de concreto fortificado. Las paredes poseen un grosor de 0.20 m y encima de estos se ha planificado la edificación de la Cámara de Bombeo.

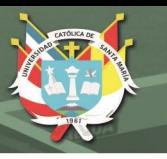

El cimiento es una losa de concreto fortificado en dos rumbos con un grosor de 0.20 m, contando con un ensanche de clase zapata en el área de las paredes del perímetro, con una anchura de 0.60 m y una inclinación de 0.50 m.

#### **MODALIDAD DE EJECUCIÓN DE OBRA**

Esta obra será efectuada con la modalidad de **CONTRATA**: El procedimiento de realización de la construcción se efectuará con un rígido cumplimiento de la Ley de Contrataciones del Estado y su Reglamento vigente.

#### **SISTEMA DE CONTRATACIÓN**

78

Esta obra será efectuada con el sistema de **PRECIOS UNITARIOS**

#### **PLAZO DE EJECUCION DE LA OBRA**

Se tiene planeado efectuar la obra planificada en 360 (Trescientos Sesenta) días. En los que se han considerado la realización de todas las obras de agua y desagüe del área de estudio.

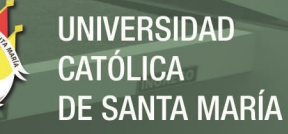

# **4.2.4.2. Planilla de Metrados**

# **Tabla N°12. Planilla de metrados**

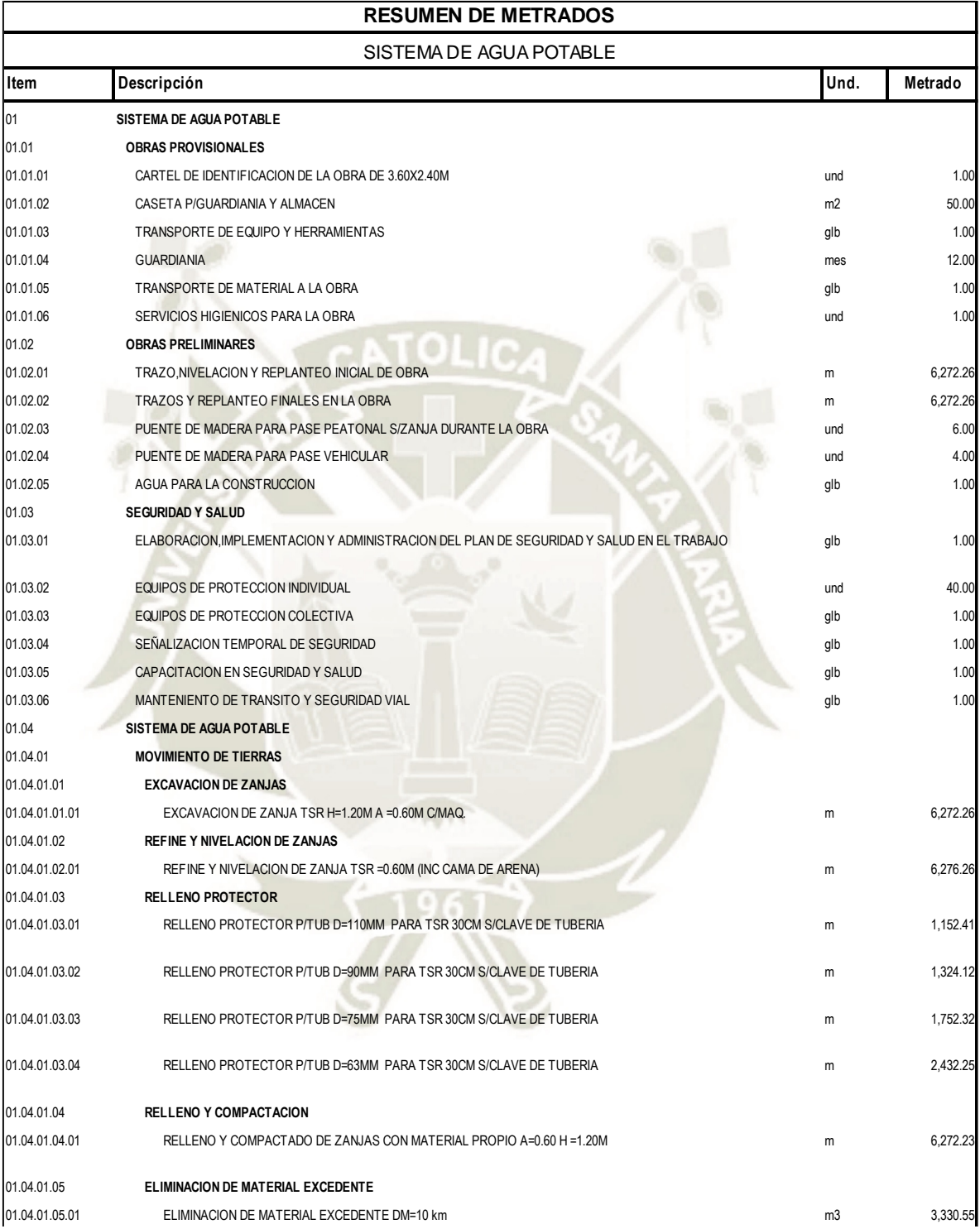

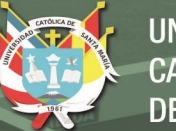

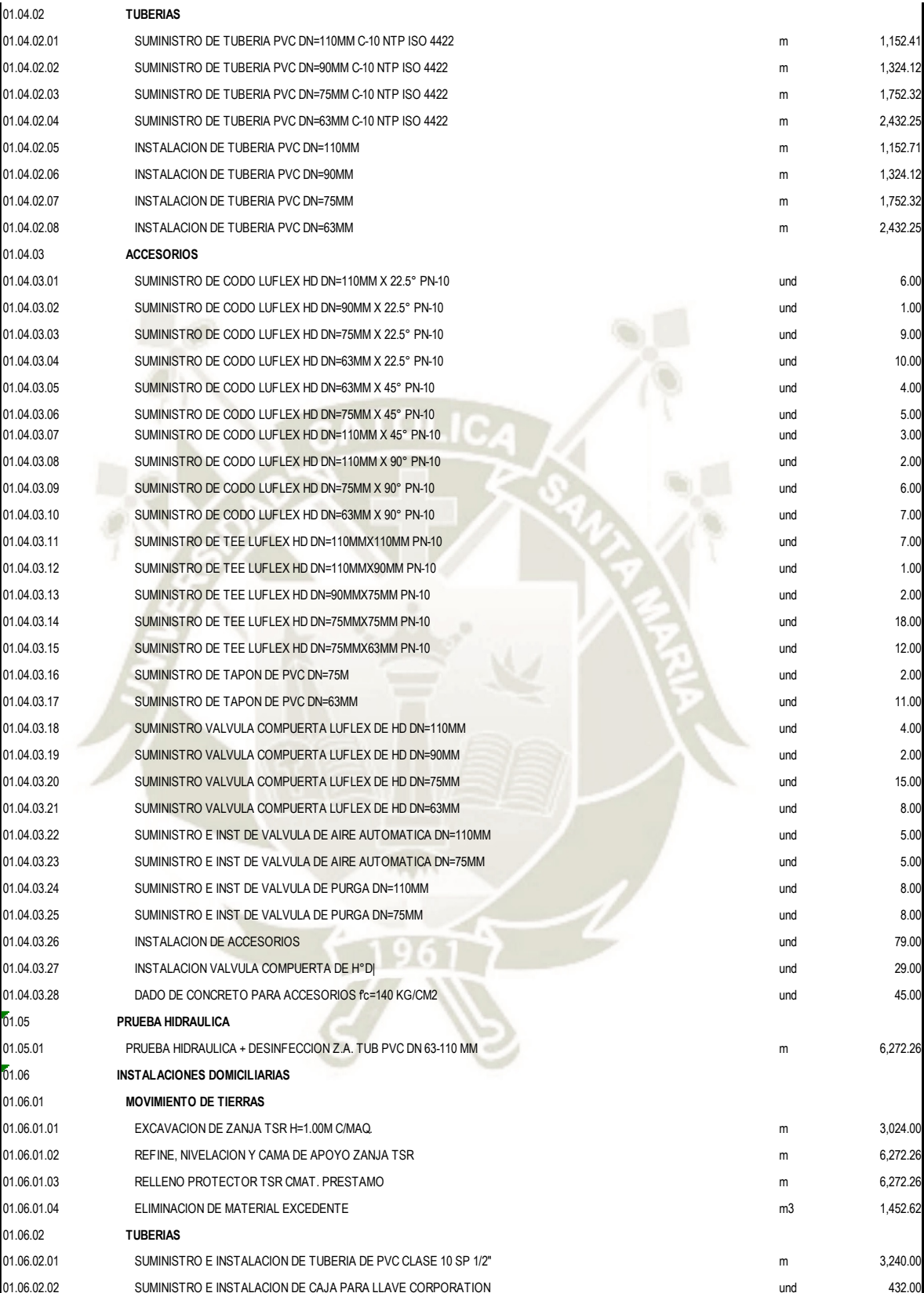

# REPOSITORIO DE<br>TESIS UCSM

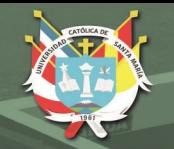

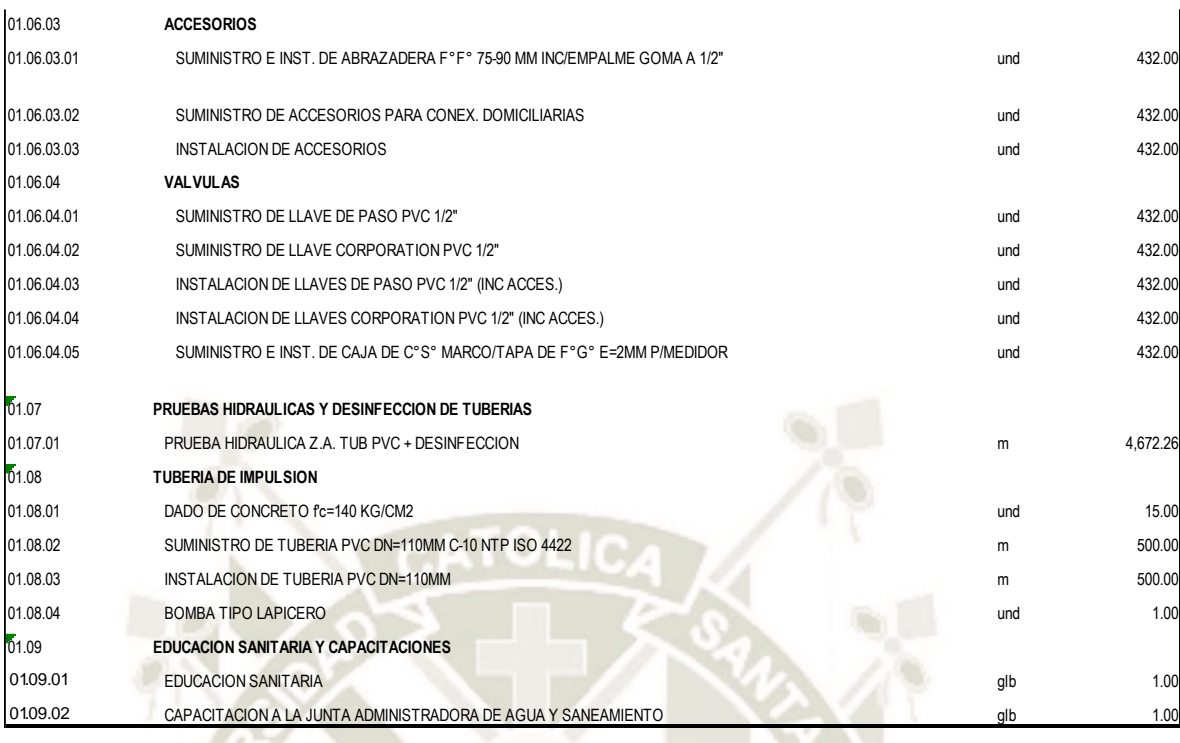

# **Fuente**: elaboración propia

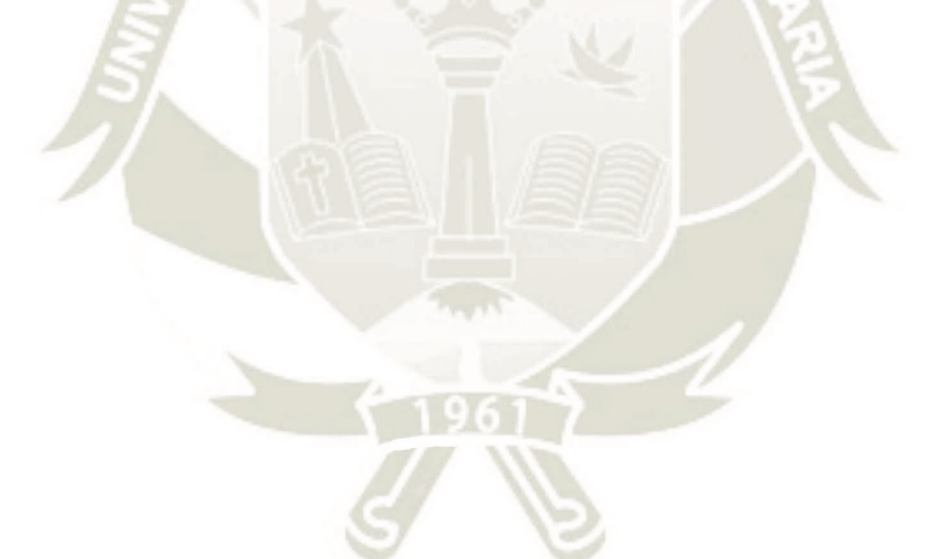

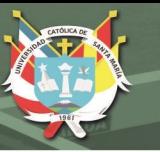

# **4.2.4.3. Presupuesto**

# **Tabla N°13. Presupuesto General**

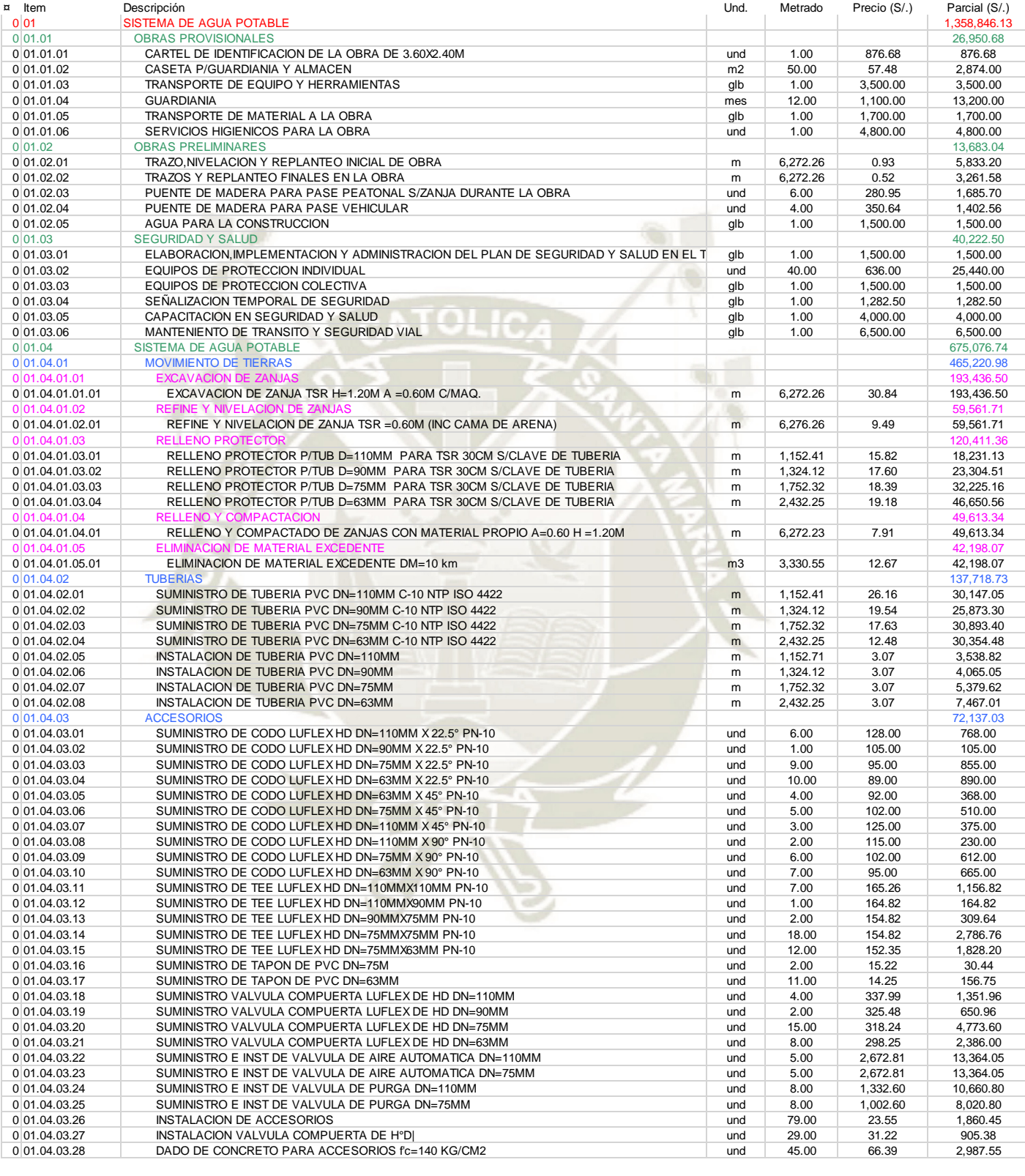

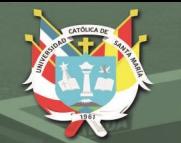

# **UNIVERSIDAD**

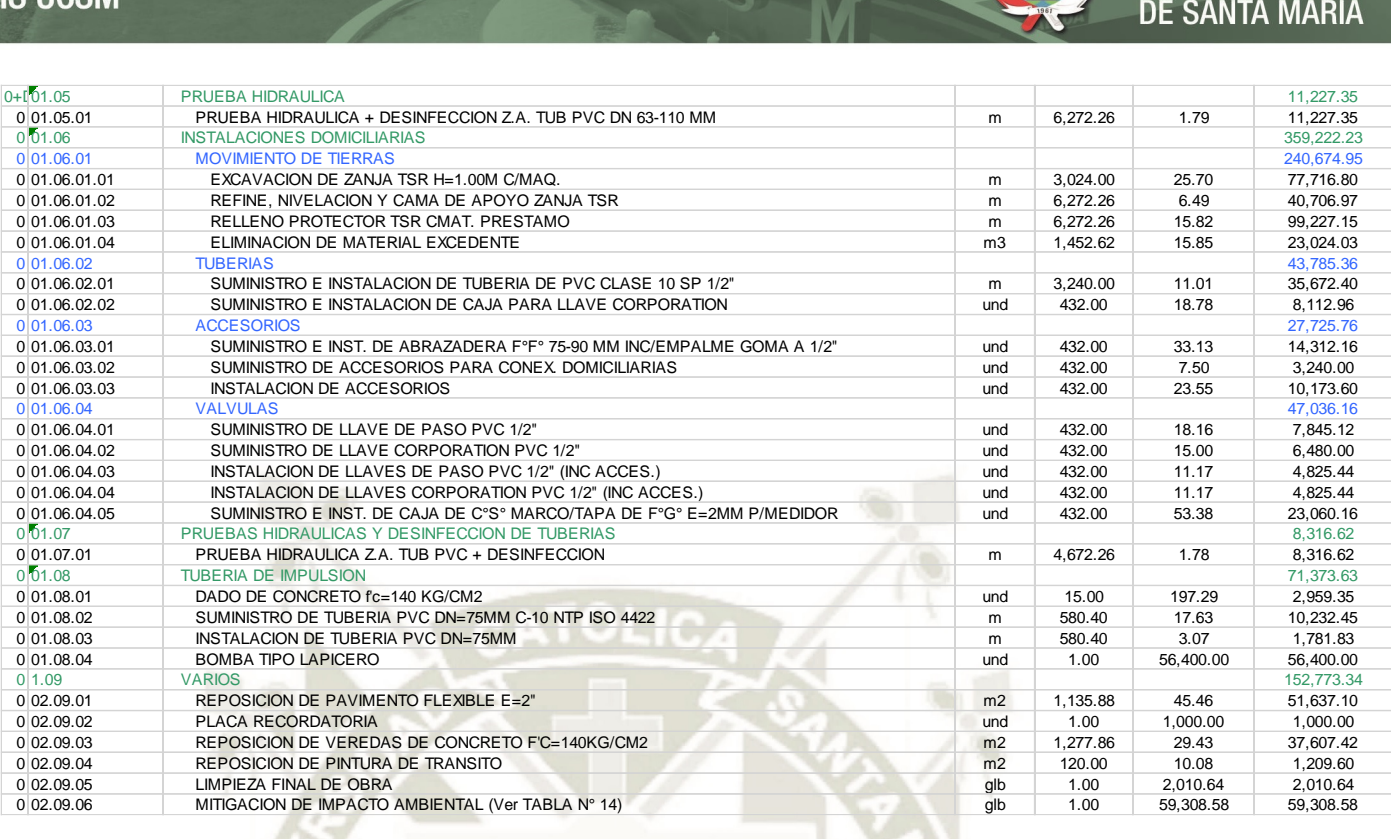

83

**Fuente**: elaboración propia

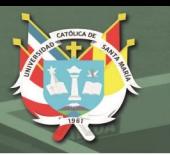

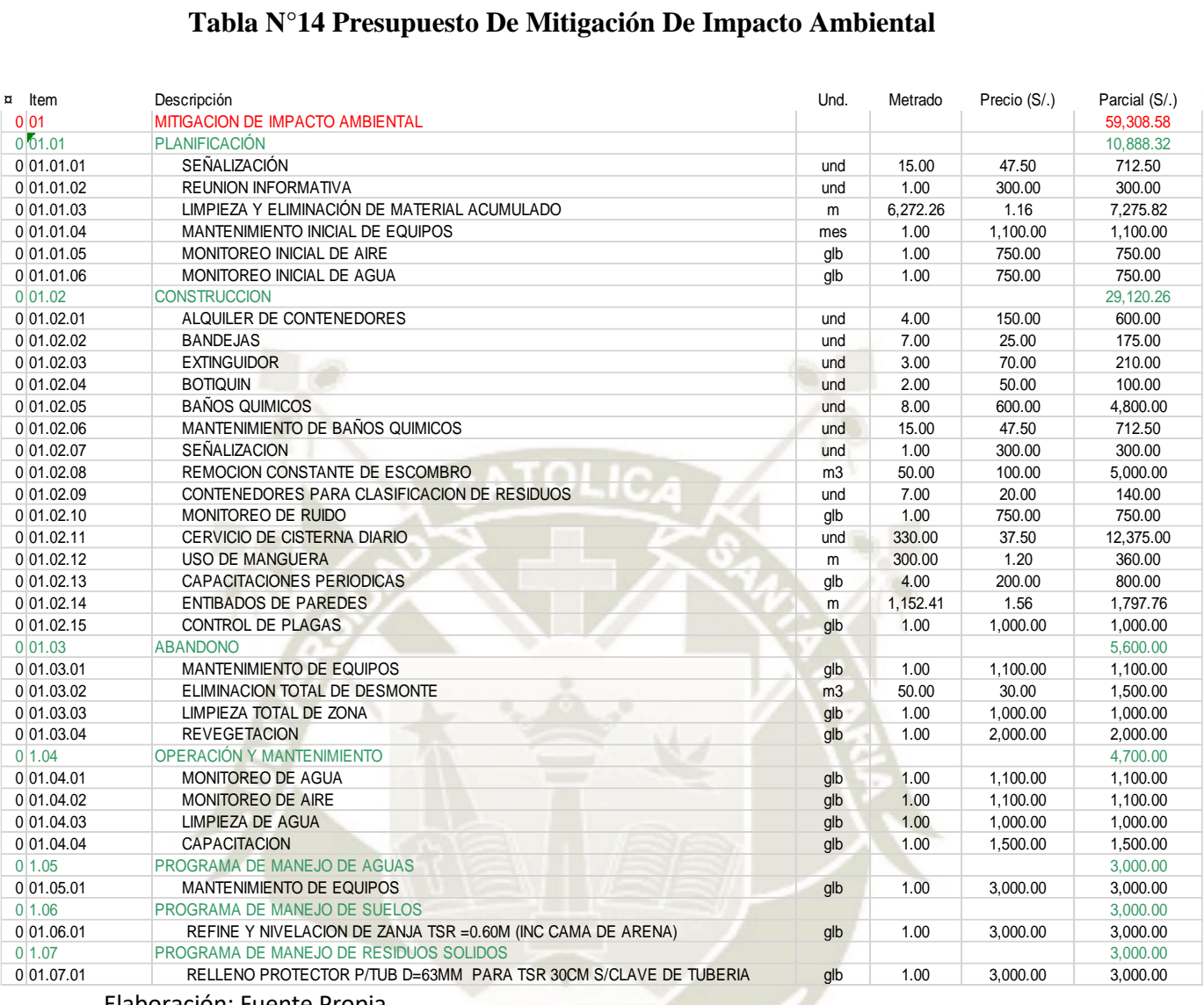

84

Elaboración: Fuente Propia

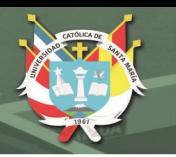

#### **Tabla N°15. Desagregado de gastos generales**

# **DESAGREGADO DE GASTOS GENERALES**

#### **PROYECTO MEJORAMIENTO Y AMPLIACION DEL SERVICIO DE AGUA POTABLE Y DESAGUE DE LOS PUEBLOS DE QUILCA, VIRGUEN DE LA CANDELARIA Y LA CALETA DEL DISTRITO DE QUILCA, PROVINCIA DE CAMANA - AREQUIPA**

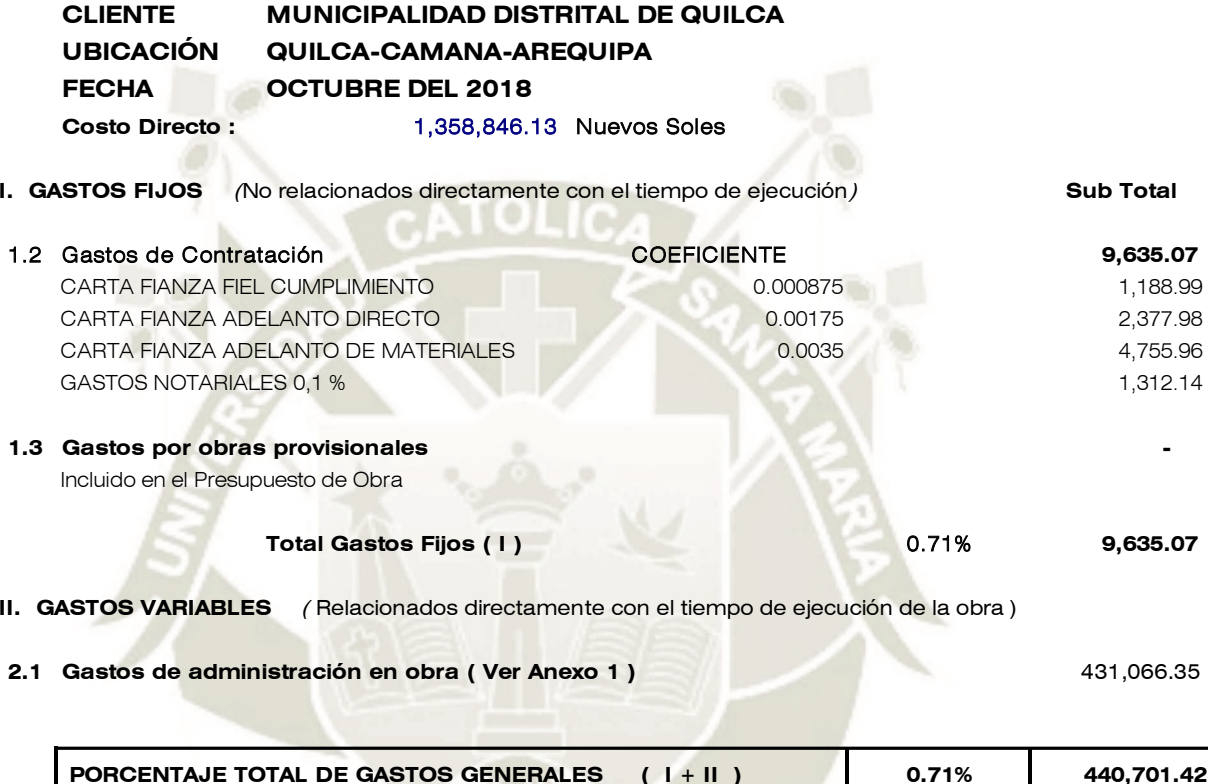

85

**Fuente**: elaboración propia

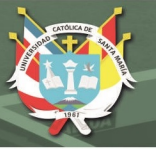

### **Tabla N°16. Gastos**

#### **ANEXO 1**

**PROYECTO: MEJORAMIENTO Y AMPLIACION DEL SERVICIO DE AGUA POTABLE Y DESAGUE DE LOS PUEBLOS DE QUILCA, VIRGUEN DE LA CANDELARIA Y LA CALETA DEL DISTRITO DE QUILCA, PROVINCIA DE CAMANA - AREQUIPA**

**FECHA**

**CLIENTE MUNICIPALIDAD DISTRITAL DE QUILCA UBICACIÓN QUILCA-CAMANA-AREQUIPA OCTUBRE DEL 2018**

#### **1. GASTOS DE ADMINISTRACIÓN DE OBRA**

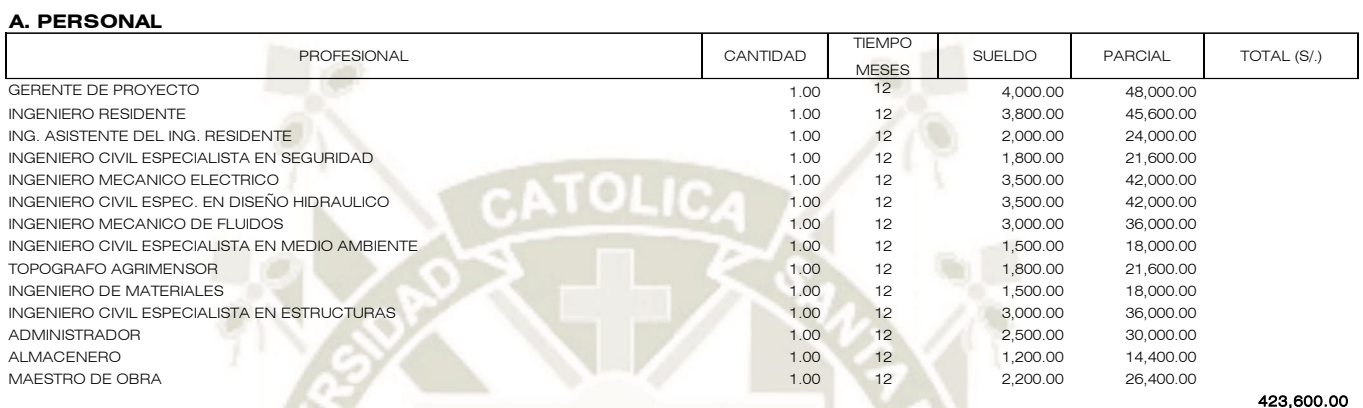

#### **C. UTILES DE OFICINA, PAPELERIA, COPIAS, ETC.**

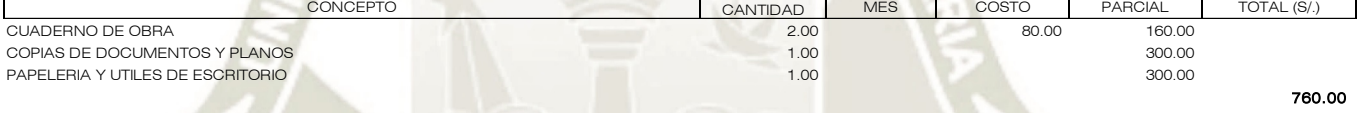

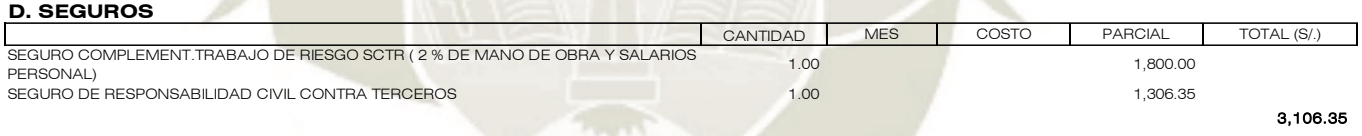

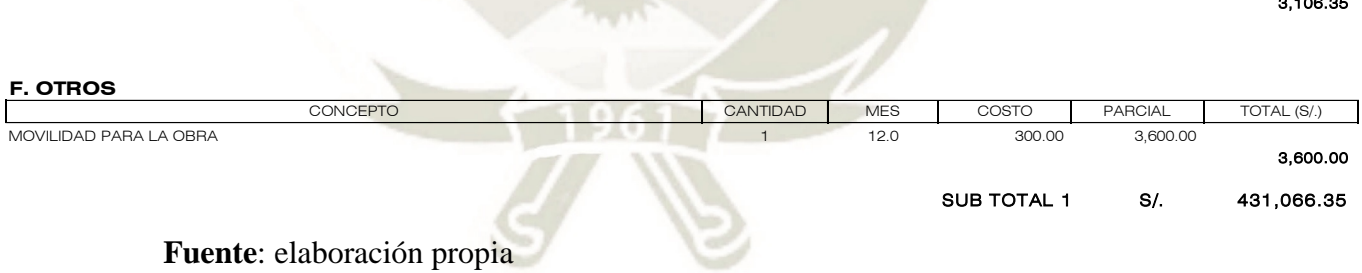

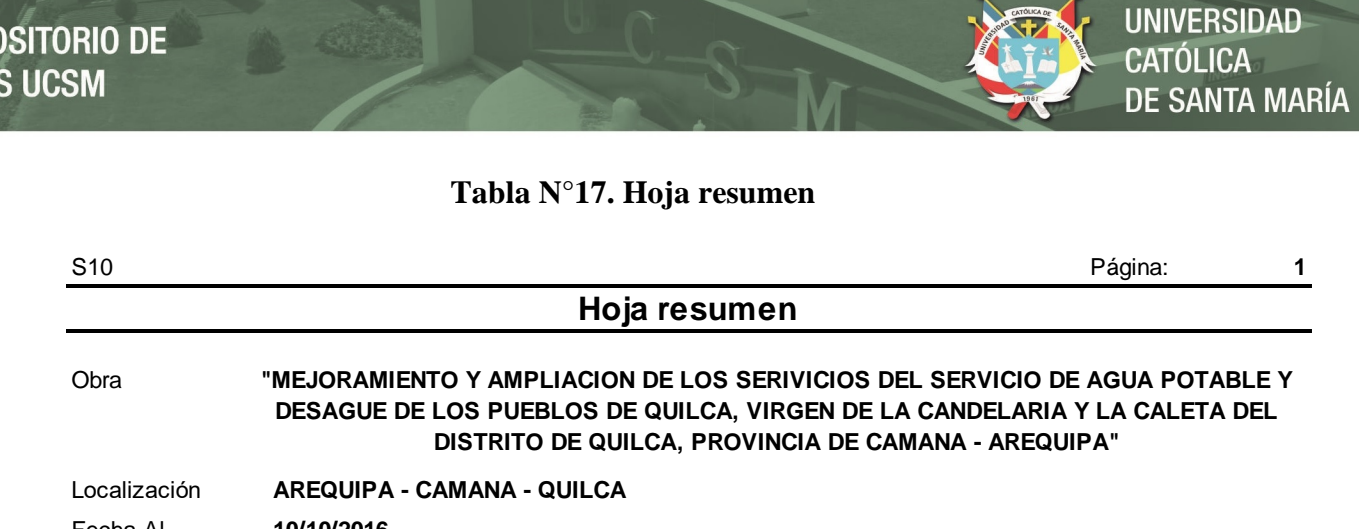

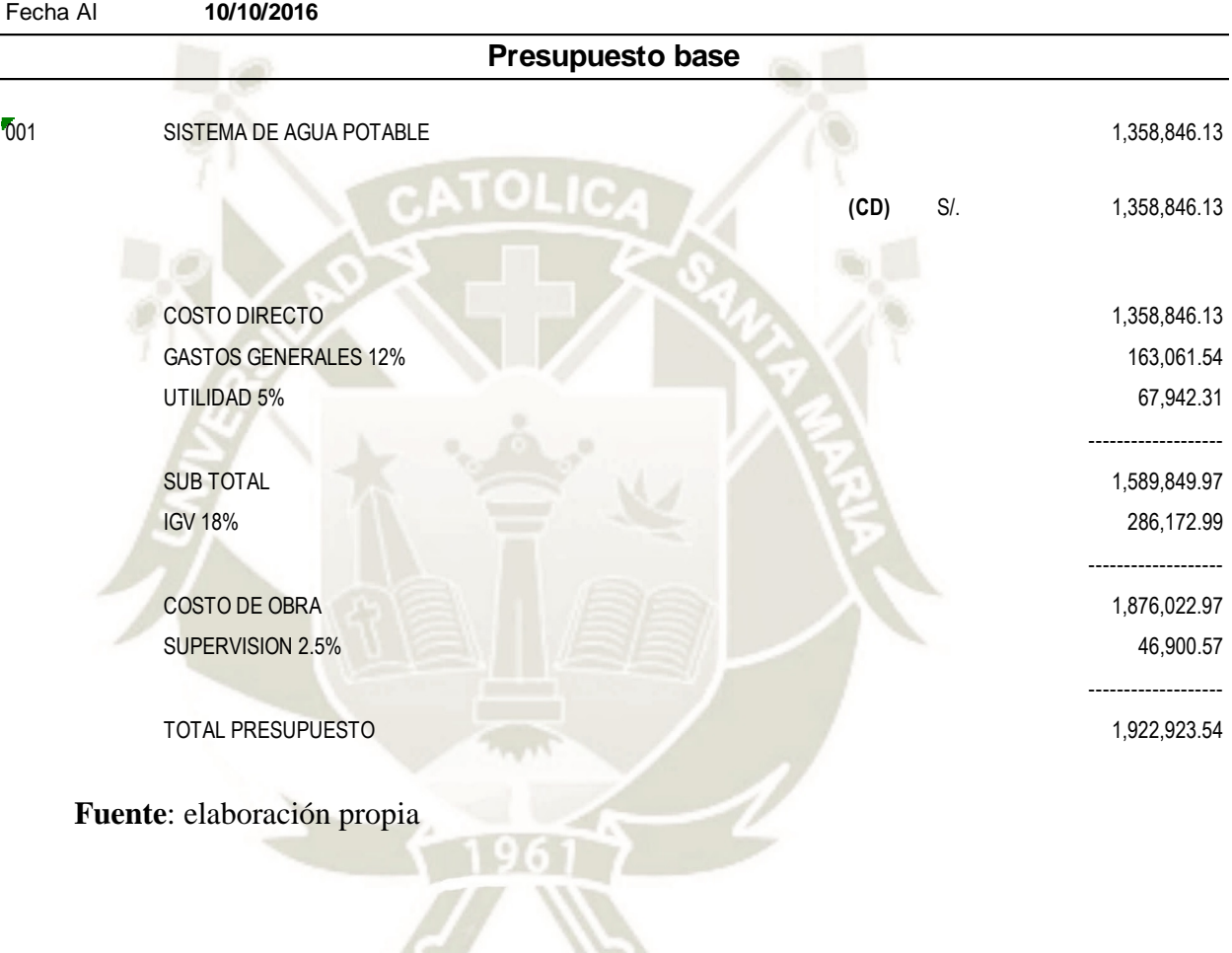

#### **4.2.4.4. Cronograma**

Figura N°11. Cronograma

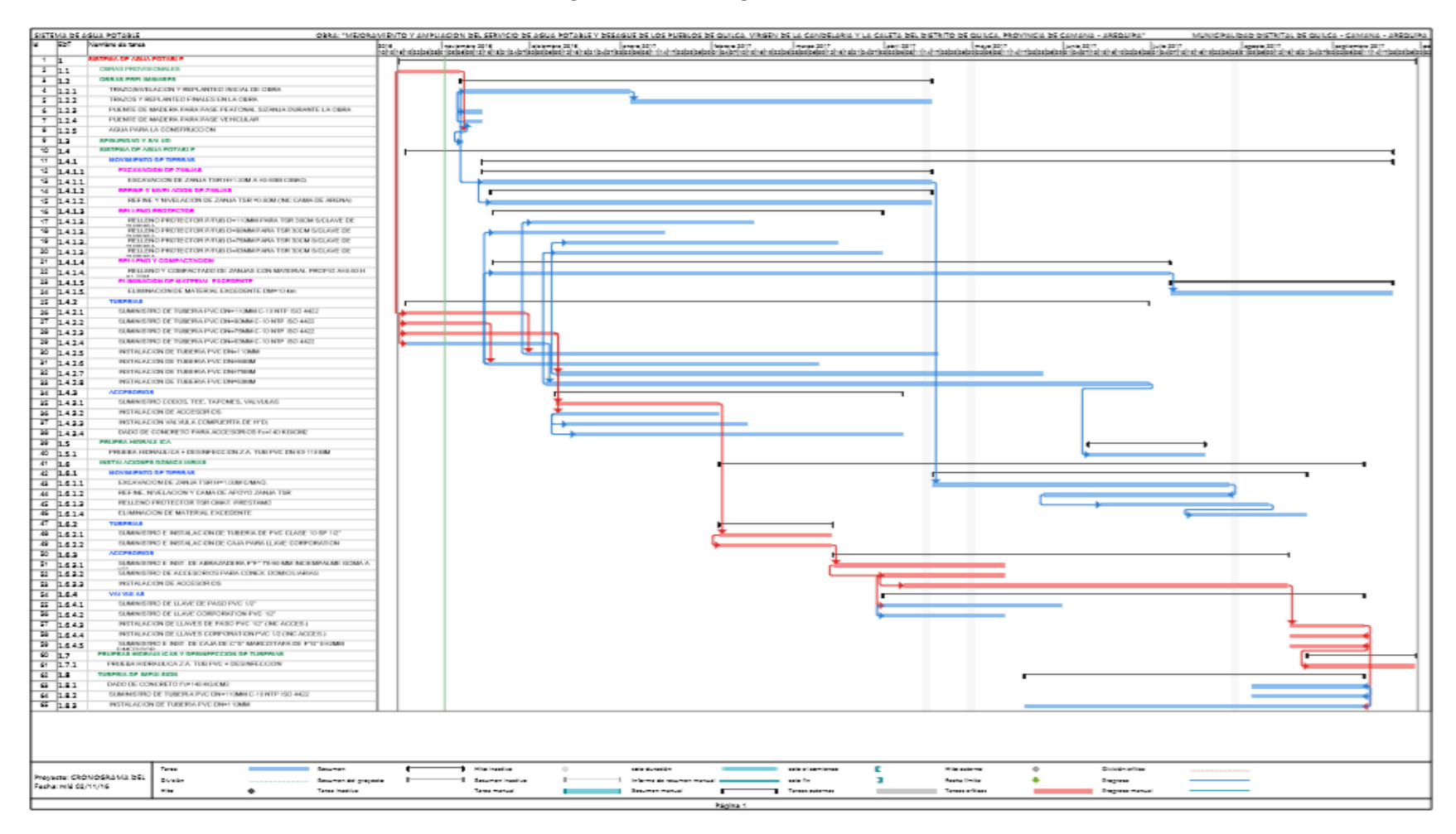

**Fuente**: elaboración propia

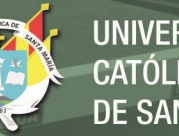

#### **4.2.4.5. Diseño del proyecto**

# **MEMORIA DE CÁLCULO DE POBLACIÓN**

#### **"MEJORAMIENTO Y AMPLIACION DEL SERVICIO DE AGUA POTABLE Y DESAGUE DE LOS PUEBLOS DE QUILCA,VIRGEN DE LA CANDELARIA Y LA CALETA DEL DISTRITO DE QUILCA,PROVINCIA DE CAMANA - AREQUIPA" PROYECTO :**

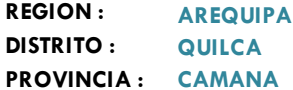

**DATOS GENERALES DEL PROYECTO**

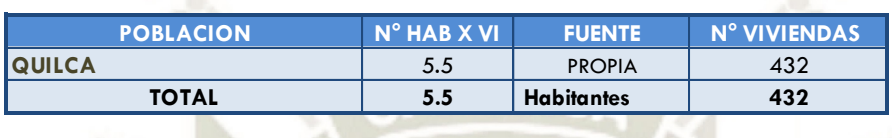

Población 2016 : 2376.00 habitantes 2376.00

#### **A .- CÁLCULO DE LA POBLACIÓN FUTURA**

El método más utilizado para el cáculo de la población futura en las zonas rurales es el analitico y con mas frecuencia el de crecimiento aritmético. Para lo cual se usa la siguiente expreción.

$$
Pf = Pa \left(1 + \frac{rt}{100}\right)
$$

Donde: Pf = Población futura Pa = Población actual  $=$  Coeficiente de crecimiento anual por cien hab.

= Tiempo en años (periodo de diseño)

#### **A.1.- PERIODO DE DISEÑO KI**

Es el tiempo en el cual el sistema sera 100% eficiente, ya sea por capacidad en la conducción del gasto deseado o por la insistencia física de las instalaciones.

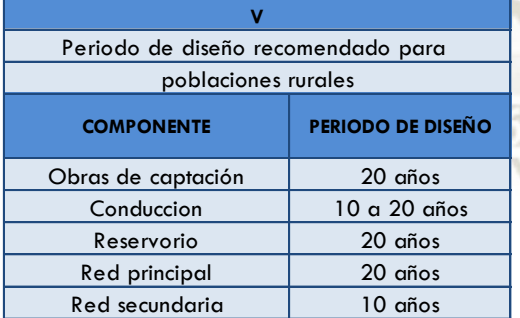

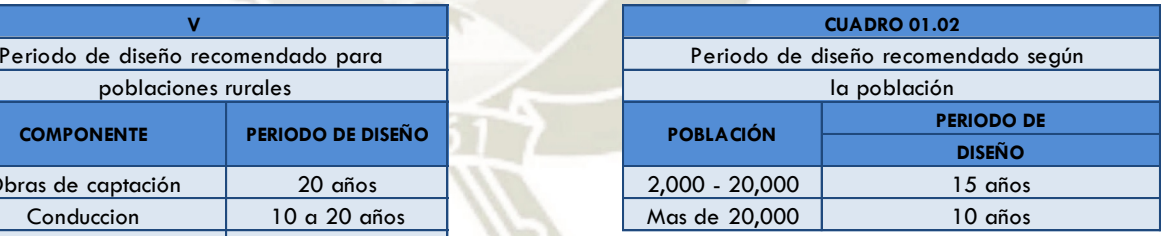

**Nota.-** Para proyectos de agua potable en el medio rural las Normas del Ministerio de Salud recomienda un periodo de diseño de 20 años para todo los componetes

De la concideracion anterior se asume el periodo de diseño:

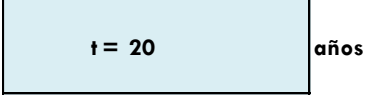

89

#### **A.2.- COEFICIENTE DE CRECIMIENTO ANUAL ( r )**

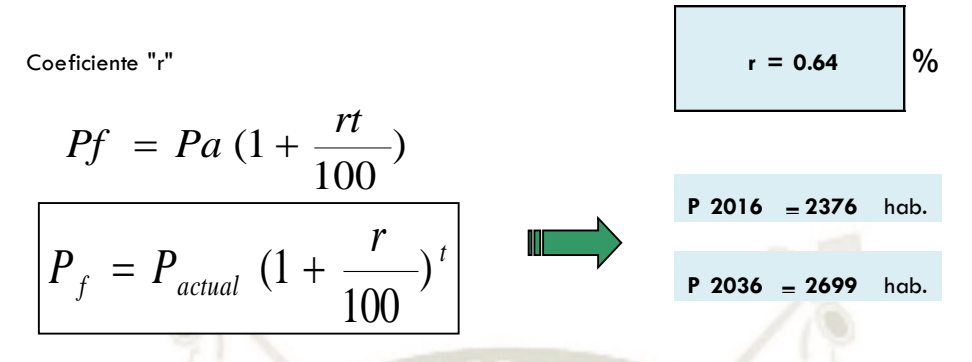

NOTA : Según el perfil aprobado adopta una tasa de crecimiento poblacional de 2.00 %, Siendo este dato utilizado

#### **B .- CÁLCULO DE LA DEMANDA DE AGUA**

#### **B.1.- DETERMINACIÓN DE LA DOTACIÓN**

Mientras no exista un estudio de consumo, podrá tomarse los siguientes valores guias, teniendo en cuenta la zona geofrafica, clima, habitos y costumbres, y niveles de servicio a alcanzar

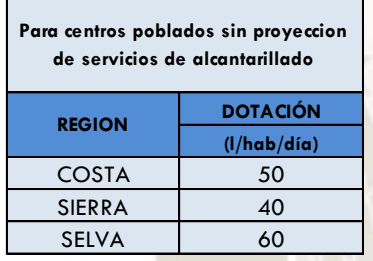

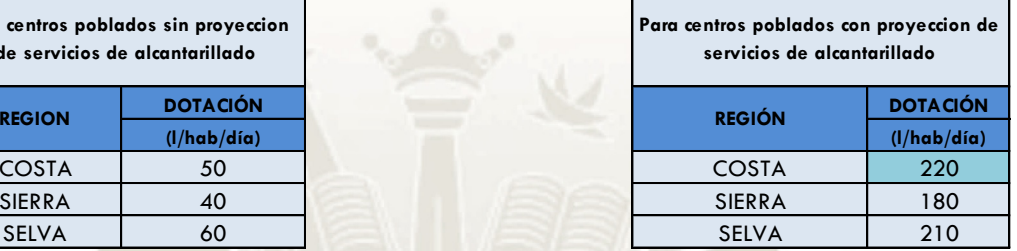

Tambien: Para sistemas de abastecimiento Indirecto ( Piletas Públicas):  $D = 30 - 50$  lt / hab. / día

Demanda de dotación asumido: **D = 220 (l/hab/día)**

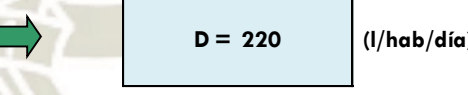

#### **B.2.- VARIACIONES PERIODICAS**

#### **CONSUMO PROMEDIO DIARIO ANUAL ( Qm )**

Se define como el resultado de una estimación del consumo per cápita para la población futura del periodo de diseño, y se determina mediante la expresión:

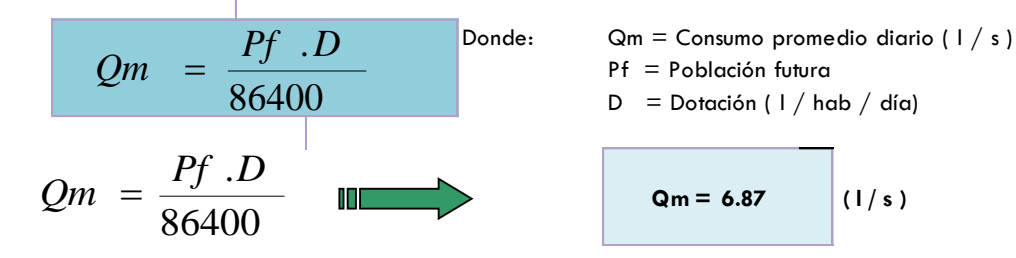

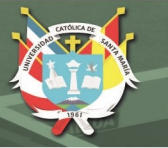

#### **CONSUMO MÁXIMO DIARIO (Qmd) Y HORARIO (Qmh)**

Se definen como el día de máximo consumo de una serie de registros observados durante los 365 días del año, y la hora de máximo consumo del día de máximo consumo respectivamente.

$$
Qmd = k_1Qm; \ Qmh = k_2Qm
$$

Donde:

 $Qm =$  Consumo promedio diario ( $1 / s$ ) **;** Qmd = Consumo máximo diario ( l / s )  $Qmh = Consumo máximo horario (1 / s)$ 

K1,K2 = Coeficientes de variación

El valor de K1 para pob. rurales varia entre 1.2 y 1.5; y los valores de k2 varían desde 1 hasta 4. (dependiendo de la población de diseño y de la región)

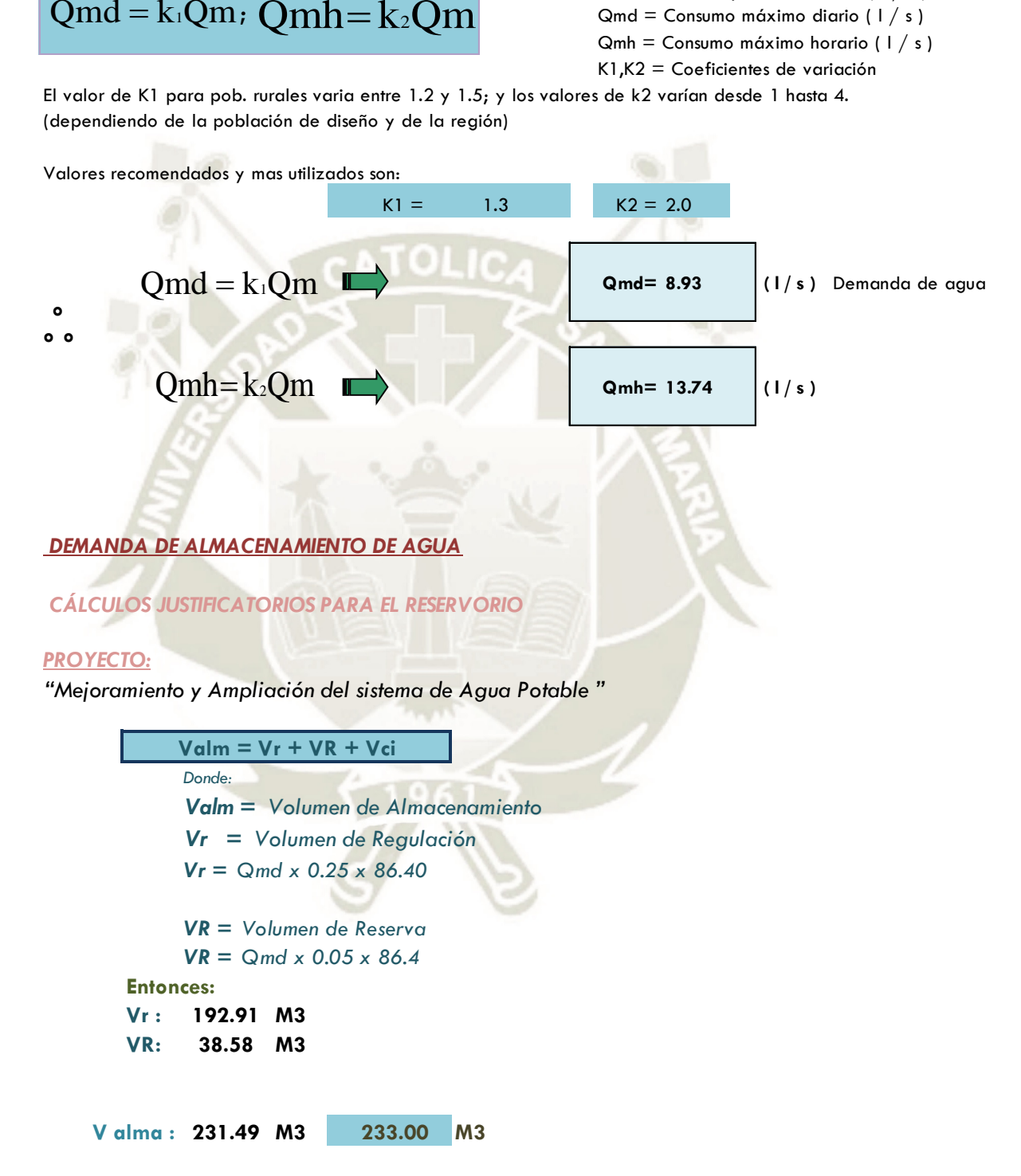

91

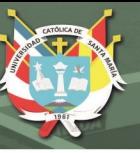

VOLUMEN DEL RESERVORIO (Vr)

Vreservorio=Qm(25-30)%

  $Vr = 0.25 * Qm d^* \frac{86400}{ }$ 

**Vr : M3 208.34**

\* ) El caudal fue aforado en época de estiage

\*\*) El caudal que se requiere captar es el maximo diario,y éste es menor que el caudal aforado Por lo tanto el caudal que ofrece el manantial es suficiente

#### **Tabla N°18. Cálculo de red de agua potable**

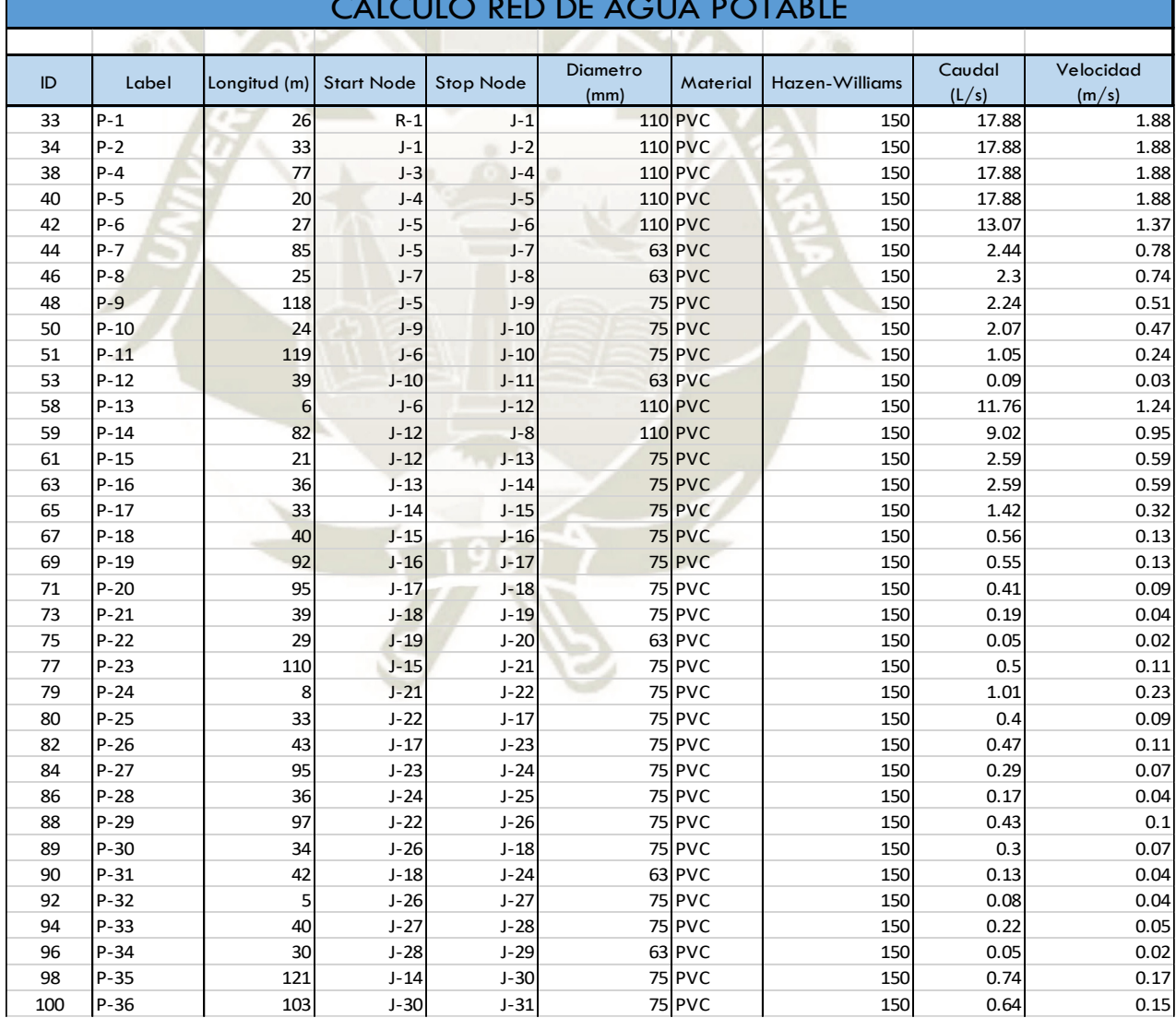

# CALCULO RED DE AGUA POTABLE

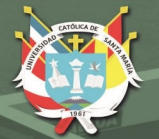

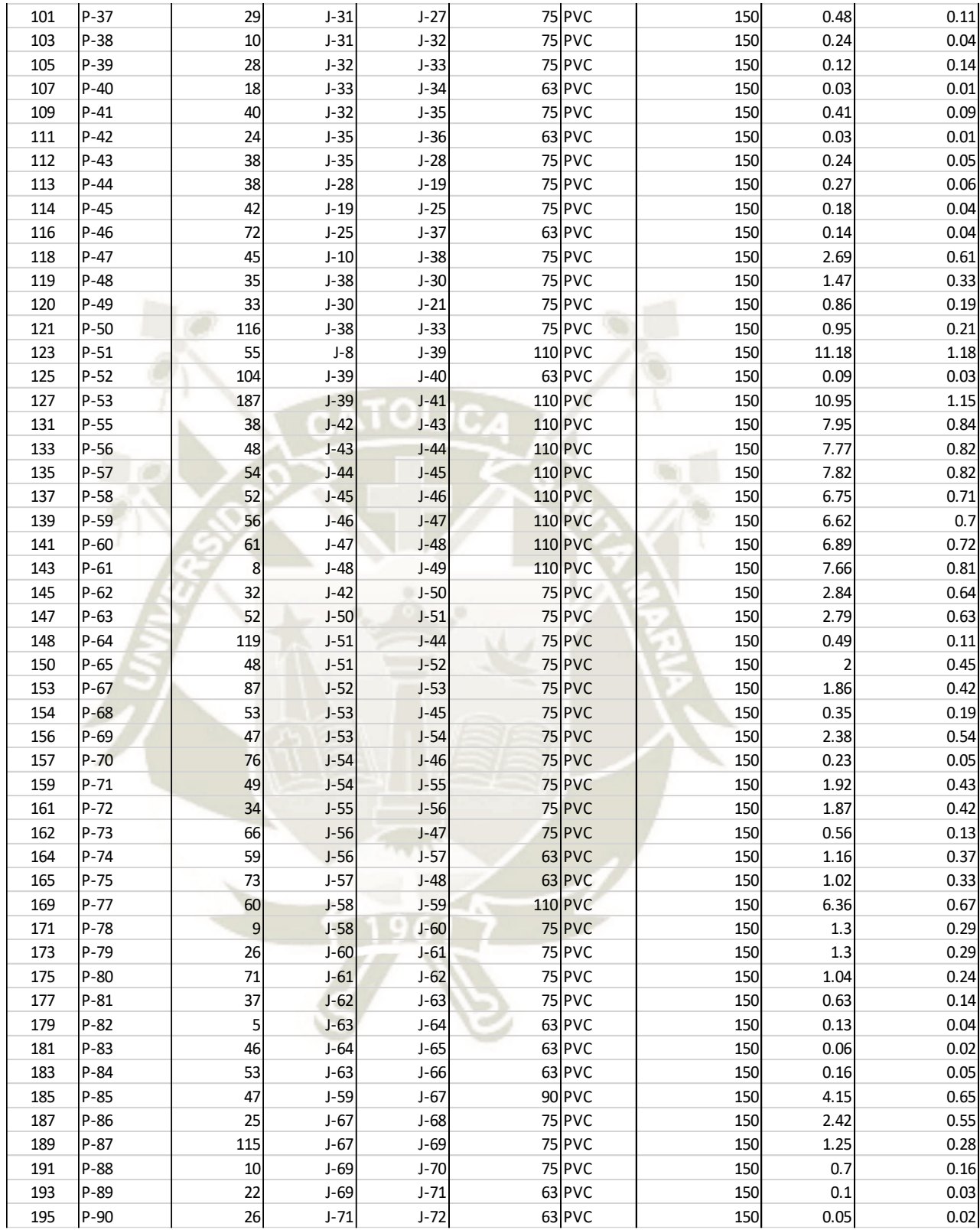

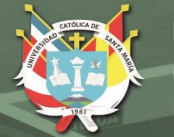

**UNIVERSIDAD CATÓLICA** DE SANTA MARÍA

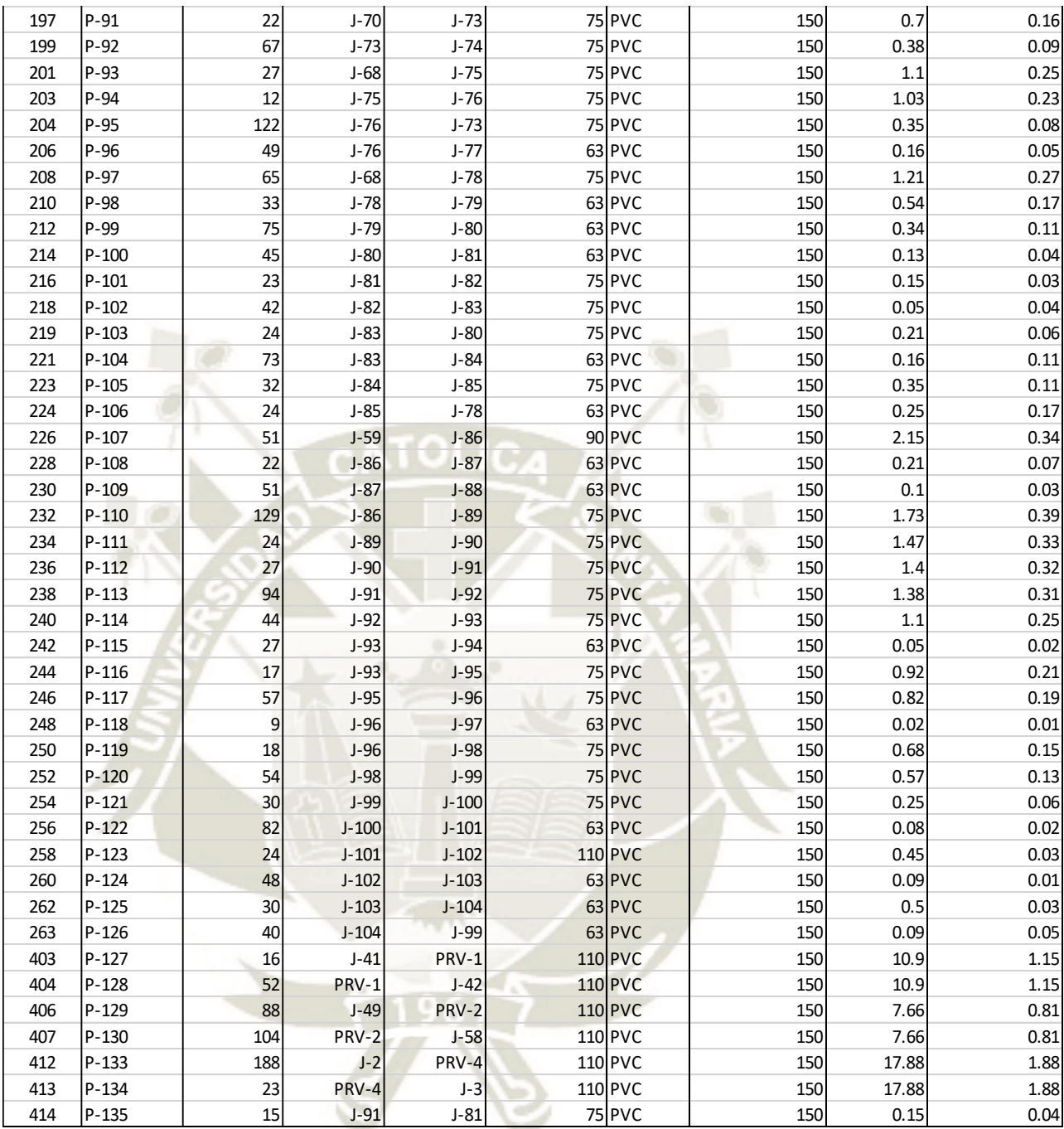

**Fuente**: elaboración propia
REPOSITORIO DE<br>TESIS UCSM

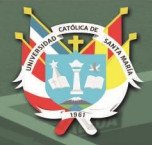

**UNIVERSIDAD CATÓLICA DE SANTA MARÍA** 

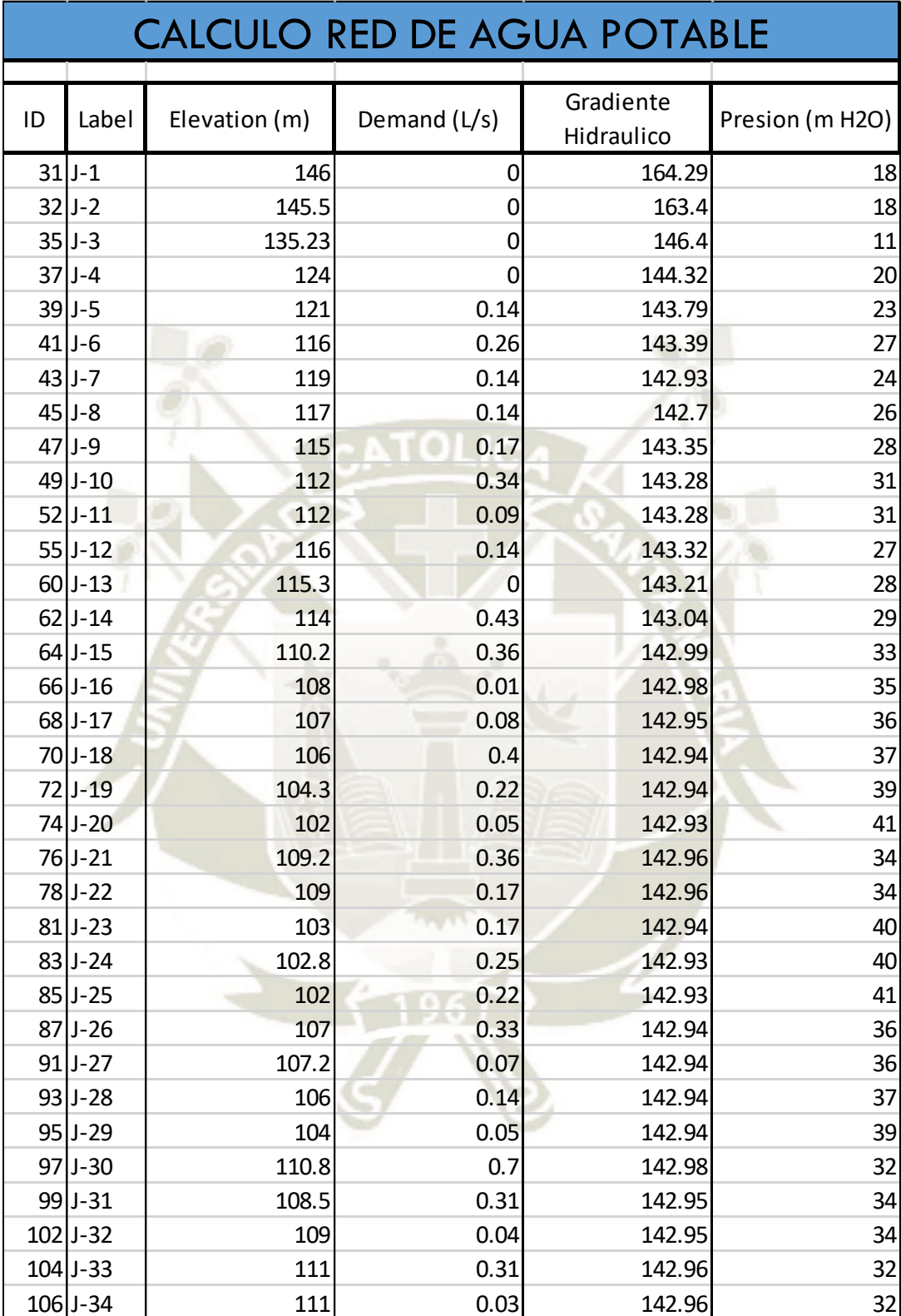

Publicación autorizada con fines académicos e investigativos En su investigación no olvide referenciar esta tesis

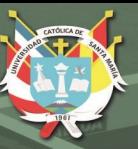

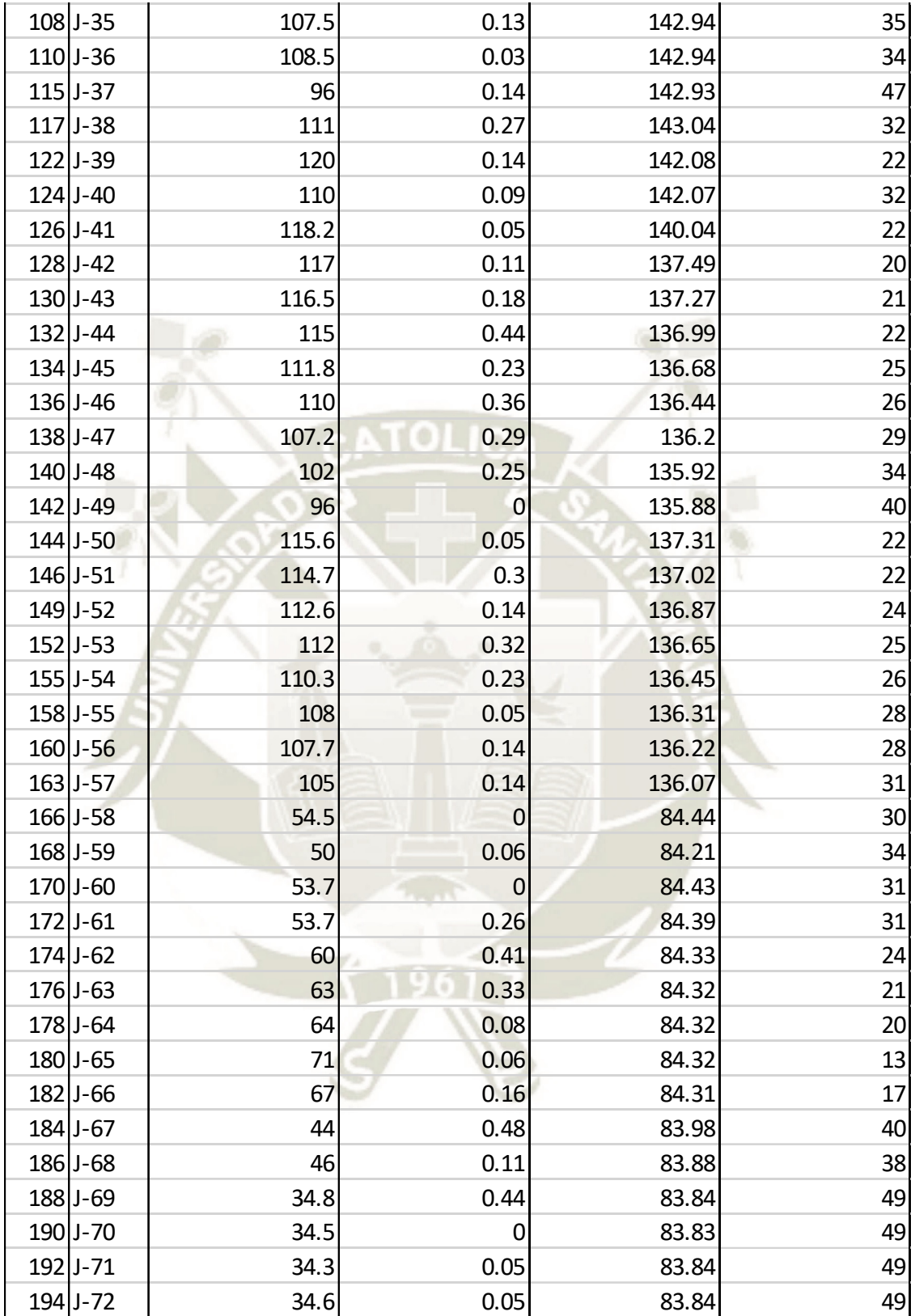

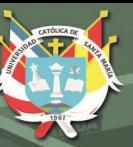

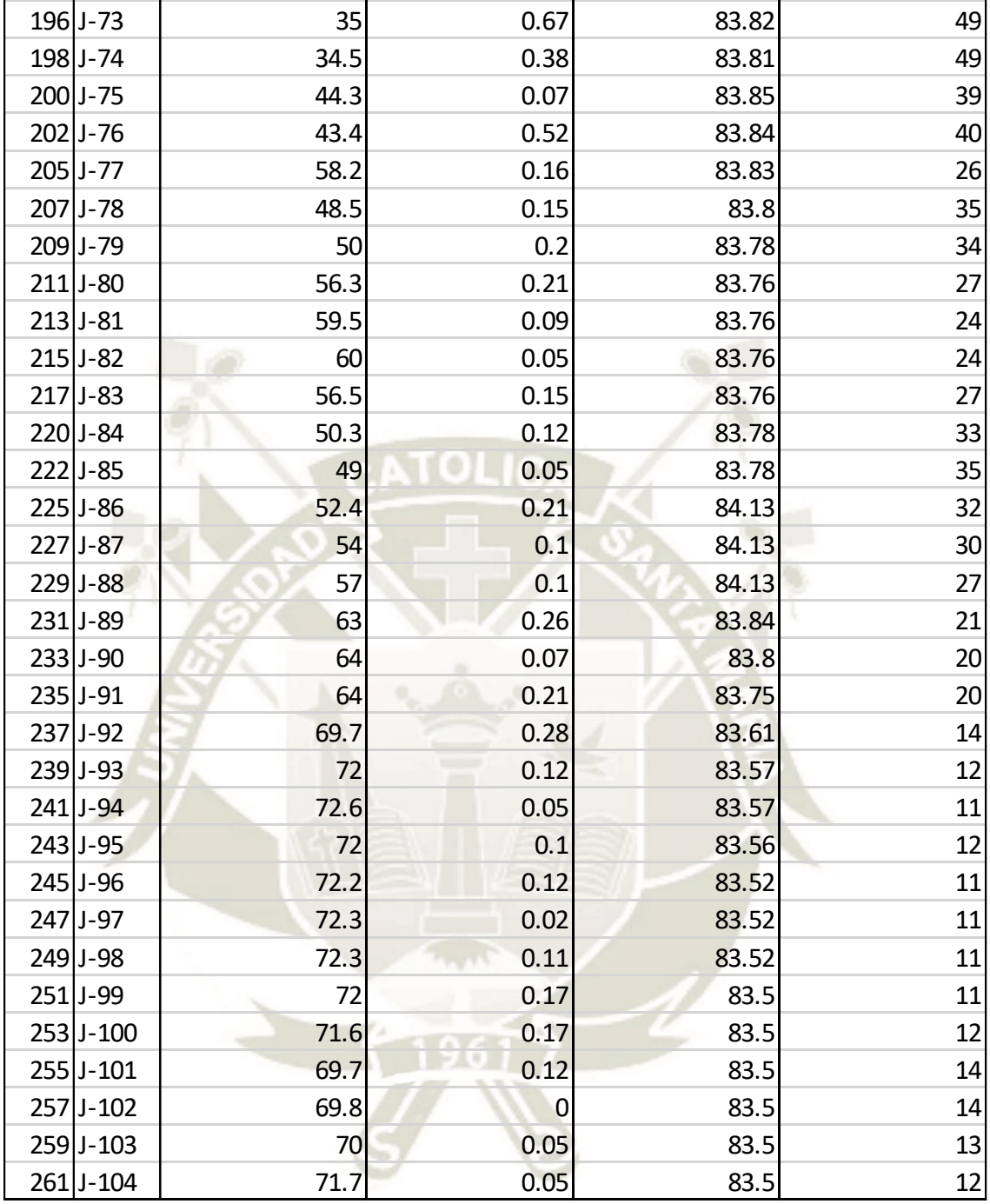

**4.2.4.6. Planos**

ANEXO 2

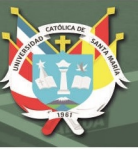

#### **4.3. Estudio de Impacto Ambiental**

#### **4.3.1. Características ambientales del área de estudio (Línea Base)**

La línea de base ambiental es un diagnóstico de la situación del área de estudio, antes de la construcción y realización de los trabajos, y actividades del proyecto. El esencial propósito es establecer el nivel de calidad del ambiente en el área de intervención y así alcanzar a identificar los potenciales impactos ambientales relacionados al proyecto en estudio. (Legislación ambiental.pe, 2019).

El conocimiento (diagnóstico) del Sistema Físico: geología, geomorfología, suelos, geodinámica, clima, capacidad de utilización de los suelos, hidrología; Sistema Biótico: fauna, vegetación, y ecología; y Sistema Socioeconómico y Aspectos Culturales: sistemas de transportes, actividad económica, servicios sociales, demografía; es el inicio para un buen procedimiento de Identificación y Evaluación de Impactos Potenciales que puede generar un proyecto.

#### **Objetivos Específicos:**

- Especificar y examinar los elementos de la zona de estudio
- Caracterizar a los pobladores incluidos en la zona de influencia del proyecto
- Identificación de agentes y evaluación de intereses
- Elaborar el estudio de Línea Base Socio Ambiental
- Hacer las consultas públicas y específicas

98

#### **4.3.1.1. Área de Influencia**

Es la extensión de terreno que podrían ser dañados directa o indirectamente por la realización y puesta en marcha del proyecto.

Como en cualquier proyecto, se hallan unas zonas de incidencia donde se adelanta tendrán influencia los diferentes trabajos que incluyen la realización de la obra **"Mejoramiento y Ampliación del Sistema de Agua Potable en Quilca,** 

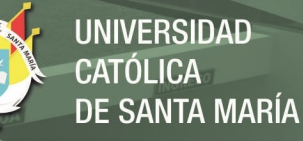

**Virgen de la Candelaria y La Caleta del Distrito de Quilca, Provincia de Camaná – Arequipa"**

#### **Área de Influencia Directa (AID):**

Es el ámbito físico que está constituido por las zonas que podrían sufrir impactos directos, indirectos, planeados y no planeados en su medio social generado al tiempo que la realización y la operación del proyecto de infraestructura. (Legislación ambiental.pe, 2019)

#### **Criterios para el Área de Influencia Directa (AID):**

- Las zonas expuestas a impactos por las instalaciones auxiliares. En la etapa de ejecución de la obra las instalaciones auxiliares como los patios de máquina, oficinas, canteras y botaderos generarán impactos negativos como la emisión de polvo y ruidos los mismos que deberán ser mitigados.
- Los centros poblados cuya jurisdicción cruza el área de acción. La construcción de la red afecta el distrito de Quilca, en La Caleta de Quilca, el Pueblo de Quilca y Virgen de la Candelaria. Estas localidades sufrirán impactos sociales y económicos durante la etapa de ejecución del proyecto, poniendo en riesgo a sus habitantes, por lo que será necesario tomar las previsiones del caso.
- Los predios que pueden ser afectados o beneficiados por las obras relacionadas al proyecto. Las viviendas, las tierras y los cultivos agrícolas existentes, servicios públicos y terrenos de expansión urbana, así como las áreas libres existentes, sufrirán impactos positivos y negativos por lo es necesario tomar en cuenta la elaboración de los programas para la liberación de áreas y compensación de la población afectada.

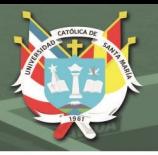

#### **Área de Influencia Indirecta (AII):**

El área de influencia indirecta del estudio se define como el espacio físico en el que el componente social afectado directamente afecta a su vez indirectamente a otro u otros factores sociales no relacionados con el estudio, aunque sea con una intensidad mínima.

#### **Criterios para el Área de Influencia Indirecta (AII):**

- Las zonas vinculadas al proyecto y vías de acceso. Los pequeños agricultores y ganaderos, que viven en el distrito de Quilca serán beneficiadas con algún tipo de inversión social y apoyo de instituciones públicas y privadas, del mismo modo el patrimonio cultural de la zona de influencia indirecta será enriquecida con nuevos aportes de los migrantes.
- Composición y ordenamiento geopolítico que constituyen el escenario político y administrativo, entre cuyos límites inciden presiones demográficas, efectos comerciales y flujos migratorios. Los centros poblados y caseríos del distrito de Quilca sufrirán cambios importantes en su composición social, en la dinámica comercial y la llegada de nuevos inmigrantes y la salida de nuevos emigrantes que sin duda alteraran el tamaño de la población que generaran demandas por los servicios básicos como agua, desagüé y luz.

La delimitación del área de influencia ha considerado criterios técnicos y criterios ambientales.

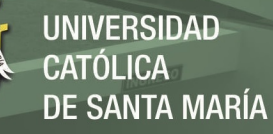

**Figura N°12. Delimitación del área de influencia**

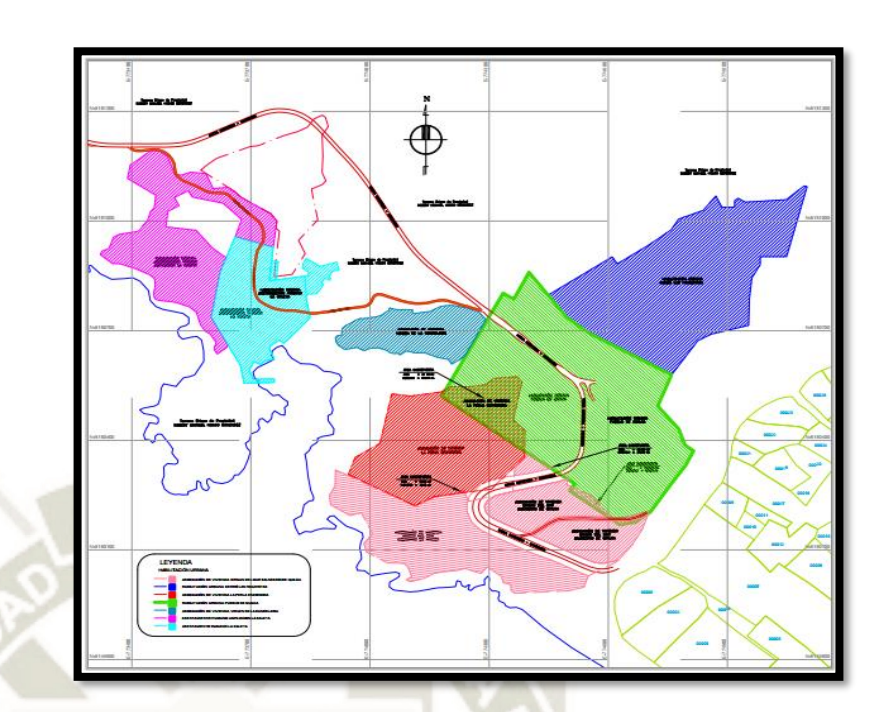

 $10<sup>1</sup>$ 

Publicación autorizada con fines académicos e investigativos En su investigación no olvide referenciar esta tesis

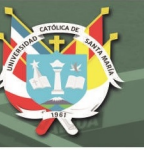

# **4.3.1.2. Componentes Biológicos**

# **Tabla N°19. Componentes biológicos**

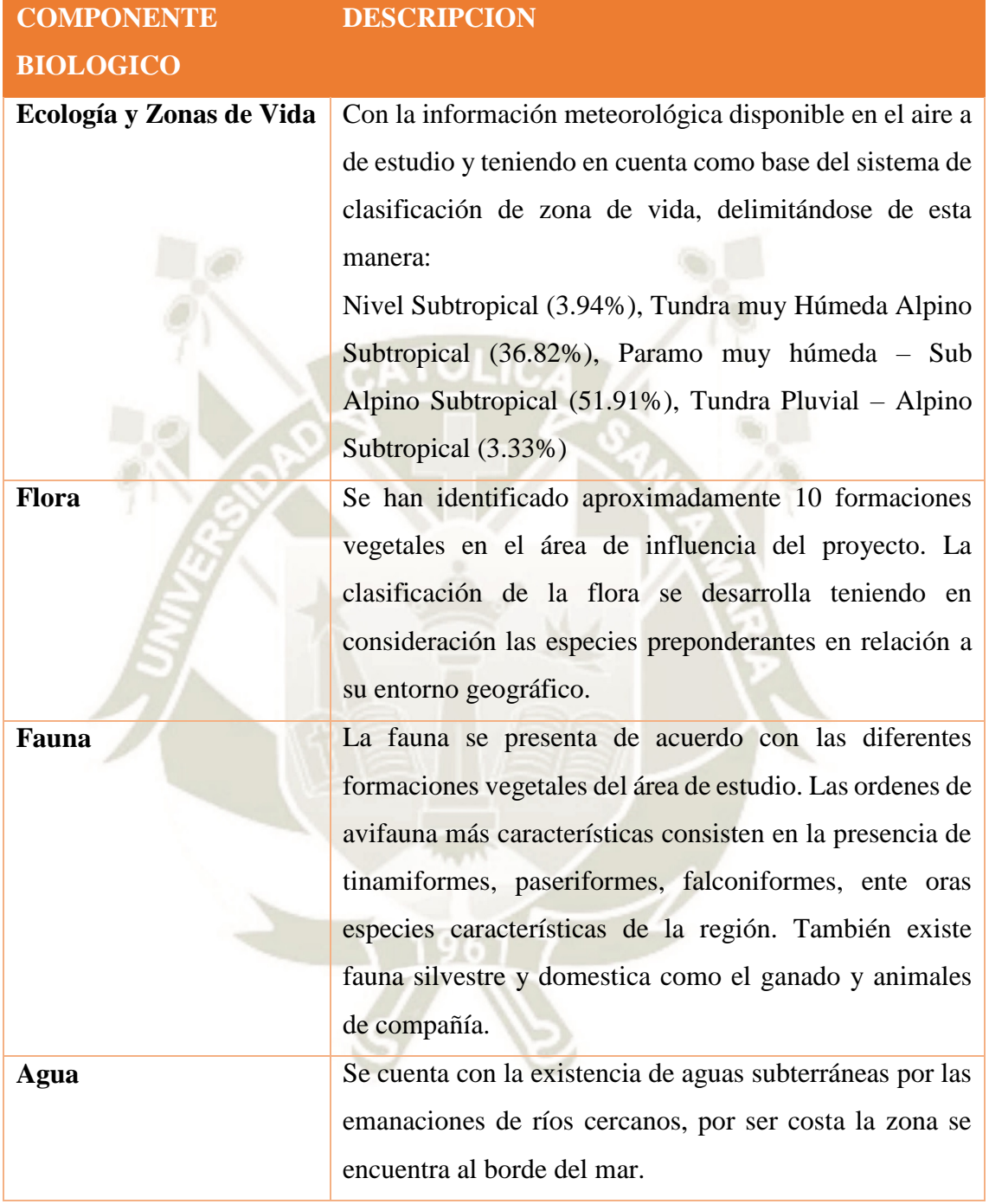

102

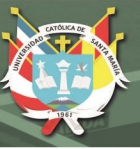

# **4.3.1.3. Componentes Físicos**

# **Tabla N° 20. Componentes físicos**

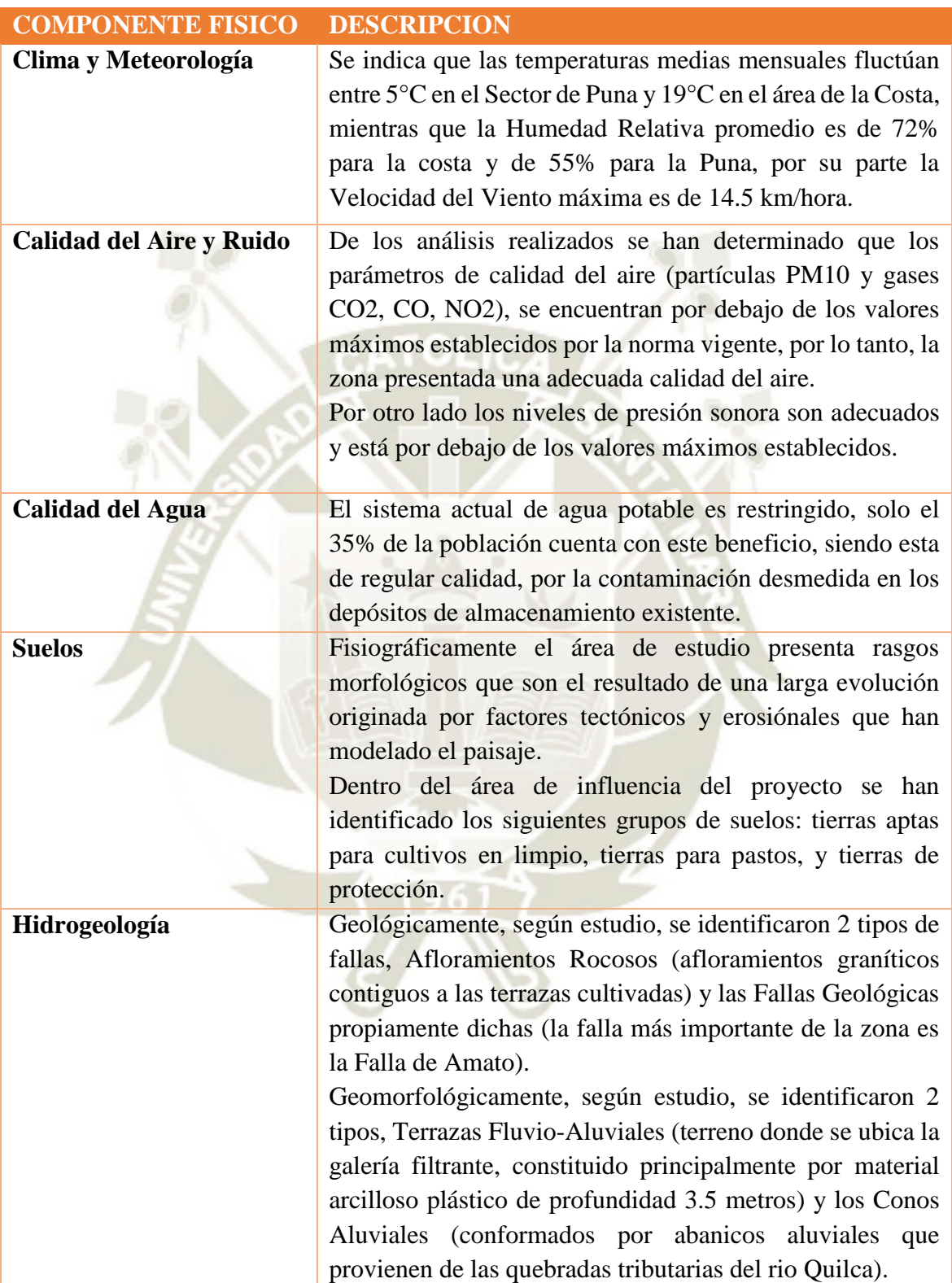

103

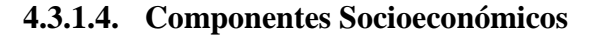

El diagnostico, considera como área social de influencia del Estudio de Impacto Ambiental del proyecto de **"Mejoramiento y Ampliación del Servicio de Agua Potable y Desagüe de los Pueblos de Quilca, Virgen de la Candelaria y La Caleta del Distrito de Quilca, Provincia de Camaná – Arequipa"**, al espacio geográfico, socioeconómico y cultural en donde las operaciones de construcción y funcionamiento puedan generar impactos directos e indirectos que por su naturaleza pueden llegar a ser positivos o negativos. Un impacto socioeconómico viene a ser todo cambio que se genera sobre determinados aspectos en la vida de una población ocasionados por una o más causas determinadas. Se debe tener en cuenta los siguientes aspectos:

**JNIVERSIDAD** 

**SANTA MARÍA** 

- El área de influencia social del proyecto
- El área de influencia social directa del proyecto
- El área de influencia social indirecta del proyecto
- Componentes culturales (Los de mayor importancia

#### **Población**

Según los últimos censos y los datos obtenidos el proyecto se planifico para una cantidad de personas aproximadamente de 2055 personas.

#### **Educación**

El lugar cuenta con centros educativos y centros deportivos.

#### **Salud**

El lugar cuenta con Puestos de salud (postas médicas) y para casos de gravedad se recurre al centro de salud de Camaná.

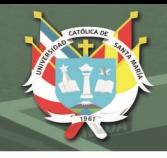

#### **Vivienda**

Las viviendas preponderadamente son de quincha y material noble, concreto armado y ladrillo. Los techos son de concreto armado y calamina o carrizos.

#### **Accesibilidad y medios de transporte**

El principal acceso a Quilca se ubica a la altura del kilómetro 845 de la carretera panamericana sur, en el sector denominado "El Cruce" en el que existe un desvío que conduce a través de una carretera afirmada que bordea el mar (que coincide con el trazo de la carretera Costanera), hacia La Caleta, Virgen de la Candelaria y Pueblo de Quilca.

#### **4.3.2. Georeferenciación del área de estudio**

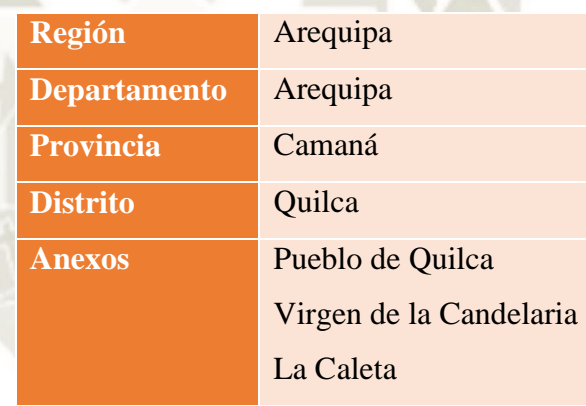

Quilca es un distrito asentado en la parte sudeste de la Provincia de Camaná, Departamento y Región Arequipa, creado por ley Nº 12301 del 3 de mayo de 1955. Tiene una extensión superficial de 912,5 km², representando el 22,8 % de la superficie de la Provincia de Camaná y el 1,5 % de la superficie de la Región Arequipa.

Está situado a una altitud que va desde los 0 msnm hasta los 200 msnm. Sus coordenadas geográficas son 16º 42' 45" de Latitud Sur y 72º 25' 24" de Longitud Oeste.

De allí a una distancia de 3 km aproximadamente se accede, a través de una trocha carrozable, al Valle de Quilca, ubicado entre la confluencia del Río Siguas y el Río Vítor en Huañamarca, hasta su

desembocadura en el Mar Peruano, en ambas márgenes del Río Quilca.

Su cauce recorre una longitud de 315 km, irrigando 1.200 ha de cultivo.

Según el Censo de Población y Vivienda del 2007, éste distrito tenía la cantidad de 806 habitantes, como población residente neta, pero es necesario considerar que existe un fenómeno durante todo el año, que es el flujo de población flotante que llega a Quilca por motivos de trabajo (pesca, agricultura y minería). Según el cálculo efectuado por la Municipalidad Distrital de Quilca, la población sería aproximadamente de 2055 habitantes.

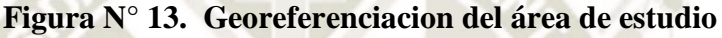

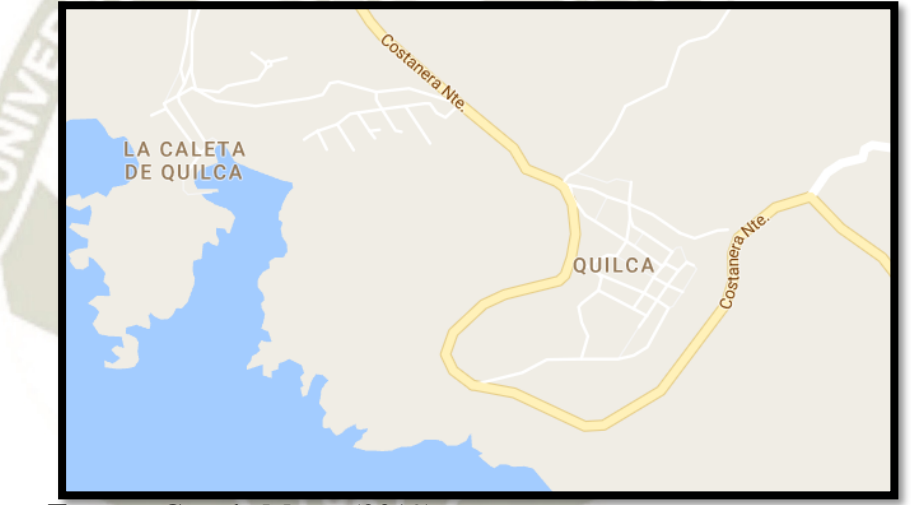

**Fuente: Google Maps, (2019)** 

#### **4.3.3. Descripción de las instalaciones actuales**

Sistema de Agua Potable:

El sistema agua potable actual es restringido, solo el 35% de población cuenta con conexión domiciliaria del sistema, además el servicio de agua potable presenta una baja presión de abastecimiento. La población no beneficiada del servicio de agua potable (65%) consume agua de regular calidad, por la contaminación que sufren en sus depósitos de almacenamiento existentes y en muchos casos a la dudosa procedencia de esta.

Las redes existentes, se encuentran en mal estado ya que datan de hace 40 años y en la actualidad se encuentran en funcionamiento deficiente. Para poder brindar un servicio eficiente se necesita el Mejoramiento en su totalidad de las redes y así poder abastecer a toda la población del distrito.

#### Capacidad operativa

El servicio básico adecuado de agua potable y de alcantarillado permite reducir las enfermedades de origen hídrico y elevan las condiciones vida de la población. Sin embargo, aún existe una importante diferencia en la cobertura y calidad de los servicios que se brindan en las áreas urbana y rural, por lo que se requiere que los esfuerzos del país orientados hacia las zonas rurales sean significativamente incrementados en los próximos años.

Para ello, es fundamental que se disponga de herramientas apropiadas para la identificación, formulación y evaluación de proyectos de agua potable y saneamiento para el ámbito rural y que la ejecución de dichos proyectos de inversión, así como las decisiones en torno a ellos y sus características estén sustentadas en los estudios previos necesarios.

El gran reto es lograr que los servicios de agua potable y saneamiento que se deriven de los proyectos de inversión pública sean realmente sostenibles y, para ello, son fundamentales las acciones en educación sanitaria, capacitación para la población y fortalecimiento de las entidades encargadas de la operación y mantenimiento.

El sistema de agua potable a construirse hará considerando la población actual a servir proyectada a 20 años. En cuanto al manejo administrativo del sistema, se hacen las siguientes recomendaciones las cuales deberán ser implementadas:

 La Junta Administradora deberá hacer cumplir el Reglamento sobre el manejo y uso del agua aplicando sanciones a los usuarios que hacen mal uso del agua.

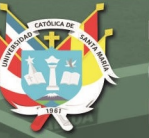

- Aplicar sanciones ejemplares a quienes manipulan las instalaciones de la red como válvulas de control y de purga y otras que según el Reglamento sólo pueden ser manejados por el operador autorizado por la Junta Administradora.
- Que la Junta Administradora designe a personas responsables y de mucha confiabilidad para operar y/o manejar del sistema y sus estructuras.
- La Junta Administradora en lo posible deberá capacitarse a fin de que en el futuro se dé un manejo empresarial que permita su auto sostenimiento y autofinanciamiento y así mantener y mejorar la calidad del servicio.

# **4.3.4. Identificación de Actividades**

# AGUA POTABLE

- a. Trazo y replanteos iniciales de obra
- b. Trazos y replanteos finales de obra
- c. Puente de madera para paso peatonal sobre zanja (prov. Durante la obra)
- d. Puente de madera p/pase vehicular s/d (prov. Durante la obra)
- e. Señalización temporal de seguridad
- f. Movimiento de tierras
- g. Excavación de zanjas
- h. Refine y nivelación de zanjas
- i. Relleno protector
- j. Relleno y compactación
- k. Eliminación de material excedente zanjas
- l. Instalación de tubería
- m. Instalación de Accesorios
- n. Prueba hidráulica
- o. Conexiones domiciliarias
- p. Movimiento de tierras
- q. Excavación de zanja
- r. Refine nivelación y cama de apoyo de zanjas
- s. Suministro e instalación de tubería

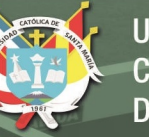

- t. Suministro e instalación de caja para llave corporation
- u. Instalación de accesorios
- v. Prueba hidráulica
- w. Limpieza de obra

#### **4.3.5. Evaluación de impactos ambientales con el Método Battelle**

#### **Columbus**

El método de Battelle-Columbus es subjetivo, pues incluye la valoración de una calidad ambiental, expresada como valores subjetivos de 0 a 1, a partir de los cuales se interpreta o califica cada magnitud o dato de la variable de impacto, como un valor en una escala de calidad ambiental. Si bien este proceso deber ser realizado por expertos no trasciende la subjetividad (y a lo más resulta intersubjetivo) pues calidad ambiental es una variable subjetiva por naturaleza; no hay artificio matemático que la convierta en una variable objetiva (Cuya, 2019).

 Pese a ello, se tendrá causa de conocimiento acerca de la ecología y sus componentes, como también de la contaminación ambiental, aspectos estáticos y aspectos de interés humanos, dando a conocer sobre las características de cada uno en relación al objeto de estudio, en este caso se trata sobre el Proyecto de saneamiento, en el distrito de Quilca – Camaná

 Se procede a indicar con el valor cero (0) cuando el escenario representa ser peor o que no existe y si está en buenas condiciones, se asume el 1, representando en óptimas condiciones.

Luego se haber dado el valor ponderado, se establecer las señales de alerta, como también, la aplicación de las fórmulas. Respectivas.

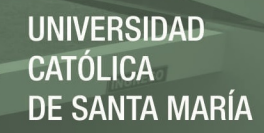

#### **a. Aplicación Del Método Del Instituto Batelle Columbus**

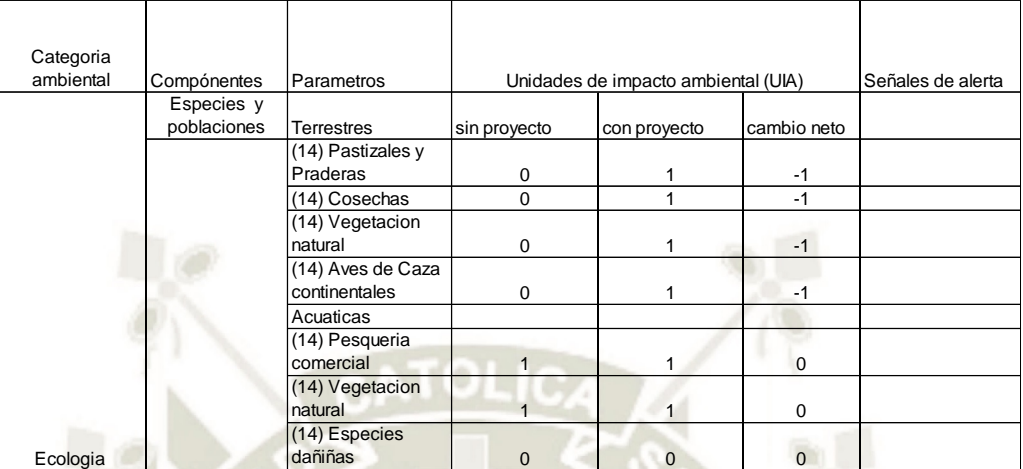

#### **Tabla N°21. Batelle Columbus / Ecología - Comportamiento de las especies**

Fuente: Valoración de los expertos

#### **Interpretación:**

En la presente tabla, se observa acerca del comportamiento de las especies tanto terrestre como acuática, entre antes y después de la ejecución de la obra de saneamiento, en que esta última etapa se va a manifestar, un mejoramiento a corto y mediano plazo, que los pastizales y praderas, cosechas, vegetación natural y aves de caza, van a tener un mejoramiento en relación a la Ecología.

**Gráfico N°1. Batelle Columbus / Ecología - Comportamiento de las especies**

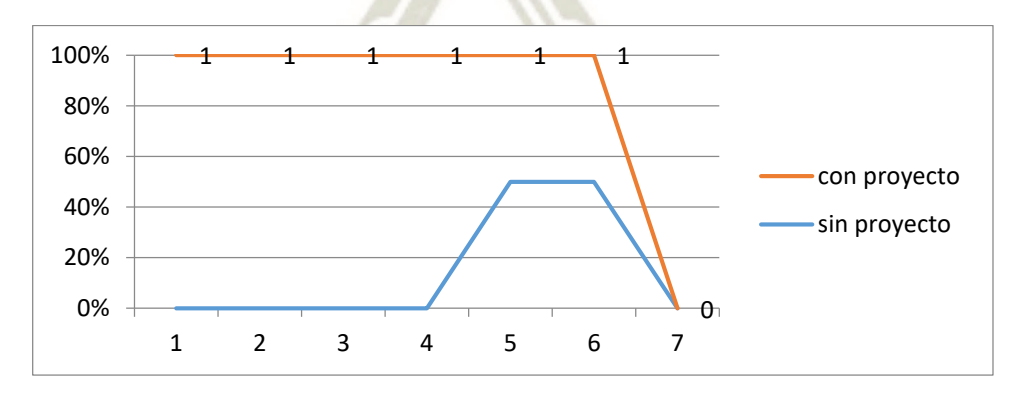

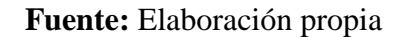

|           |             |                    | Sistema de Evaluacion ambiental Batelle |              |             |                   |
|-----------|-------------|--------------------|-----------------------------------------|--------------|-------------|-------------------|
| Categoria |             |                    |                                         |              |             |                   |
| ambiental | Compónentes | Parametros         | Unidades de impacto ambiental (UIA)     |              |             | Señales de alerta |
|           |             | Terrestre          | sin proyecto                            | con proyecto | cambio neto |                   |
|           |             | (12) Cadena        |                                         |              |             |                   |
|           |             | alimntaria         |                                         |              | $\Omega$    |                   |
|           |             | (12) Uso del suelo | 0                                       |              | $-1$        |                   |
|           |             | (12) Especies      |                                         |              |             |                   |
|           |             | raras y en peligro | $\mathbf 0$                             |              | $-1$        |                   |
|           |             | (14) Diversidad de |                                         |              |             |                   |
|           |             | especies           | $\mathbf 0$                             | 0            | 0           |                   |
|           |             | acuaticas          |                                         |              |             |                   |
|           |             | (12) Cadena        |                                         |              |             |                   |
|           |             | alimenticias       |                                         |              | $\mathbf 0$ |                   |
|           |             | (12)               |                                         |              |             |                   |
|           |             | Caracteristicas    |                                         |              |             |                   |
|           |             | fluviales          |                                         |              | $\Omega$    |                   |
|           | Habitat y   | (14) Diversidad de |                                         |              |             |                   |
| Ecologia  | comunidads  | especies           |                                         |              | $\Omega$    |                   |
|           |             |                    |                                         |              |             |                   |

**Tabla N°22. Batelle Columbus / Ecología - hábitat y comunidades**

**UNIVERSIDAD** 

**TÓLICA** 

DE SANTA MARÍA

 $CA$ 

Fuente: Valoración de los expertos

#### **Interpretación**

En la presente tabla se observa acerca del componente de hábitat y comunidades, donde se tendrá un cambio, el uso del suelo, las especies raras y en peligro, que se llevará a cabo un mejoramiento, desde el momento que, de los resultados positivos, en la obra de saneamiento. Mientras que el resto, no tendrá un impacto muy significativo.

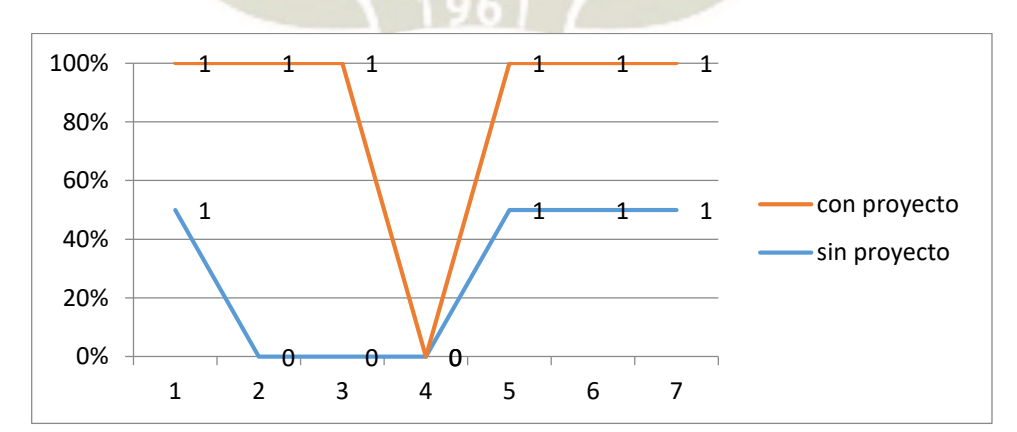

111

**Gráfico N°2. Batelle Columbus / Ecología - hábitat y comunidades**

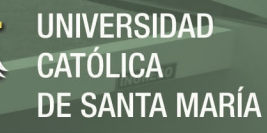

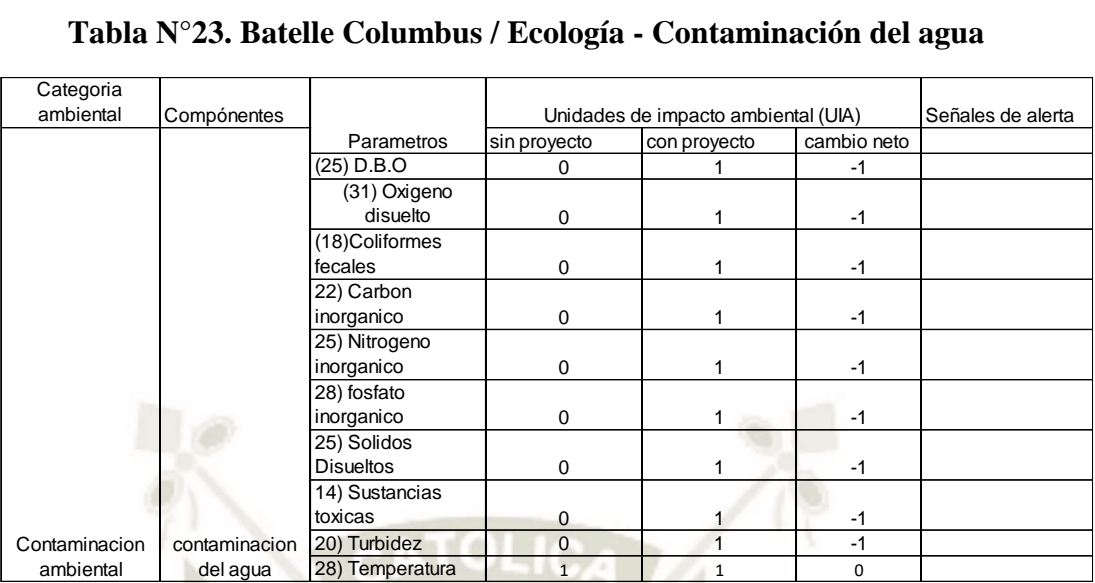

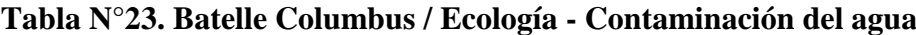

#### **Interpretación**

En esta tabla se aprecia, respecto a la contaminación del agua, que antes de la ejecución de la obra de saneamiento, sus componentes se encuentran en una situación no optima, pero en el momento se llevarse a cabo, el proyecto del saneamiento, se verá un efecto positivo, en la regularidad de D.B.O, oxígeno disuelto, mejores condiciones de respirar, la desaparición de coliformes fecales, carbón, nitrógeno y solidos disueltos tienen a mejorar, como también el grado de turbidez.

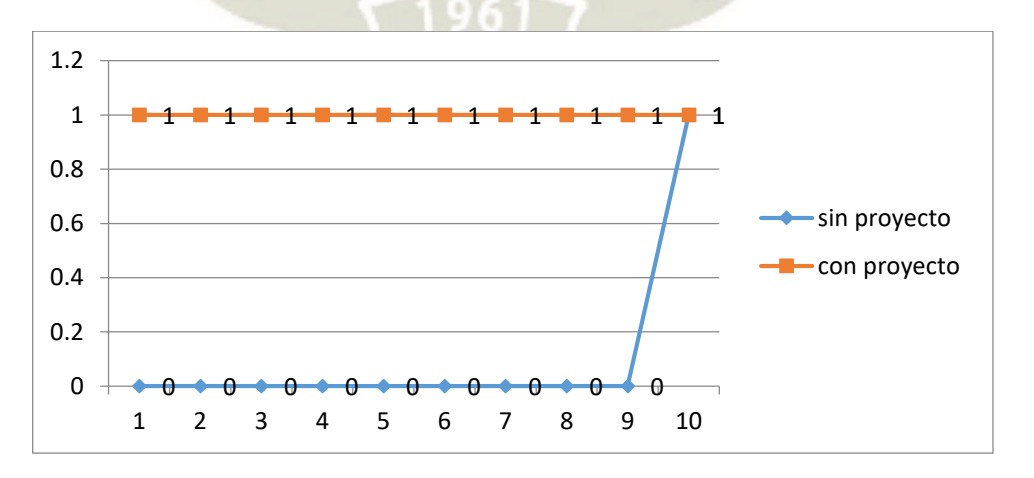

112

**Gráfico N°3. Batelle Columbus / Ecología - Contaminación del agua**

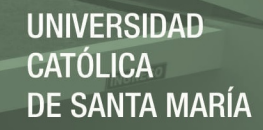

| Categoria     |               |                  |                                     |              |             |                   |
|---------------|---------------|------------------|-------------------------------------|--------------|-------------|-------------------|
| ambiental     | Compónentes   |                  | Unidades de impacto ambiental (UIA) |              |             | Señales de alerta |
| Contaminacion | contaminacion |                  |                                     |              |             |                   |
| ambiental     | atmosferica   | Parametros       | sin provecto                        | con provecto | cambio neto |                   |
|               |               | (05) Monoxido de |                                     |              |             |                   |
|               |               | carbono          |                                     |              | 0           |                   |
|               |               | $(5)$ Otros      |                                     |              |             |                   |
|               |               |                  |                                     |              |             |                   |

**Tabla N°24. Batelle Columbus / Contaminación ambiental (Atmosfera)**

#### **Interpretación**

En la presente tabla, se considera con y sin proyecto, las condiciones del monóxido de carbono y otros, no había un impacto ambiental, favorable, lo que significa que estará en alerta.

**Gráfico N°4. Batelle Columbus / Contaminación ambiental (Atmosfera)**

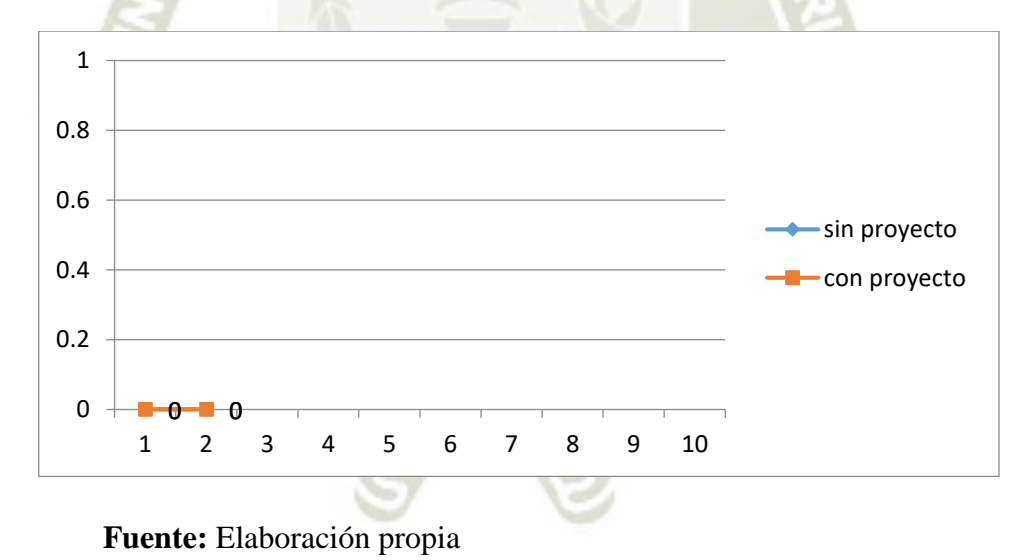

113

Publicación autorizada con fines académicos e investigativos En su investigación no olvide referenciar esta tesis

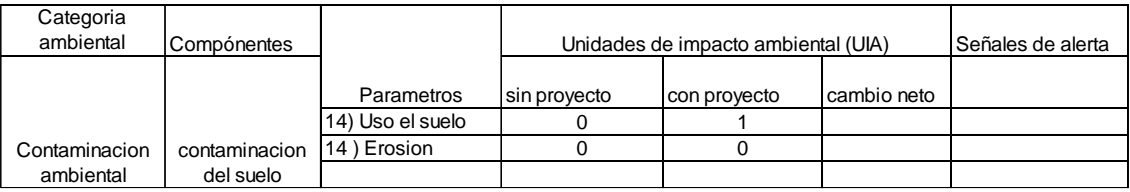

#### **Tabla N°25. Batelle Columbus / Contaminación ambiental (Suelo)**

Fuente: Valoración de los expertos

#### **Interpretación**

En esta tabla se aprecia, la valoración acerca de dos parámetros, el uso del suelo y la erosión, en el primer caso, sin proyecto, se encuentra en estado caótico, mientras que con proyecto estara en buenas condiciones, debido a que podrá estar nivelado el relieve, en cuanto a la erosión del suelo, no tendrá ningún tipo de significatividad en el impacto ambiental

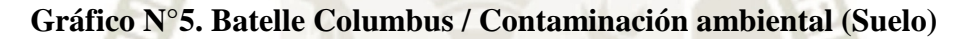

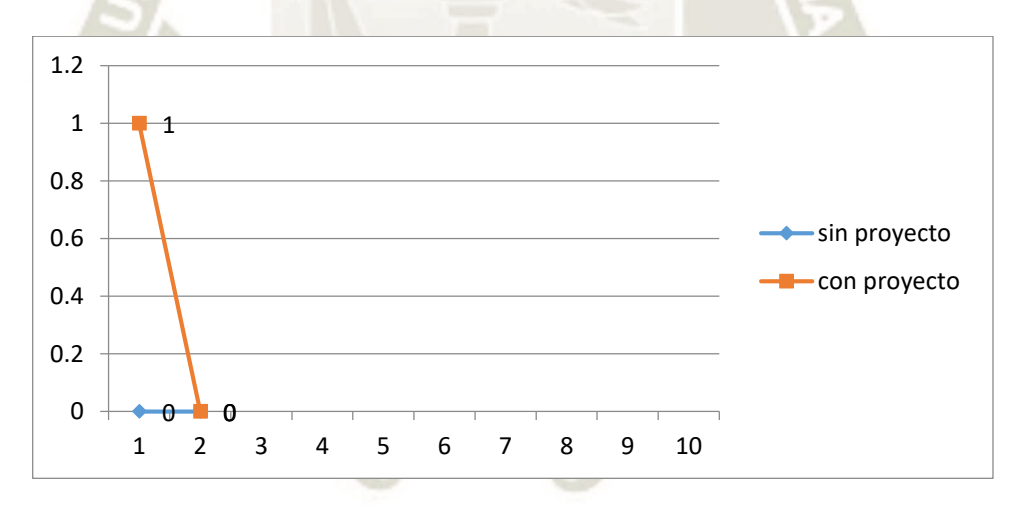

114

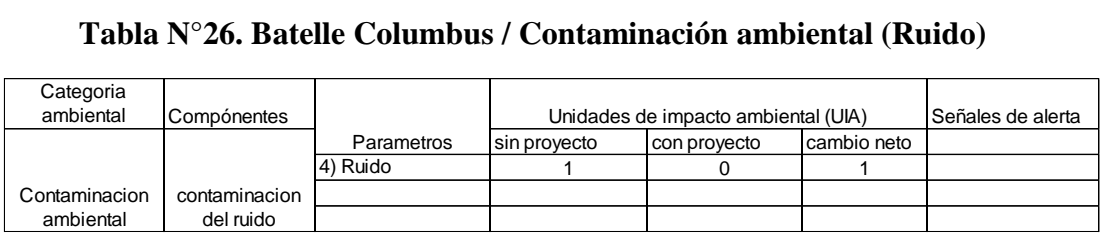

#### **Interpretación**

En la presente tabla, se aprecia acerca del comportamiento de la contaminación del ruido, antes de la ejecución del proyecto de saneamiento, no existe ningún tipo de contaminación ruidosa para la población, pero en el momento que se debe llevar a cabo, las diversas actividades operativas, empieza un grado de contaminación acústica, que molestaría a la población.

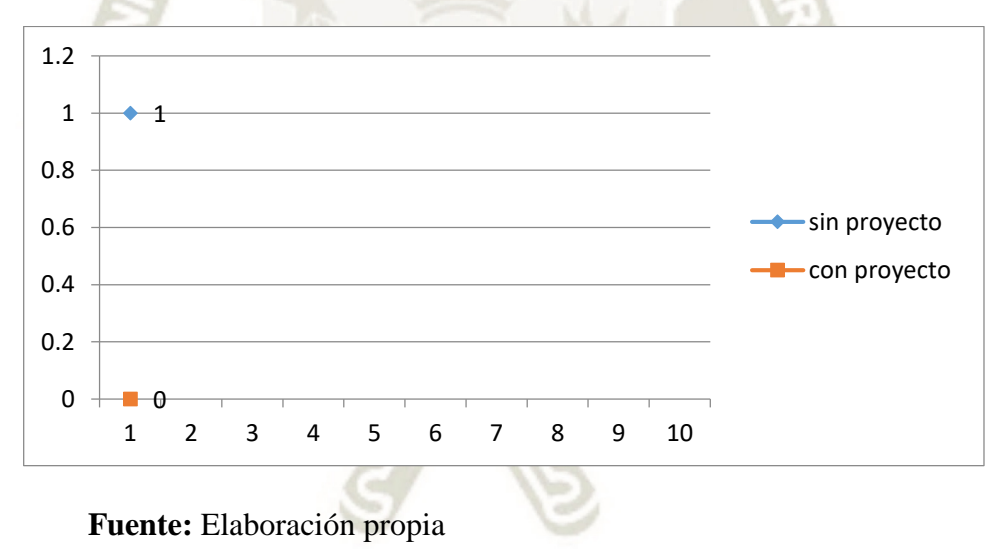

 $11<sup>1</sup>$ 

**Gráfico N°6. Batelle Columbus / Contaminación ambiental (Ruido)**

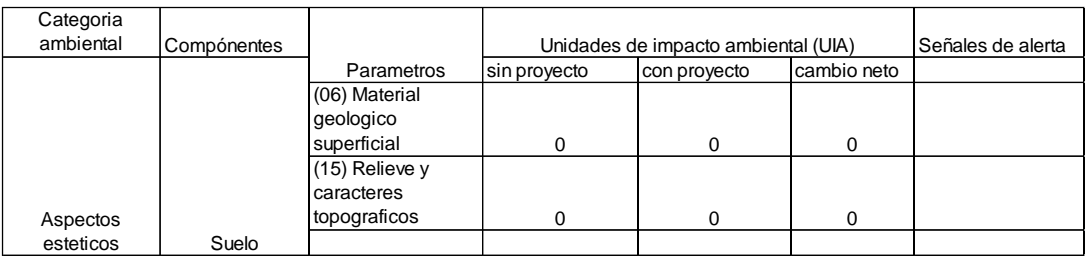

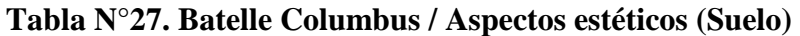

#### **Interpretación**

En la presente tabla se aprecia acerca de la estética del suelo, que está relacionado con los parámetros del material geológico y el relieve y caracteres topográficos, que no habrá ningún tipo de cambio, ni antes, ni después de la ejecución de la obra de saneamiento.

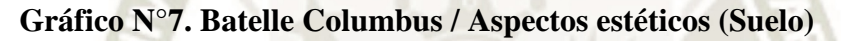

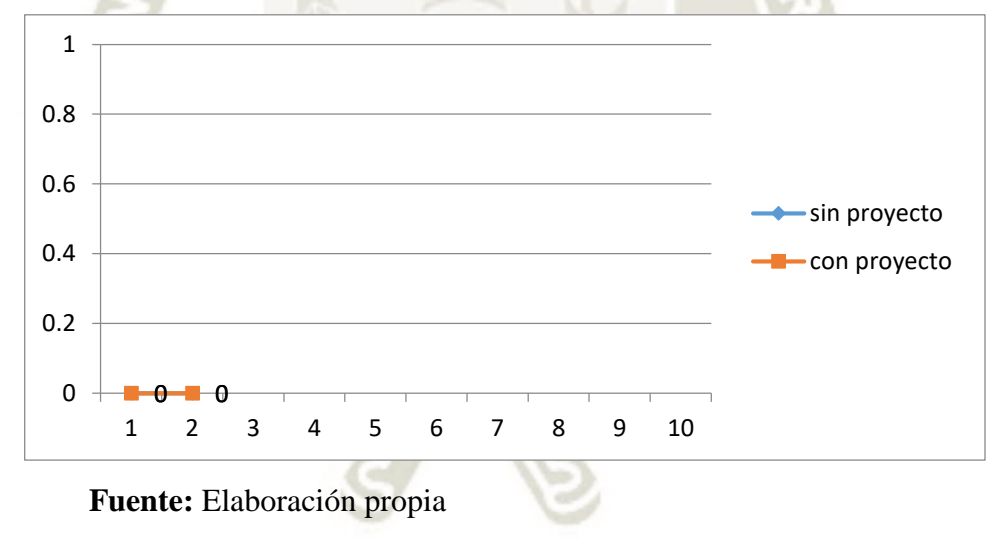

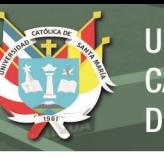

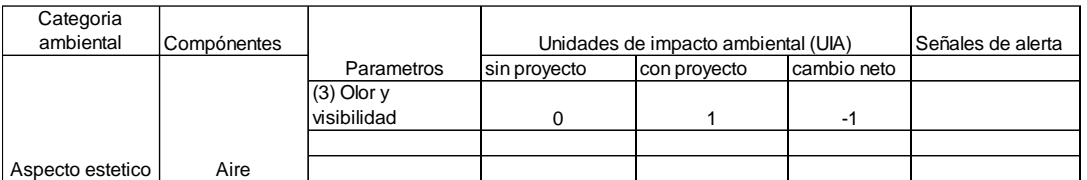

#### **Tabla N°28. Batelle Columbus / Aspectos estéticos (Aire)**

Fuente: Valoración de los expertos

#### **Interpretación.**

En la presente tabla, con respeto al aire, del medio donde se desarrolla la población de Quilca, antes de la ejecución de la obra de saneamiento, se encuentra en situación no optima, pero en el momento de llevarse a cabo, tendrá una significatividad de un impacto ambiental, en el cual desaparecerá los olores y la visibilidad del agua de turbidez.

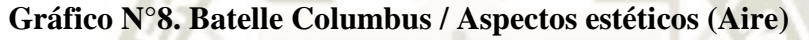

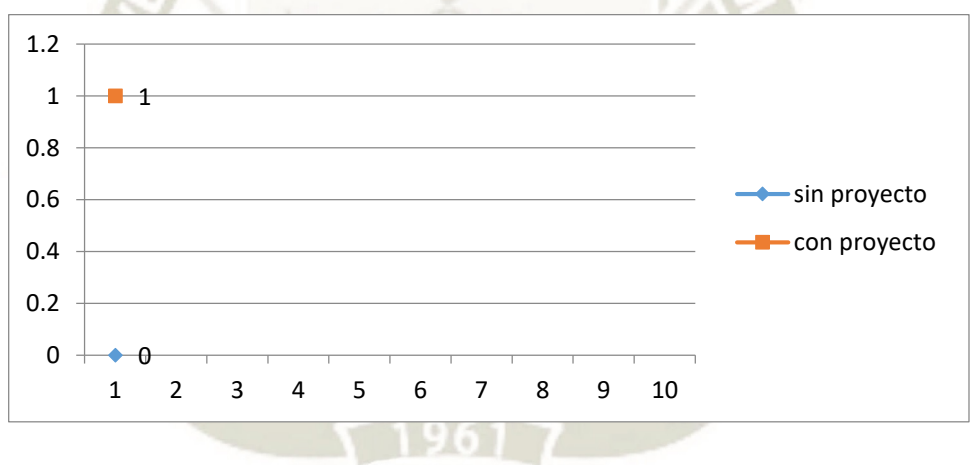

117

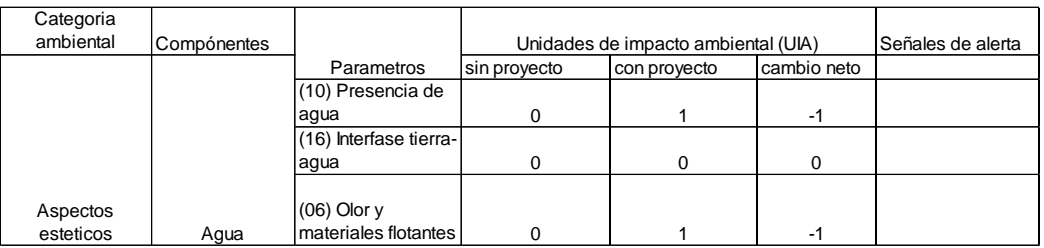

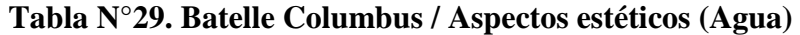

#### **Interpretación**

En la presente tabla se observa acerca de la importancia del agua como componente principal del proyecto de saneamiento, antes de la ejecución de la misma, su condición no es óptima en cuanto a la presencia del aguas, la interface tierra – agua y el olor y materiales flotantes, donde consideramos que al llevar a cabo , la obra, el impacto estará centrado en la presencia de las aguas mejor tratadas para el consumo doméstico, como también para el regadío y el mismo tiempo, la desaparición del olor y los materiales flotantes.

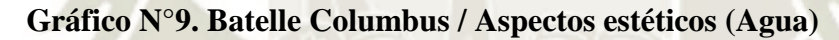

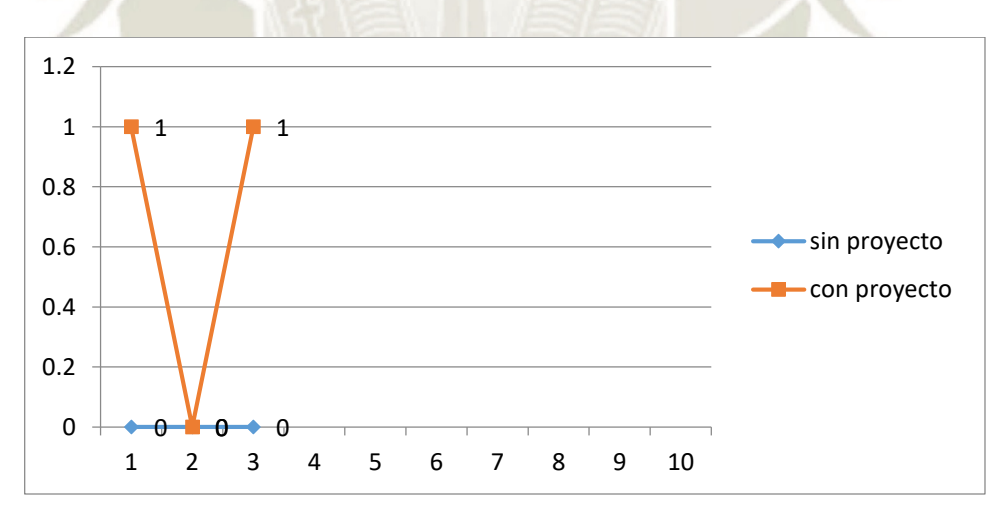

118

| Categoria |              |                     |                                     |              |             |                   |
|-----------|--------------|---------------------|-------------------------------------|--------------|-------------|-------------------|
| ambiental | Compónentes  |                     | Unidades de impacto ambiental (UIA) |              |             | Señales de alerta |
|           |              | Parametros          | sin proyecto                        | con proyecto | cambio neto |                   |
|           |              | (05) Animales       |                                     |              |             |                   |
|           |              | domestricos         | 0                                   |              | $-1$        |                   |
|           |              |                     |                                     |              |             |                   |
|           |              | (09) Diversidad de  |                                     |              |             |                   |
|           |              | tipos de vegetacion |                                     |              | $-1$        |                   |
|           |              | (05) Variedad       |                                     |              |             |                   |
| Aspectos  |              | dentro de los tipos |                                     |              |             |                   |
| esteticos | <b>Biota</b> | de vegetacion       |                                     |              | -1          |                   |

**Tabla N°30. Batelle Columbus / Aspectos estéticos (Biota)**

#### **Interpretación**

En la presente tabla, en la cual se dio la valoración de la Biota, en las condiciones que viven los animales domésticos en casa, la diversidad de tipos de vegetación y su variedad de la vegetación, se encuentran en estado caótico, pero al llevarse a cabo, este proyecto, las condiciones serán más favorables, siendo un impacto ambientalista, mejor en sus condiciones de estilo de vida, que favorezca.

**Gráfico N°10. Batelle Columbus / Aspectos estéticos (Biota)**

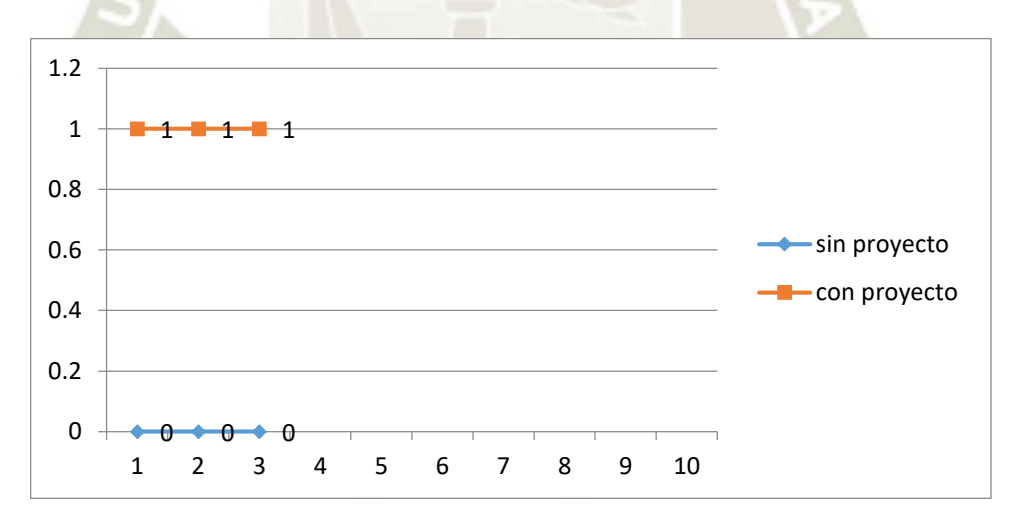

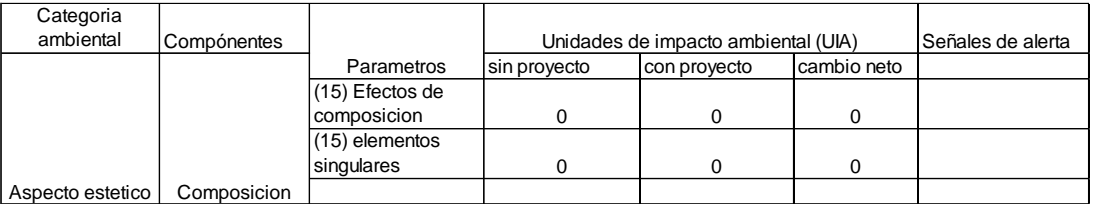

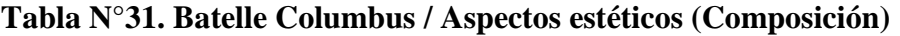

### **Interpretación**

En la presente tabla se observa en el componente, de la composición, que no habrá ningún tipo de modificación en el medio ambiente, ni antes, ni después de la ejecución de la obra de saneamiento.

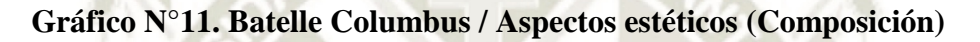

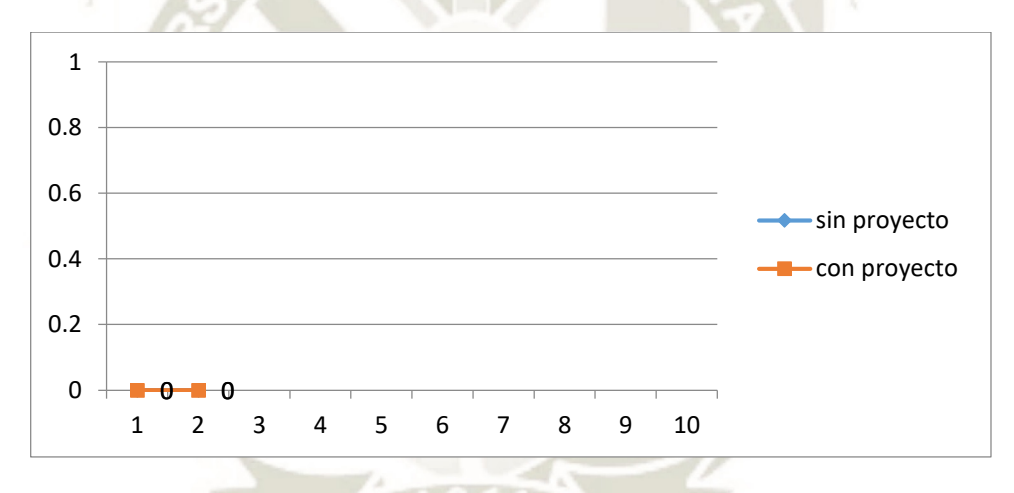

120

#### **Tabla N°32. Batelle Columbus / Aspectos de interés humano (Valores**

#### **educaciones y científicos)**

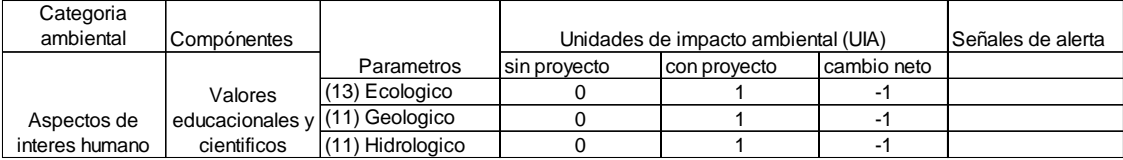

Fuente: Valoración de los expertos

### **Interpretación**

La presente tabla se observa acerca de los valores educacionales y científicos, donde los parámetros ecológico, geológico e hidrológico, sin proyecto se encuentra en malas condiciones, mientras que, con el proyecto, habrá un impacto ambiente favorable, de mejoramiento, en las condiciones del estilo de vida de las personas del lugar.

**Gráfico N°12. Batelle Columbus / Aspectos de interés humano (Valores educaciones y científicos)**

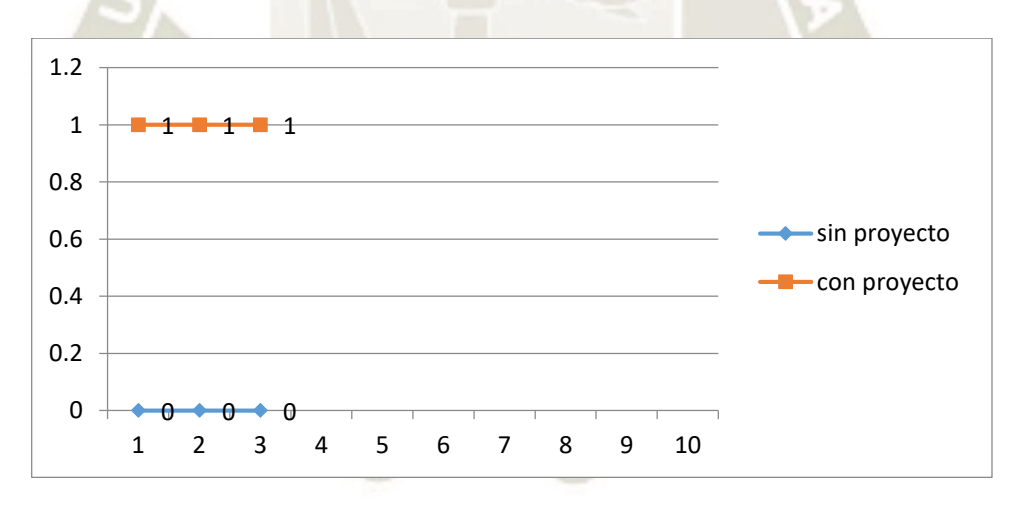

121

### **Tabla N°33. Batelle Columbus / Aspectos de interés humano (Valores**

**históricos)**

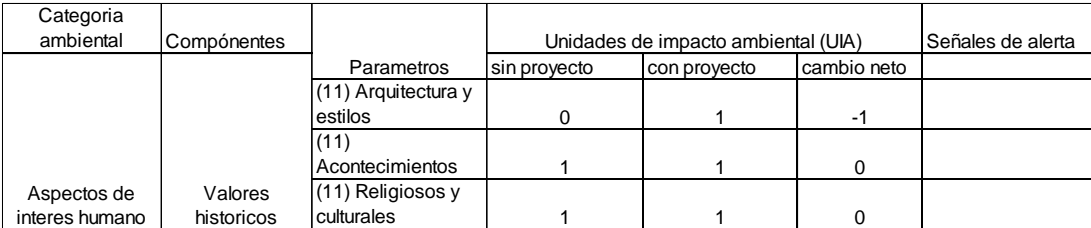

Fuente: Valoración de los expertos

### **Interpretación**

En la presente tabla, acerca de los componentes de los valores históricos, sus condiciones no optimas se encuentra la arquitectura y estilos, mientras que los demás se hallan en una situación óptima, de acontecimientos y religión, ya que no habrá una alteración en el impacto ambiental.

**Gráfico N°13. Batelle Columbus / Aspectos de interés humano (Valores históricos)**

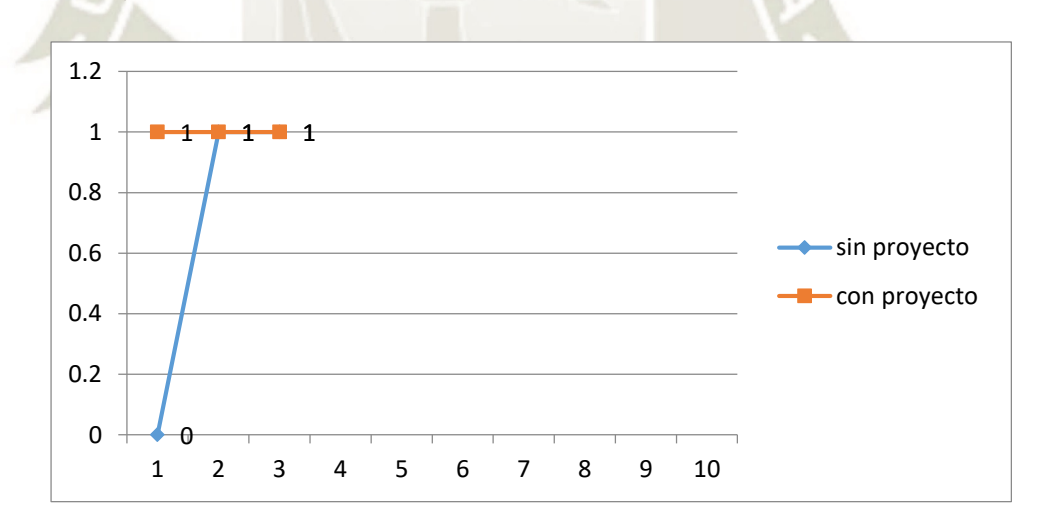

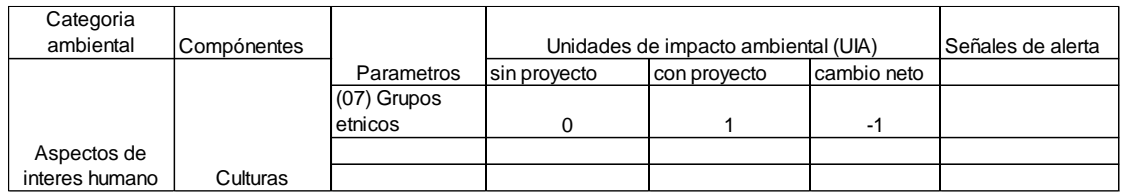

#### **Tabla N°34. Batelle Columbus / Aspectos de interés humano (Culturas)**

Fuente: Valoración de los expertos

### **Interpretación**

En esta tabla se observa acerca el impacto de los grupos étnicos, que para nuestra realidad se comprende, los grupos sociales que se estratifican desde diversas ópticas, de raza, sexo, estatus social, religioso, etc., que, al llevar a cabo este tipo de obra, va a generar después de la ejecución de la obra de saneamiento, las buenas condiciones de estilo de vida.

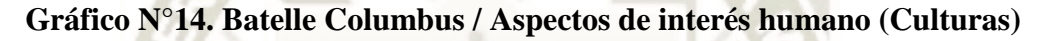

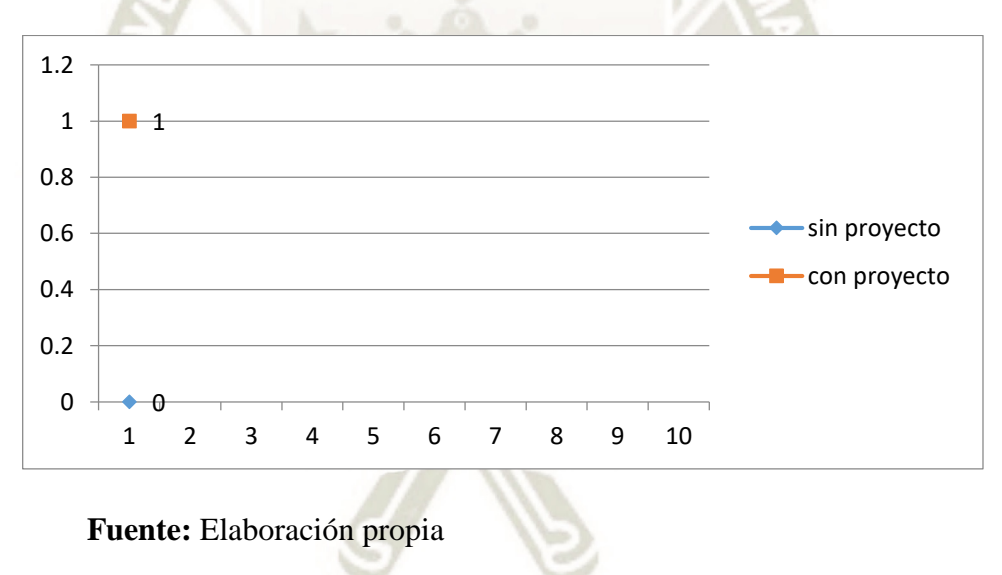

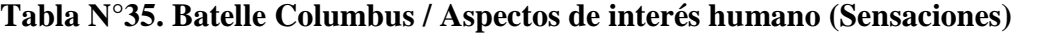

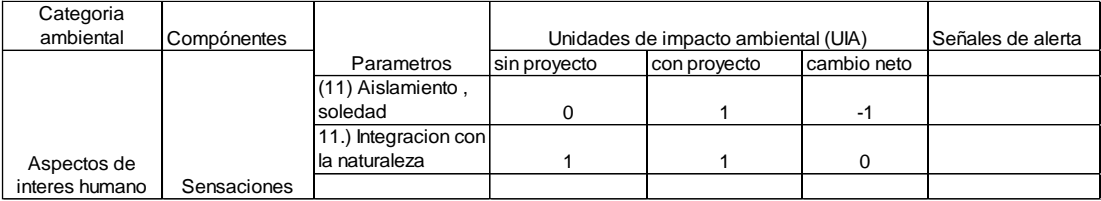

#### **Interpretación**

En esta tabla, se refiere a las sensaciones, donde sus parámetros se encuentran identificados con el aislamiento y la integración de la naturaleza, en el primer caso, la población se encuentra en estado no optimo, mientras que en el segundo, las condiciones son óptimas, debido a que están relacionadas con la naturaleza, pero donde llevara el impacto favorable, es que la población, ya no tendrá aislamiento, debido a que al llevarse al obra de saneamiento, será un eje integrador de socialización.

**Gráfico N°15. Batelle Columbus / Aspectos de interés humano (Sensaciones)**

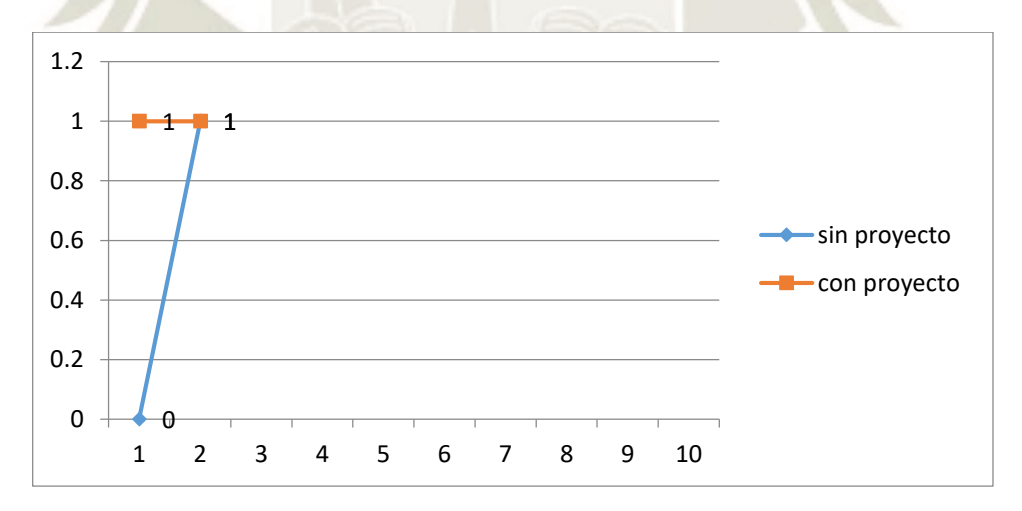

124

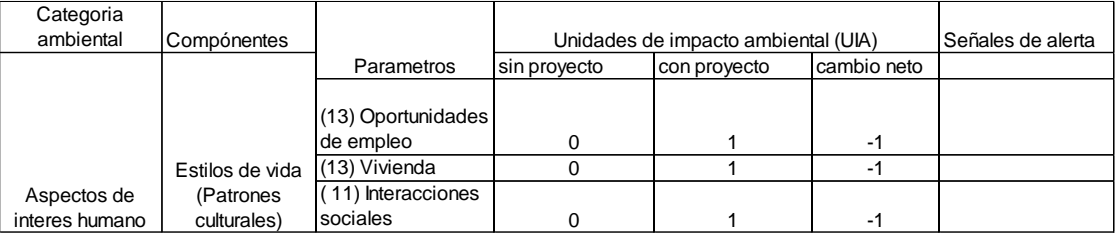

#### **Tabla N°36. Batelle Columbus / Aspectos de interés humano (Estilo de vida)**

Fuente: Valoración de los expertos

#### **Interpretación**

En a la presente tabla, se relaciona con el estilo de vida, de los pobladores, donde se llevará a cabo el proyecto, en las oportunidades de empleo, antes de su ejecución de la obra, se halla en estado no optimo, pero en el momento de su ejecución, tendrá un impacto ambientalista, mejor. Como el caso de la vivienda y las interacciones sociales.

**Gráfico N°16. Batelle Columbus / Aspectos de interés humano (Estilo de vida)**

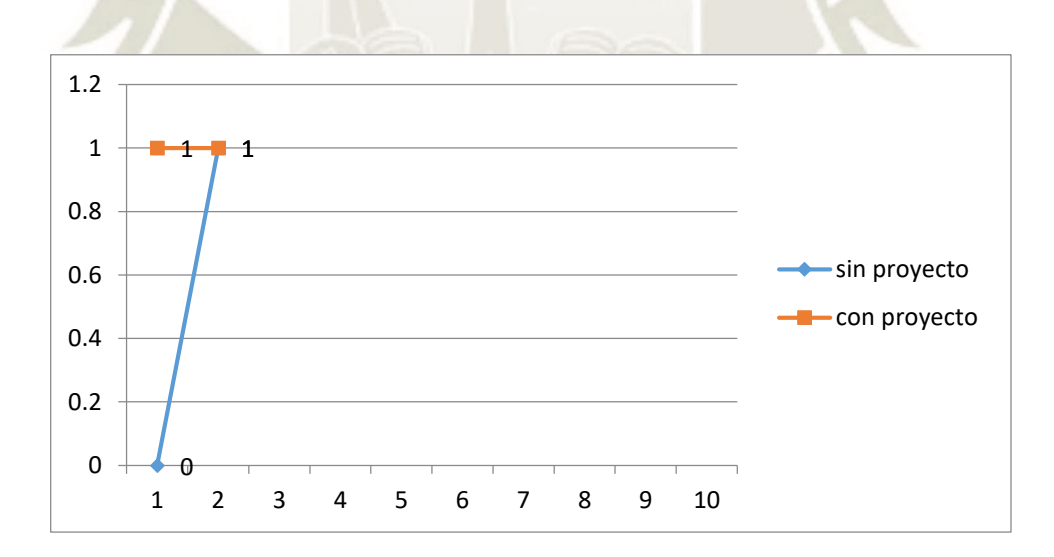

**Fuente:** Elaboración propia

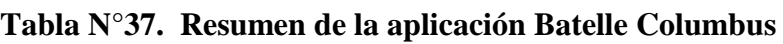

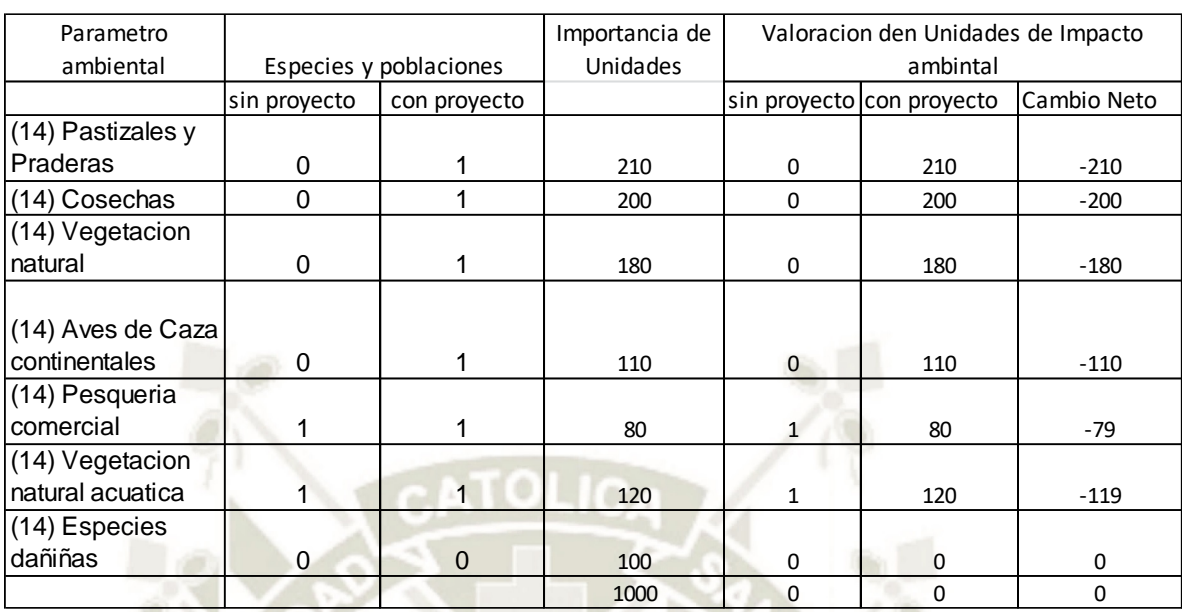

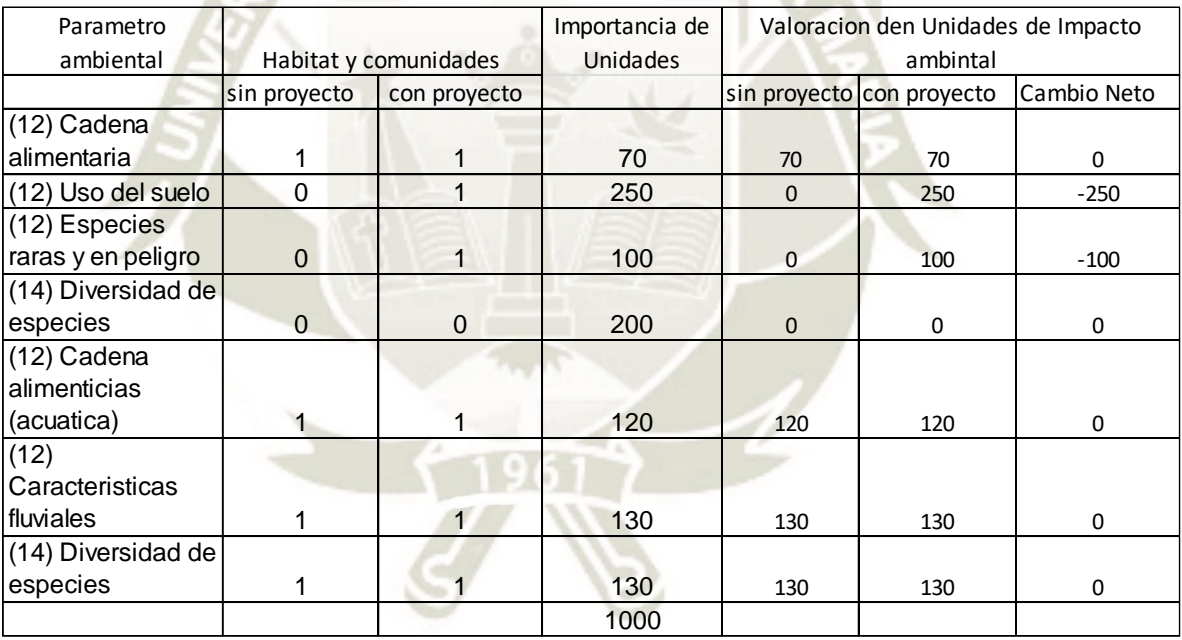

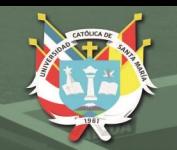

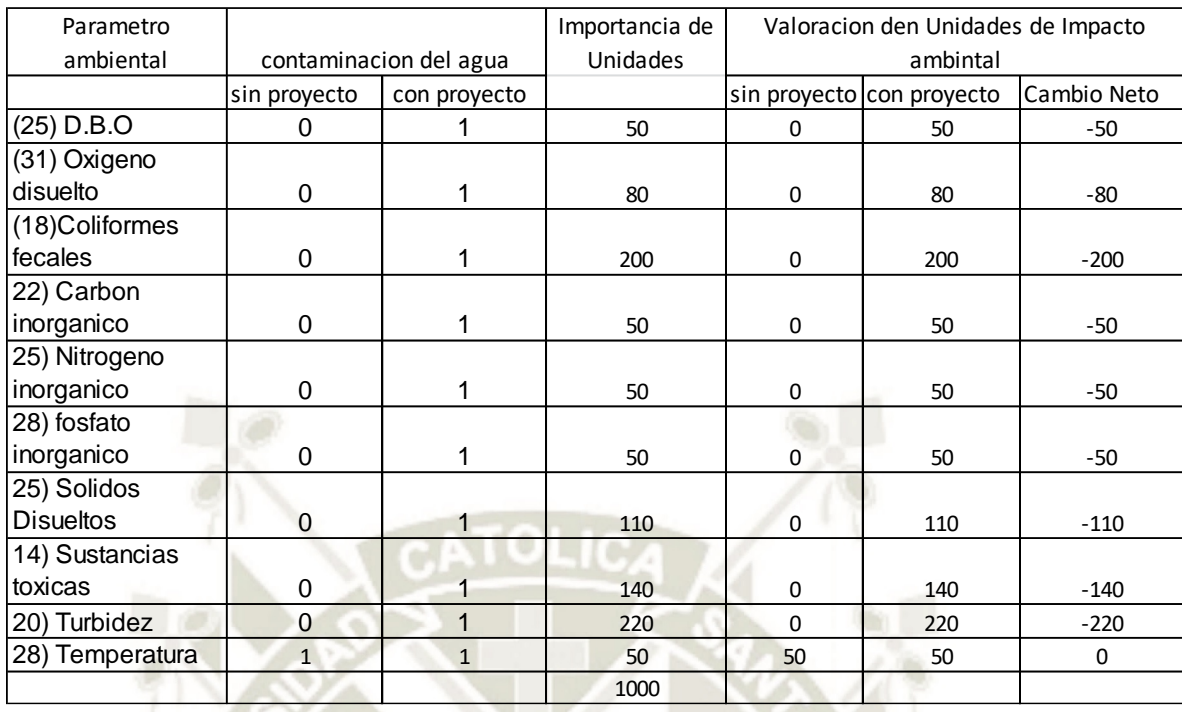

a e ra

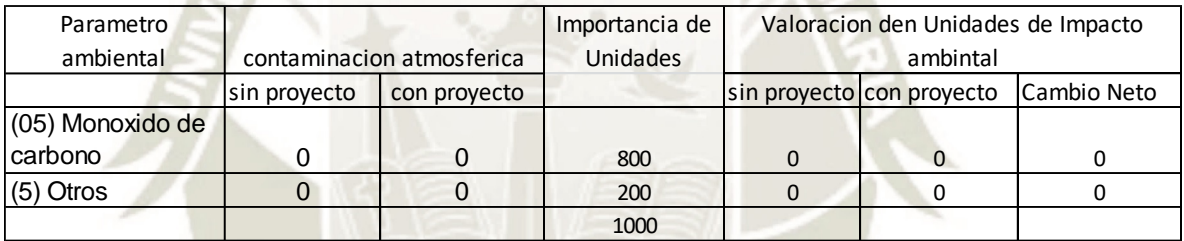

# **Fuente:** Elaboración propia

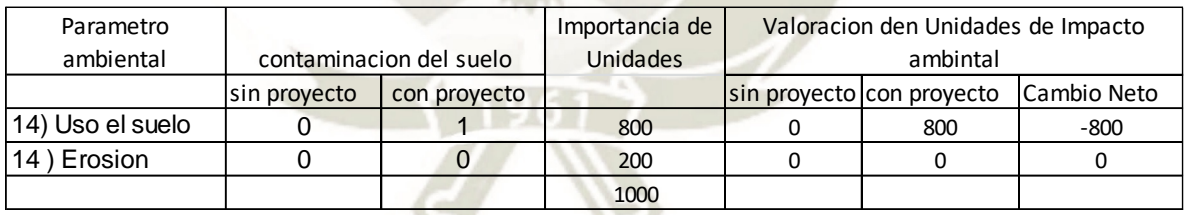

# **Fuente:** Elaboración propia

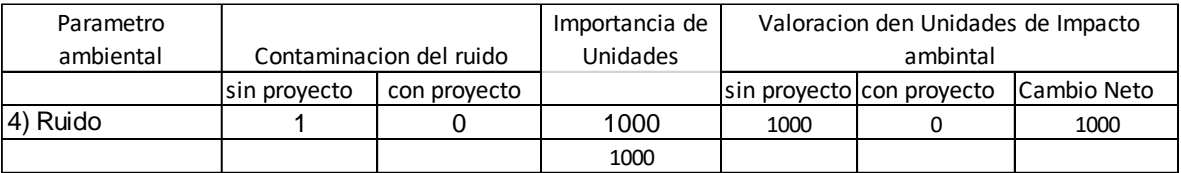

 $127$ 

# **Fuente:** Elaboración propia

Publicación autorizada con fines académicos e investigativos En su investigación no olvide referenciar esta tesis

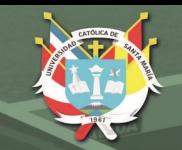

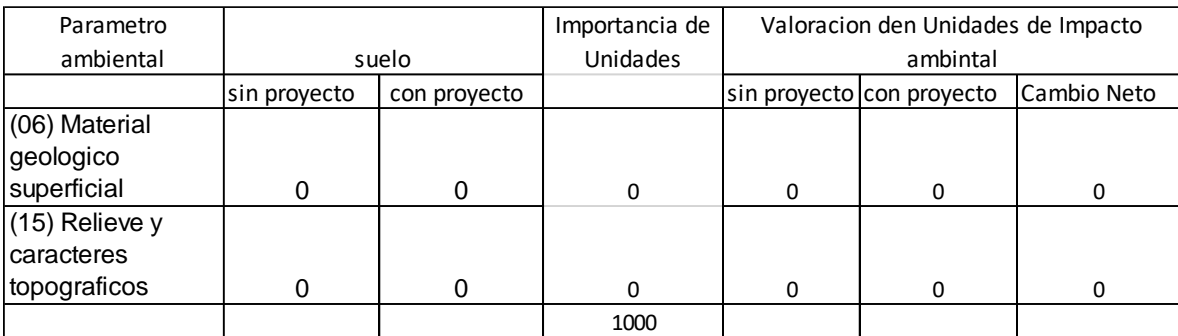

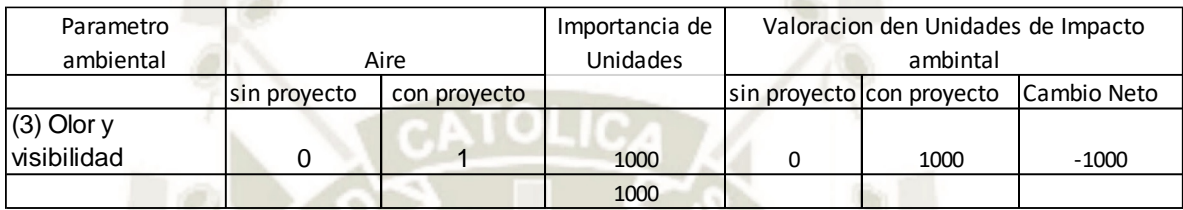

# **Fuente:** Elaboración propia

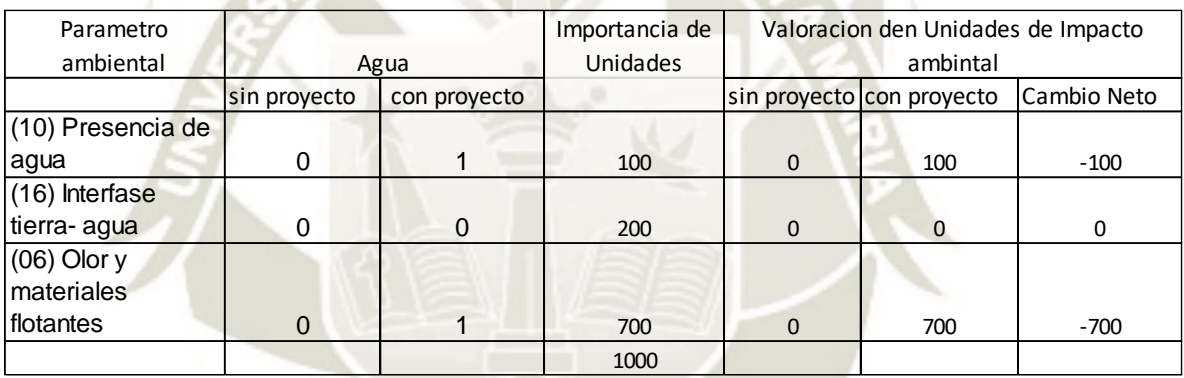

# **Fuente:** Elaboración propia

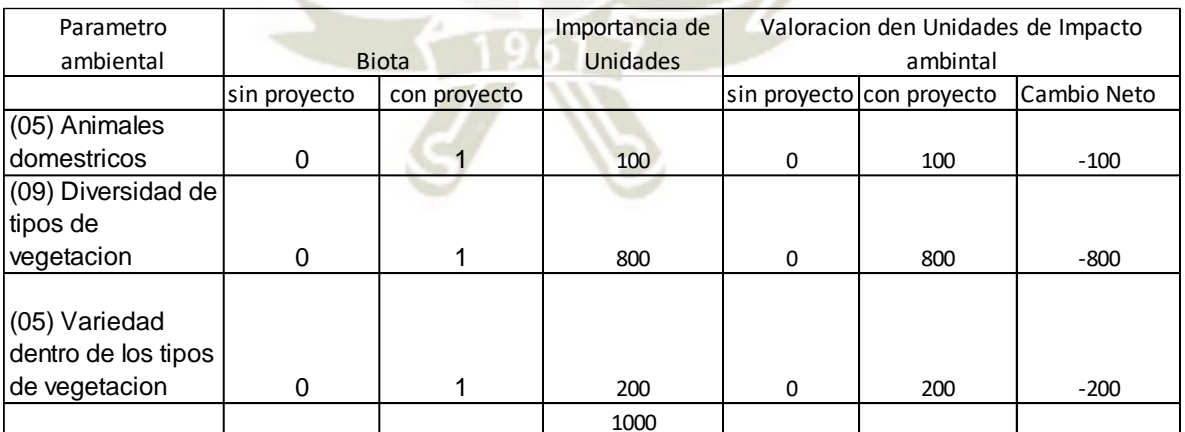

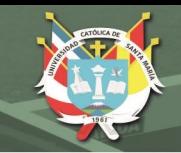

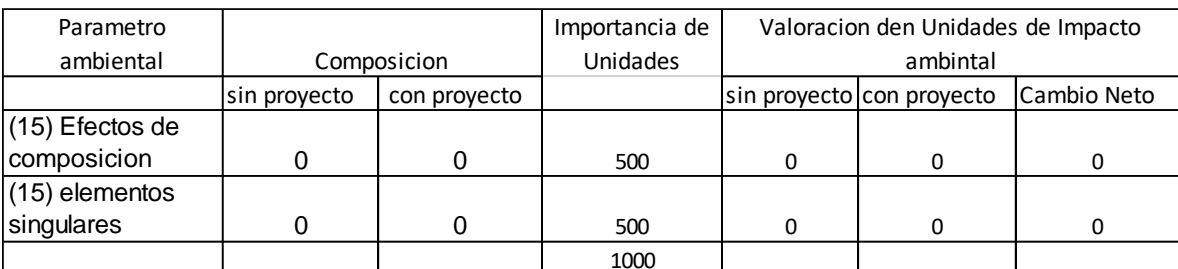

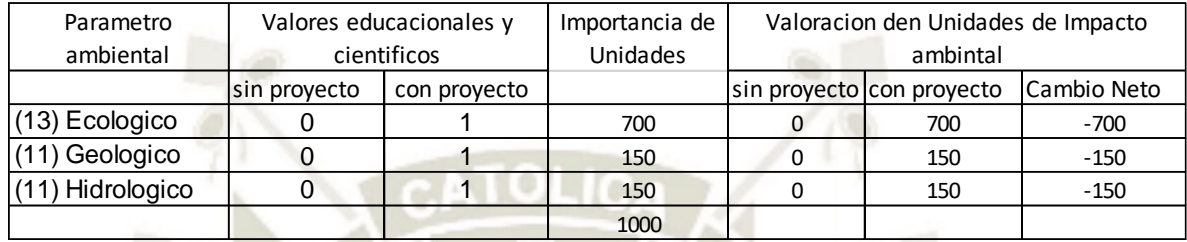

# **Fuente:** Elaboración propia

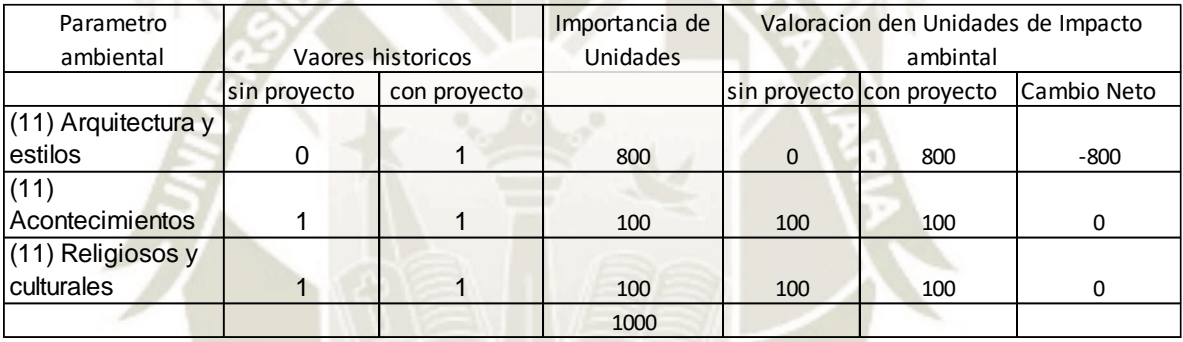

# **Fuente:** Elaboración propia

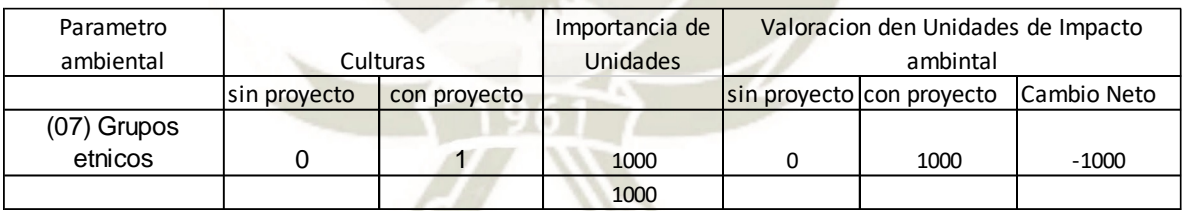

# **Fuente:** Elaboración propia

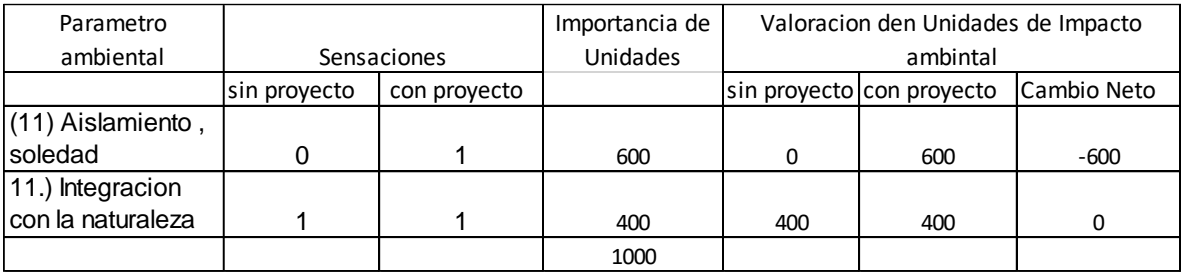

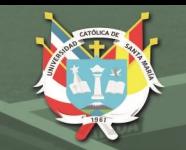

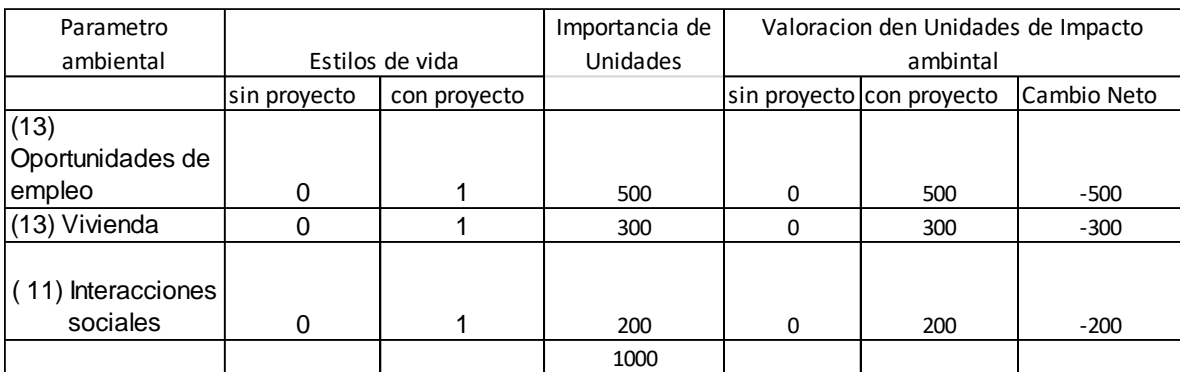

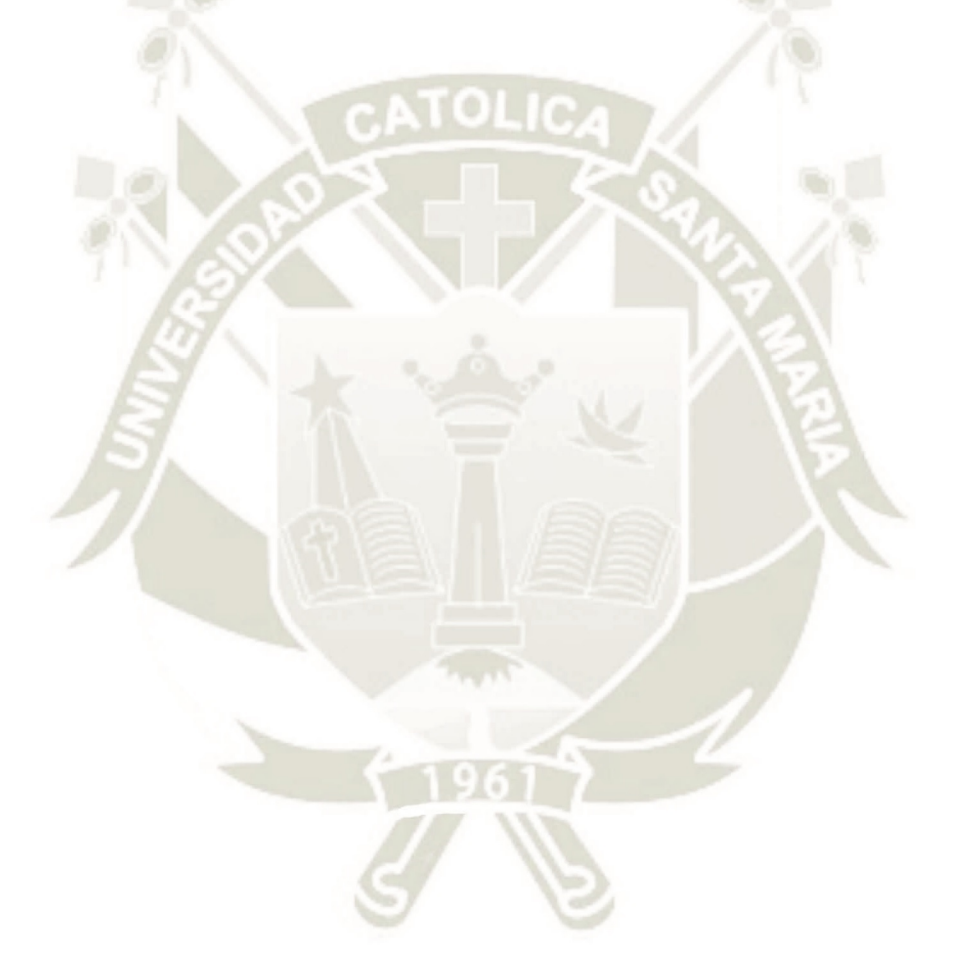

130

Publicación autorizada con fines académicos e investigativos En su investigación no olvide referenciar esta tesis
#### **Tabla N° 38. Resumen Comparativo De La Gestión Del Impacto Ambiental Antes Y Después**

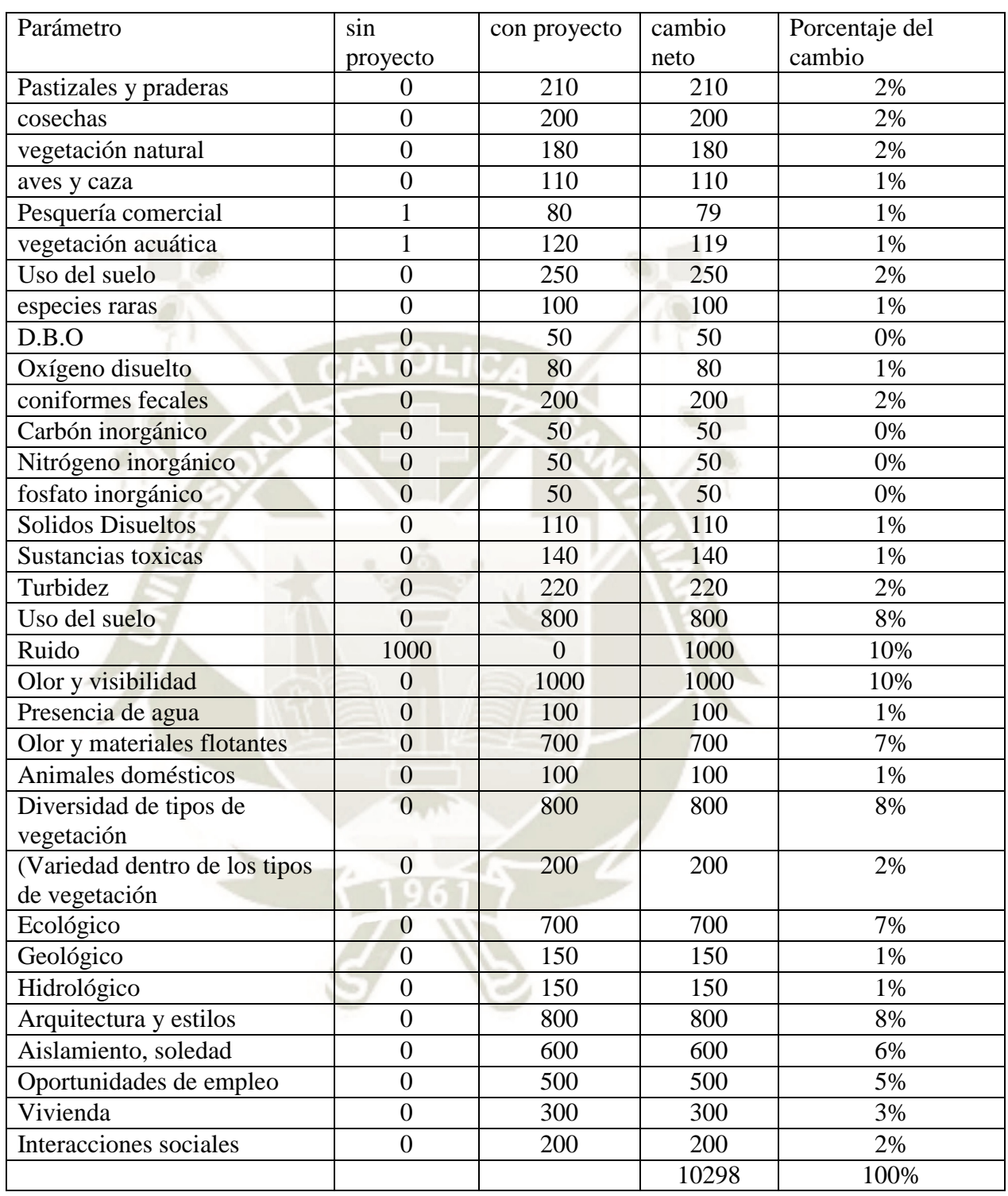

131

fuente: Base de datos

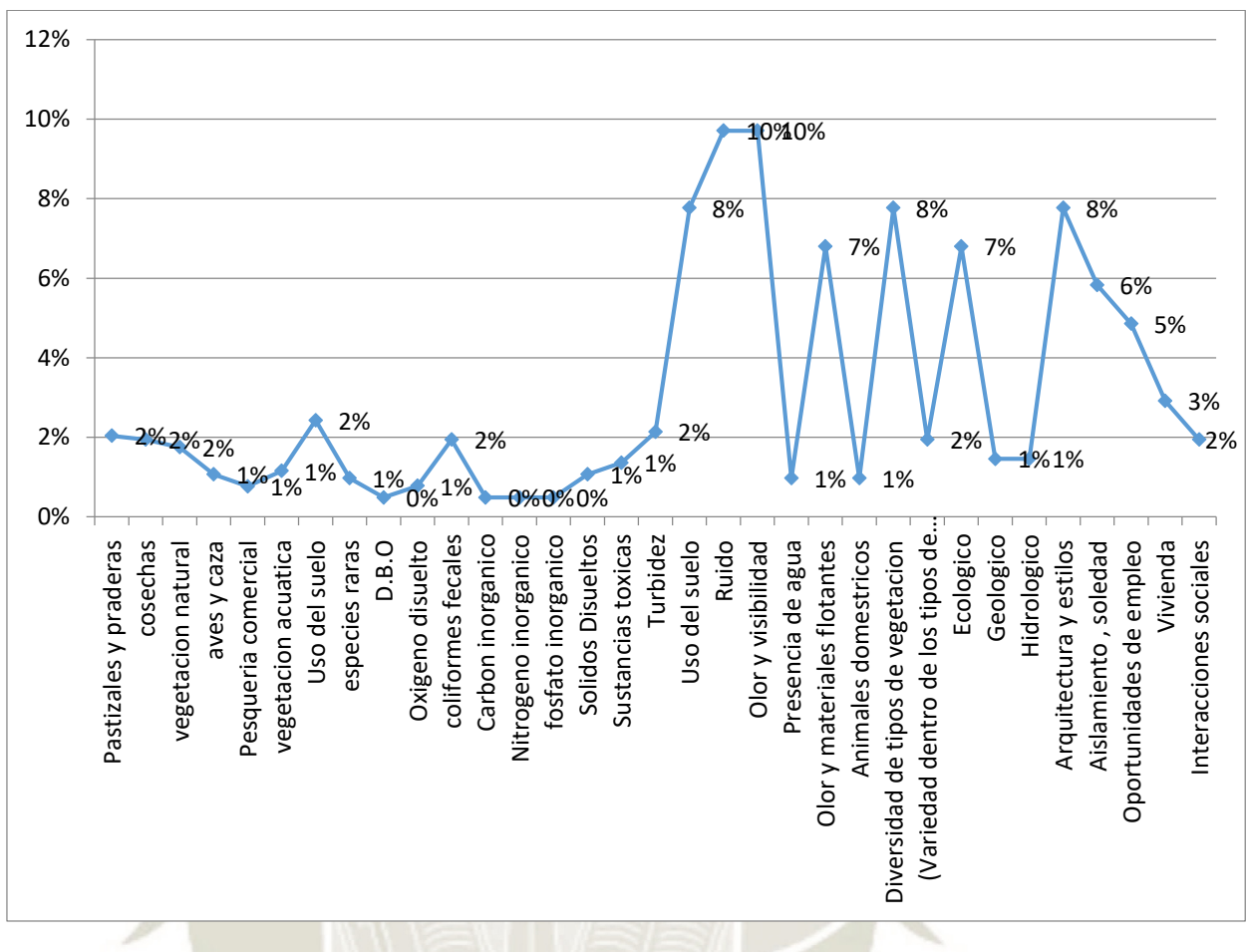

**UNIVERSIDAD** 

DE SANTA MARÍA

CATÓLICA

**Gráfico N°17. Resumen comparativo de la gestión de impacto**

**Fuente:** Elaboración propia

#### **Interpretación:**

Como podemos observar entre el cuadro y el grafico, al iniciarse la obra de saneamiento, de todos los parámetros establecidos en este método de Batelle Columbus, el impacto se centra en el uso del ruido y la disminución de los olores, seguidamente, la arquitectura del estilo de la construcción de las viviendas, como también el estilo de vida de los habitantes, variaría en forma favorable. Respecto a los demás parámetros, no habría mucha significatividad.

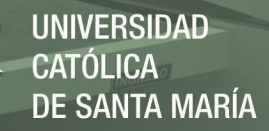

## **4.3.6. Evaluación de impactos ambientales con el METODO LISTA CHECK**

## **ELABORACIÓN DE LA LÍNEA BASE**

**Nombre del proyecto:** Mejoramiento y Ampliación del Sistema de Agua Potable y Alcantarillado del Distrito de Quilca

**Ubicación Geográfica: Región:** Arequipa **Departamento**: Arequipa **Provincia:** Camana **Distrito**: Quilca **Localidad:** Quilca, Virgen de la Candelaria y La Caleta

#### **MED**

1. AIRE

¿Existe contaminación en el aire?

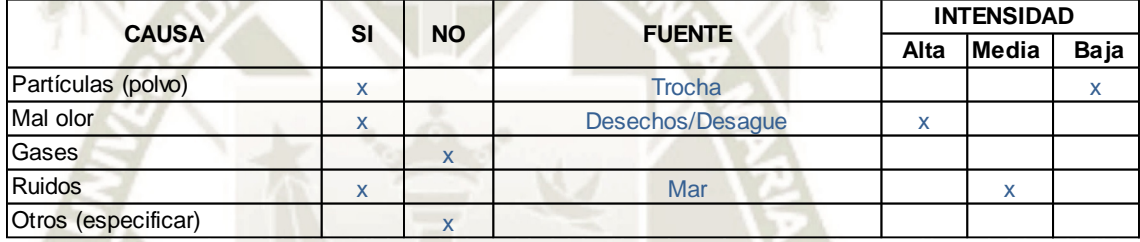

#### ¿Existen fuertes vientos?

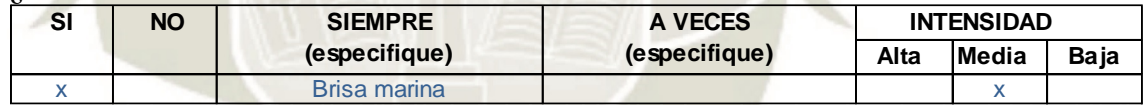

#### **Fuente**: elaboración propia

2. CLIMA

#### ¿Llueve?

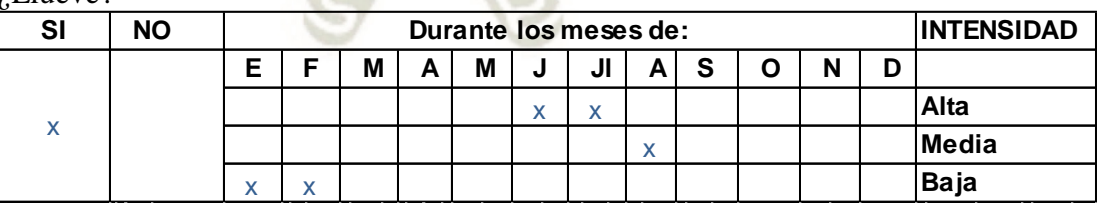

#### ¿Se registra tormentas eléctricas?

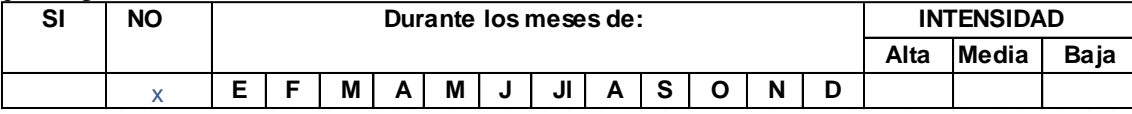

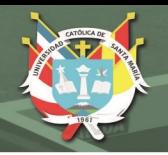

¿El clima predominante durante el año es normalmente?

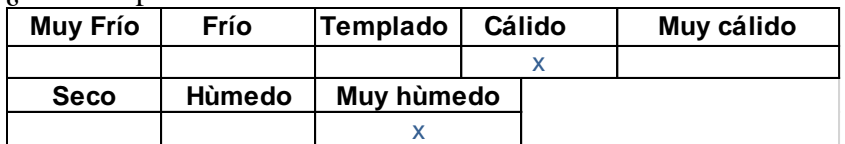

#### **Fuente**: elaboración propia

#### 3. SUELO, GEOLOGIA

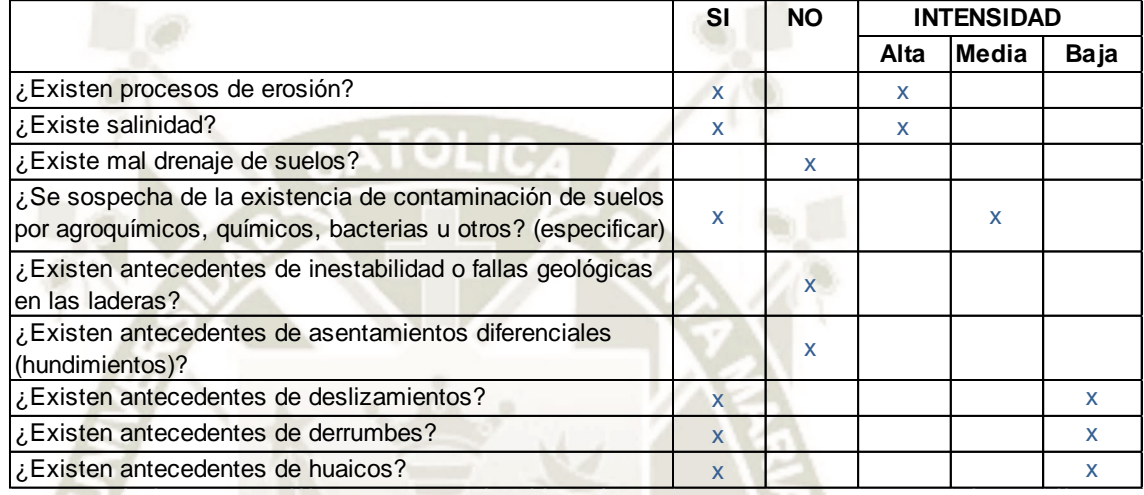

## **Fuente**: elaboración propia

4. AGUA

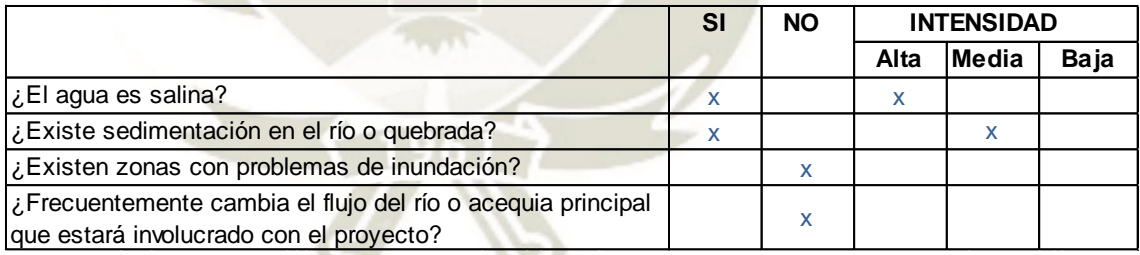

#### Contaminación del agua

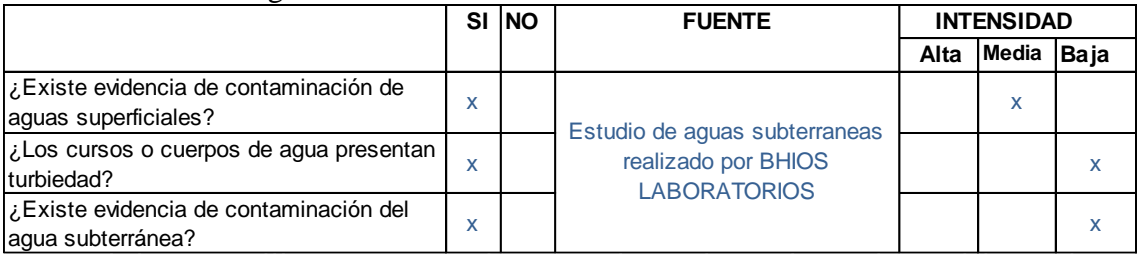

#### ¿El agua tiene mal olor?

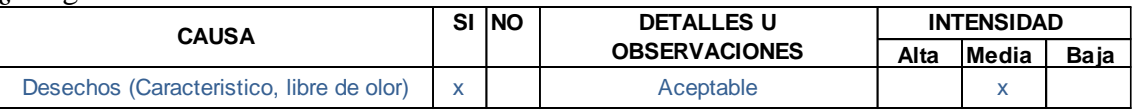

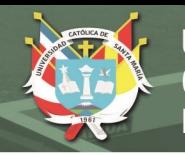

#### ¿El agua tiene mal sabor?

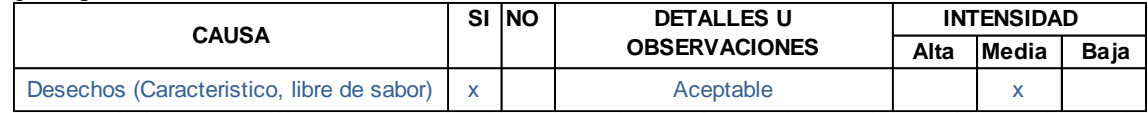

#### **Fuente**: elaboración propia

#### 5. PAISAJE, BOSQUES

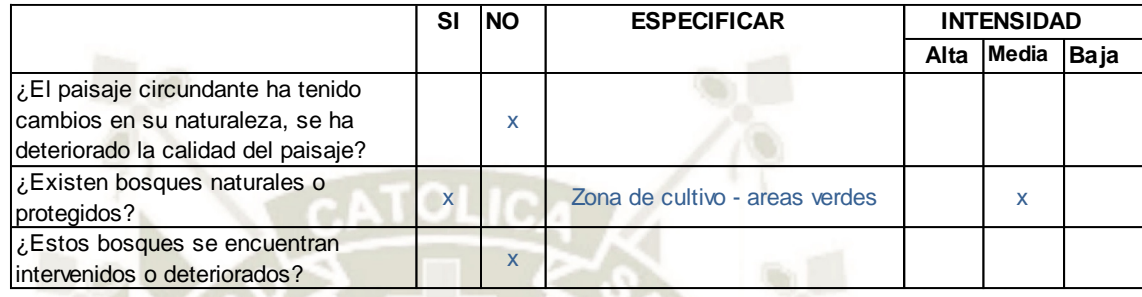

#### ¿Existe algún atractivo natural de uso turístico?

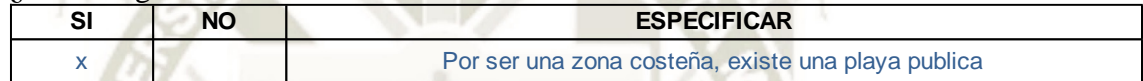

#### **Fuente**: elaboración propia

#### 6. MEDIO ACUATICO (ríos, lagunas, lagos)

#### ¿Existen evidencias de contaminación por?

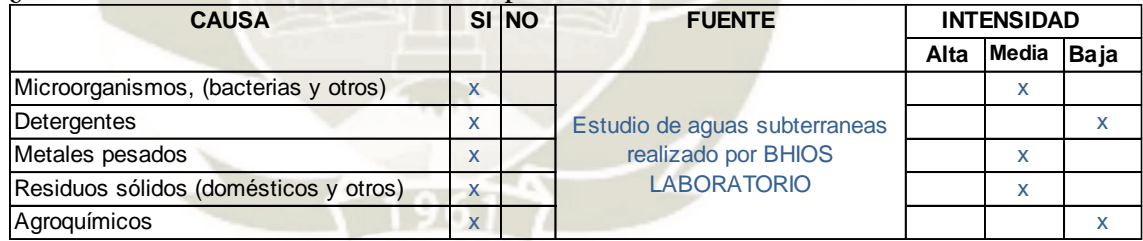

¿Existe presencia de gran cantidad de algas u otro tipo de vegetación acuática? (¿existen procesos de eutrofización)?

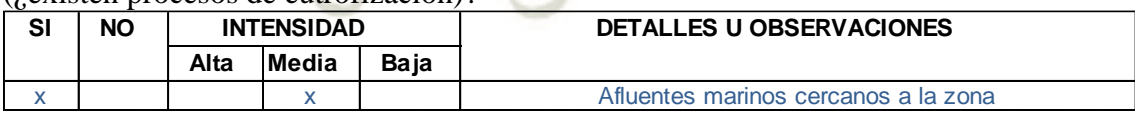

#### ¿Existen peces y otras especies de fauna acuática?

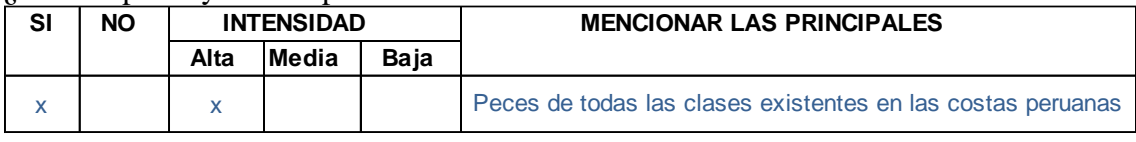

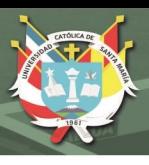

#### MEDIO BIOTICO

### 1. FLORA

¿Existen especies amenazadas o en peligro de extinción?

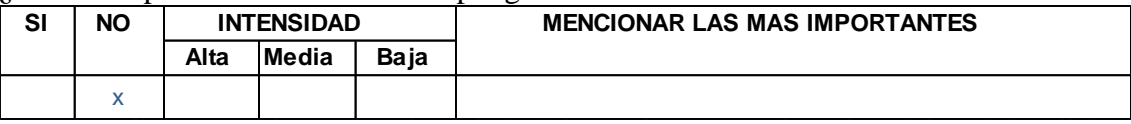

¿Existen asociaciones vegetales (conjunto de poblaciones vegetales estables)?

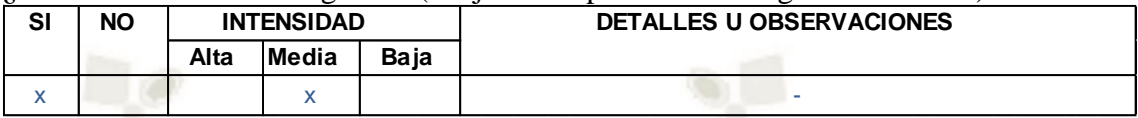

¿Existen plantas (no cultivadas) de importancia económica en la zona?

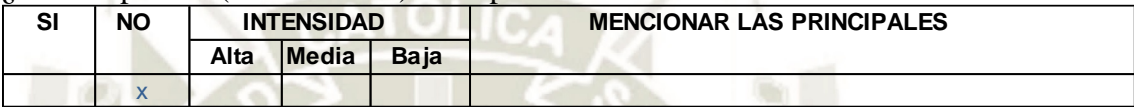

### **Fuente**: elaboración propia

2. FAUNA

#### ¿Existe habitad de fauna nativa?

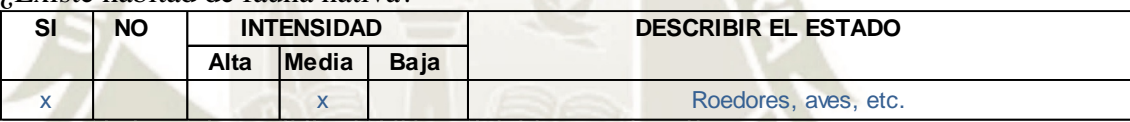

#### ¿Existen especies en peligro de extinción?

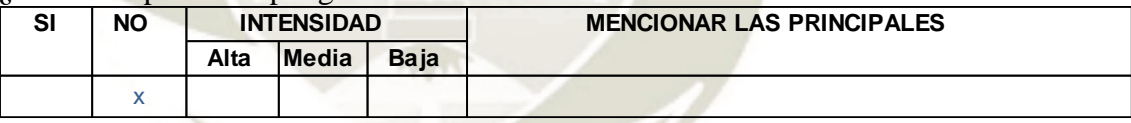

¿Existen especies (silvestres) de importancia económica?

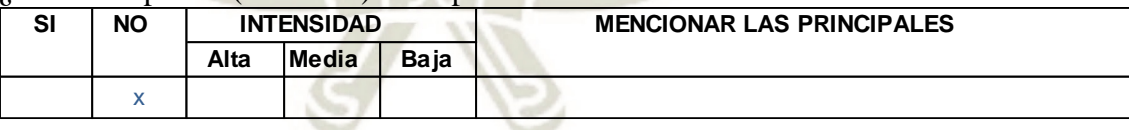

#### ¿Existe riesgo de atropello y accesibilidad por efecto barrera?

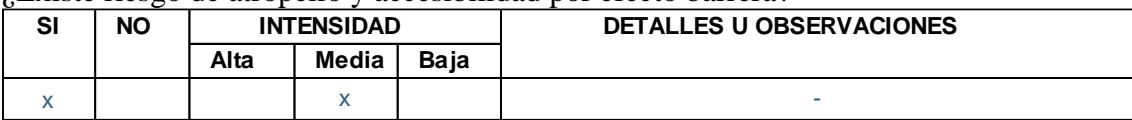

¿Se perturba a los animales (con ruido, quema de planta, etc.)

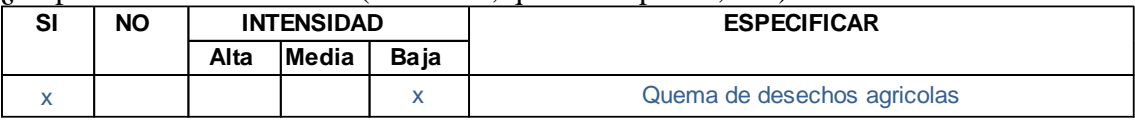

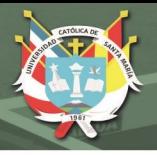

#### MEDIO SOCIOECONOI

#### 1. USOS DEL TERRITORIO

¿Los cambios de uso del suelo son planificados?

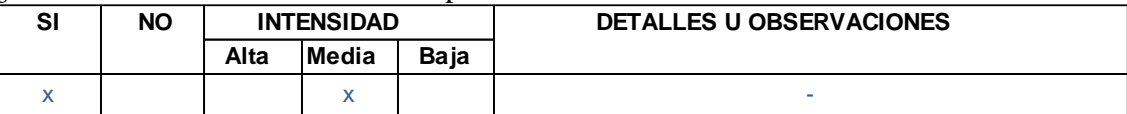

¿Existen conflictos de uso de tierras?

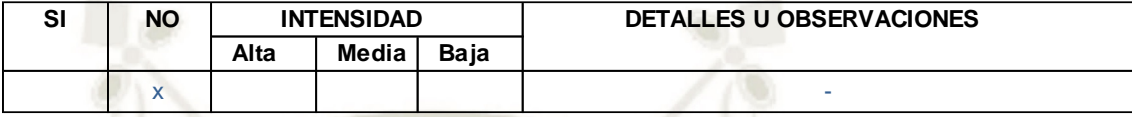

#### **Fuente**: elaboración propia

#### 2. CULTURAL

### ¿Existen lugares arqueológicos?

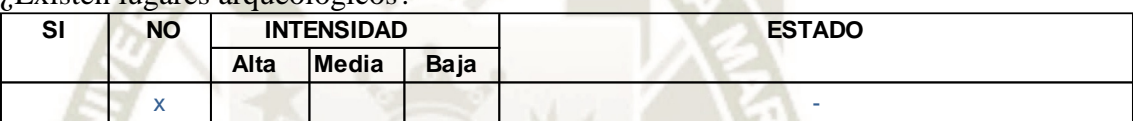

#### ¿Tienen uso turístico?

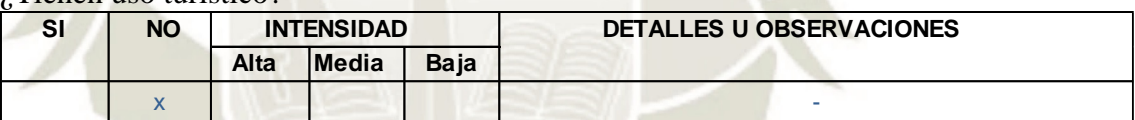

#### **Fuente**: elaboración propia

#### 3. SANEAMIENTO

¿La basura se arroja a los ríos, canales o acequias?

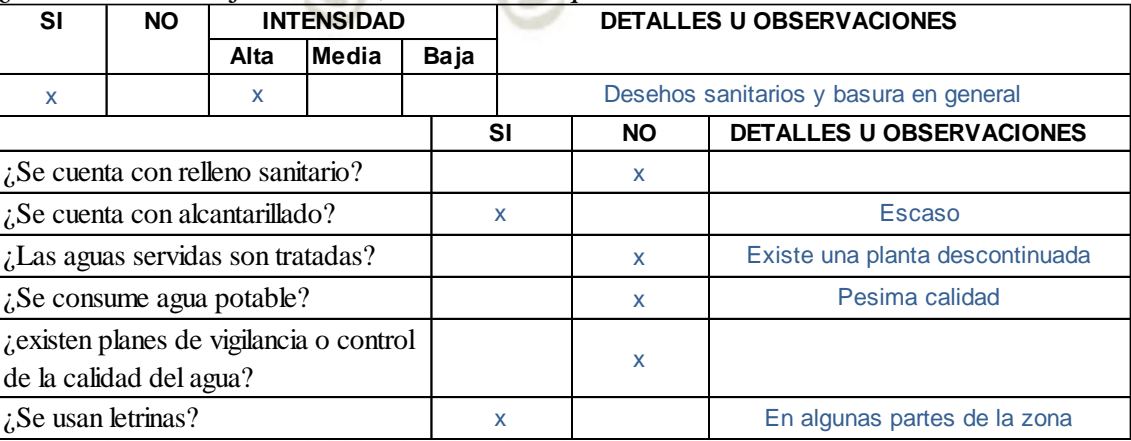

137

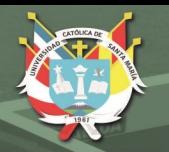

#### 4. POBLACION

#### ¿Existe migración hacia la zona?

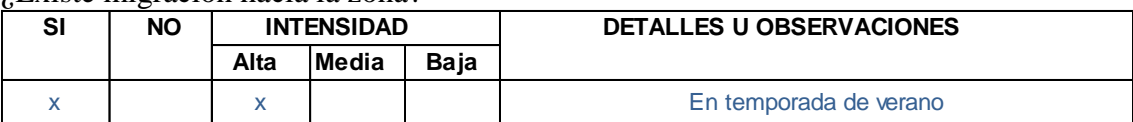

#### ¿Existe emigración hacia la zona?

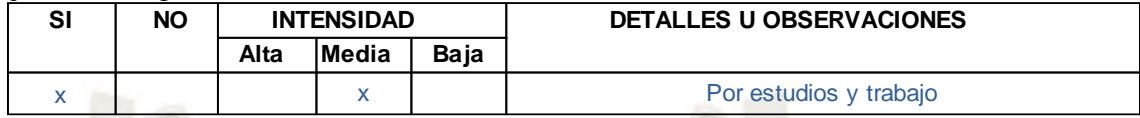

#### ¿Existen problemas sociales?

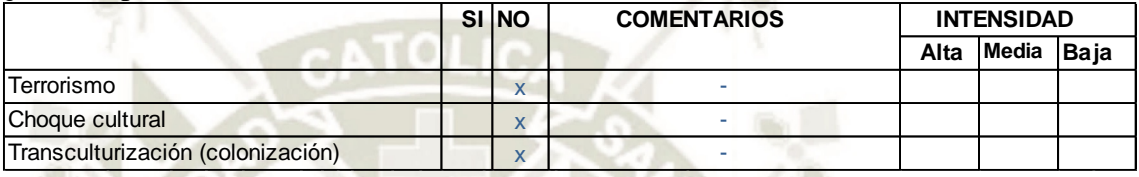

#### **Fuente**: elaboración propia

#### 5. SALUD POBLACIONAL

¿Cuáles son las enfermedades más frecuentes en la zona?

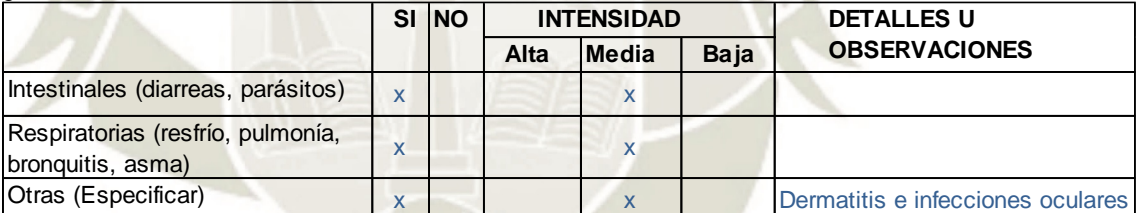

¿Epidemias que se han presentado?

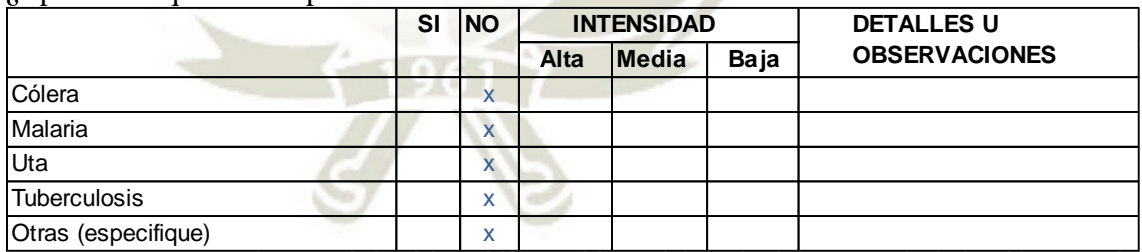

**Fuente**: elaboración propia

#### 6. OTROS ASPECTOS RESALTANTES QUE NO ESTEN CONSIDERADOS EN LA PRESENTE ENCUESTA

138

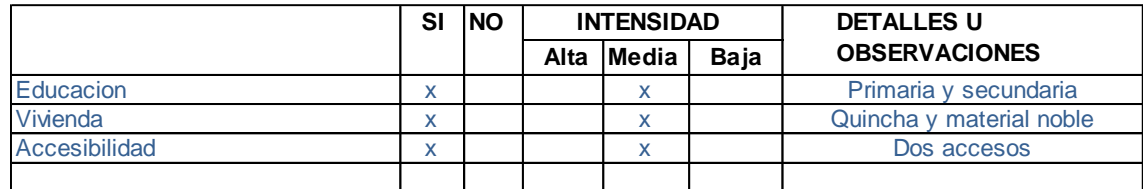

#### **Comentarios finales:**

Todos los cuadros de las encuestas fueron llenados con datos correctamente recopilados previamente.

#### **DIAGNOSTICO AMBIENTAL – LINEA BASE**

**Nombre del proyecto:** Mejoramiento y Ampliación del Sistema de Agua Potable y Alcantarillado del Distrito de Quilca

**Ubicación Geográfica:** 

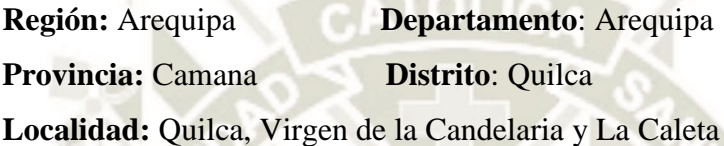

#### **1. Diagnóstico ambiental**

Según el cuestionamiento básico, acerca de la situación inicial (línea base) de la zona, hemos determinado los aspectos importantes de la misma y los cuales podrían verse afectado tanto positiva como negativamente tras la realización del proyecto Mejoramiento y Ampliación del Sistema de Agua Potable del Distrito de Quilca.

Se ha tomado en cuenta los datos obtenidos como: Medio físico (aire, clima, suelo, geología, agua, paisaje, medio acuático), Medio Biótico (flora y fauna) y Medio Socioeconómico (uso del territorio, cultural, saneamiento, población, salud poblacional, etc.).

#### **2. Conclusiones**

- En este informe de diagnóstico se ha podido reflejar gran parte (casi la totalidad) de las características existentes en la zona y de las cuales se tendrá que procurar su preservación.
- Será en posteriores informes donde serán comparadas tanto la situación de partida (actual) con los posibles cambios durante y después de realizado el proyecto.

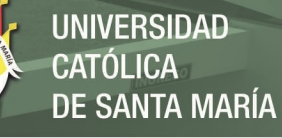

#### **Tabla N° 39. Ficha para proyectos de abastecimiento de agua potable por sistema convencional**

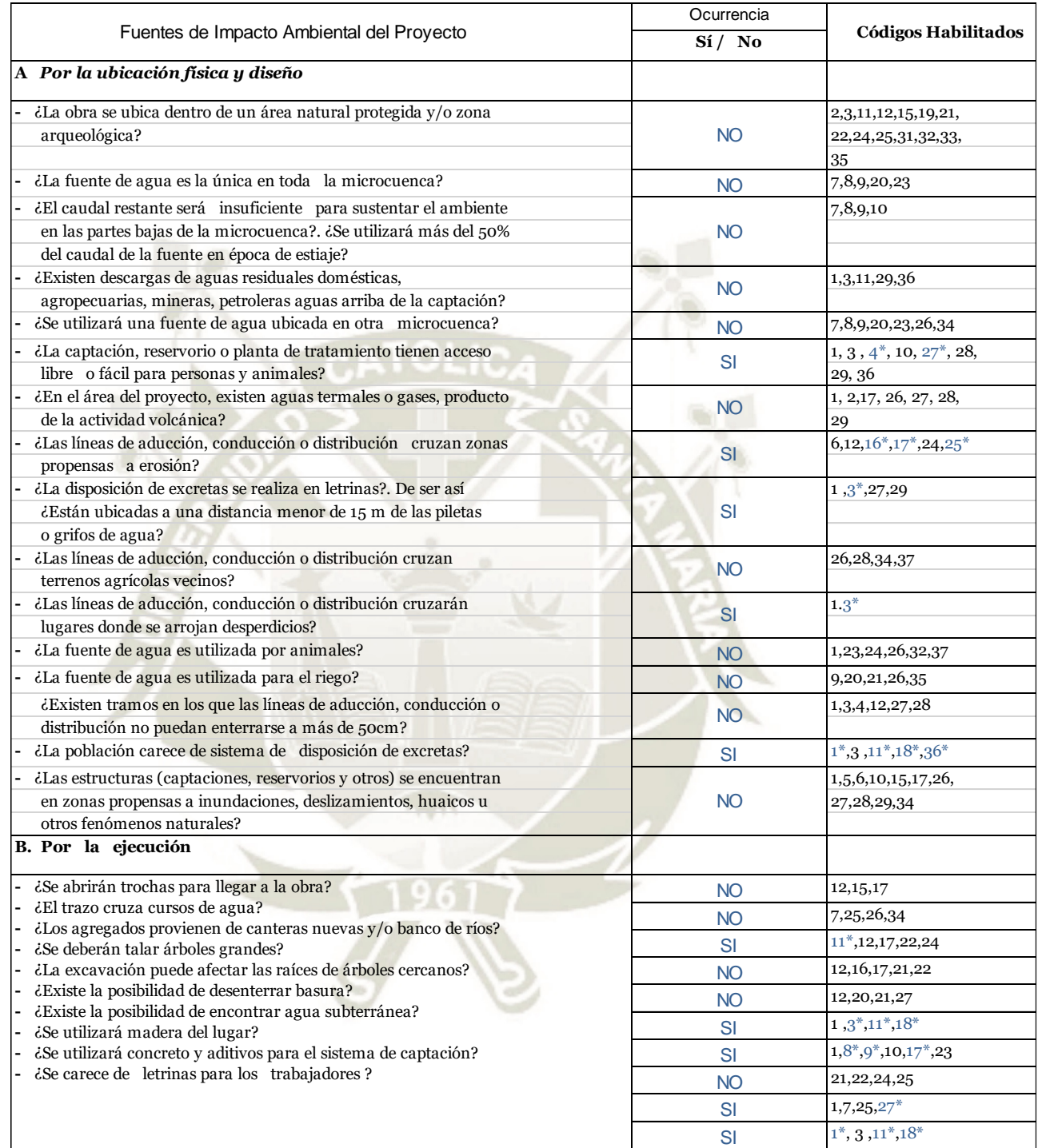

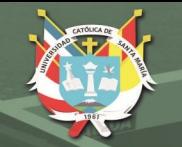

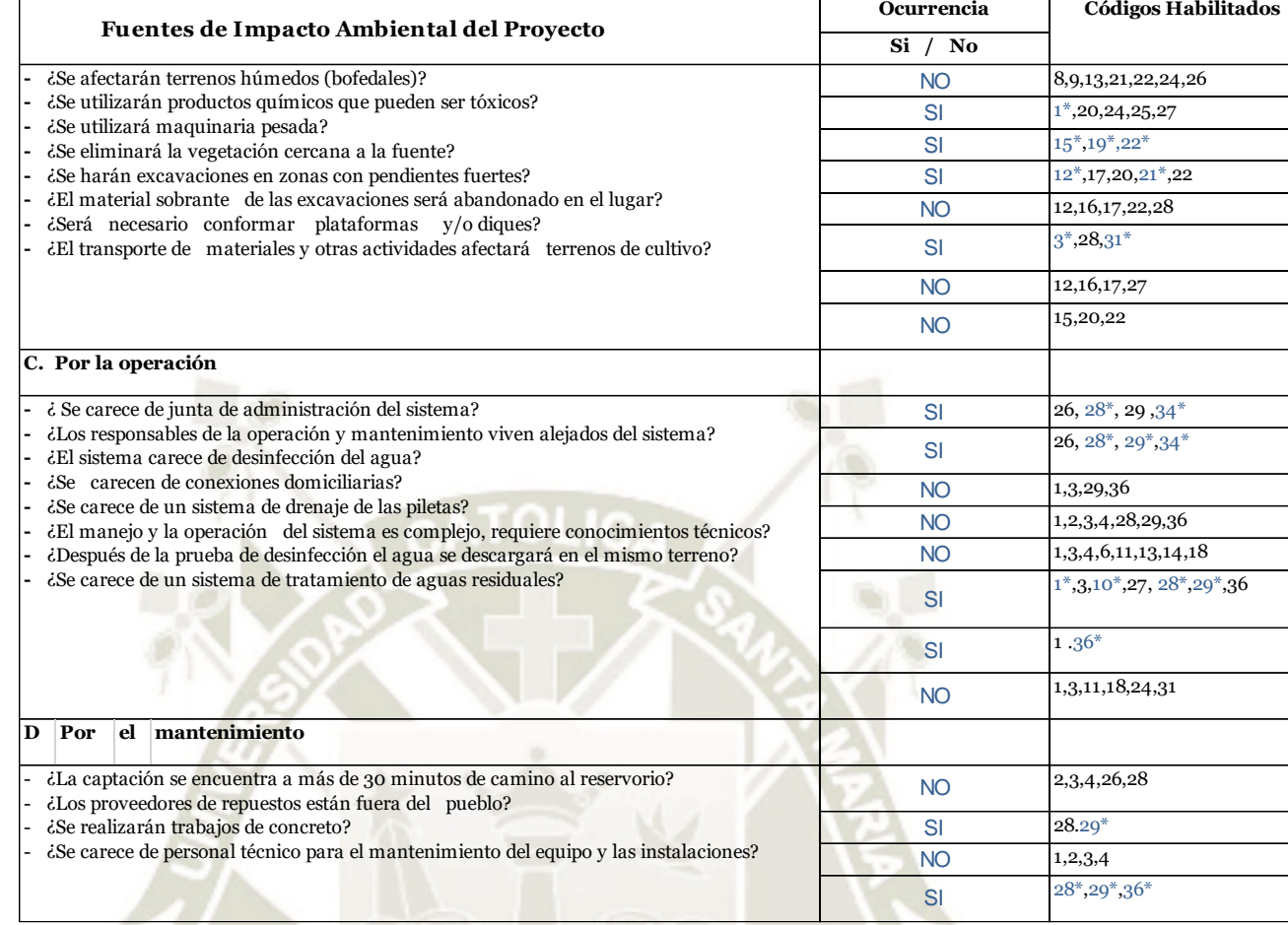

141

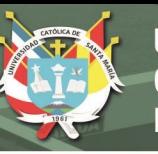

## **Tabla N° 40. Ficha de evaluación de impacto ambiental**

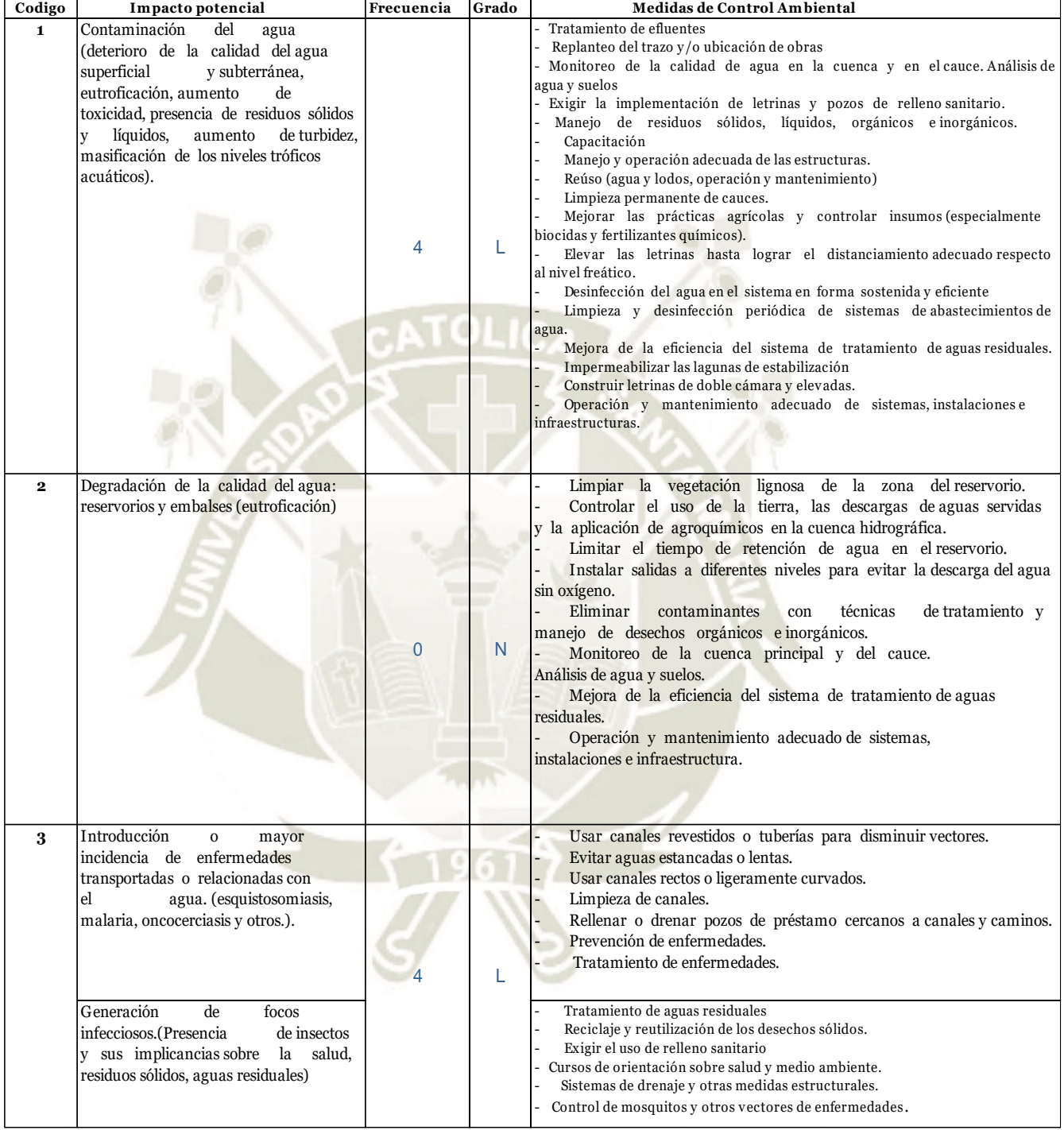

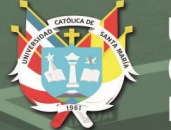

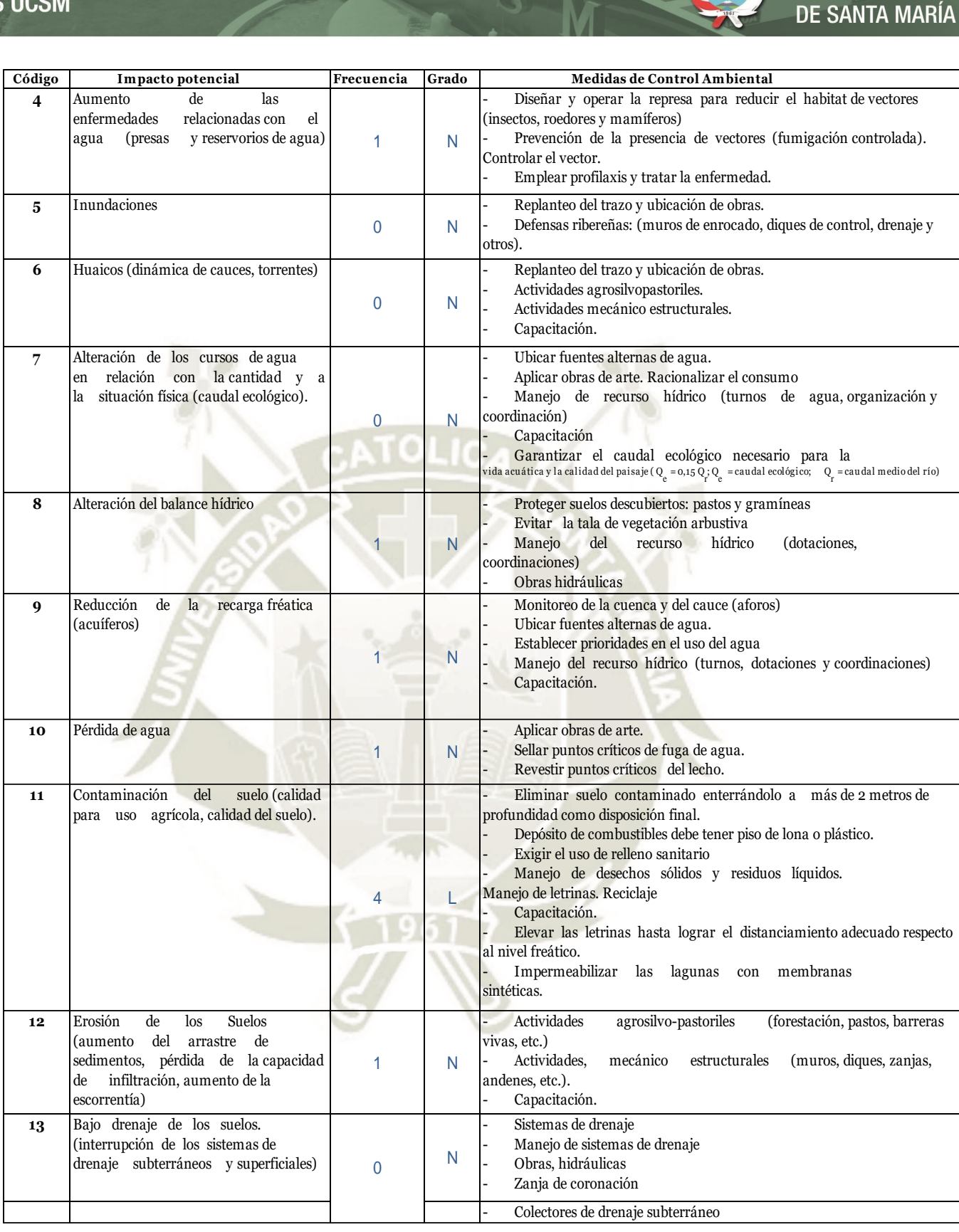

143

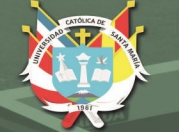

# **UNIVERSIDAD CATÓLICA**

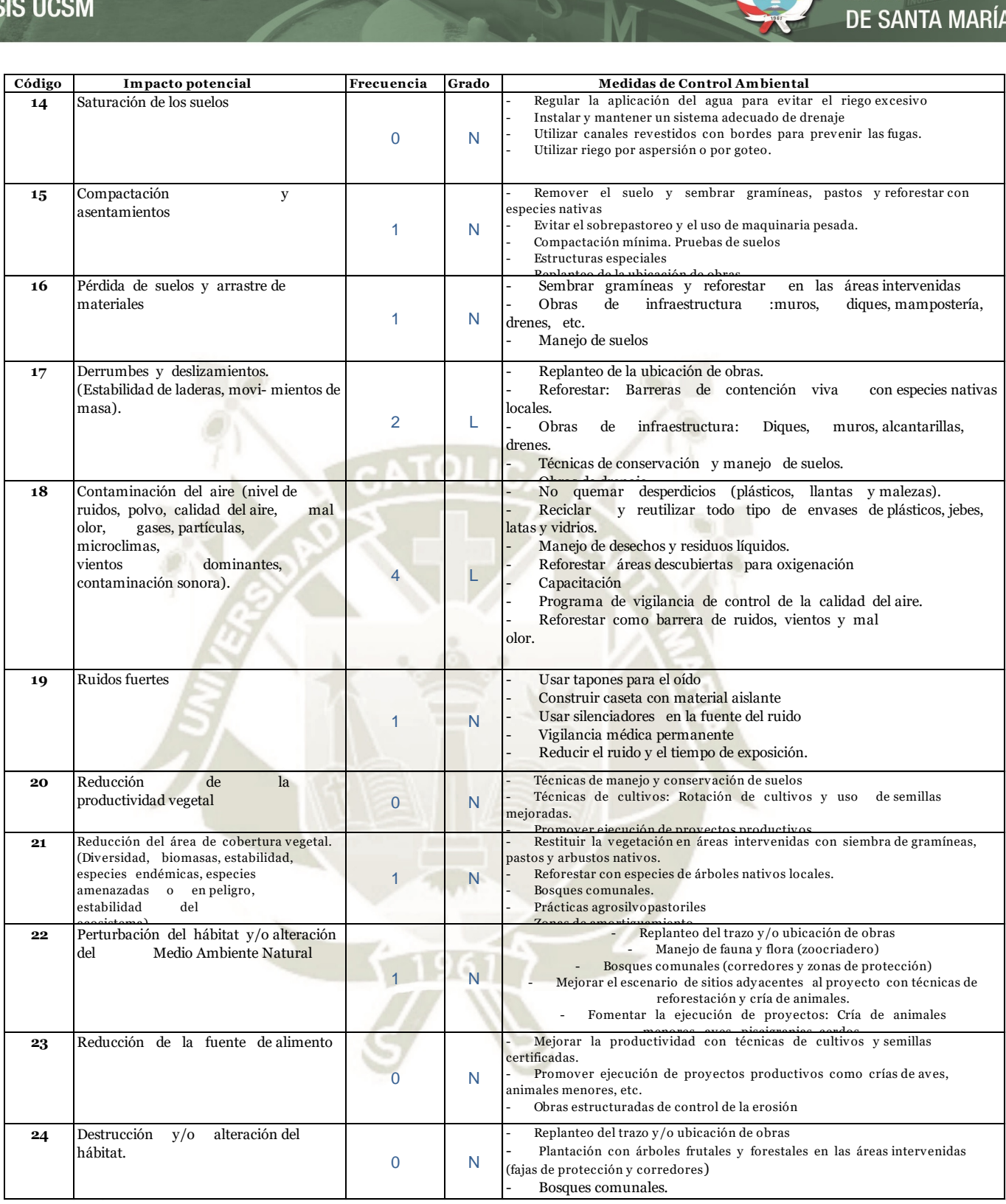

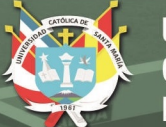

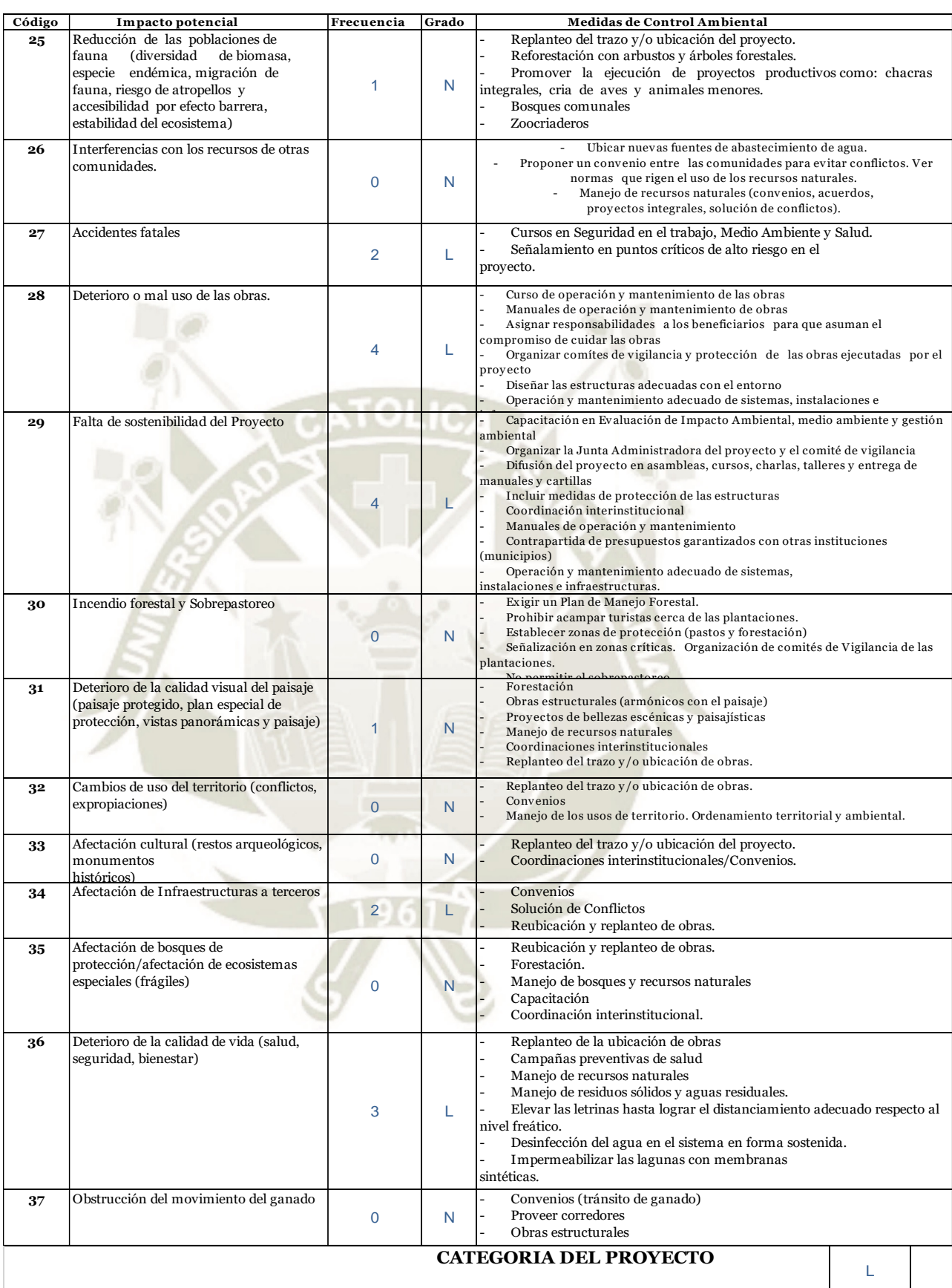

## **Ficha para la supervisión ambiental de proyectos**

145

**PROYECTO:** Mejoramiento y Ampliación del Sistema de Agua Potable del Distrito de Quilca

**MONTO DE FINANCIAMIENTO**

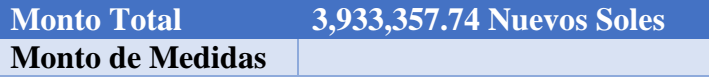

**UNIVERSIDAD** 

**LICA** 

**SANTA MARÍA** 

#### **UBIACION**

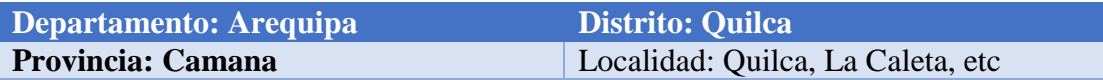

#### **CATEGORIA AMBIENTAL DEL PROYECTO**

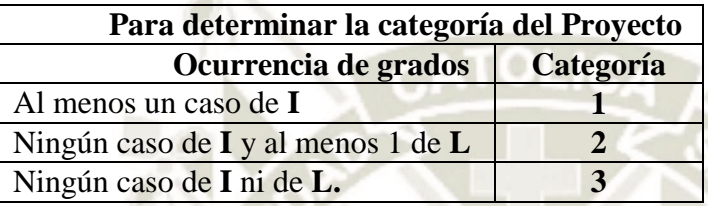

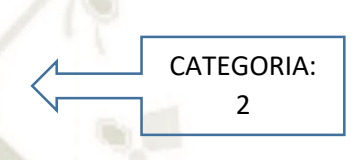

#### **BENEFICIARIOS DIRECTOS**

La población de los distritos de Quilca, Virgen de la Candelaria y la Caleta

#### **REGION GEOGRAFICA**

Ubicación Geográfica

El distrito de Quilca se encuentra ubicado al sudeste de la Provincia de Camaná, Departamento y Región Arequipa. Está situado a una altitud que va desde los 0 msnm hasta los 200 msnm. Sus coordenadas geográficas son 16º 42' 45" de Latitud Sur y 72º 25' 24" de Longitud Oeste.

#### **DESCRIPCION DEL PROYECTO**

El proyecto consiste en el mejoramiento de las líneas de agua de los distritos ya mencionados y de la ampliación de las mismas.

#### **ESTADO ACTUAL DEL PROYECTO**

El proyecto no ha sido ejecutado aún.

#### **DESCRICION MEDIDAS DE CONTROL AMBIENTAL**

Las medidas de control ambiental son el conjunto de acciones de prevención, control, atenuación, restauración y compensación de impactos ambientales

negativos que deben acompañar el desarrollo de un Proyecto, a fin de asegurar el uso sostenible de los recursos naturales involucrados y la protección del medio ambiente. (Ministerio del Interior. UCPYPFE, 2019).

#### **IMPLEMENTACION DE MEDIDAS DE CONTROL AMBIENTAL**

Las principales Medidas de Mitigación o control ambiental recomendadas para lograr una correcta gestión ambiental vinculada a la obra:

- Control de Excavaciones, Remoción de Suelo y de Cobertura Vegetal.
- Control de Emisiones Gaseosas, Material Particulado, Ruidos y Vibraciones
- Control de la Correcta Gestión de los Residuos Tipo Sólido Urbano y Peligrosos
- Control del Acopio y Utilización de Materiales e Insumos
- Control de Vehículos, Equipos y Maquinaria Pesada
- Realizar cursos de capacitación antes de la construcción.
- Restauración de las funciones ecológicas, y protección de flora y fauna silvestre.
- Mantenimiento preventivo y monitoreo del estado de la red
- Elaborar "Planes de Contingencias" y sistemas de alarma específicos (RuralInvest, 2005).

## **MANEJO DE IMPACTOS AMBIENTALES NO PREVISTOS EN EL EXPEDIENTE TECNICO**

Procurar detectar a tiempo posibles problemas ambientales no previstos, con el fin de hacer los ajustes necesarios en la operación del proyecto. (RuralInvest, 2005).

## **4.3.7. Evaluación de impactos ambientales con el METODO MATRIZ DE LEOPOLD**

#### **a. Estado Actual del Servicio de Agua Potable y Alcantarillado**

Sistema de Agua Potable: El sistema de agua potable es restringido. La población no beneficiada con el servicio de agua potable (65%) consume agua de regular calidad.

Las redes de agua existentes tienen una antigüedad de 40 años, de ahí

la necesidad del pronto mejoramiento de estas, casi en su totalidad.

#### **Tabla N° 41. Posibles Acciones que pueden Causar Impactos**

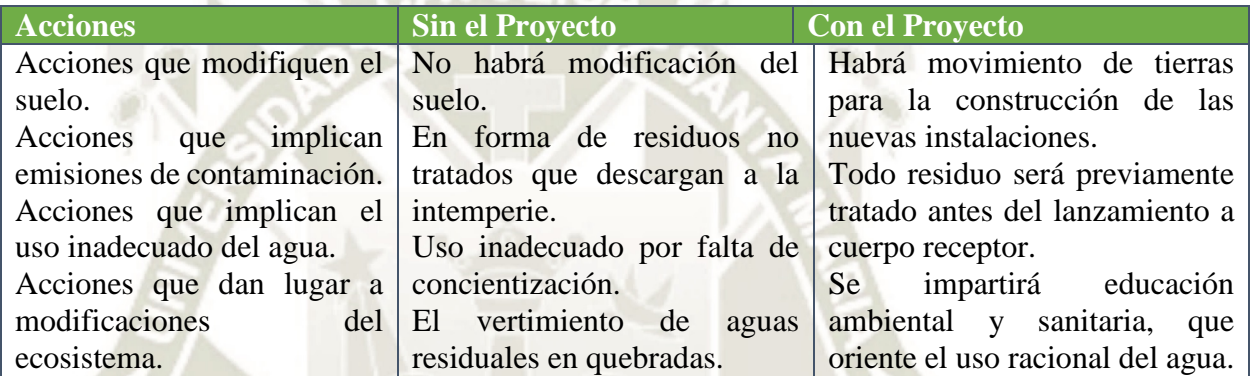

**Fuente**: elaboración propia

#### **Tabla N° 42. Posibles Impactos y Medidas de Corrección**

148

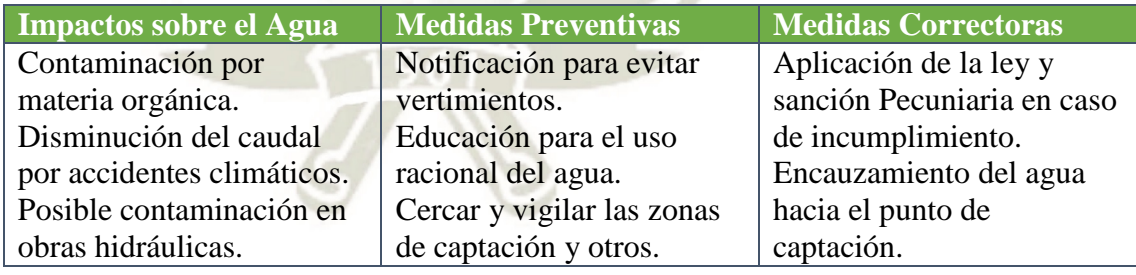

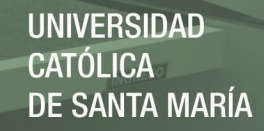

## **b. Identificacion y Evaluacion De Acciones Impactantes / Factores Impactados**

Para el análisis de los impactos ambientales ocasionados por las obras del Proyecto de **"Mejoramiento y Ampliación del Servicio de Agua Potable de los Pueblos de Quilca, Virgen de la Candelaria y La Caleta del Distrito de Quilca, Provincia de Camaná – Arequipa"**, es necesario determinar aquellas actividades potencialmente impactantes del proyecto y los factores ambientales susceptibles de recibir impactos. De esta manera, se permitirá interrelacionar los aspectos de interés del proyecto con los componentes del entorno.

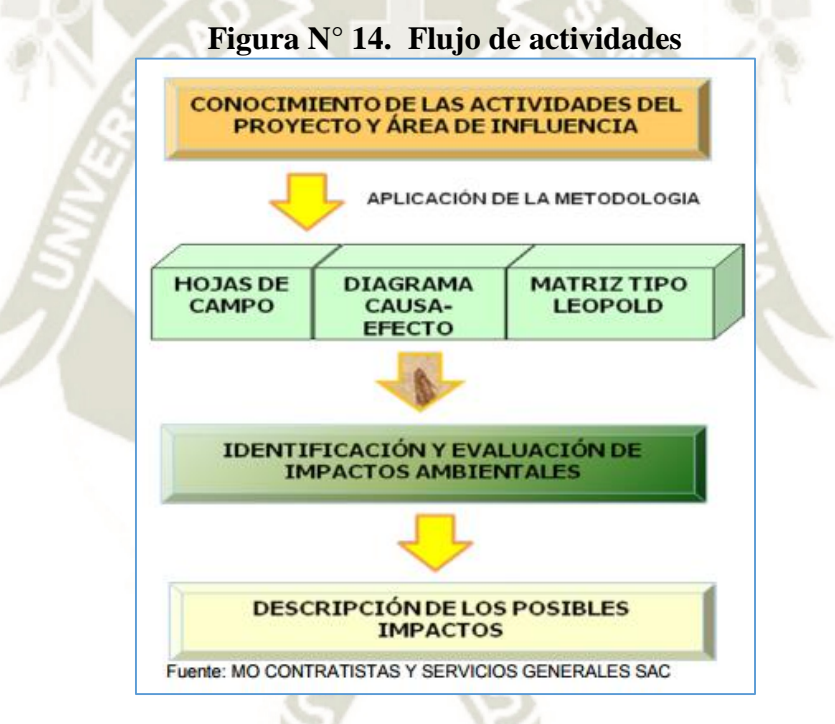

**Fuente**: elaboración propia

#### **c. Definiendo las Acciones Impactantes y los Factores Impactados:**

149

#### **I. Acciones Impactantes**

- a) Fase de planificación y proyecto
	- i. Planeamiento y diseño
		- Diseño del trazado
		- Objetivo y fines del proyecto
	- ii. Localización
		- Localización del eje viario

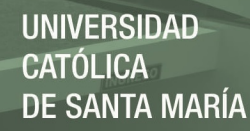

- Localización de préstamos
- Localización de maquinaria, oficinas, etc.
- b) Fase de construcción
	- i. Expropiaciones
		- Expropiaciones
	- ii. Explanaciones y movimiento de tierras
		- Desbroce y despeje
		- Excavación y acopio de tierra
		- Voladuras y perforaciones
		- Prestamos
		- Movimiento de maquinaria pesada la zona
	- iii. Estructuras, obras de fábrica y drenajes
		- Tráfico de vehículos
		- Instalaciones provisionales
		- Desviación de causes
		- Obras de drenaje
		- Incremento de mano de obra
	- iv. Obras y trabajos auxiliares
		- Ordenación y desvió de trafico
		- Re-vegetación
		- Señalización
		- **Cerramientos**
		- Iluminación
		- Parques de maquinaria y oficinas
		- Caminos de servicio
	- v. Fase de construcción
		- Fase de construcción
		- Colocación de las redes
- c) Fase de explotación
	- i. Trafico
		- Emisión de ruidos por vehículos
		- Emisión de vibraciones
		- Emisión de contaminantes atmosféricos
		- Aparición espontanea de vertederos de residuos

150

- ii. Trabajos de Mantenimiento
	- Mantenimiento de instalaciones
	- Mantenimiento del sistema de iluminación y comunicación
	- Cambio de la calidad del agua por acción del tratamiento
- iii. Accidentes
	- Accidentes

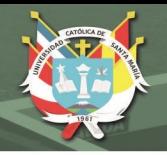

- Accidentes para implementar medios de seguridad
- iv. Fase de Explotación
	- Fase de explotación
- d) Fase de abandono
	- i. Abandono
		- Abandono
		- Levantamiento del material

#### **II. Factores Ambientales**

- a) Medio Natural
	- i. Procesos geofísicos
		- Subsidencia
		- Sismicidad
		- Inestabilidad
		- Sedimentación
		- Erosión
		- Inundación
	- ii. Aire
		- Calidad del aire
		- Nivel de ruidos
		- Generación de polvo
			- o Partículas tamaño 2.5
			- o Partículas tamaño 10
	- iii. Suelo
		- Morfología
		- Compactación y liberación
		- Hidrología superficial
		- Residuos
	- iv. Agua
		- Calidad
		- Cantidad
		- Efluentes sanitarios
	- v. Flora
		- Vegetación
			- o Arboles
			- o Arbustos
			- o Hiervas
			- o Cosechas
		- Reforestación
	- vi. Fauna
		- Cambio de hábitat
		- Emigración de especies

151

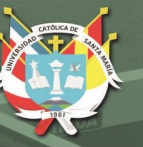

- o Aves
- o Animales terrestres
- o Peces y mariscos
- Especies vectores
- vii. Medio perceptual
	- Cambio del paisaje
- b) Medio económico
	- i. Uso del terreno
		- Cambio del uso del terreno
		- Desarrollo comercial
	- ii. Cultural
		- Edificación
		- Estilo de vida
	- iii. Humanos y estéticos
		- Valles y paisajes
		- Calidad de vida
		- Salud
		- Seguridad
	- iv. Economía
		- Densidad de población
		- Generación de empleo
		- Nivel económico

#### **d. Identificación y Evaluación de Impactos Ambientales con Proyecto**

El procedimiento utilizado para la verificación de una interacción entre la causa (acción considerada) y su efecto sobre el medio ambiente (factores ambientales), se ha materializado elaborando Matrices de Interacción e Identificación de Impactos Ambientales, en la cual cada celda de cruce entre la causa y efecto representa un posible impacto y ello para cada etapa del futuro proyecto[.](http://www.sedapal.com.pe/Contenido/licitaciones/CP%2032-2016-SEDAPAL/Anexo%20I/18%20EIA/Anexos_EIA/3%20Anexo%203_TdR%20EIA%20SD%20PUCUSANA/TdR_EIA_SD_PUCUSANA.doc)

Las herramientas de a

nálisis consideradas para esta evaluación son: Diagrama Causa Efecto, Hojas de Campo y la Matriz Tipo Leopold, los cuales se detallan a continuación:

#### **1. Diagrama CAUSA – EFECTO**

Es una herramienta para ordenar de forma resumida, todas las acciones que posiblemente pueden ejercer un determinado efecto sobre el ambiente.

Es importante destacar, que los diagramas de causa-efecto presentan y organizan un esquema teórico, el cual es valorado cuando es contrastado con los datos obtenidos en la evaluación y como resultado de este ejercicio, podemos describir las causas de los posibles efectos a observar.

Estos diagramas de causa efecto permite indicar las actividades a desarrollarse en cada una de las etapas del proyecto (planificación, construcción, operación), a fin de evaluar los impactos a generarse por cada una de ellas y proponer las medidas de control de ambiental para garantizar la sostenibilidad del proyecto.

#### **2. Matriz de LEOPOLD**

La elaboración de la llamada Matriz de Identificación de Impactos Ambientales para el proyecto **de "Mejoramiento y Ampliación del Servicio de Agua Potable de los Pueblos de Quilca, Virgen de la Candelaria y La Caleta del Distrito de Quilca, Provincia de Camaná – Arequipa",** se ha considerado tanto columnas (acciones de la obra) como filas (factores ambientales), para lo cual se ha tomado en cuenta las distintas características e información primaria y secundaria que presenta toda el área de estudio, a fin de inicia la identificación del carácter del impacto ambiental en positivo o negativo (+/-) (Fuente: Metodo Matriz de Leopold)

La metodología consiste en la identificación y evaluación de las interacciones antes mencionadas (sub componente ambiental abiótico, biótico y antrópico en relación con las actividades del proyecto, según etapas de planificación, construcción, operación y cierre) , para posteriormente obtener una valoración cualitativa-cuantitativa de los impactos, a través de los parámetros analizados como la importancia y magnitud del mismo y finalmente categorizar los impactos ambientales en: i) altamente significativos, ii) significativos, iii) despreciables y iv) positivos. (Fuente: Metodo Matriz de Leopold)

A continuación, se describen el procedimiento para obtener la valoración y categorización de los impactos ambientales.

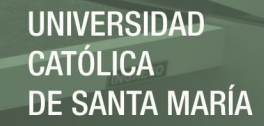

#### **2.1. Valorización de los Impactos Ambientales**

Para valorar los impactos ambientales se ha tomado en consideración criterios como la Importancia y Magnitud del mismo. (Fuente: Metodo Matriz de Leopold)

#### *Importancia:*

La importancia del impacto por los efectos de una acción sobre un factor ambiental se refiere a la trascendencia de dicha relación y a grado de influencia que de ella se deriva. Finalmente, se proporciona el carácter o tipo de afectación analizada, es decir, designándola como de orden positiva o negativa.

Los criterios considerados para la valoración de la importancia, se los define de la siguiente manera: (Fuente: Metodo Matriz de Leopold)

**Extensión:** Se refiere al área de influencia del impacto.

**Duración:** Se refiere al tiempo que dura la afectación y que puede ser temporal, permanente o periódica.

**Reversibilidad:** Representa la posibilidad de reconstruir las condiciones iniciales después de producido el impacto ambiental.

El cálculo del valor de la Importancia de cada impacto se ha realizado utilizando la siguiente ecuación:

 $Imp = ( We * E) + ( Wd + D) + ( Wr * R)$ 

Donde: Imp: Importancia E: Valor del criterio de Extensión We: Peso del criterio de Extensión D: Valor del criterio de Duración Wd: Peso del criterio de Duración R: Valor del criterio de Reversibilidad Wr: Peso del criterio de Reversibilidad

Se debe cumplir que:

 $We + Wd + Wr = 1$ 

154

Para el presente caso se han definido los siguientes valores para pesos o factores de ponderación:

Peso del criterio de Extensión, We: 0.50

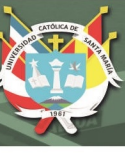

Peso del criterio de Duración, Wd: 0.40 Peso del criterio de Reversibilidad, Wr: 0.10

Estos valores fueron adoptados en base a los siguientes justificativos: (Fuente: Metodo Matriz de Leopold)

Si bien es cierto que el área de influencia del área de estudio corresponde a implicancias locales y a la población asentada en el área urbana y de asentamientos humanos, por lo que se estima que el criterio de extensión posee una gran influencia, inclusive mayor a los dos criterios restantes. El peso estimado para este criterio (We) es del 0.50

De la caracterización ambiental se observa que gran parte de las afectaciones generadas por el proyecto se mantiene a lo largo del tiempo, de acuerdo a su etapa de construcción e implementación, por lo que el valor de la ponderación para este criterio está en un segundo lugar de importancia relativa, con un peso (Wd) de 0.40 Por otro lado, de igual manera, en la caracterización ambiental se observa la existencia de afectaciones que en su mayor parte son reversibles, toda vez que el proyecto se sienta en áreas intervenidas. Por lo que se considera que este criterio es el de menor peso, con respecto a los otros dos, y es similar (Wr) de 0.10.

La valoración de las características para cada interacción se ha definido en un rango de 1 a 10, tal como se resumen en el cuadro. (Fuente: Método Matriz de Leopold)

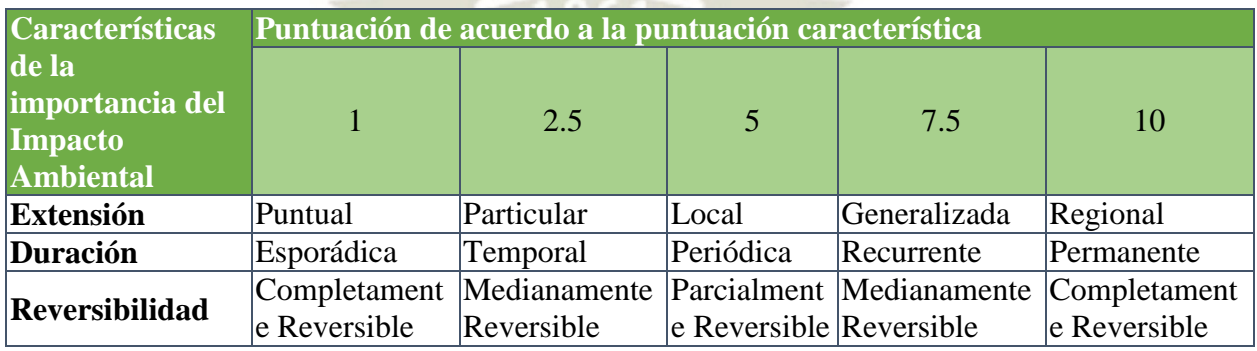

Por lo tanto, se considera que si un impacto ha recibido la calificación de 10, es un impacto trascendente y de influencia directa, en el entorno del proyecto. Por otro lado, los valores de importancia similares a 1, denotan poca trascendencia y casi ninguna influencia sobre el entorno considerado. (Fuente: Método Matriz de Leopold)

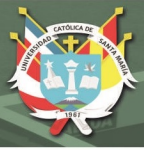

#### *Magnitud del Impacto*

La magnitud del impacto se refiere al grado de incidencia sobre el factor ambiental en el ámbito específico en que actúa. Para lo cual se ha puntuado directamente en base a un juicio técnico del grupo evaluador multidisciplinario, manteniendo una escala de puntuación entre 1 a 10, pero solo con los valores determinados de 1, 2.5, 5.0, 7.5 y 10, similar a la importancia. (Fuente: Método Matriz de Leopold)

#### **2.2. Calificación de impactos**

Un impacto ambiental se lo califica de acuerdo con sus niveles de importancia y de magnitud, y de acuerdo a su signo, positivo o negativo. Para generalizar estos criterios, se ha decidido realizar una media geométrica de la multiplicación de los valores de importancia y magnitud, respetando el signo o carácter. El resultado de esta operación se le denomina Valor del Impacto y responde a la siguiente ecuación: (Fuente: Método Matriz de Leopold)

#### Valordel Impacto =  $+/-(Importancia * Magnitud)^{0.5}$

Un impacto ambiental puede alcanzar un Valor de Impacto entre 10 y 1. Con esto, los valores cercanos a 1 denotan impactos intrascendentes y de poca influencia en el entorno, por el contrario, valores mayores a 6.5 corresponden a impactos de elevada incidencia en el medio, sean estos de carácter positivo o negativo.

#### **2.3. Categorización de Impactos Ambientales**

La categorización de los impactos ambientales identificados y evaluados, se le ha realizado en base al Valor del Impacto, considerando cuatro (4) categorías de impacto: (Fuente: Metodo Matriz de Leopold)

 **Impactos altamente significativos:** Aquellos de carácter negativo, cuyo Valor del Impacto es mayor o igual a 6.5, corresponden a las afecciones de elevada incidencia sobre el factor ambiental, difícil de corregir, de extensión generalizada, con afección de tipo irreversible y de duración permanente.

 **Impactos significativos:** Aquellos de carácter negativo, cuyo Valor del Impacto es menor a 6.5 pero mayor o igual a 4.5, cuyas características son: factibles de corrección, de extensión local y duración temporal.

**Despreciables:** Corresponden a todos los impactos de carácter negativo, con valor del Impacto menor a 4.5, pertenecen a esta categoría los impactos corregibles durante la ejecución del Plan de Manejo Ambiental, se caracterizan por ser reversibles de duración esporádica y con influencia puntual

**Positivos o Benéficos:** Son aquellos de carácter positivo que son benéficos, ventajosos, positivos o favorables producidos durante la ejecución del proyecto y que contribuyen a impulsar el proyecto, sin causar daño al entorno ambiental.

Finalmente, la determinación de los impactos ambientales más significativos producidos por las actividades del proyecto permitirá establecer las medidas correspondientes de prevención mitigación y/o corrección de los impactos ambientales en el Plan de Manejo Ambiental.

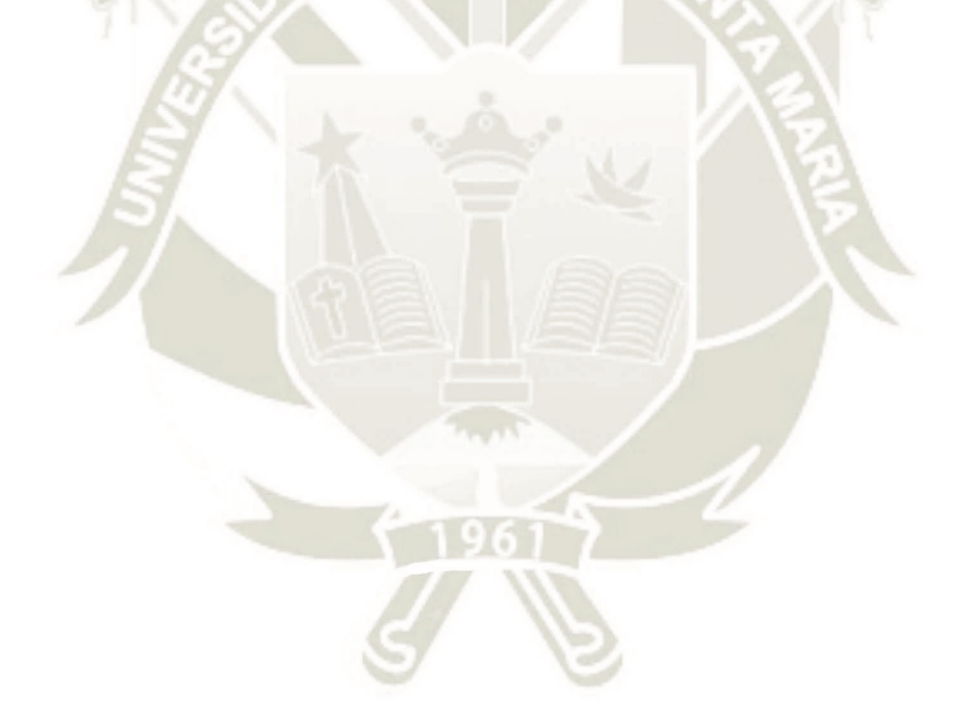

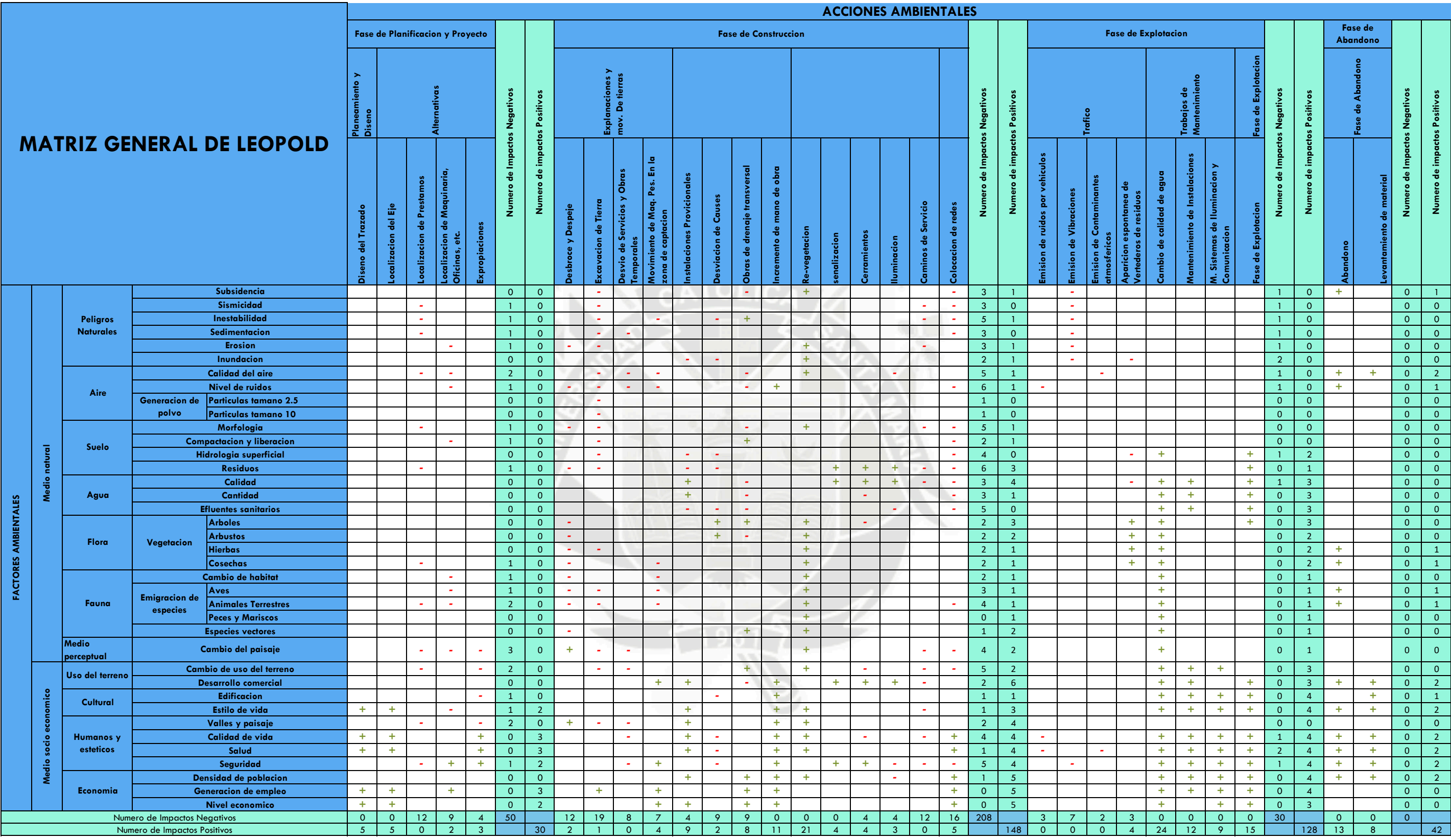

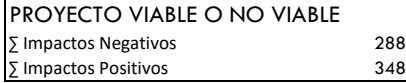

**PROYECTO VIABLE**

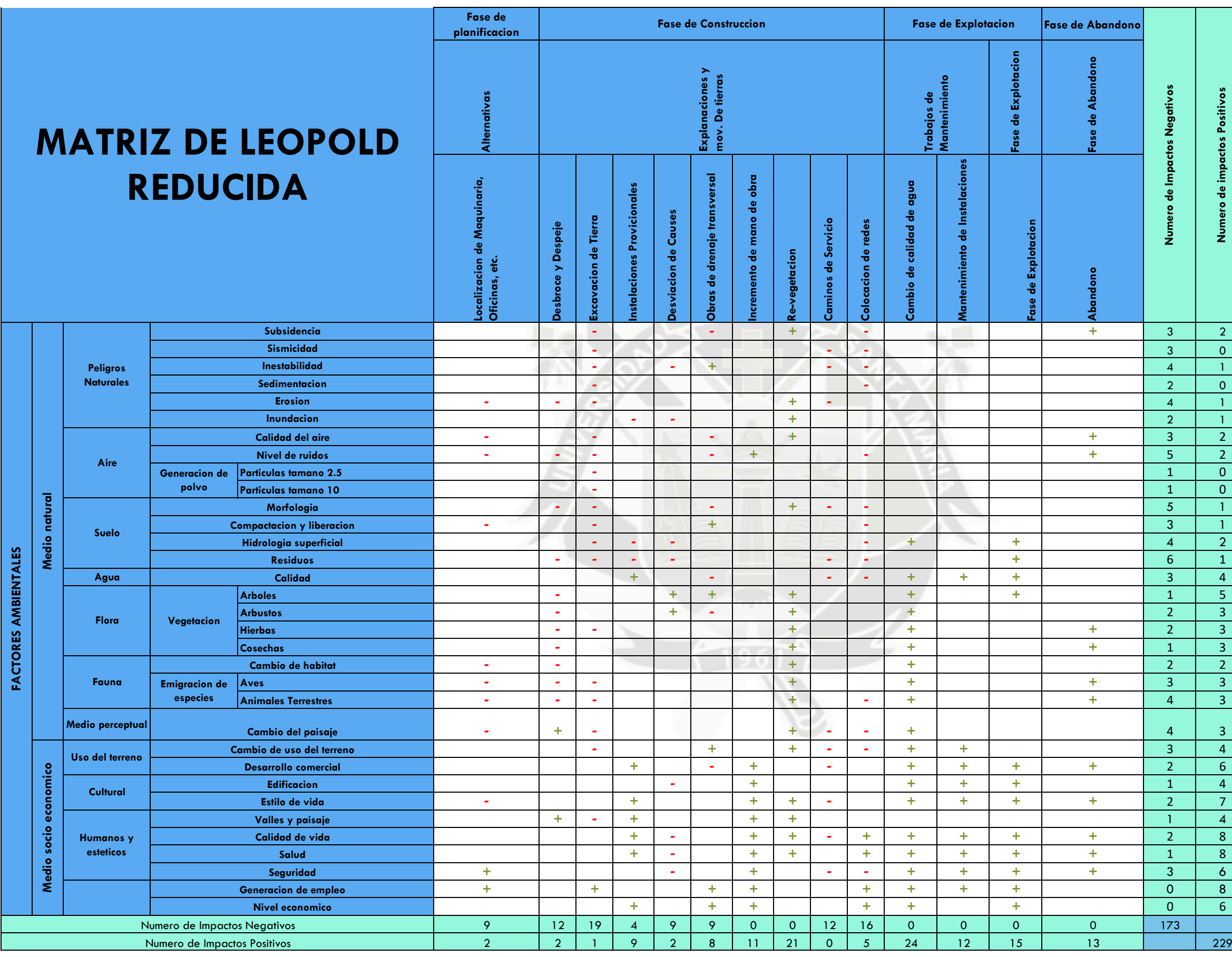

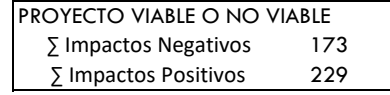

**PROYECTO VIABLE** 

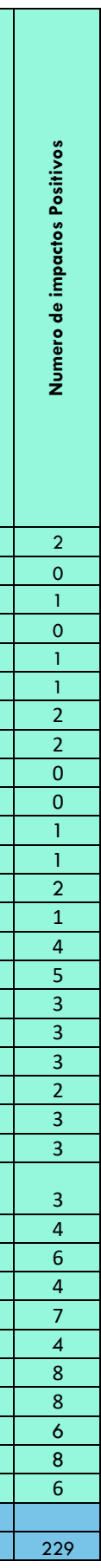

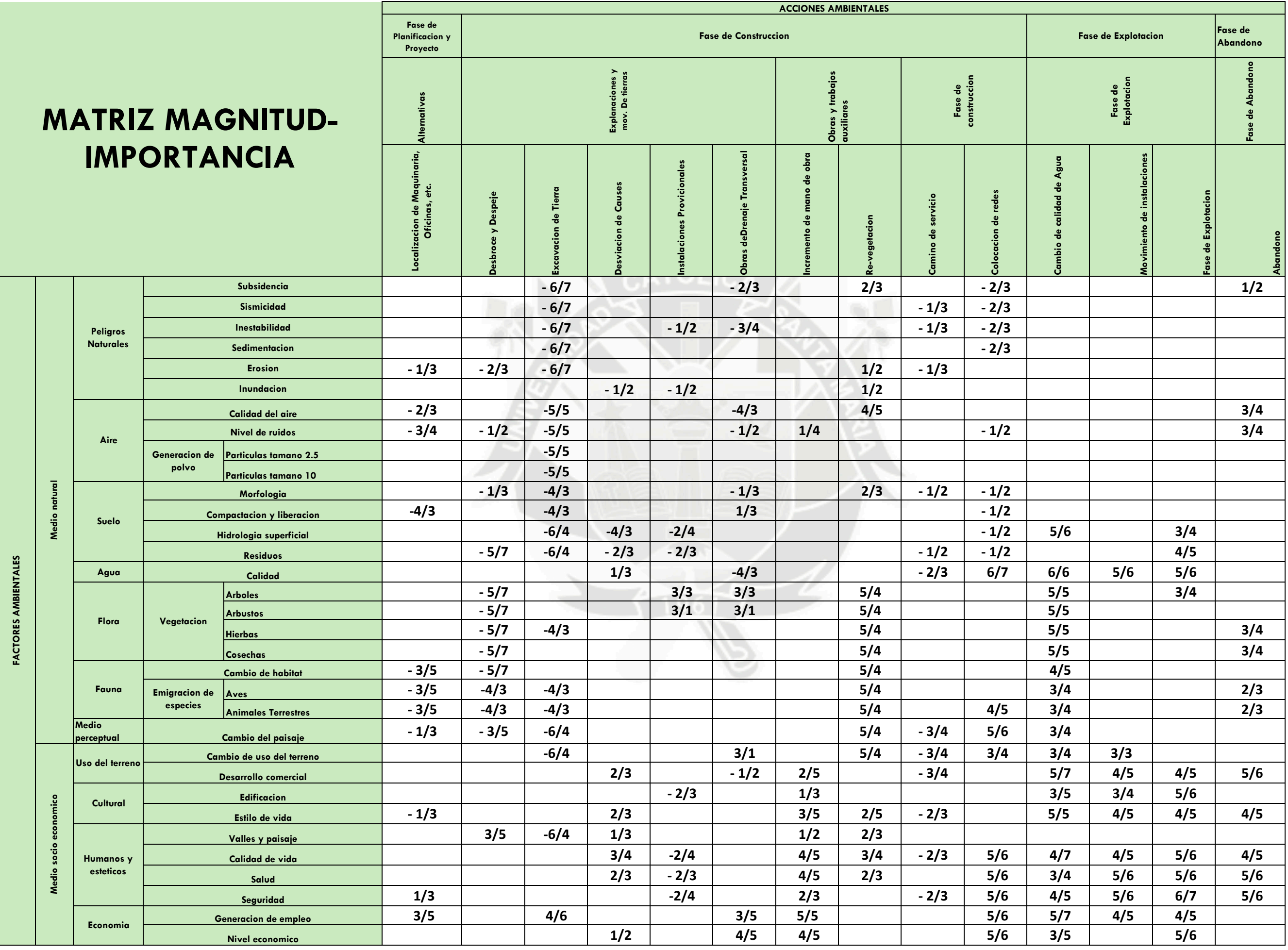

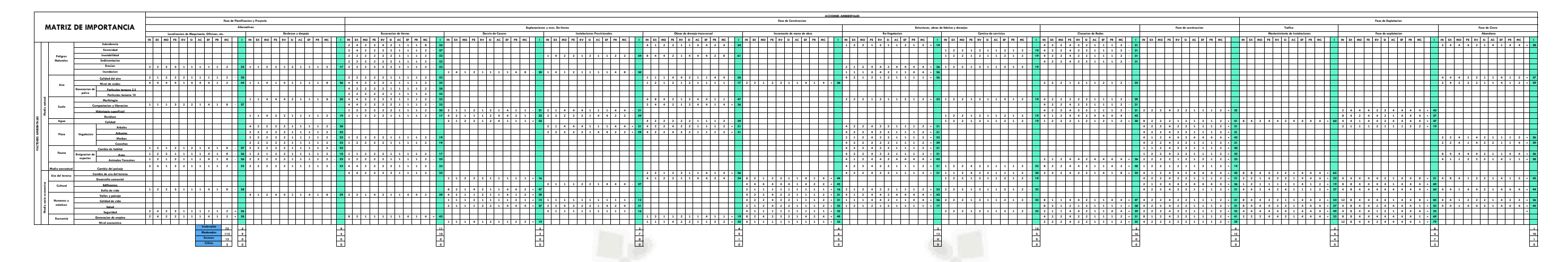

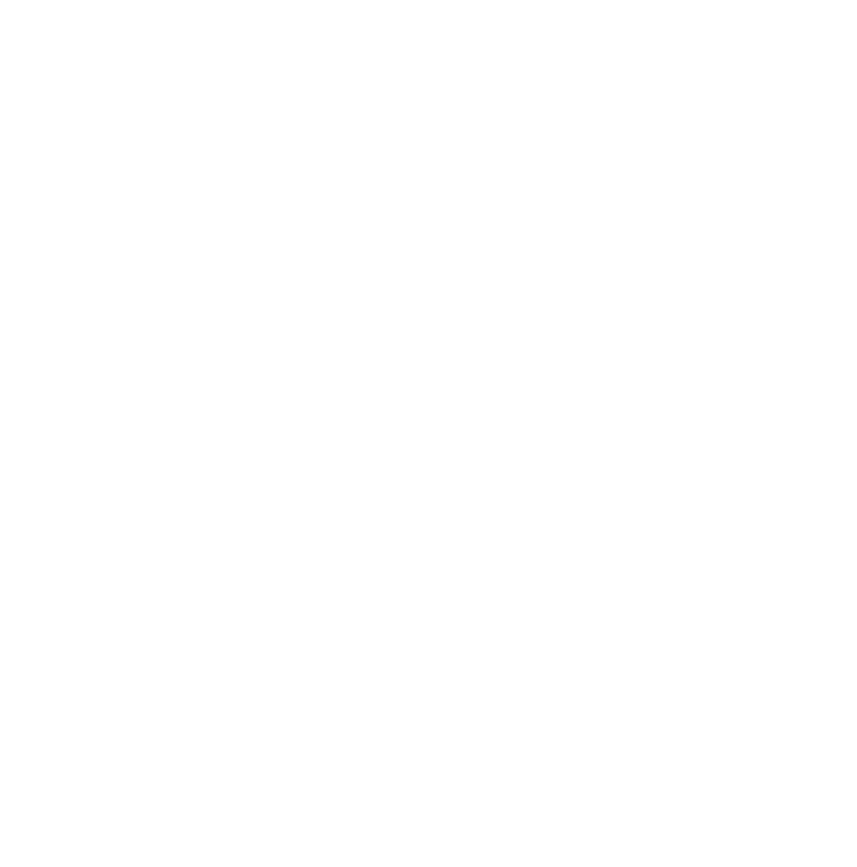

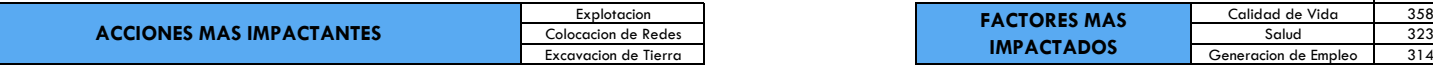

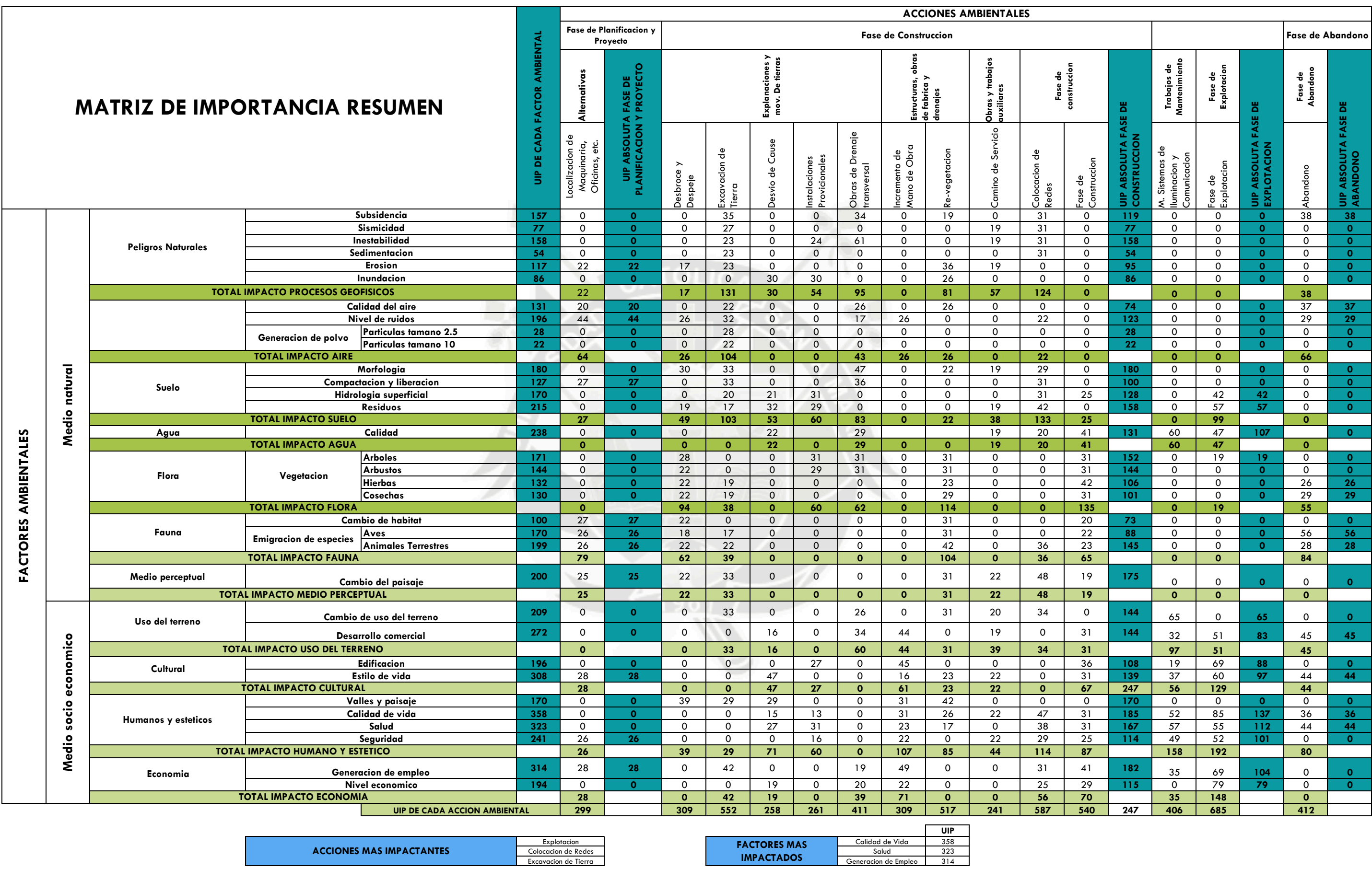

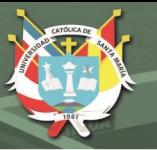

#### **4.3.8. Hojas de campo**

Se han elaborado las hojas de campo, donde se pueden apreciar de manera visual (vista fotográfica) y en forma objetiva, la ubicación y la problemática ambiental que se encuentra actualmente y que se podría generar en el área de influencia por las actividades del proyecto. Estas hojas de campo nos sirven de apoyo para el desarrollo de todas las metodologías.

**MEJORAMIENTO Y AMPLIACIÓN DEL SERVICIO DE AGUA POTABLE Y DESAGÜE DE LOS PUEBLOS DE QUILCA, VIRGEN DE LA CANDELARIA Y LA CALETA DEL DISTRITO DE QUILCA, PROVINCIA DE CAMANÁ – AREQUIPA HOJA** DE **CAMPO**  $N^{\circ}$  1 UBICACIÓN: Instalación de Tuberías Matriz de Agua Potable – Distrito de Quilca

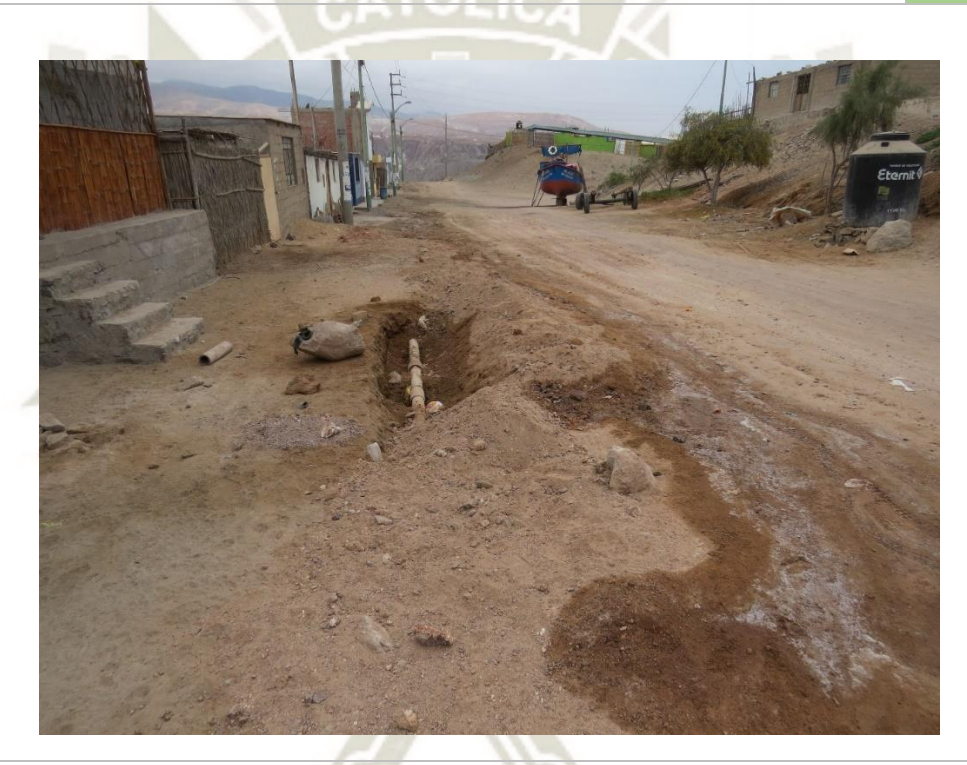

#### **PROBLEMA AMBIENTAL:**

- Malestar en la población del entorno, por la generación temporal de ruido y polvo en obras de implementación de la línea de conducción proyectada.
- Generación temporal de residuos.
- Alteración temporal del paisaje del entorno por ejecución de obras de implementación de la línea de conducción proyectada.
- Malestar en el transporte privado del entorno en el acceso a viviendas por ejecución de obras de implementación de la línea de conducción proyectada.

#### **CAUSAS DEL PROBLEMA:**

Ejecución de las obras de optimización del sistema de Agua y Alcantarillado, así como el uso de equipos y maquinaria pesada por parte del Ejecutor.

163

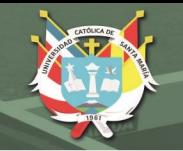

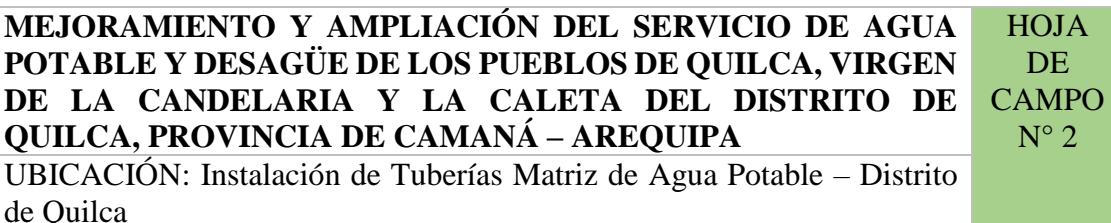

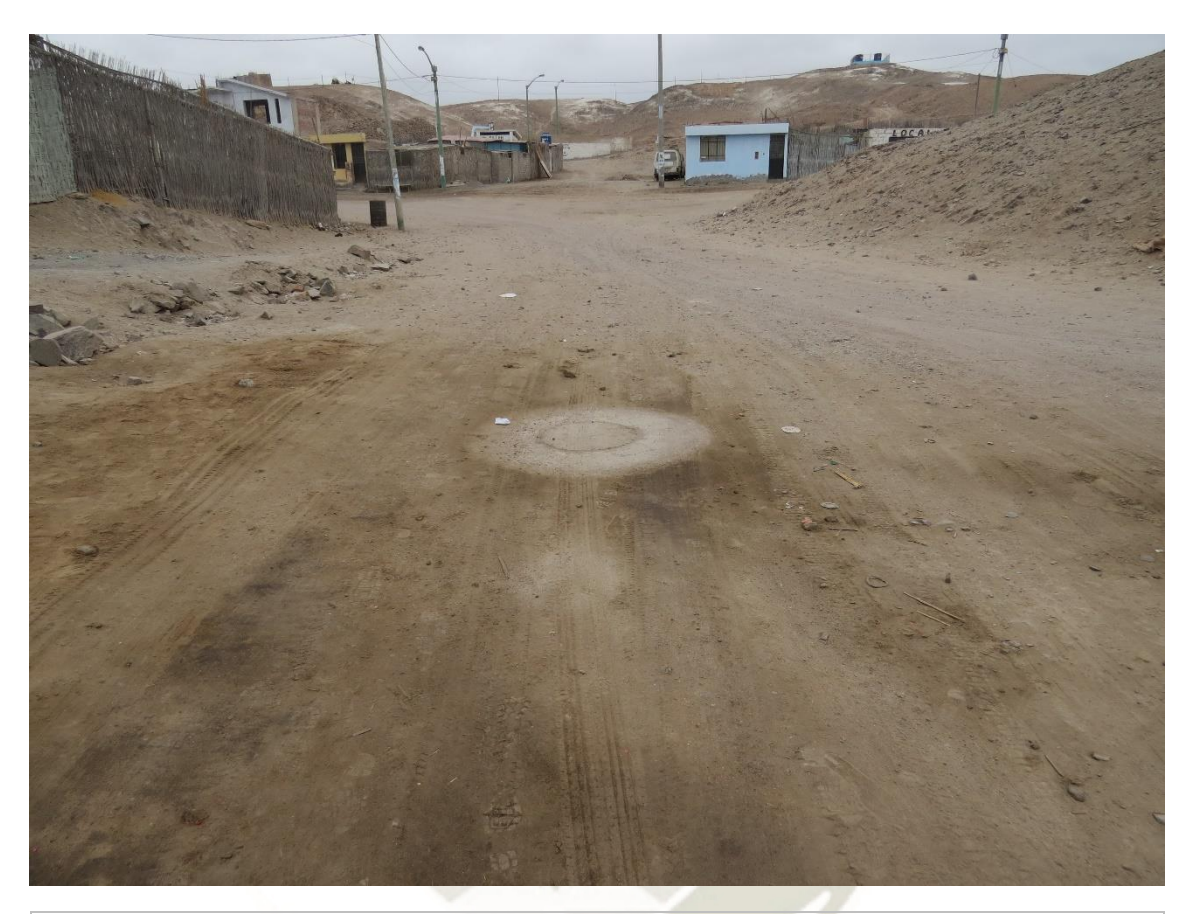

#### **PROBLEMA AMBIENTAL:**

- Malestar en la población del entorno, por la generación temporal de ruido y polvo en obras de implementación de la línea de conducción proyectada.
- Generación temporal de residuos.
- Alteración temporal del paisaje del entorno por ejecución de obras de implementación de la línea de conducción proyectada.
- Malestar en el transporte privado del entorno en el acceso a viviendas por ejecución de obras de implementación de la línea de conducción proyectada.

#### **CAUSAS DEL PROBLEMA:**

Ejecución de las obras de optimización del sistema de Agua y Alcantarillado, así como el uso de equipos y maquinaria pesada por parte del Ejecutor.

164

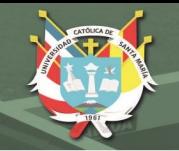

#### **MEJORAMIENTO Y AMPLIACIÓN DEL SERVICIO DE AGUA POTABLE Y DESAGÜE DE LOS PUEBLOS DE QUILCA, VIRGEN DE LA CANDELARIA Y LA CALETA DEL DISTRITO DE QUILCA, PROVINCIA DE CAMANÁ – AREQUIPA HOJA** DE **CAMPO**  $N^{\circ}$  3 UBICACIÓN: Instalación de Tuberías Matriz de Agua Potable – Distrito de Quilca

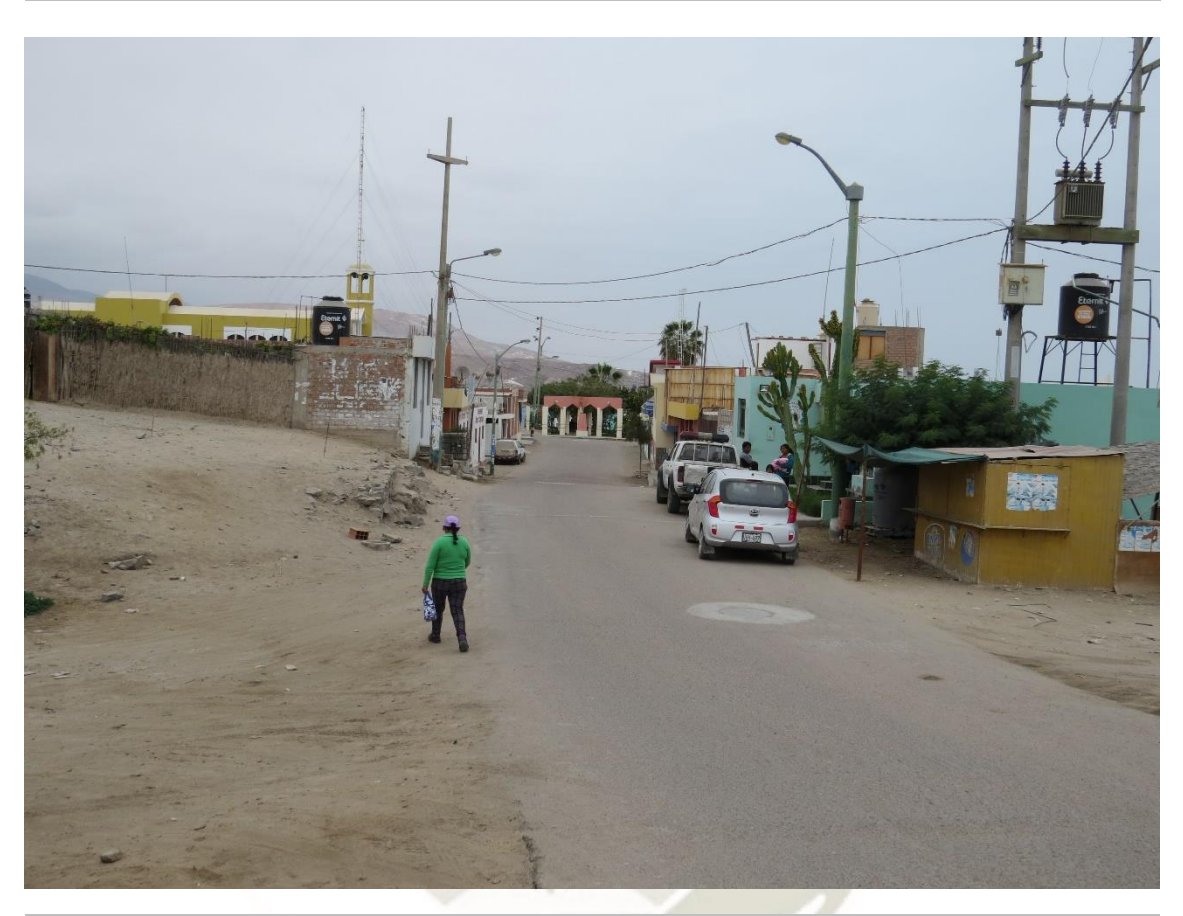

#### **PROBLEMA AMBIENTAL:**

- Malestar en la población del entorno, por la generación temporal de ruido y polvo en obras de implementación de la línea de conducción proyectada.
- Generación temporal de residuos.
- Alteración temporal del paisaje del entorno por ejecución de obras de implementación de la línea de conducción proyectada.
- Malestar en el transporte privado del entorno en el acceso a viviendas por ejecución de obras de implementación de la línea de conducción proyectada.

#### **CAUSAS DEL PROBLEMA:**

Ejecución de las obras de optimización del sistema de Agua y Alcantarillado, así como el uso de equipos y maquinaria pesada por parte del Ejecutor.

165

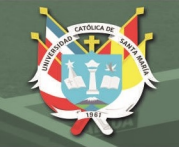

**MEJORAMIENTO Y AMPLIACIÓN DEL SERVICIO DE AGUA POTABLE Y DESAGÜE DE LOS PUEBLOS DE QUILCA, VIRGEN DE LA CANDELARIA Y LA CALETA DEL DISTRITO DE QUILCA, PROVINCIA DE CAMANÁ – AREQUIPA HOJA** DE **CAMPO**  $N^{\circ}$  4 UBICACIÓN: Instalación de Tuberías Matriz de Agua Potable – Distrito

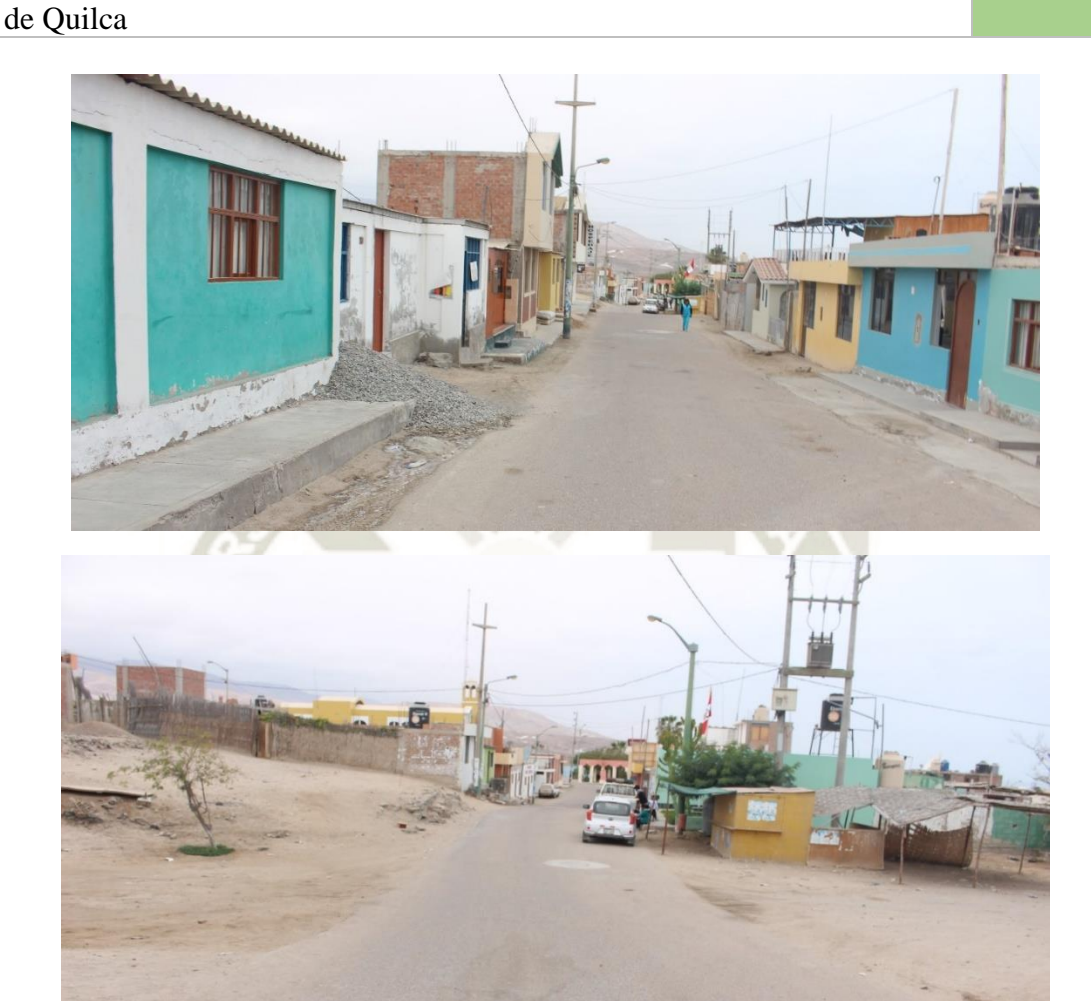

#### **PROBLEMA AMBIENTAL:**

- Malestar en la población del entorno, por la generación temporal de ruido y polvo en obras de implementación de la línea de conducción proyectada.
- Generación temporal de residuos.
- Alteración temporal del paisaje del entorno por ejecución de obras de implementación de la línea de conducción proyectada.
- Malestar en el transporte privado del entorno en el acceso a viviendas por ejecución de obras de implementación de la línea de conducción proyectada.

#### **CAUSAS DEL PROBLEMA:**

Ejecución de las obras de optimización del sistema de Agua y Alcantarillado, así como el uso de equipos y maquinaria pesada por parte del Ejecutor.

166
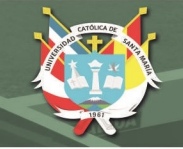

**MEJORAMIENTO Y AMPLIACIÓN DEL SERVICIO DE AGUA POTABLE Y DESAGÜE DE LOS PUEBLOS DE QUILCA, VIRGEN DE LA CANDELARIA Y LA CALETA DEL DISTRITO DE QUILCA, PROVINCIA DE CAMANÁ – AREQUIPA HOJA** DE **CAMPO**  $N^{\circ}$  5 UBICACIÓN: Instalación de Tuberías Matriz de Agua Potable – Distrito de Quilca

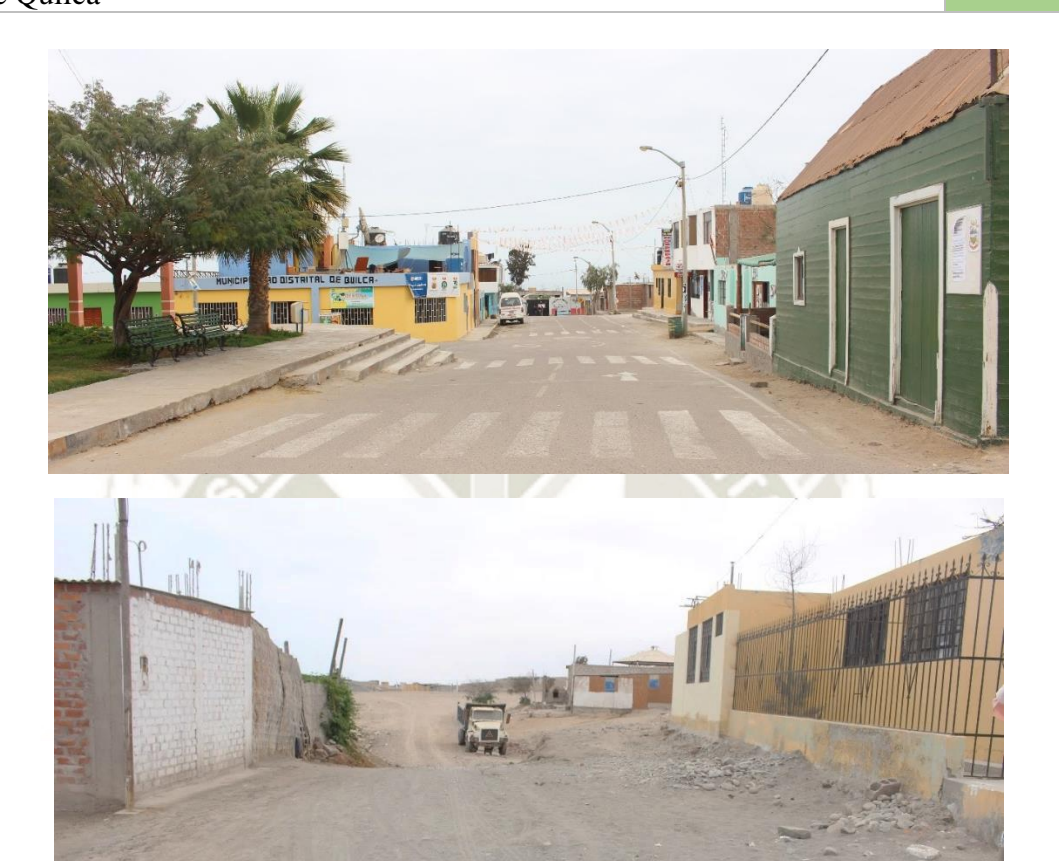

#### **PROBLEMA AMBIENTAL:**

- Malestar en la población del entorno, por la generación temporal de ruido y polvo en obras de implementación de la línea de conducción proyectada.
- Generación temporal de residuos.
- Alteración temporal del paisaje del entorno por ejecución de obras de implementación de la línea de conducción proyectada.
- Malestar en el transporte privado del entorno en el acceso a viviendas por ejecución de obras de implementación de la línea de conducción proyectada.

#### **CAUSAS DEL PROBLEMA:**

Ejecución de las obras de optimización del sistema de Agua y Alcantarillado, así como el uso de equipos y maquinaria pesada por parte del Ejecutor.

167

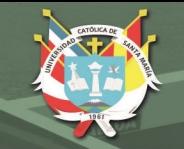

#### **MEJORAMIENTO Y AMPLIACIÓN DEL SERVICIO DE AGUA POTABLE Y DESAGÜE DE LOS PUEBLOS DE QUILCA, VIRGEN DE LA CANDELARIA Y LA CALETA DEL DISTRITO DE QUILCA, PROVINCIA DE CAMANÁ – AREQUIPA HOJA** DE **CAMPO**  $N^{\circ}$  6

UBICACIÓN: Instalación de Tuberías Matriz de Agua Potable – Distrito de Quilca

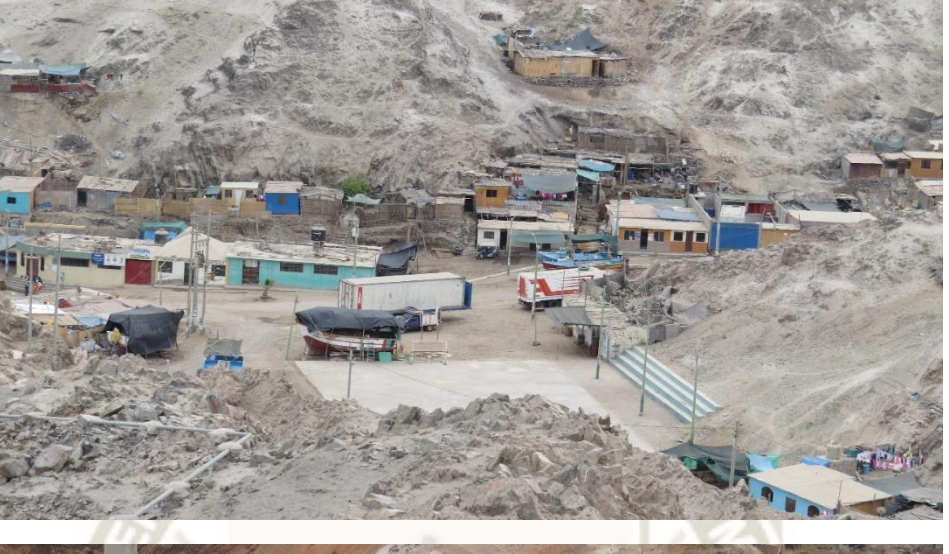

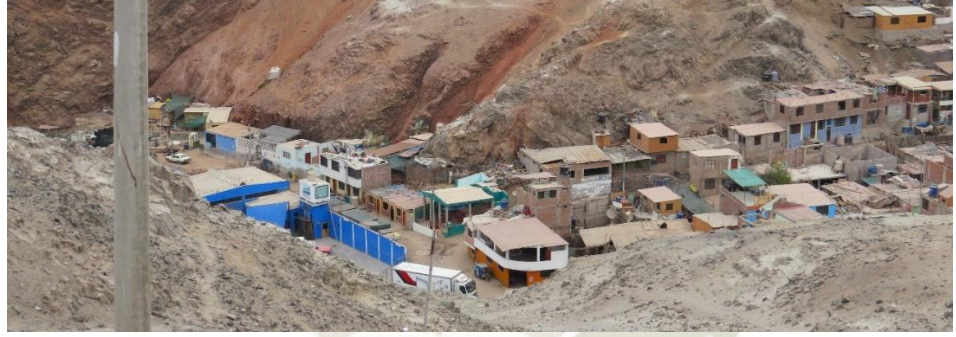

### **PROBLEMA AMBIENTAL:**

- Malestar en la población del entorno, por la generación temporal de ruido y polvo en obras de implementación de la línea de conducción proyectada.
- Generación temporal de residuos.
- Alteración temporal del paisaje del entorno por ejecución de obras de implementación de la línea de conducción proyectada.
- Malestar en el transporte privado del entorno en el acceso a viviendas por ejecución de obras de implementación de la línea de conducción proyectada.

#### **CAUSAS DEL PROBLEMA:**

Ejecución de las obras de optimización del sistema de Agua y Alcantarillado, así como el uso de equipos y maquinaria pesada por parte del Ejecutor.

168

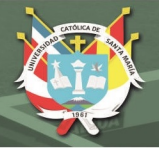

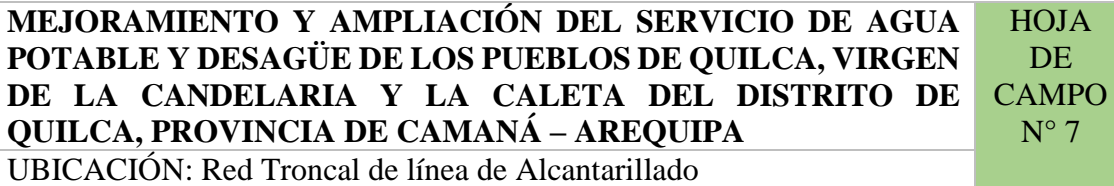

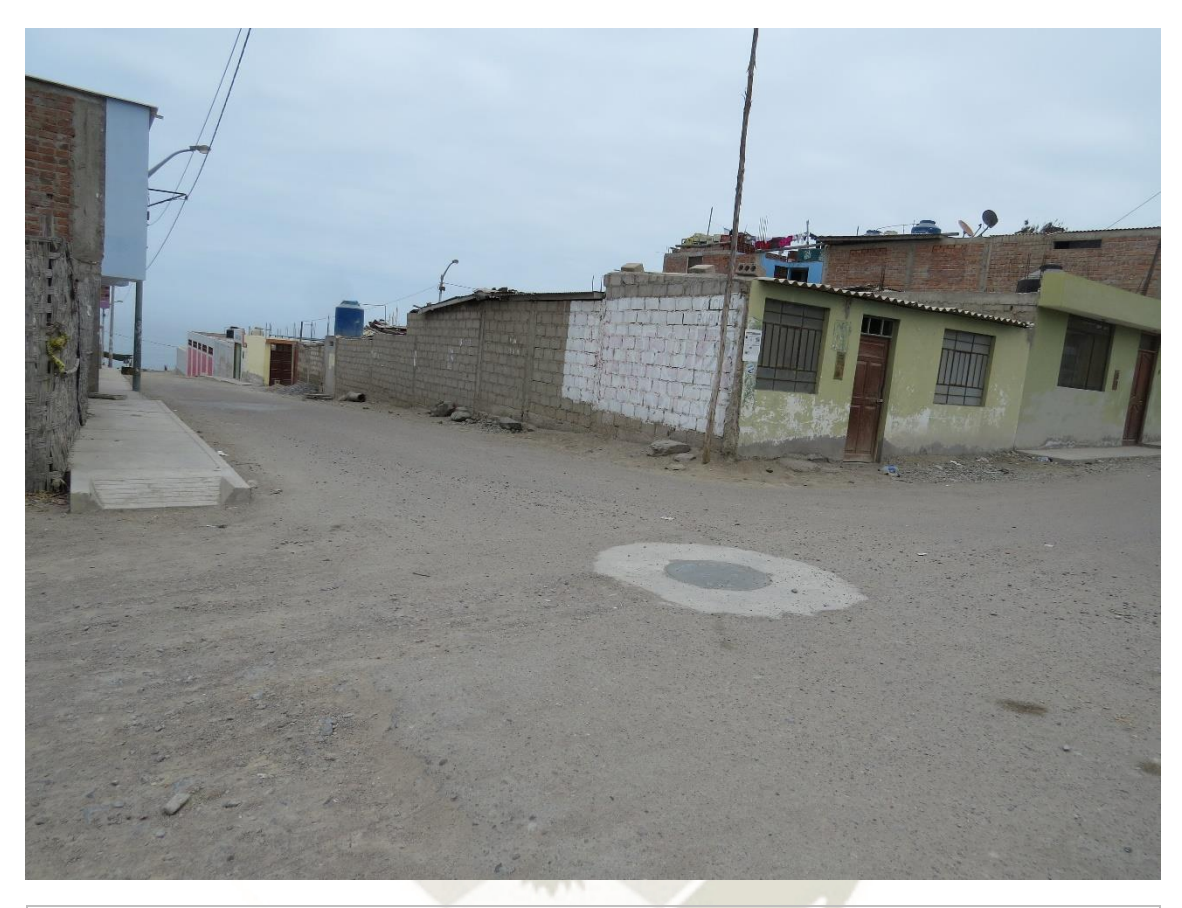

#### **PROBLEMA AMBIENTAL:**

- Malestar en la población del entorno por posibles accidentes vehiculares y peatonales.
- $\bullet$  Mal aspecto en la vía pública.
- No habrá impactos significativos por generación de olores en la etapa de construcción, ya que el trabajo es puntual es decir un buzón a la vez, además los trabajadores en todo momento contaran con sus mascarillas de protección.

169

- Incremento de emisiones contaminantes por vehículos.
- Incremento de polvo y ruido

#### **CAUSAS DEL PROBLEMA:**

Condiciones inadecuadas de la tapa del buzón de desagüe

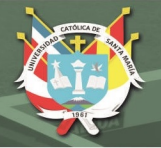

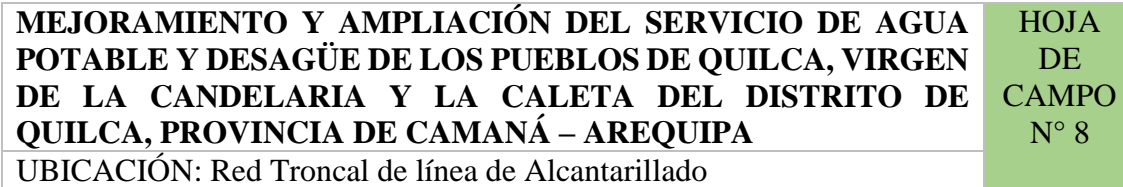

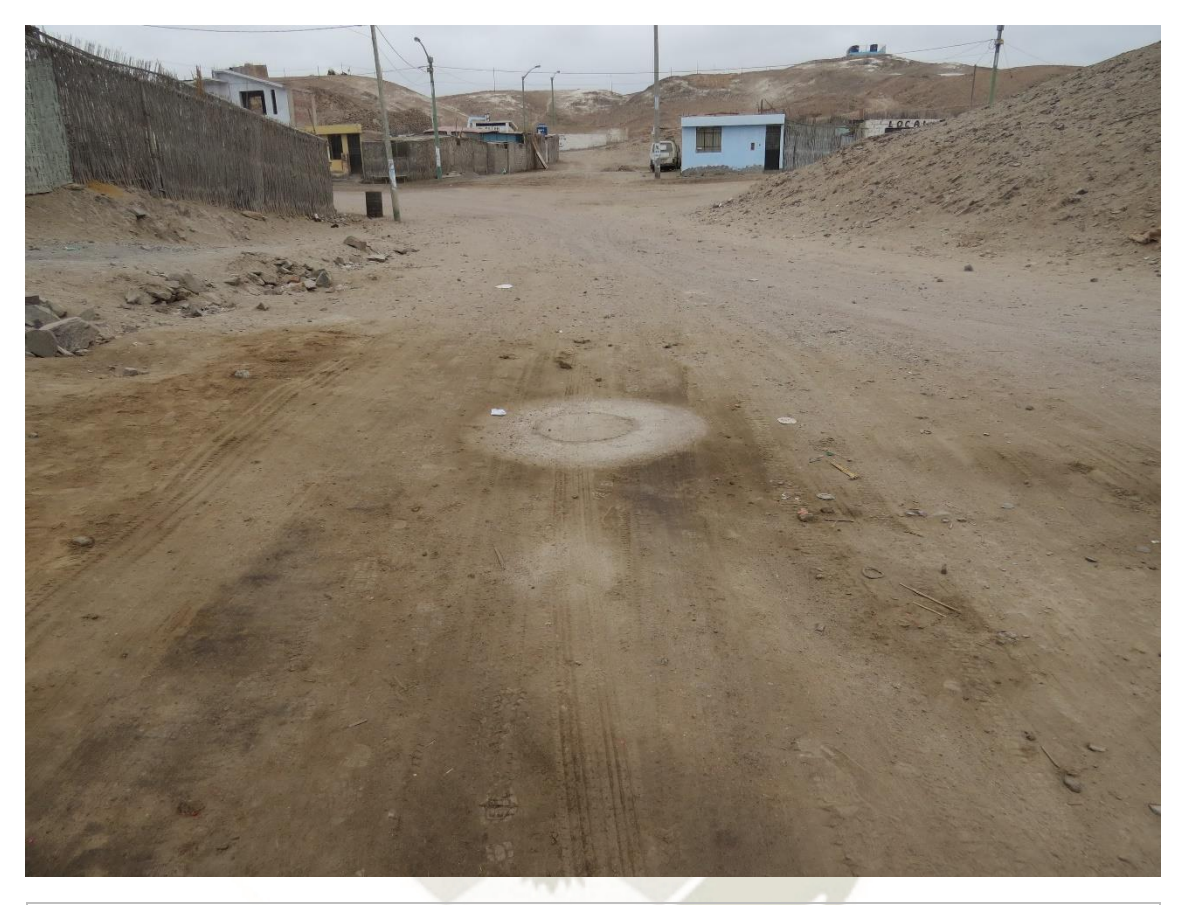

#### **PROBLEMA AMBIENTAL:**

- Malestar en la población del entorno por posibles accidentes vehiculares y peatonales.
- Mal aspecto en la vía pública.
- No habrá impactos significativos por generación de olores en la etapa de construcción, ya que el trabajo es puntual es decir un buzón a la vez, además los trabajadores en todo momento contaran con sus mascarillas de protección.

170

- Incremento de emisiones contaminantes por vehículos.
- Incremento de polvo y ruido

#### **CAUSAS DEL PROBLEMA:**

Condiciones inadecuadas de la tapa del buzón de desagüe

**REPOSITORIO DE TESIS UCSM** 

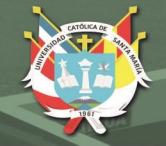

**UNIVERSIDAD** CATÓLICA DE SANTA MARÍA

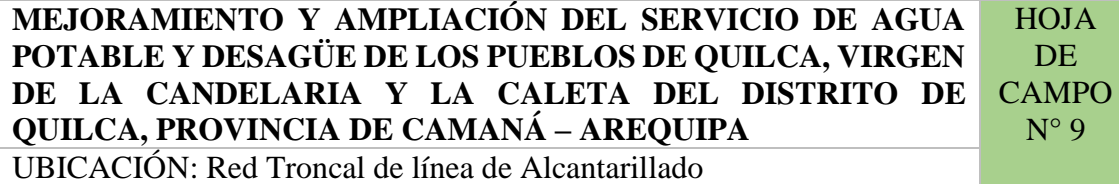

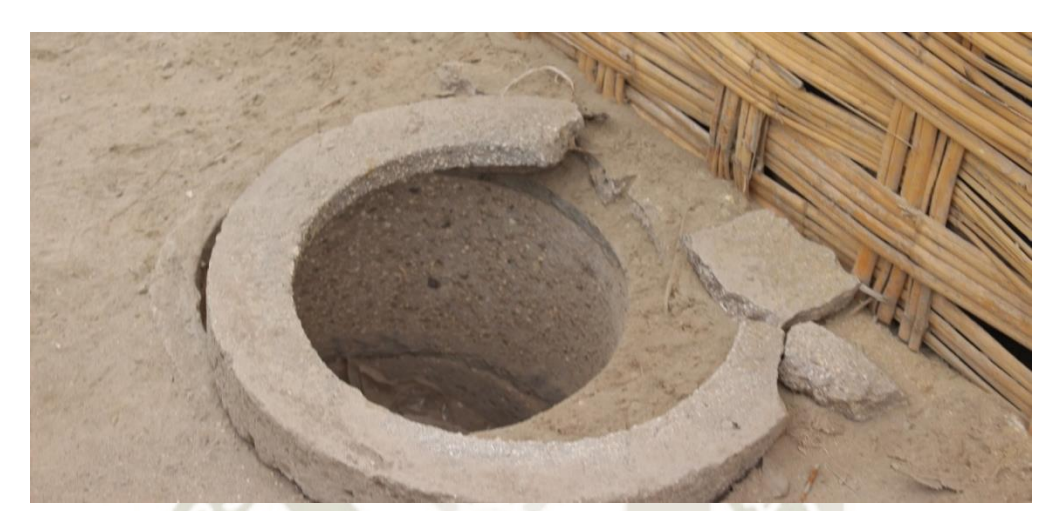

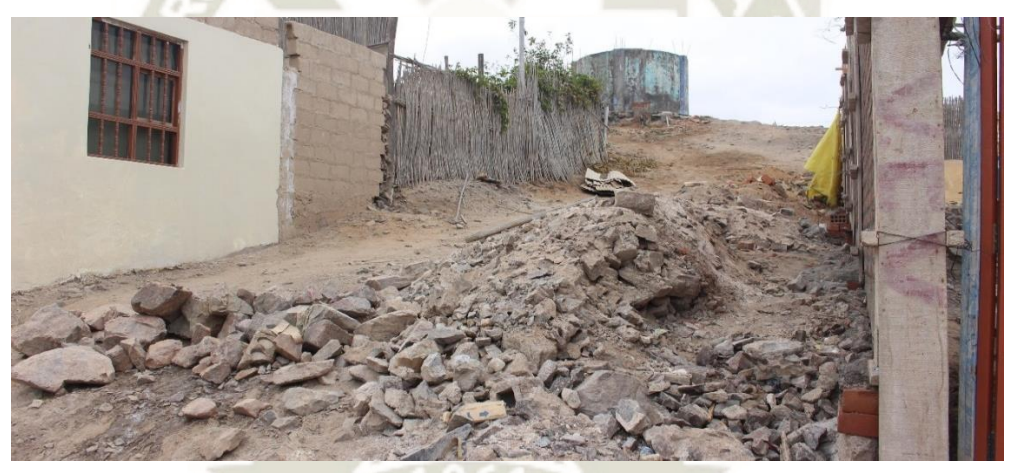

#### **PROBLEMA AMBIENTAL:**

- Malestar en la población del entorno por servicio de agua restringido
- Mal aspecto en el paisaje por tuberías de desagüe en mal estado
- Falta de vías pavimentadas para el acceso.
- Incremento de emisiones contaminantes por vehículos.
- Incremento de polvo y ruido

### **CAUSAS DEL PROBLEMA:**

Mal uso de la vía pública por parte de la población.

Desinterés en la ejecución de obras para el mejoramiento de vías públicas por parte de la municipalidad.

171

**REPOSITORIO DE TESIS UCSM** 

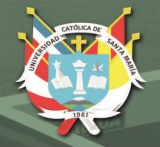

**UNIVERSIDAD** CATÓLICA DE SANTA MARÍA

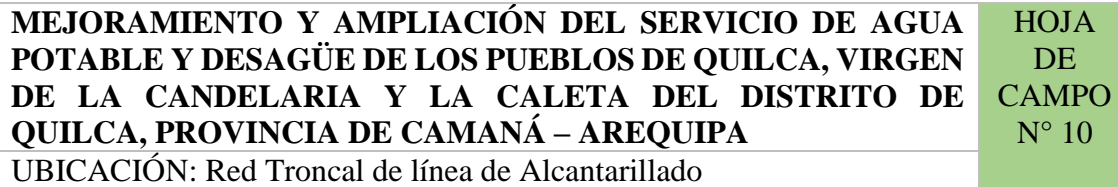

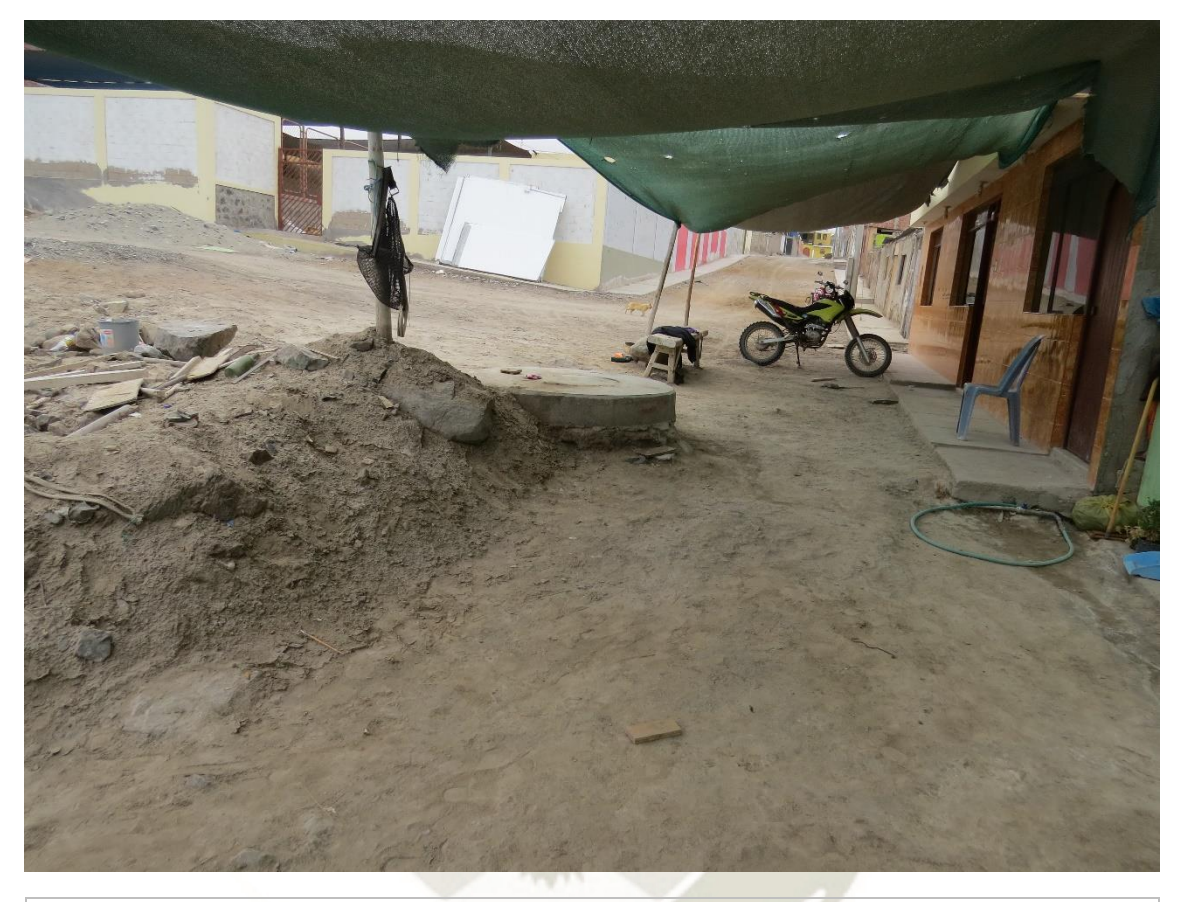

#### **PROBLEMA AMBIENTAL:**

- Malestar en la población del entorno por servicio de agua restringido
- Mal aspecto en el paisaje por tuberías de desagüe en mal estado
- Falta de vías pavimentadas para el acceso.
- Incremento de emisiones contaminantes por vehículos.
- Incremento de polvo y ruido

#### **CAUSAS DEL PROBLEMA:**

Mal uso de la vía pública por parte de la población.

Desinterés en la ejecución de obras para el mejoramiento de vías públicas por parte de la municipalidad.

172

**REPOSITORIO DE TESIS UCSM** 

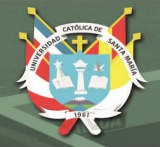

**UNIVERSIDAD** CATÓLICA DE SANTA MARÍA

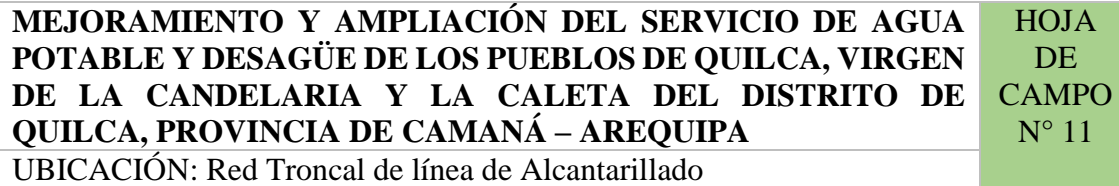

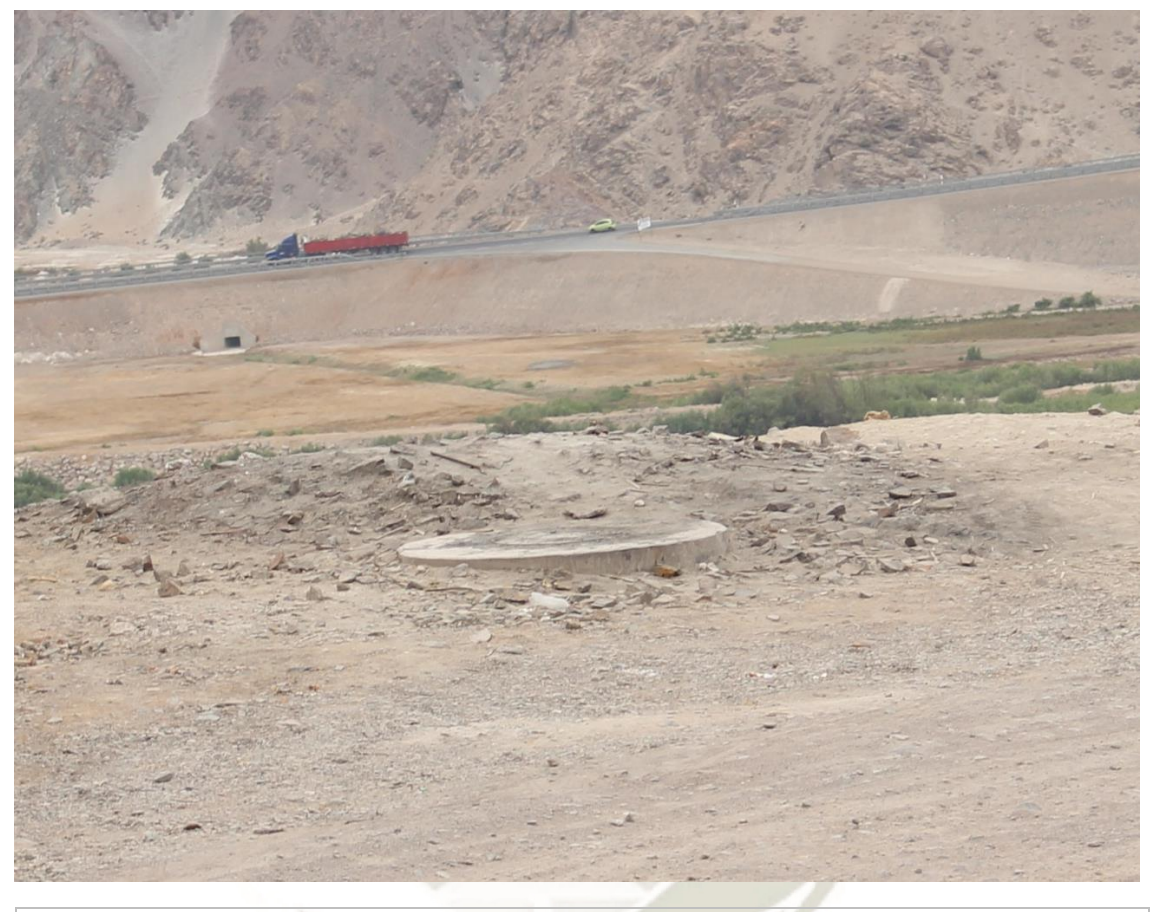

#### **PROBLEMA AMBIENTAL:**

- Malestar en la población del entorno por servicio de agua restringido
- Mal aspecto en el paisaje por tuberías de desagüe en mal estado
- Falta de vías pavimentadas para el acceso.
- Incremento de emisiones contaminantes por vehículos.
- Incremento de polvo y ruido

# **CAUSAS DEL PROBLEMA:**

Mal uso de la vía pública por parte de la población.

Desinterés en la ejecución de obras para el mejoramiento de vías públicas por parte de la municipalidad.

173

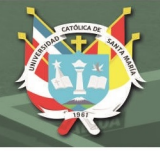

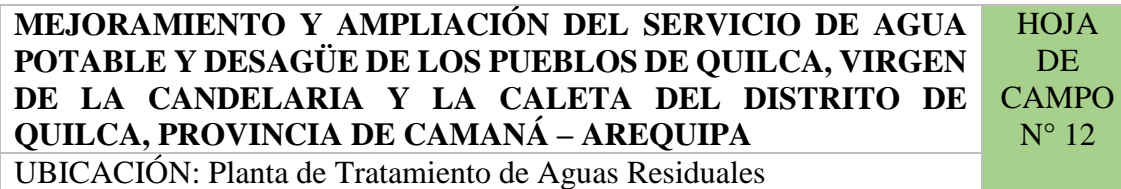

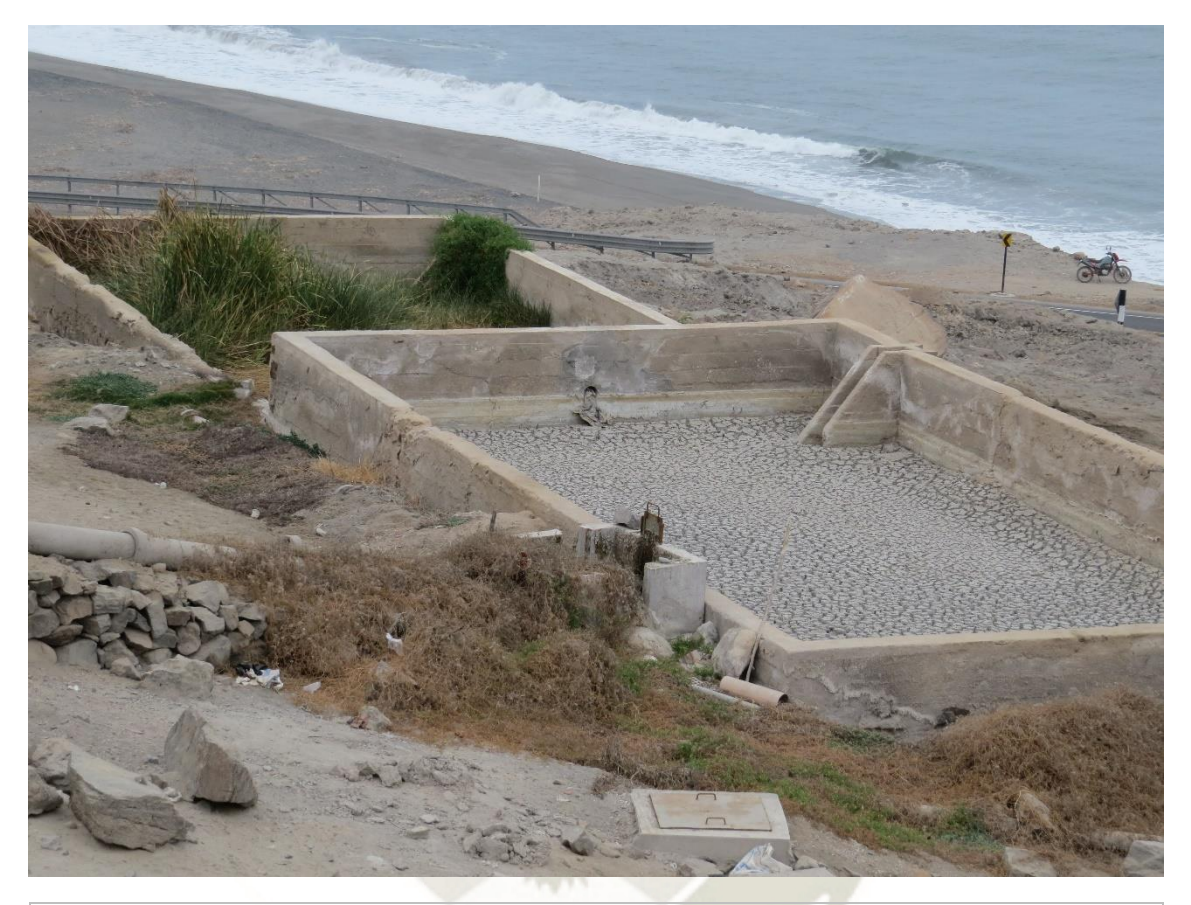

#### **PROBLEMA AMBIENTAL:**

- Malestar en la población del entorno por servicio de agua restringido
- Mal aspecto en el paisaje por tuberías de desagüe en mal estado
- Falta de vías pavimentadas para el acceso.
- Incremento de emisiones contaminantes por vehículos.
- Incremento de polvo y ruido
- Malos olores por la quema de residuos y por la descomposición de los mismos.

#### **CAUSAS DEL PROBLEMA:**

Mal uso de la vía pública por parte de la población.

Desinterés en la ejecución de obras para el mejoramiento de vías públicas por parte de la municipalidad.

174

Mal funcionamiento de la planta actual por falta de control municipal

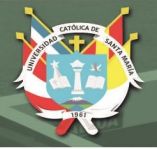

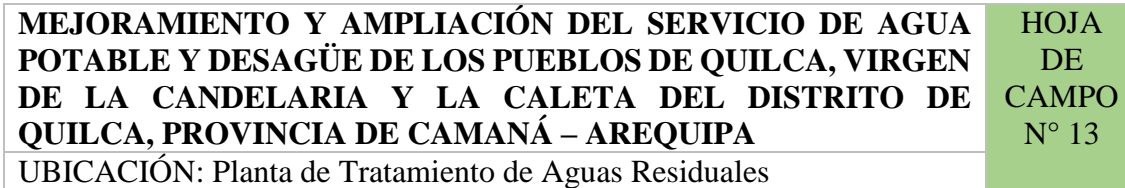

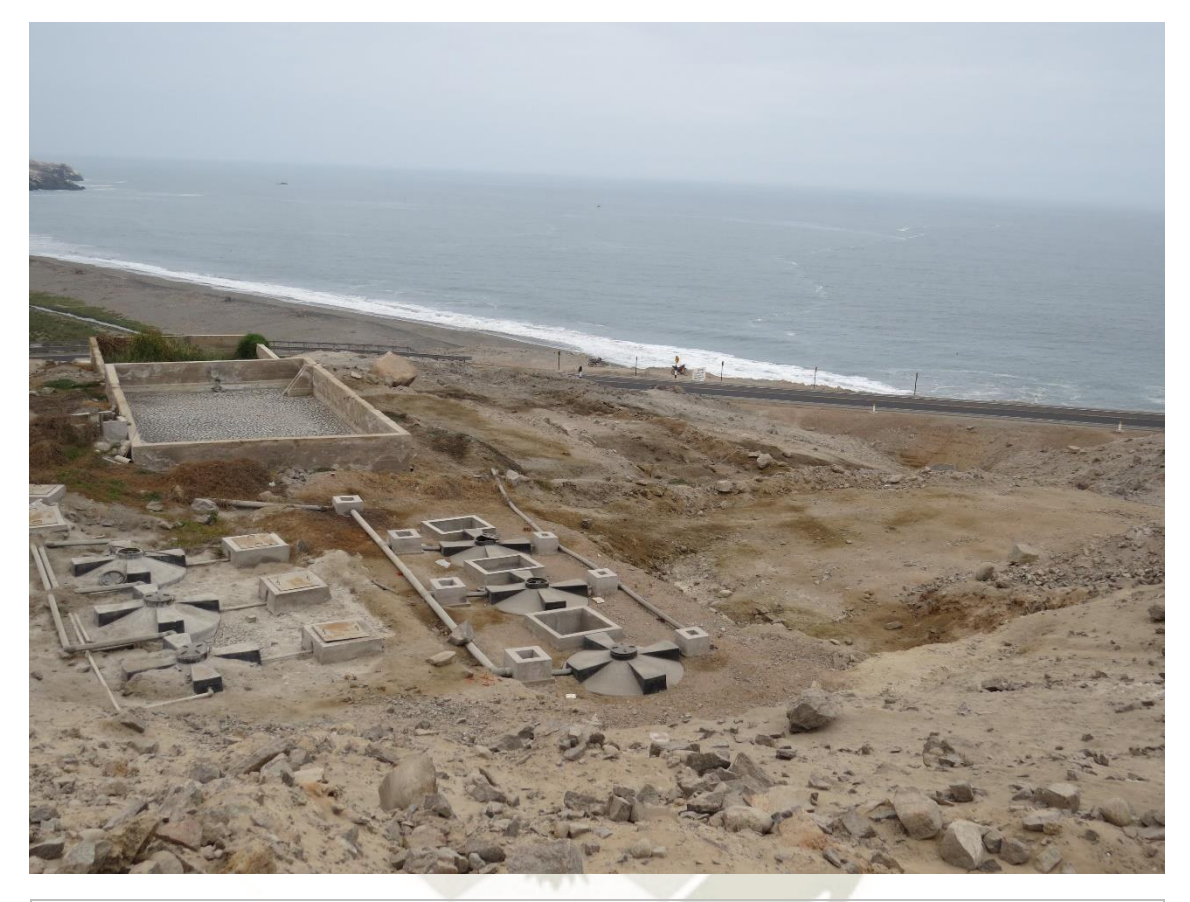

#### **PROBLEMA AMBIENTAL:**

- Malestar en la población del entorno por servicio de agua restringido
- Mal aspecto en el paisaje por tuberías de desagüe en mal estado
- Falta de vías pavimentadas para el acceso.
- Incremento de emisiones contaminantes por vehículos.
- Incremento de polvo y ruido
- Malos olores por la quema de residuos y por la descomposición de los mismos.

#### **CAUSAS DEL PROBLEMA:**

Mal uso de la vía pública por parte de la población.

Desinterés en la ejecución de obras para el mejoramiento de vías públicas por parte de la municipalidad.

175

Mal funcionamiento de la planta actual por falta de control municipal

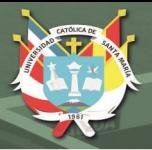

#### **4.4. Metodología Elegida:**

Luego de analizar las tres metodologías estudiadas se determinó que las tres metodologías aportan en distintas áreas, pero sin embargo la metodología que mejor se adapta para la evaluación ambiental en construcciones de Sistemas de Agua Potable ubicados en zonas rurales, es la metodología LISTA CHECK usada por FONCODES, por su fácil aplicación. Se aplica tanto para la evaluación de impactos como para la elección de medidas de mitigación.

#### **4.5. Plan de Manejo Medioambiental**

Luego de realizar la Evaluación ambiental del Proyecto a través de los métodos planteados, se concluye que la ejecución de la obra proyectada en cada una de sus etapas, provocaran impactos ambientales positivos y negativos, directos e indirectos, en el área de influencia directa.

Serán múltiples las acciones causantes de los impactos, como se sabe las afectaciones más significativas corresponden a la fase de construcción, principalmente asociadas a la actividad de excavación, cimentación, movimiento de tierras, apertura o transporte de materiales, entre otros.

Para reducir los posibles impactos potenciales se formula un Plan de Manejo Ambiental (PMA), un documento técnico que incluye un grupo de medidas para evitar o compensar el impacto ambiental negativo previsible durante cada una de las etapas de construcción, operación y cierre de la obra.

Es necesario indicar que para la ejecución de las medidas correctivas el CONTRATISTA deberá contar con personal especializado debiendo contar con una Unidad de Seguridad Salud en el Trabajo y Medio Ambiente, la cual ejecutará el Plan de Manejo Ambiental en general.

#### **4.5.1. Objetivo**

El objetivo fundamental de este Plan de Manejo Ambiental es defender y proteger el medioambiente físico, biológico y social en el área de intervención de las obras de "Mejoramiento y Ampliación del Servicio de Agua Potable y Desagüe de los Pueblos de Quilca, Virgen de la Candelaria y La Caleta del Distrito de Quilca, Provincia de Camaná – Arequipa", el cual se logrará por

medio de la aplicación de las medidas técnico-ambientales propuestas que harán la labor de prevenir, corregir o mitigar los impactos negativos y optimizando los impactos positivos en armonía con el medio ambiente.

# **4.5.2. Medidas de Control y Mitigación de Impactos en cada fase del proyecto**

La finalidad de este programa es evitar, disminuir o corregir cualquier efecto negativo en el medio ambiente ocasionado por alguna actividad del proyecto en cuestión.

Muchos de los impactos evaluados al largo del presente trabajo resultan ser impactos positivos, por ende, ninguno de estos necesitara medidas correctoras o preventivas. Algunos de estos impactos positivos son:

- Mejora en la turbidez del agua
- Disminución de olores fétidos en la zona
- Eliminación de restos sólidos en el agua
- Etc.

Las medidas y programas a ejecutarse serán las siguientes:

#### **a. En la fase de construcción**

#### **Tabla N° 43. MEDIDAS DE CONTROL Y MITIGACIÓN DE IMPACTOS EN LA FASE DE PLANIFICACIÓN ANTES DEL INICIO DE OBRAS**

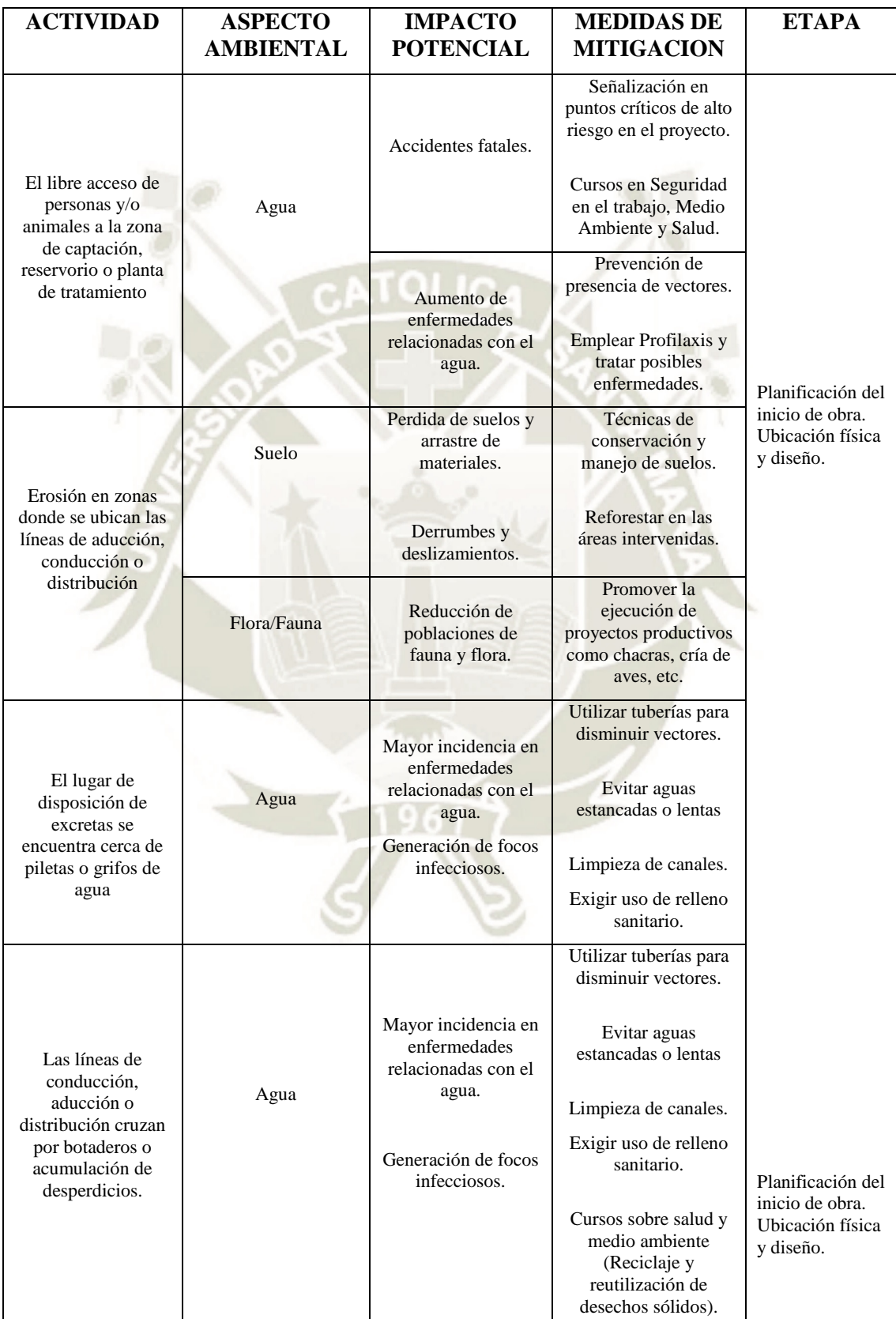

178

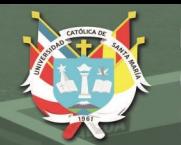

| La población carece<br>de un sistema de<br>disposición de<br>excretas | Agua            | Contaminación del<br>Agua                             | Tratamiento de<br>efluentes.<br>Monitoreo de la<br>calidad del agua.                                                 |
|-----------------------------------------------------------------------|-----------------|-------------------------------------------------------|----------------------------------------------------------------------------------------------------|
|                                                                       | Suelo           | Contaminación del<br>Suelo                            | Elevar letrinas.<br>Manejo de residuos<br>solidos                                                                    |
|                                                                       | Aire            | Contaminación del<br>Aire                             | No quemar desechos.<br>Programa de control<br>de aire, manejo de<br>desechos.                                        |
|                                                                       | Calidad de vida | Deterioro de la<br>calidad de vida<br>calidad de vida | Campañas<br>preventivas de salud.<br>Manejo de residuos<br>sólidos.<br>Desinfección del agua<br>antes de su consumo. |

Fuente: Elaboración propia

#### **b. En la fase de construcción Tabla N°44. MEDIDAS DE CONTROL DE IMPACTOS EN LA FASE DE CONSTRUCCION – INSTALACION DE INFRAESTRUCTURA**

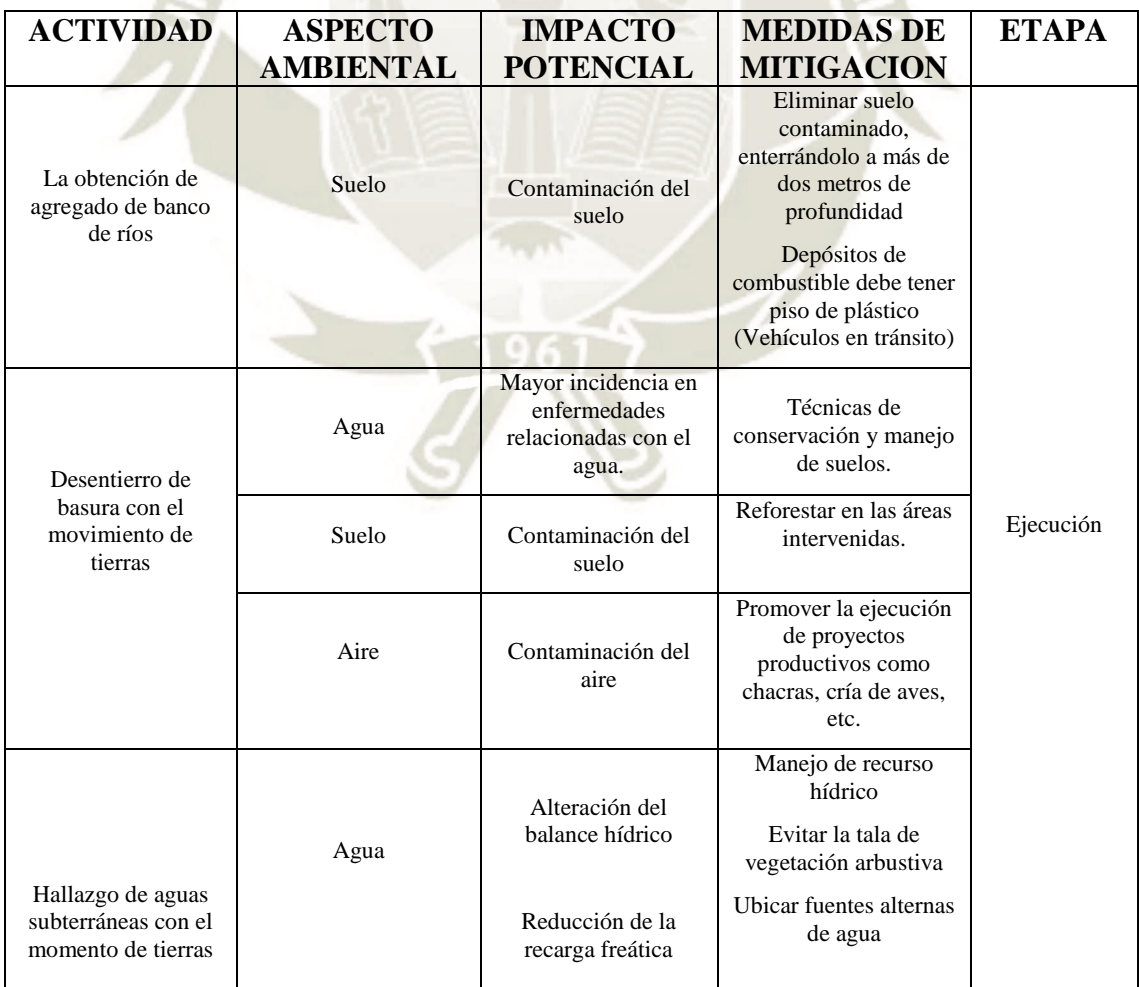

179

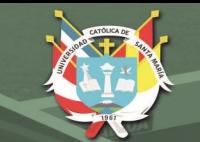

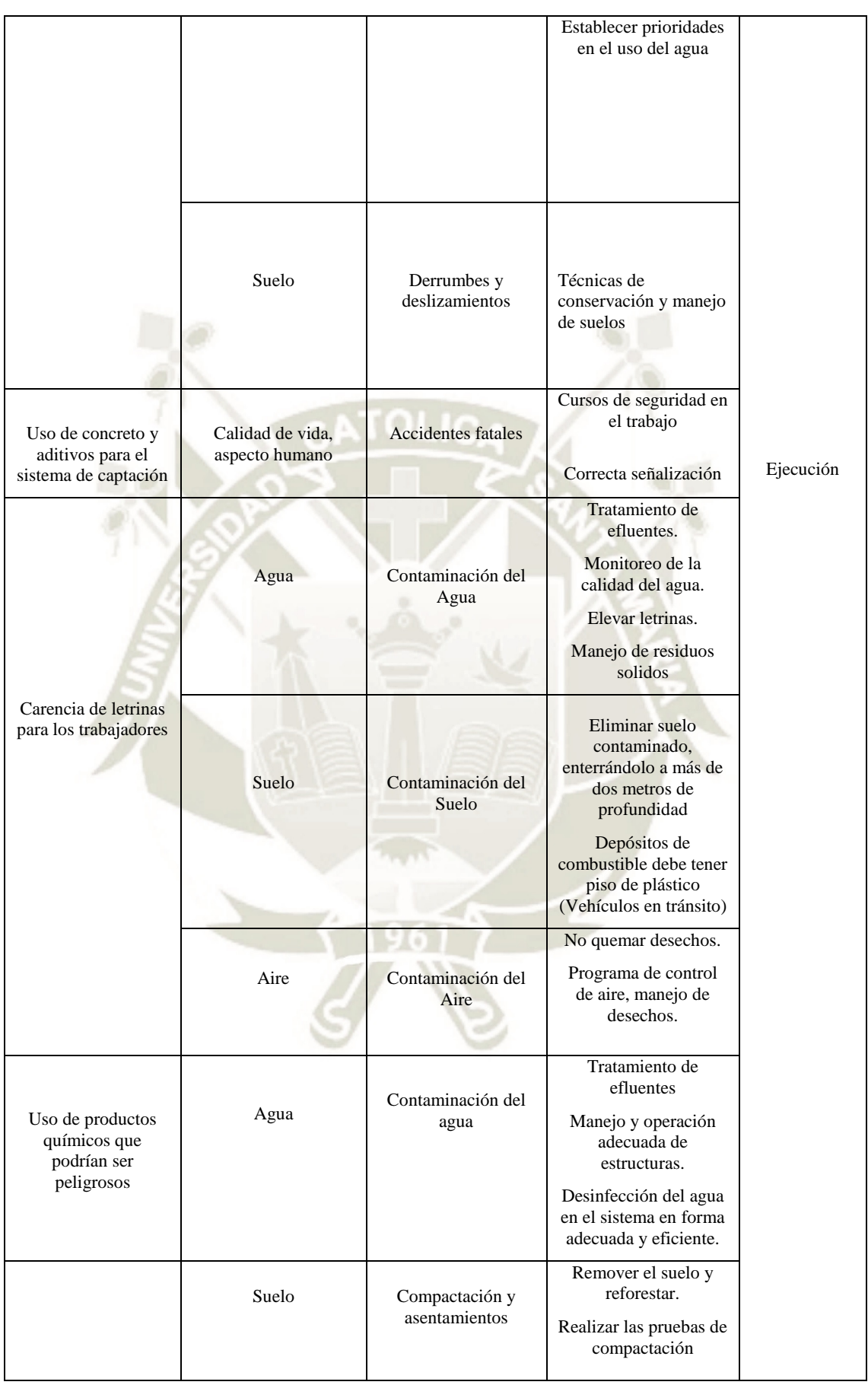

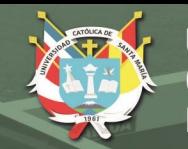

| Uso de Maquinaria<br>pesada            | Calidad de vida      | <b>Ruidos</b> fuertes              | Uso de tapones                             |  |
|----------------------------------------|----------------------|------------------------------------|--------------------------------------------|--|
|                                        |                      |                                    | Reducir el ruido y el                      |  |
|                                        |                      |                                    | tiempo de exposición                       |  |
|                                        |                      |                                    |                                            |  |
|                                        |                      |                                    | Manejo de fauna y<br>flora                 |  |
|                                        | <b>Medio Natural</b> | Alteración del medio               | Mejorar el escenario                       |  |
|                                        |                      | ambiente natural                   | de sitios adyacentes.                      |  |
|                                        |                      |                                    | Promover la ejecución                      |  |
|                                        |                      |                                    | de proyectos                               |  |
|                                        |                      |                                    | productivos como<br>chacras, cría de aves, |  |
|                                        |                      |                                    | etc.                                       |  |
| Eliminación de<br>vegetación cercana   | Suelo                | Erosión de los suelos              | <b>Actividades</b>                         |  |
|                                        |                      |                                    | Agrosilvo-pastoriles                       |  |
|                                        | Flora                | Reducción del área                 | Reforestar en las áreas                    |  |
|                                        |                      | de cobertura vegetal               | intervenidas.                              |  |
| No eliminación de<br>material sobrante | Suelo                | Generación de focos<br>infecciosos | Técnicas de                                |  |
|                                        |                      |                                    | conservación y manejo<br>de suelos.        |  |
|                                        |                      |                                    |                                            |  |
|                                        |                      |                                    | Limpieza de zona                           |  |
|                                        | Humano               | Mayor incidencia en                | Prevención de                              |  |
|                                        |                      | enfermedades                       | enfermedades.                              |  |
|                                        |                      |                                    | Limpieza de zona.                          |  |
|                                        |                      |                                    |                                            |  |
|                                        | Calidad de paisaje   | Deterioro de la                    | Reforestación                              |  |
|                                        |                      | calidad visual del                 |                                            |  |
|                                        |                      | paisaje                            |                                            |  |
|                                        |                      |                                    |                                            |  |

Fuente: Elaboración propia

#### **c. En la fase de operación y mantenimiento Tabla N°45. MEDIDAS DE CONTROL DE IMPACTOS EN LA FASE DE OPERACIÓN Y MANTENIMIENTO**

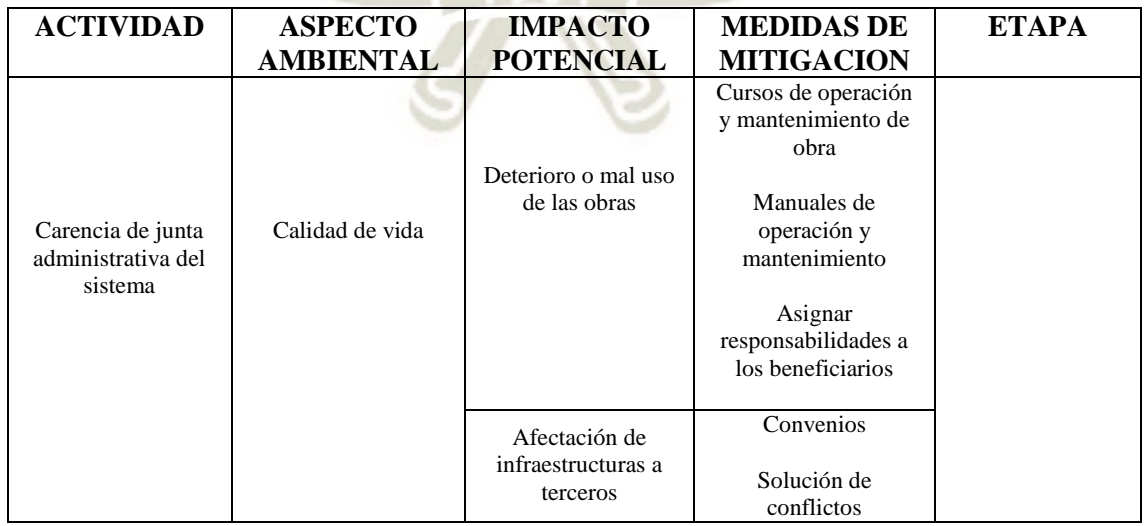

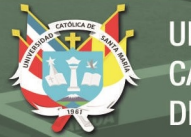

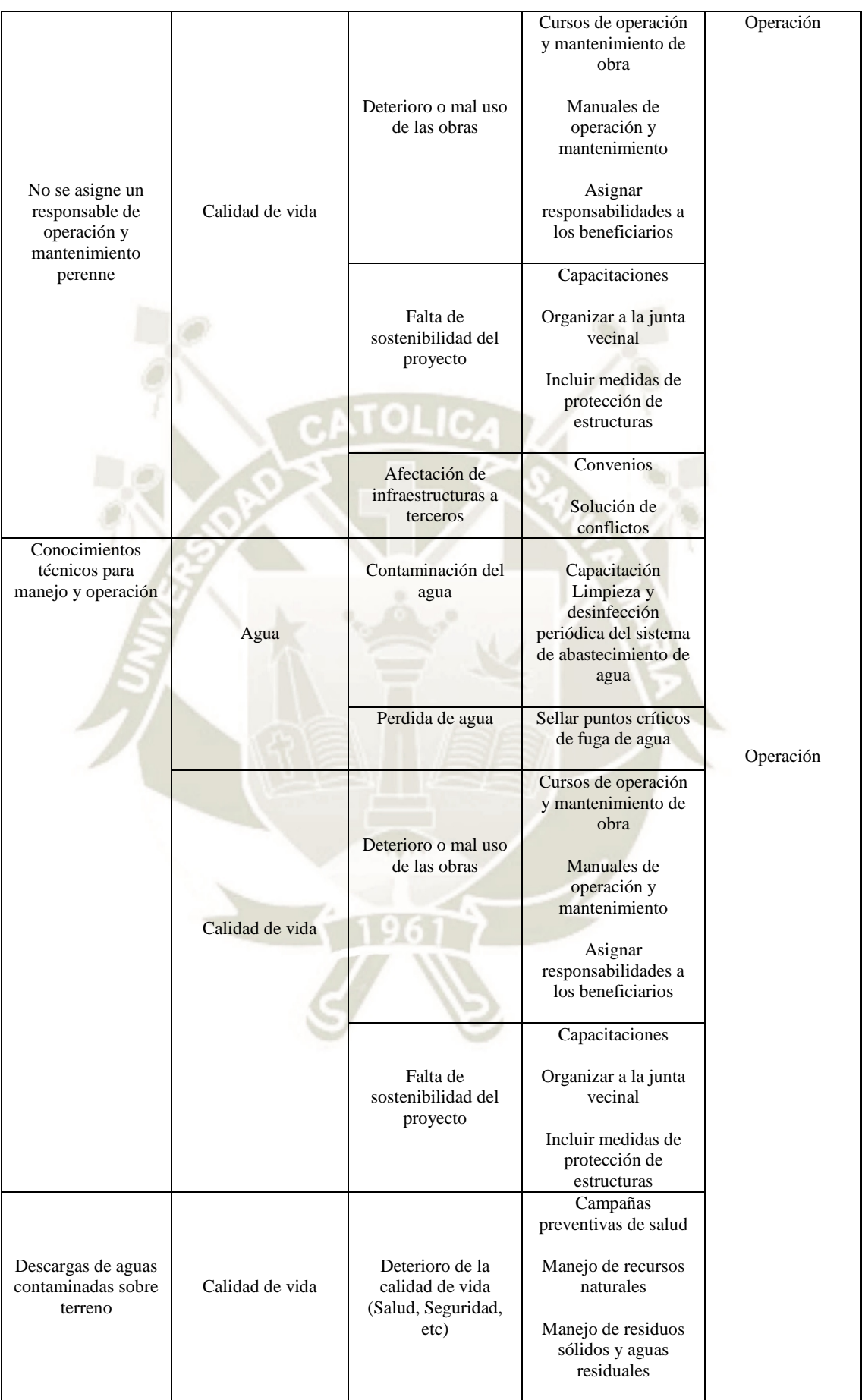

182

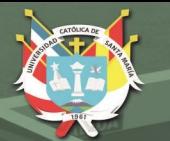

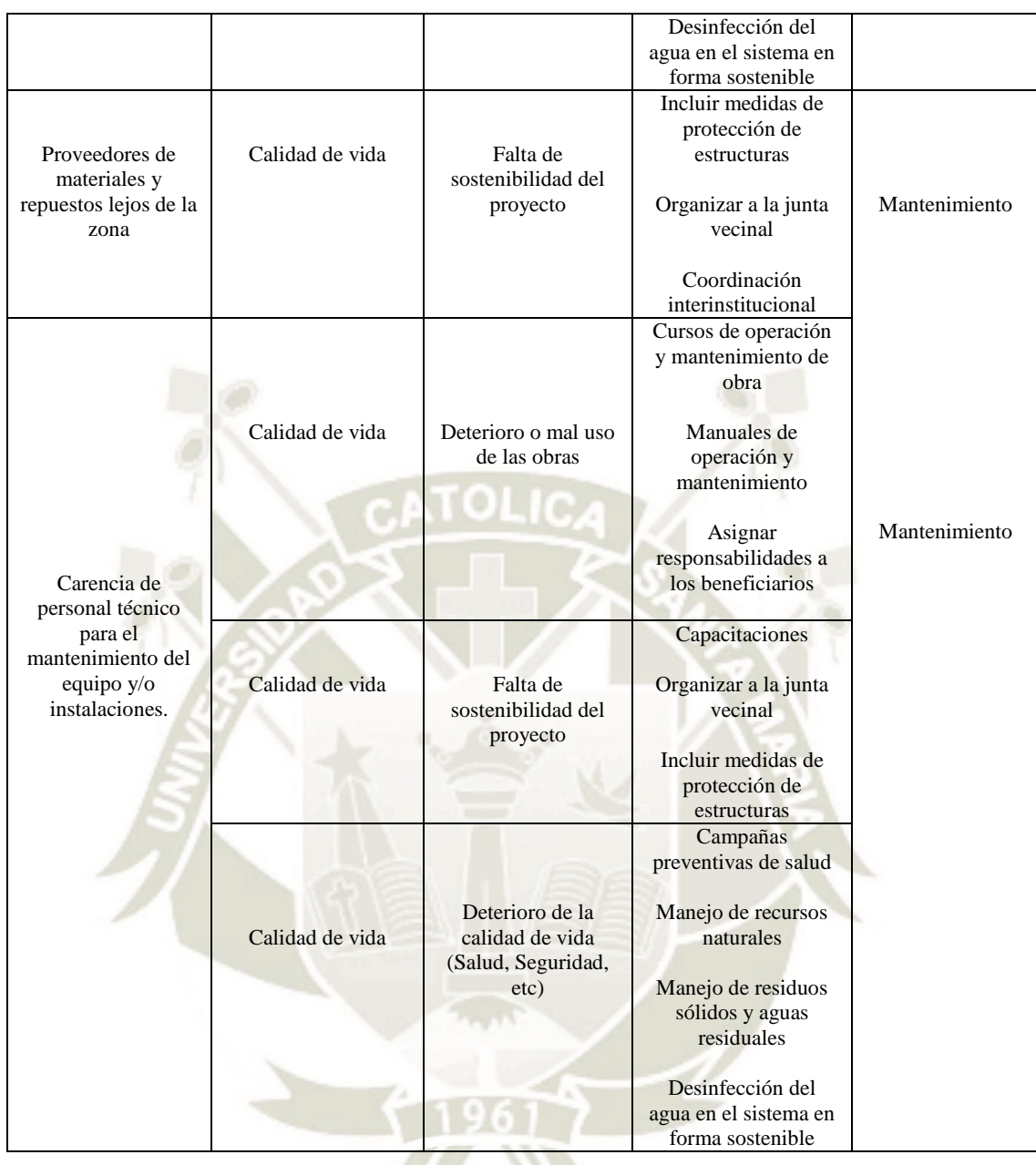

Fuente: Elaboración propia

#### **4.5.3. Programa de manejo de aguas**

Con la finalidad que se reduzca el impacto producido en la calidad del suelo y en las aguas superficiales, se recomienda implementar las siguientes medidas para el manejo de las aguas residuales durante la etapa de construcción.

- Se recomienda disponer de baños químicos portátiles en forma proporcional al número de trabajadores (un baño portátil cada 20

trabajadores), para la disposición temporal de las aguas residuales generadas.

- No se debe realizar el lavado de los residuos líquidos o aguas residuales generadas por vehículos y maquinarias en suelo descubierto, jardines, o parques ni en las proximidades de fuentes de agua próximas a canales cerca del área de operaciones.

#### **4.5.4. Programa de manejo de suelos**

Este programa tiene como objetivo garantizar el manejo adecuado y disposición final apropiada de los suelos afectados por la ejecución del proyecto.

Seguir las siguientes recomendaciones en el caso de:

#### **Derramamiento accidental de químicos y combustibles**

- Remover hasta unos 10 a 15 cm. por debajo del nivel alcanzado por el contaminante en el suelo, si se producen derrames accidentales durante los trabajos de mantenimiento de equipos o abastecimiento de combustible a maquinarias y vehículos.
- Los recipientes portantes con el material contaminado serán trasladados junto con otros residuos peligrosos como tuberías de asbesto cemento, y otros por una EPS-RS registrada debidamente por la DIGESA con autorización de la municipalidad respectiva.

#### **4.5.5. Programa de Manejo y Disposición Final de Residuos Sólidos**

Este programa pretende solucionar la problemática, derivada de la generación de residuos sólidos, predominantemente respecto al manejo, almacenamiento, disposición temporal y disposición final, durante cada una de las etapas del proyecto:

#### **Manejo de Residuos durante la Etapa de Construcción**

184

Para optimizar el manejo de los residuos sólidos se deben cumplir las siguientes recomendaciones:

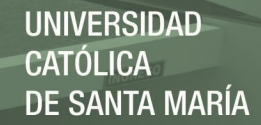

- Realizar capacitaciones a los trabajadores en cada una de las áreas de desempeño y actividades para fortalecer su conocimiento sobre las clases de residuos sólidos existentes, su clasificación (orgánicos e inorgánicos, reutilizables y no reutilizables, peligrosos y no peligrosos). De igual forma se les debe capacitar respecto a los alcances y lineamientos del contenido de este Programa.
- Disponer en el Relleno Sanitario autorizado por la Municipalidad de Camana, los materiales excedentes resultantes de la excavación y aquellos que no se hayan empleado como relleno en los pozos de las líneas de conducción. Los camiones deberán tener la tolva cubierta y humedecida durante su traslado desde la fuente de generación en las áreas de trabajo, hasta el sitio del relleno, con la finalidad de retener la dispersión de material particulado.

# **Consideraciones en el Programa de Manejo y Disposición Final de Residuos Sólidos**

La acumulación de basura y desechos serán trasladados hasta el relleno sanitario autorizado. Por ningún motivo estará permitida la quema y combustión de los materiales acumulados.

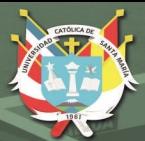

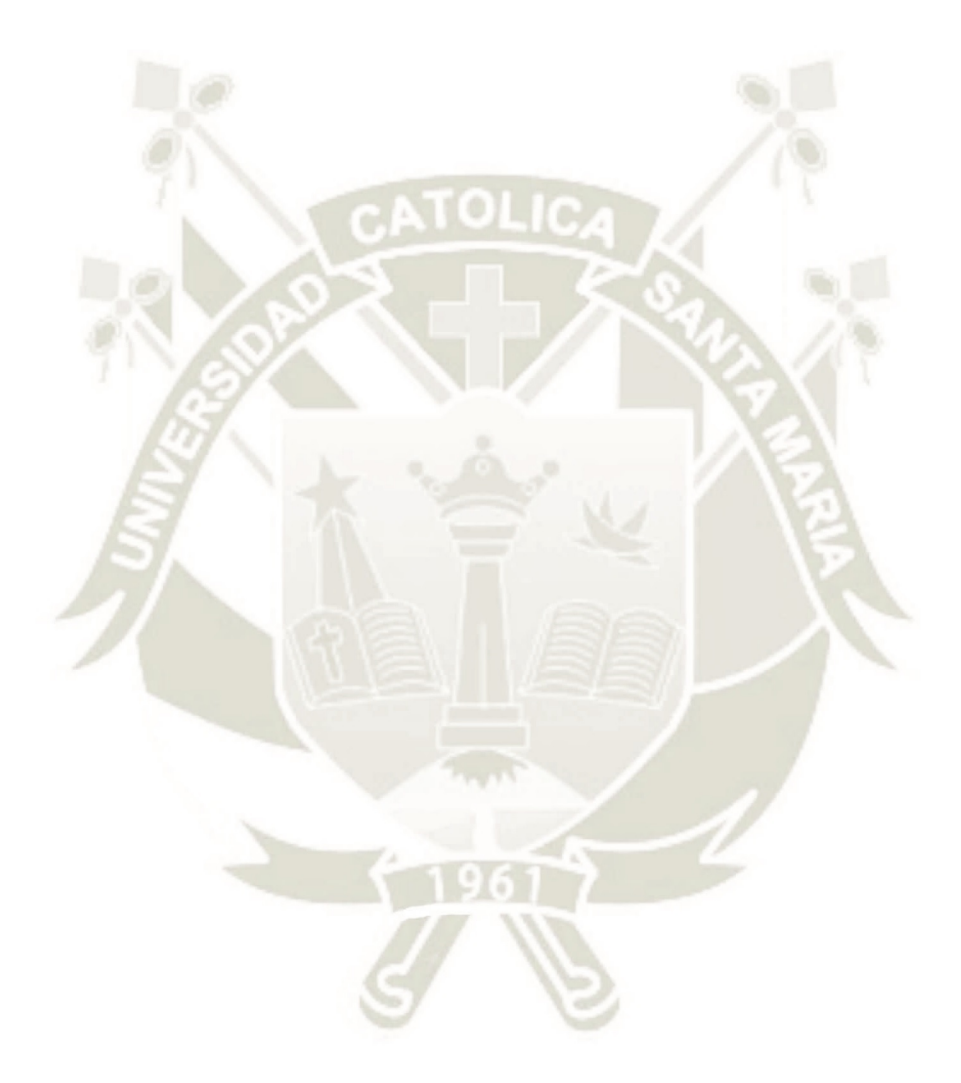

# CONCLUSIONES Y RECOMENDACIONES

186

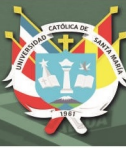

#### **CONCLUSIONES Y RECOMENDACIONES**

#### **Conclusiones**

- 1. Las metodologías elegidas para el desarrollo de la presente tesis han demostrado ser metodologías aceptables para la evaluación de impacto ambiental en la construcción de un sistema de Agua Potable, sin embargo, la metodología de LISTA CHECK resulta ser la más práctica y fácil de manejar en el caso de este tipo de proyectos ubicados en zonas rurales.
- **2.** Después de realizada la definición u obtención de impactos ambientales aplicando las metodologías para el caso propuesto, se puede concluir que el proyecto "*Mejoramiento y Ampliación del Sistema de Agua Potable del Distrito de Quilca – Camana - Arequipa*" produce impactos y/o afectaciones en muchos de los factores del medio ambiente, siendo en su mayoría de categoría LEVE.
- **3.** Las hojas de campo desarrolladas para la presente tesis fueron útiles para la aplicación de las metodologías planificadas, generando una imagen clara de la situación, permitiendo la identificación del problema ambiental y sus causas.
- **4.** La elección de las metodologías desarrolladas se basó en la facilidad de comprensión y desarrollo de estas, tomando en consideración que dichas metodologías son comúnmente usadas en el Perú.
- **5.** La identificación de la Línea Base fue determinante para identificar y evaluar los impactos potenciales que generan los proyectos de agua potable en zonas rurales.
- **6.** La línea base sirve para determinar las medidas de mitigación, cuyo costo total para el presente caso de estudio es de S/. 59 308.58, representando un 4.36% del presupuesto total.

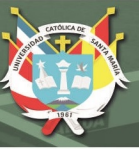

#### **Recomendaciones**

- 1. Cada proyecto altera positiva o negativamente el medio ambiente, por ello se recomienda realizar un estudio medio ambiental antes de la ejecución de cualquier proyecto, para poder determinar las medidas preventivas o correctivas que serán aplicadas para mitigar y/o prevenir en su totalidad dichas alteraciones.
- **2.** El estudio previo del lugar en cuestión (Línea Base o estado actual del sitio) es importante para el posterior análisis ambiental, se recomienda usar herramientas como Hojas de Campo y recaudar toda la información que sea posible.
- **3.** Se recomienda implementar, además de un programa de mitigación, un programa de monitoreo ambiental para controlar los cambios generados en el medio ambiente a raíz del desarrollo del proyecto.
- **4.** Promover y fortalecer mecanismos de planificación participativa en los gobiernos locales, vigorizando la acción comunitaria en procesos de desarrollo sostenible.
- **5.** Promover una articulación orgánica de estructuras, programas y proyectos de los diferentes niveles de gobierno, instituciones o sectores en sistemas nacionales de gestión ambiental.

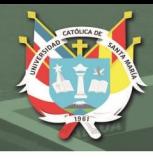

# **BIBLIOGRAFIA**

- 1. Tiber Joel Cano Camayo. Reseña histórica IMPACTO AMBIETAL. [internet], Julio del 2014, Disponible en: [https://es.slideshare.net/ritchellsobrevilla3/clase-n-](https://es.slideshare.net/ritchellsobrevilla3/clase-n-4-b-resea-historia-impacto-ambiental-y-otros)[4-b-resea-historia-impacto-ambiental-y-otros](https://es.slideshare.net/ritchellsobrevilla3/clase-n-4-b-resea-historia-impacto-ambiental-y-otros)
- 2. Juan Manuel Osuna Aguilar, José Alberto Marroquín Jiménez, Erick Jordán García Saldívar. Ecología y Medio Ambiente [Internet]. Sonora (México): Colegio de Bachilleres del Estado de Sonora; 2010 [segunda edición 2010, Ana Isabel Ramírez Vásquez; citado 2019 Jun 24]. Disponible en: <https://ticbiologiabachillerato.files.wordpress.com/2014/02/fb6s-eymamb.pdf>
- 3. Importancia. Una guía de Ayuda. Importancia del Medio Ambiente. [Internet]. [citado 24 Jun 2019]. Disponible en: [http://www.importancia.org/medio](http://www.importancia.org/medio-ambiente.php)[ambiente.php](http://www.importancia.org/medio-ambiente.php)
- 4. El Blog Verde. Ecología, medio ambiente, naturaleza y contaminación. Animales, reciclaje, árboles, materiales biodegradables. [Internet]. 2019 [citado 24 Jun 2019]. Disponible en:<https://elblogverde.com/>
- 5. Diario El Peruano. [en línea]. 2016 [fecha de acceso 26 de junio de 2019]. Disponible en:<https://elperuano.pe/>
- 6. Guillermo Espinoza. Gestión y Fundamentos de Evaluación de Impacto Ambiental [Internet]. Santiago (Chile): Banco Interamericano de Desarrollo (BID) y el Centro de Estudios para el Desarrollo (CED); 2002 [revisado 2006; citado 2019 Jun 25]. Disponible en: [http://www.ced.cl/ced/GAM/docs/Material\\_Bibliografico/Gestion\\_y\\_Fundamen](http://www.ced.cl/ced/GAM/docs/Material_Bibliografico/Gestion_y_Fundamentos_de_%20EIA_2007.pdf) [tos\\_de\\_%20EIA\\_2007.pdf](http://www.ced.cl/ced/GAM/docs/Material_Bibliografico/Gestion_y_Fundamentos_de_%20EIA_2007.pdf)
- 7. Diana Lucero Novoa Orbe. Análisis de La Problemática de la Explotación de los Recursos Naturales, La Ecología y el Medio Ambiente en el Perú [Internet]. Lima (Perú): Universidad Ricardo Palma; 2016 [citado 2019 Jun 25]. Disponible en: [http://cybertesis.urp.edu.pe/bitstream/urp/1118/1/novoa\\_od.pdf](http://cybertesis.urp.edu.pe/bitstream/urp/1118/1/novoa_od.pdf)
- 8. ONG Perú Ecológico. Los Factores Ambientales [Internet]. 2019 [citado 25 Jun 2019]. Disponible en: [http://www.peruecologico.com.pe/lib\_c1\_t03.htm
- 9. Jaime Enrique Ramírez Chisum; Camilo Ortiz García. Impacto Ambiental al Ecosistema [Internet]. 2015. [citado 2019 Jun 26]. Disponible en: [https://es.slideshare.net/CDA46HUO/impacto-ambiental-al-ecosistema-asd-](https://es.slideshare.net/CDA46HUO/impacto-ambiental-al-ecosistema-asd-43964133)[43964133](https://es.slideshare.net/CDA46HUO/impacto-ambiental-al-ecosistema-asd-43964133)
- 10. Coeto Severiano Blanca, Castillo Sandoval Félix Armando, Romero López Mónica Lizeth. Aspectos Técnicos para el Estudio del Impacto Ambiental [Internet]. 2014 [citado 2019 Jun 27]. Disponible en: [https://es.slideshare.net/19920430/aspectos-tcnicos-para-el-estudio-del-impacto](https://es.slideshare.net/19920430/aspectos-tcnicos-para-el-estudio-del-impacto-ambiental)[ambiental](https://es.slideshare.net/19920430/aspectos-tcnicos-para-el-estudio-del-impacto-ambiental)
- 11. Cuya Matos Oscar Alejandro. ¿La evaluación de impactos acumulativos es parte de los estudios de impacto ambiental o parte de la evaluación ambiental estratégica? [Internet]. 2019 [citado 27 Jun 2019]. Disponible en: [http://blog.pucp.edu.pe/blog/alessandra/2009/11/29/la-evaluacion-de-impactos](http://blog.pucp.edu.pe/blog/alessandra/2009/11/29/la-evaluacion-de-impactos-acumulativos-es-parte-de-los-estudios-de-impacto-ambiental-o-parte-de-la-evaluacion-ambiental-estrategica/)[acumulativos-es-parte-de-los-estudios-de-impacto-ambiental-o-parte-de-la](http://blog.pucp.edu.pe/blog/alessandra/2009/11/29/la-evaluacion-de-impactos-acumulativos-es-parte-de-los-estudios-de-impacto-ambiental-o-parte-de-la-evaluacion-ambiental-estrategica/)[evaluacion-ambiental-estrategica/](http://blog.pucp.edu.pe/blog/alessandra/2009/11/29/la-evaluacion-de-impactos-acumulativos-es-parte-de-los-estudios-de-impacto-ambiental-o-parte-de-la-evaluacion-ambiental-estrategica/)
- 12. El Maquinante. Impacto Ambiental [Internet]. 2019 [citado 27 Jun 2019]. Disponible en:<https://elmaquinante.blogspot.com/2018/09/>

- 13. Tipos de. Web educativa con los más completos artículos sobre tipos de, de todos los temas que necesitas. Tipos de impacto ambiental [Internet]. 2019 [citado 25 Jun 2019]. Disponible en: [http://www.tiposde.org/ciencias-naturales/763-tipos](http://www.tiposde.org/ciencias-naturales/763-tipos-de-impacto-ambiental/)[de-impacto-ambiental/](http://www.tiposde.org/ciencias-naturales/763-tipos-de-impacto-ambiental/)
- 14. Mijangos Ricardez, O.F., López Luna, J. Metodologías para la identificación y valoración de impactos ambientales. Temas de Ciencia y Tecnología. Vol. 17. Número 50. Oaxaca, México. 2013. p. 37-42. Disponible en: [http://www.utm.mx/edi\\_anteriores/temas50/T50\\_2Notas1-](http://www.utm.mx/edi_anteriores/temas50/T50_2Notas1-MetodologiasparalaIdentificacion.pdf) [MetodologiasparalaIdentificacion.pdf](http://www.utm.mx/edi_anteriores/temas50/T50_2Notas1-MetodologiasparalaIdentificacion.pdf)
- 15. Luis Alberto García Leyton. Aplicación del Análisis Multicriterio en la Evaluación de Impactos Ambientales [Internet]. Cataluña (España): Universidad Politécnica De Cataluña. Tesis Doctoral para Ingeniería Ambiental. 2004. [citado 2019 Jun 25]. Disponible en: [https://es.scribd.com/document/384886340/Tesis-](https://es.scribd.com/document/384886340/Tesis-Garcia-Leyton-2004#logout)[Garcia-Leyton-2004#logout](https://es.scribd.com/document/384886340/Tesis-Garcia-Leyton-2004#logout)
- 16. Luis Alberto García Leyton. Metodología de Evaluación del Impacto Ambiental. p. 39-113. 2002. Disponible en: <https://www.tdx.cat/bitstream/handle/10803/6830/04Lagl04de09.pdf>
- 17. Díaz Livaque Carlos Alberto. "Efectos Socio Ambientales Producidos por el Mejoramiento a Nivel de Asfaltado de la Carretera Cajamarca - Celendín: Tramo II, Km. 26+000 Hasta El Km. 39+000 Respecto a lo Declarado en el Estudio de Impacto Socio ·Ambiental". Cajamarca (Perú): Universidad Nacional de Cajamarca; 2015. Disponible en: http://repositorio.unc.edu.pe/bitstream/handle/UNC/596/T%20625.7%20D542% 202015.pdf?sequence=1&isAllowed=y Uribe – Malagamba, editorial 2002
- 18. LLatas C, Alcántara C, Huanambal P, Tocas O, Acosta L, Herrera W, Sandoval G, Casiano H, et al. Metodología de Evaluación de Impacto Ambiental [Internet]. Lima (Perú): Dianoia Consulting; 2016 [citado 2019 Jun 25]. Disponible en: [https://es.slideshare.net/anterovasquez/metodologa](https://es.slideshare.net/anterovasquez/metodologa-deevaluacindeimpactoambiental)[deevaluacindeimpactoambiental](https://es.slideshare.net/anterovasquez/metodologa-deevaluacindeimpactoambiental)
- 19. Santiago Cotán-Pinto Arroyo. Valoración de Impactos Ambientales [Internet]. Sevilla (España): INERCO (Ingeniería, Tecnología y Consultoría S.A.); 2007 [citado 2019 Jun 28]. Disponible en: [http://api.eoi.es/api\\_v1\\_dev.php/fedora/asset/eoi:48150/componente48148.pdf](http://api.eoi.es/api_v1_dev.php/fedora/asset/eoi:48150/componente48148.pdf)
- 20. José Manuel Jiménez Terán. Manual para el Diseño de Sistemas de Agua Potable y Alcantarillado Sanitario. [Internet]. Veracruz (Veracruz): Universidad Veracruzana. Facultad de Ingeniería Civil; 2013. Disponible en: [https://www.uv.mx/ingenieriacivil/files/2013/09/Manual-de-Diseno-para-](https://www.uv.mx/ingenieriacivil/files/2013/09/Manual-de-Diseno-para-Proyectos-de-Hidraulica.pdf)[Proyectos-de-Hidraulica.pdf](https://www.uv.mx/ingenieriacivil/files/2013/09/Manual-de-Diseno-para-Proyectos-de-Hidraulica.pdf)
- 21. Servicio Universitario Mundial del Canadá SUM Canadá. Cómo Ejecutar Obras de Agua y desagüe con Autofinanciamiento y Participación Comunitaria. 2nd ed. Canadá: 2006. Chapter 7. Ejecución de Obras de Agua Potable; p. 73-82. Disponible en[: https://es.scribd.com/doc/26952382/Procedimiento-Construccion-](https://es.scribd.com/doc/26952382/Procedimiento-Construccion-Agua-Potable)[Agua-Potable](https://es.scribd.com/doc/26952382/Procedimiento-Construccion-Agua-Potable)
- 22. Isaac Cruz Rangel; José Armando Rojas Garibay; Agustín Torres Arredondo. Proyecto ejecutivo de un colector combinado en la zona nororiente del Estado de México. Ciudad de México (México): Chapter 4, Procedimiento Constructivo; p. 218-250. 2010. Disponible en:

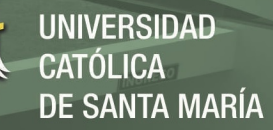

[http://www.ptolomeo.unam.mx:8080/xmlui/bitstream/handle/132.248.52.100/52](http://www.ptolomeo.unam.mx:8080/xmlui/bitstream/handle/132.248.52.100/525/A7_CAP_IV_PROCEDIMIENTO%20CONSTRUCTIVO.pdf?sequence=7%C3%A7) [5/A7\\_CAP\\_IV\\_PROCEDIMIENTO%20CONSTRUCTIVO.pdf?sequence=7%](http://www.ptolomeo.unam.mx:8080/xmlui/bitstream/handle/132.248.52.100/525/A7_CAP_IV_PROCEDIMIENTO%20CONSTRUCTIVO.pdf?sequence=7%C3%A7) [C3%A7](http://www.ptolomeo.unam.mx:8080/xmlui/bitstream/handle/132.248.52.100/525/A7_CAP_IV_PROCEDIMIENTO%20CONSTRUCTIVO.pdf?sequence=7%C3%A7)

- 23. GNR Gestión en Recursos Naturales. Línea de Base Ambiental. 2019 [citado 24 Jun 2019]. Disponible en:<http://www.grn.cl/linea-de-base-ambiental.html>
- 24. Fabián Coelho. Significado de Metodología. 2019 [24 Jun 2019]. Disponible en: <https://www.significados.com/metodologia>
- 25. Mitchell Valdiviezo Del Carpio. La Participación Ciudadana en el Perú y los Principales Mecanismos para Ejercerla. 2019 [24 Jun 2019]. Págs. 1-4. Disponible en:

[http://www2.congreso.gob.pe/sicr/cendocbib/con4\\_uibd.nsf/10CB865461FC9E2](http://www2.congreso.gob.pe/sicr/cendocbib/con4_uibd.nsf/10CB865461FC9E2605257CEB00026E67/$FILE/revges_1736.pdf) [605257CEB00026E67/\\$FILE/revges\\_1736.pdf](http://www2.congreso.gob.pe/sicr/cendocbib/con4_uibd.nsf/10CB865461FC9E2605257CEB00026E67/$FILE/revges_1736.pdf)

- 26. Wikipedia. Plan de manejo ambiental [Internet]. Estados Unidos. [citado 24 Jun 2019]. Disponible en: [https://es.wikipedia.org/wiki/Plan\\_de\\_manejo\\_ambiental#Plan\\_de\\_mitigaci.C3.](https://es.wikipedia.org/wiki/Plan_de_manejo_ambiental#Plan_de_mitigaci.C3.B3n) [B3n](https://es.wikipedia.org/wiki/Plan_de_manejo_ambiental#Plan_de_mitigaci.C3.B3n)
- 27. Wikipedia. Plan de manejo ambiental [Internet]. Estados Unidos. [citado 24 Jun 2019]. Disponible en: [https://es.wikipedia.org/wiki/Plan\\_de\\_manejo\\_ambiental](https://es.wikipedia.org/wiki/Plan_de_manejo_ambiental)
- 28. SH & ML SRL Ingeniería Soluciones [Internet]. Bienvenidos. 2019 [citado 26 Jun 2019]. Disponible en:<http://www.ingenieriasoluciones.com/>
- 29. Municipalidad Provincial de Camaná. Evaluación de Peligros de Camaná. Arequipa (Perú). [citado 2019 Jun 27]. Disponible en: [http://bvpad.indeci.gob.pe/doc/estudios\\_CS/Region\\_Arequipa/camana/camana\\_](http://bvpad.indeci.gob.pe/doc/estudios_CS/Region_Arequipa/camana/camana_ep.pdf) [ep.pdf](http://bvpad.indeci.gob.pe/doc/estudios_CS/Region_Arequipa/camana/camana_ep.pdf)
- 30. Gobierno Regional de Arequipa. Manual de Procedimientos de la Sede Presidencial del Gobierno Regional De Arequipa (Mapro) [Internet]. Arequipa (Perú). 2010 [citado 2019 Jun 27]. Disponible en: [http://regionarequipa.gob.pe/Cms\\_Data/Contents/GobRegionalArequipaInv/Me](http://regionarequipa.gob.pe/Cms_Data/Contents/GobRegionalArequipaInv/Media/PlaneamientoOrganizacion.ManualProcedimiento/mapro2010.pdf) [dia/PlaneamientoOrganizacion.ManualProcedimiento/mapro2010.pdf](http://regionarequipa.gob.pe/Cms_Data/Contents/GobRegionalArequipaInv/Media/PlaneamientoOrganizacion.ManualProcedimiento/mapro2010.pdf)
- 31. Cuya Matos Oscar Alejandro. El método de Battelle-Columbus como instrumento para evaluar la importancia del impacto ambiental. [Internet]. 2019 [citado 27 Jun 2019]. Disponible en: [http://blog.pucp.edu.pe/blog/alessandra/2014/09/11/impacto-ambiental-m-todos](http://blog.pucp.edu.pe/blog/alessandra/2014/09/11/impacto-ambiental-m-todos-cuantitativos-ndice-de-calidad-ambiental-m-todo-de-batelle/)[cuantitativos-ndice-de-calidad-ambiental-m-todo-de-batelle/](http://blog.pucp.edu.pe/blog/alessandra/2014/09/11/impacto-ambiental-m-todos-cuantitativos-ndice-de-calidad-ambiental-m-todo-de-batelle/)
- 32. UCPYPFE. Unidad de Coordinación de Programas y Proyectos con Financiamiento Externo. Capítulo 6: Medidas De Mitigación, Reparación Y/O Compensación De Impactos Ambientales Y Plan De Gestión Ambiental. [Internet]. 2019 [citado 01 Jul 2019]. Disponible en: <https://ucpypfe.mininterior.gob.ar/BirfPIHNG/IEA-PmpaIndioCap6.pdf>
- 33. **RuralInvest. Formulación Y Análisis Detallado De Proyectos.** Sostenibilidad e Impacto Ambiental. [Internet]. 2005 [citado 01 Jul 2019]. Disponible en: <http://www.fao.org/3/a0323s/a0323s05.htm>
- 34. Legislación Ambiental.pe. Manual de Legislación Ambiental. Lineamientos para la Elaboración de Los Términos de Referencia de los Estudios de Impacto Ambiental para Proyectos de Infraestructura Vial. 2019 [citado 26 Jun 2019]. Disponible en:

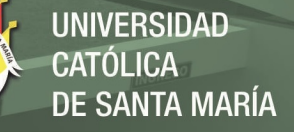

http://www.legislacionambientalspda.org.pe/index.php?option=com\_content&vi ew=article&id=676&Itemid=4682

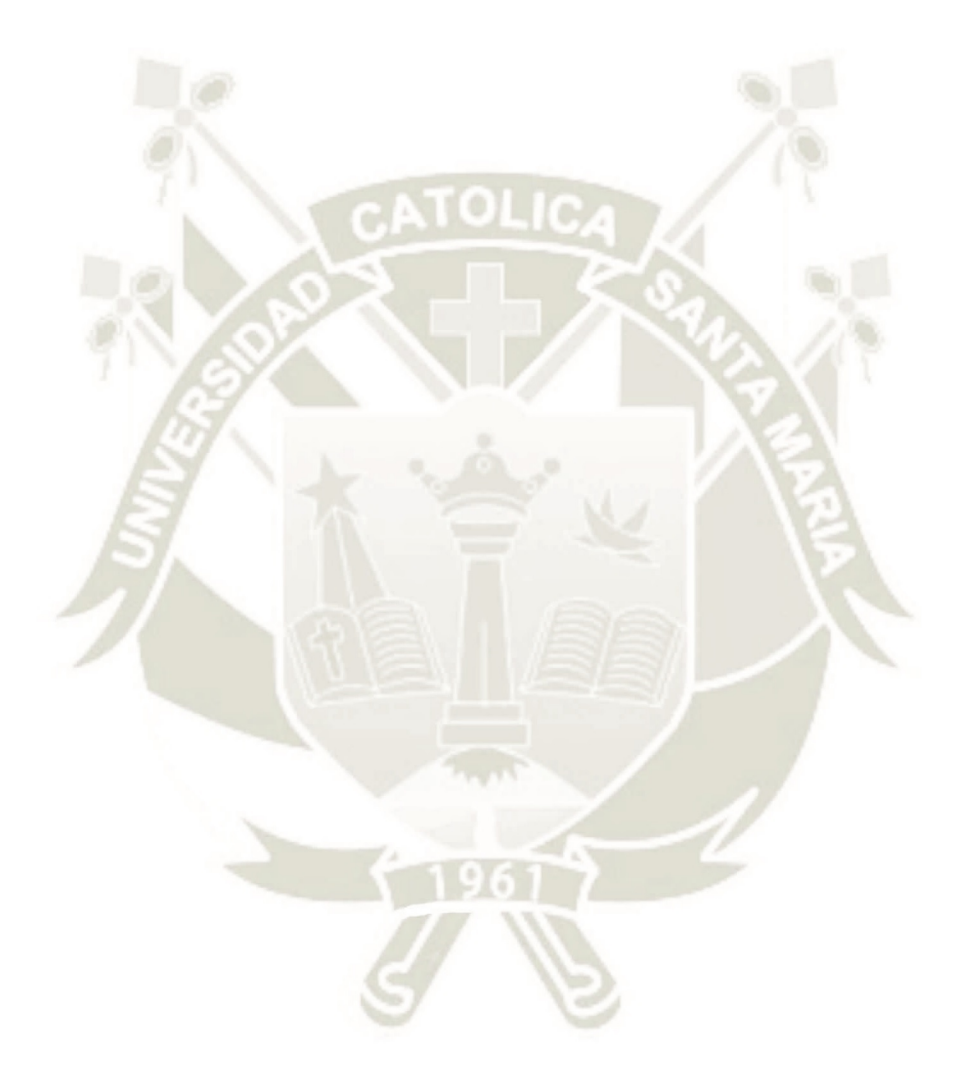

192

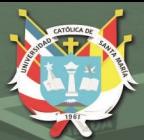

**UNIVERSIDAD CATÓLICA DE SANTA MARÍA** 

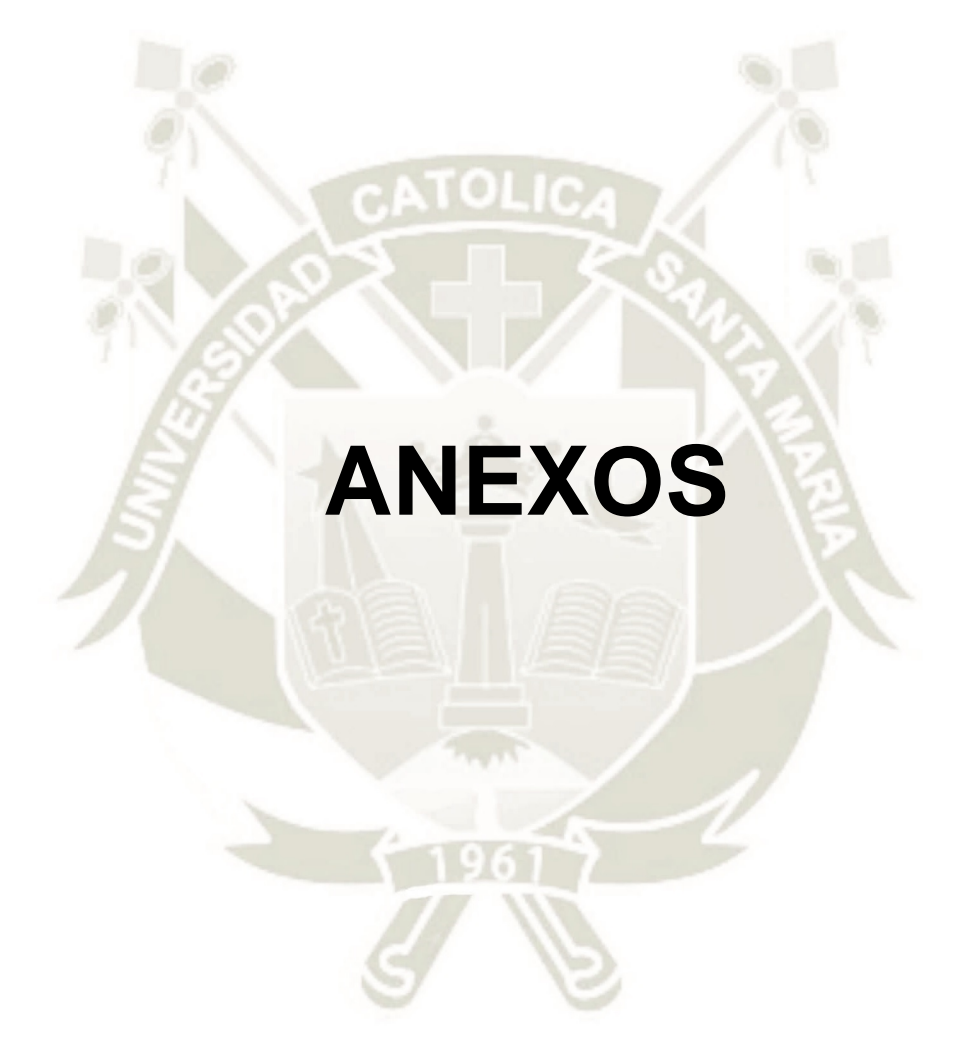

193

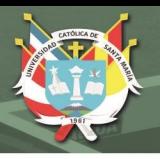

**UNIVERSIDAD CATÓLICA DE SANTA MARÍA** 

### **ANEXO 1**

ANEXO 1: Informe de enfermedades

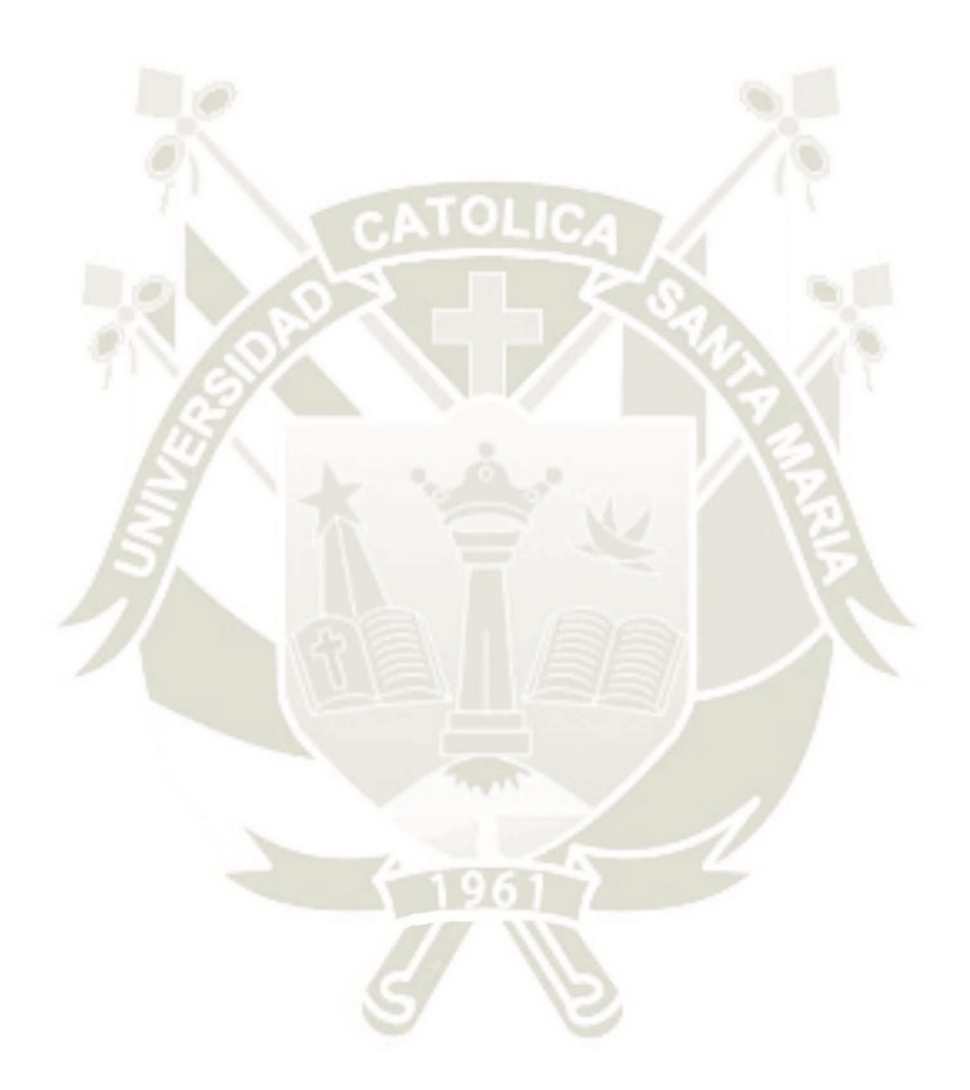

194

**DEPARTAMENTO :** 004 AREQUIPA **PROVINCIA :** 002 CAMANA **DISTRITO:** 007 QUILCA **ESTABLECIMIENTO :** A301 P.S. QUILCA

**MES/AÑO :** III Trimestre **DIAGNOSTICADO POR :** PROFESIONAL MÉDICO

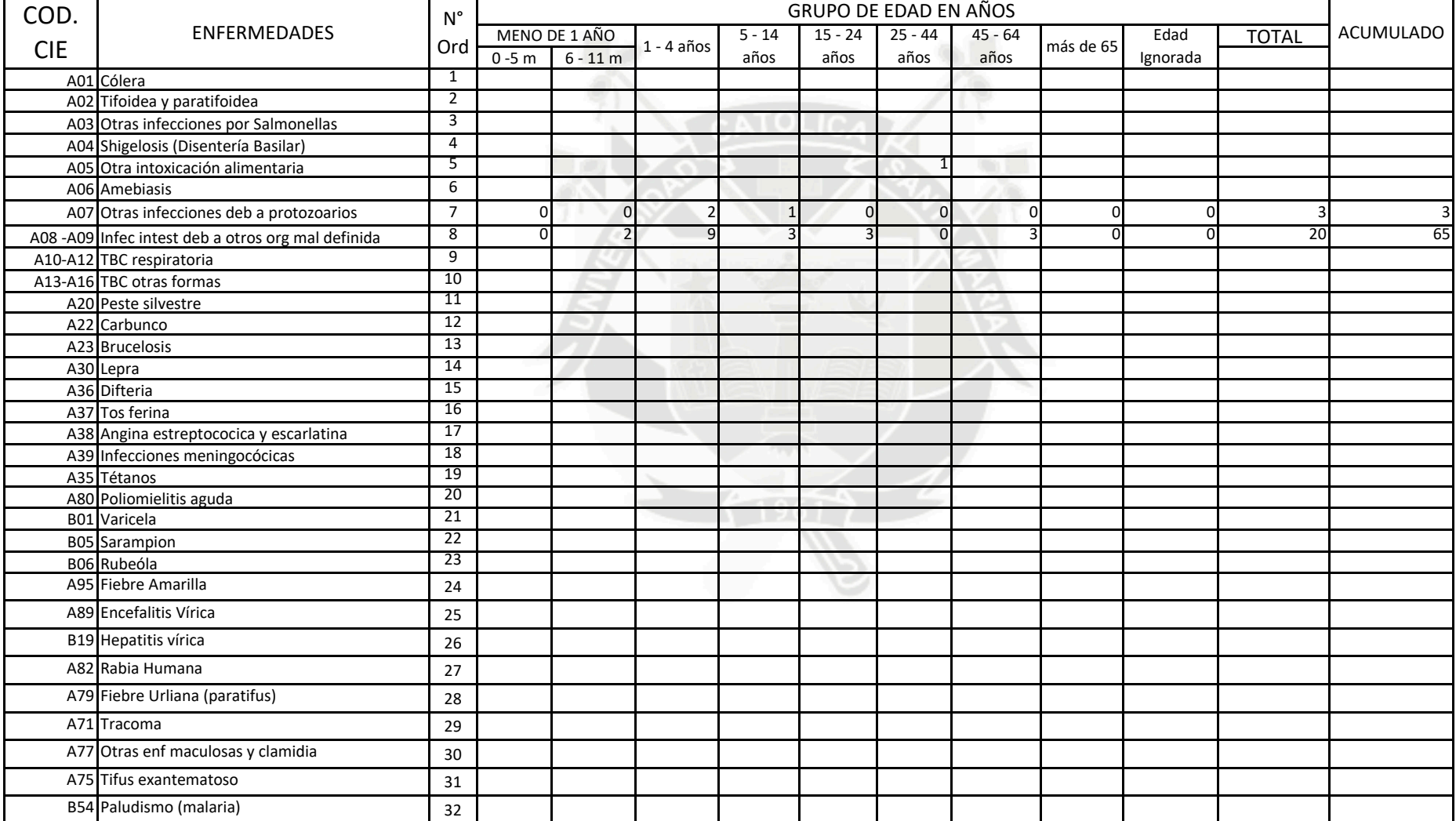

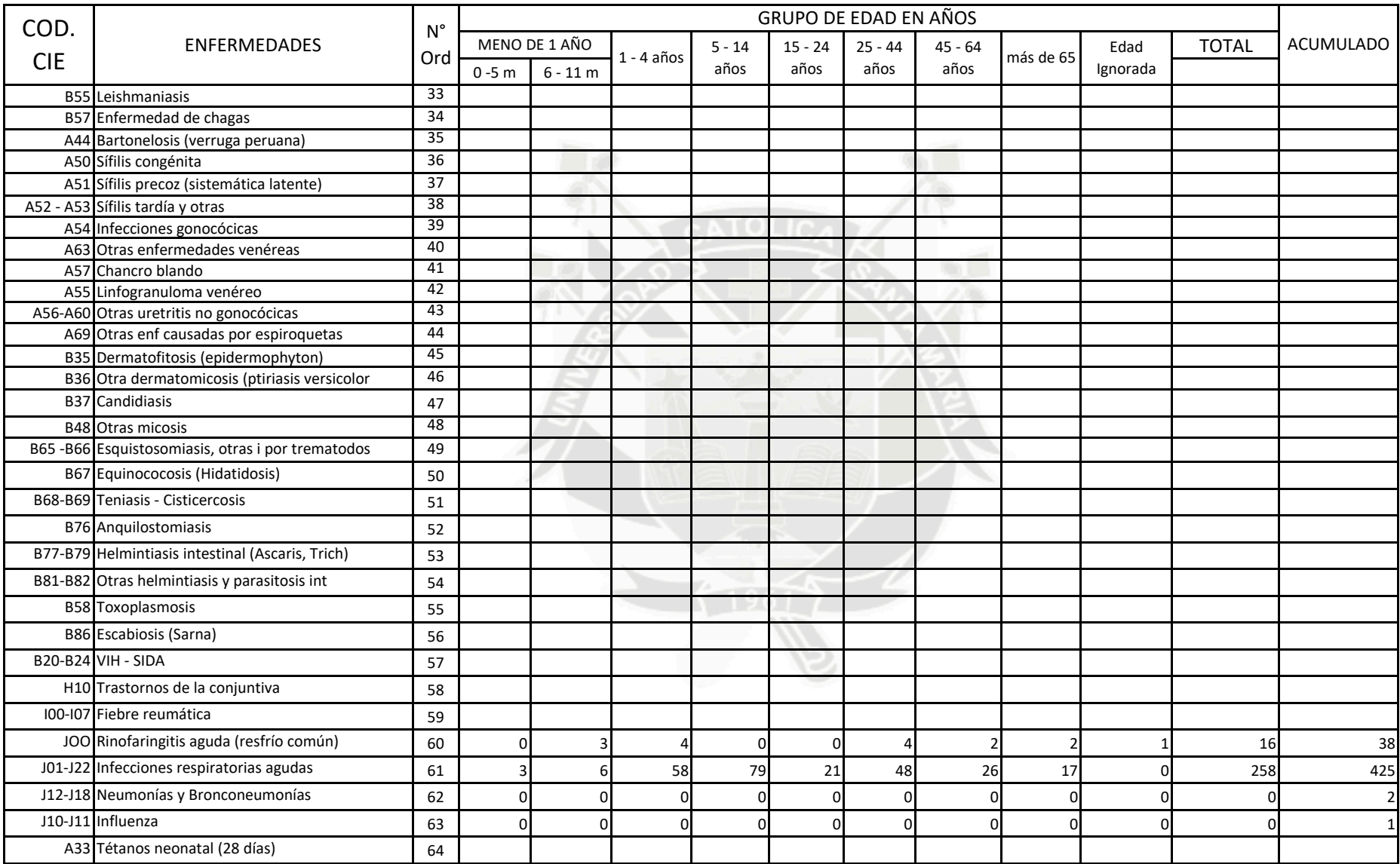

**DEPARTAMENTO :** 004 AREQUIPA **PROVINCIA :** 002 CAMANA **DISTRITO:** 007 QUILCA

**ESTABLECIMIENTO :** A301 P.S. QUILCA

**MES/AÑO : MAYO** 2015 **DIAGNOSTICADO POR :** PROFESIONAL MÉDICO

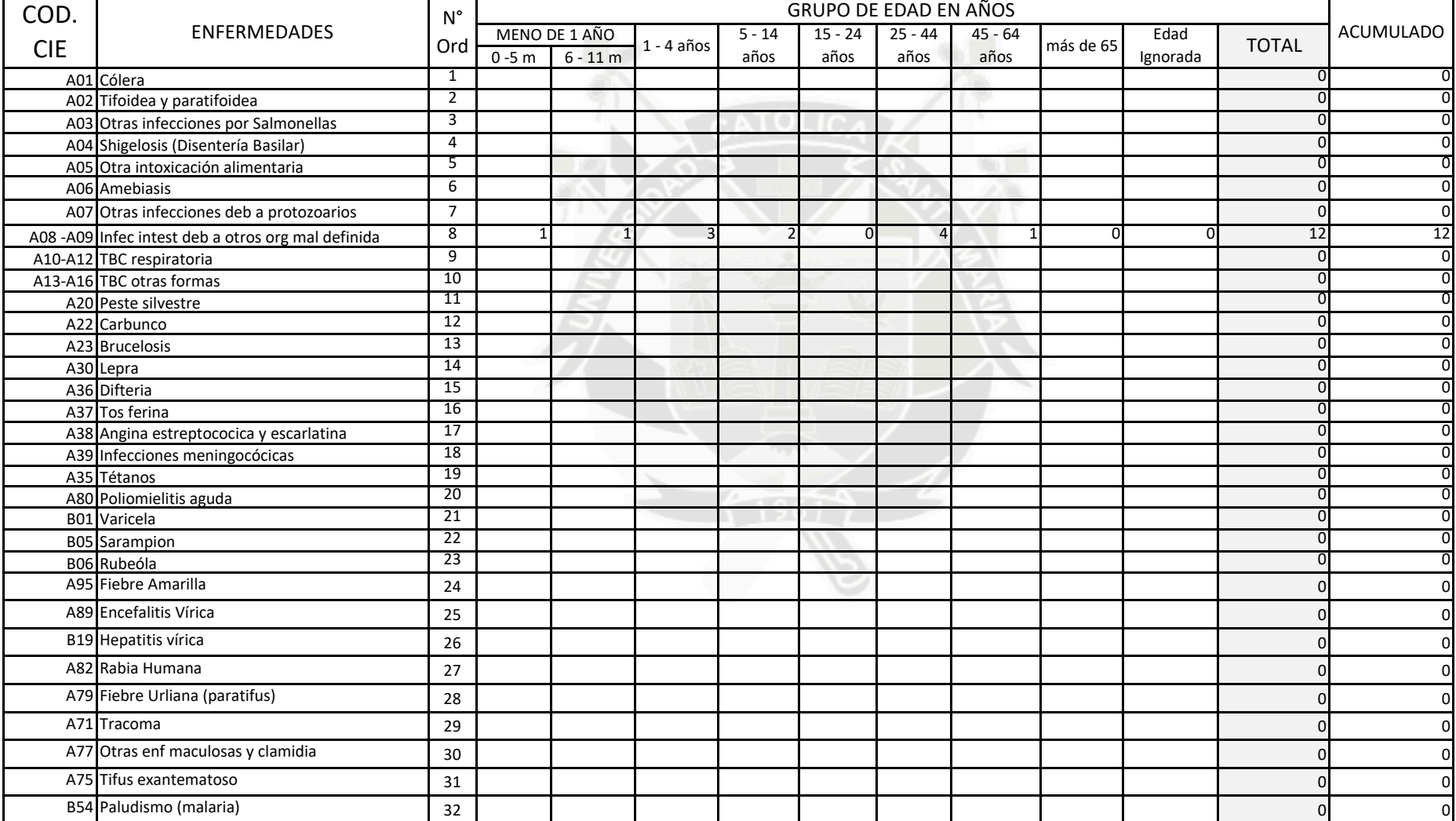

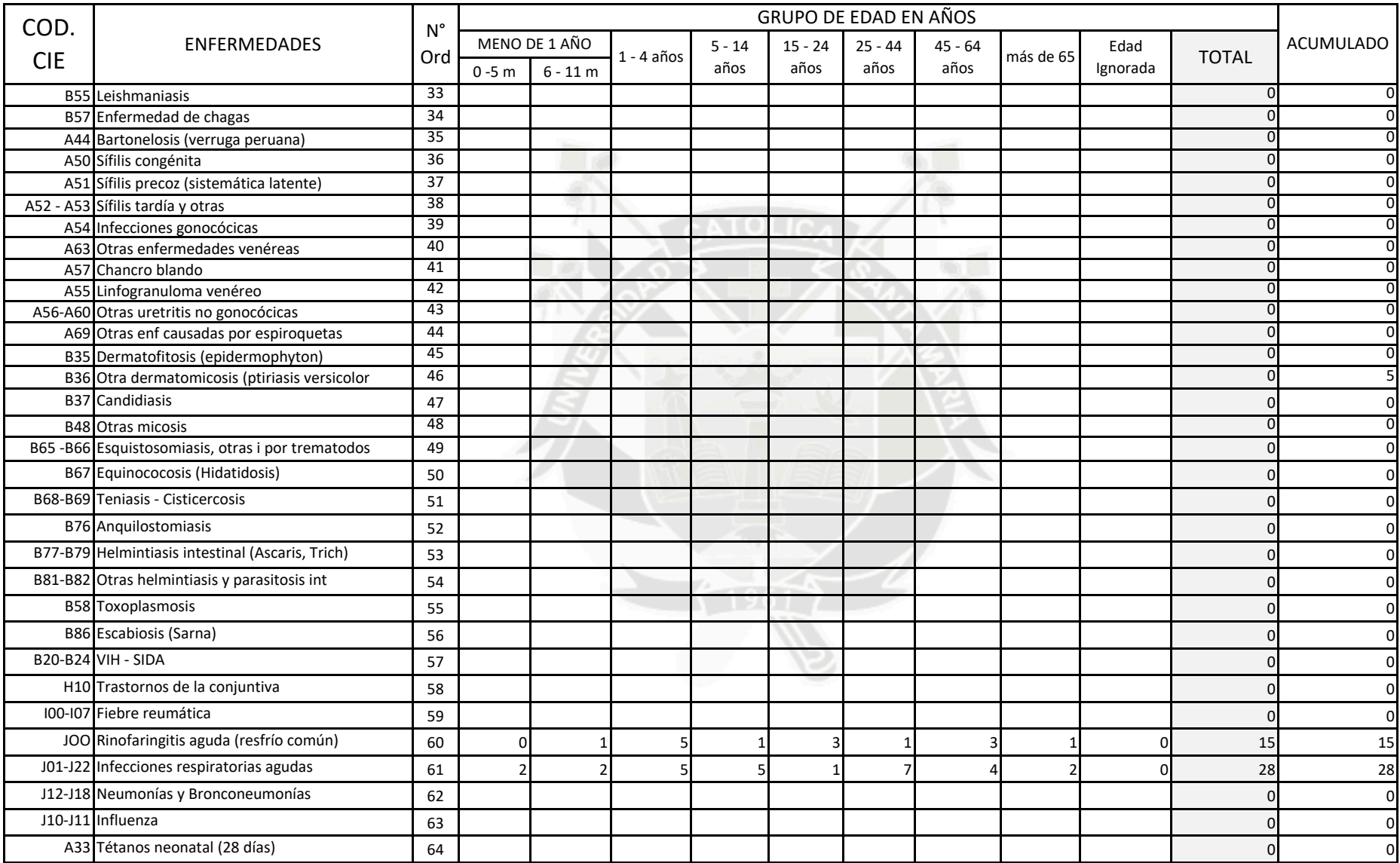

**DEPARTAMENTO :** 004 AREQUIPA **PROVINCIA :** 002 CAMANA **DISTRITO:** 007 QUILCA

**ESTABLECIMIENTO :** A301 P.S. QUILCA

**MES/AÑO :** FEBRERO 2015 **DIAGNOSTICADO POR :** PROFESIONAL MÉDICO

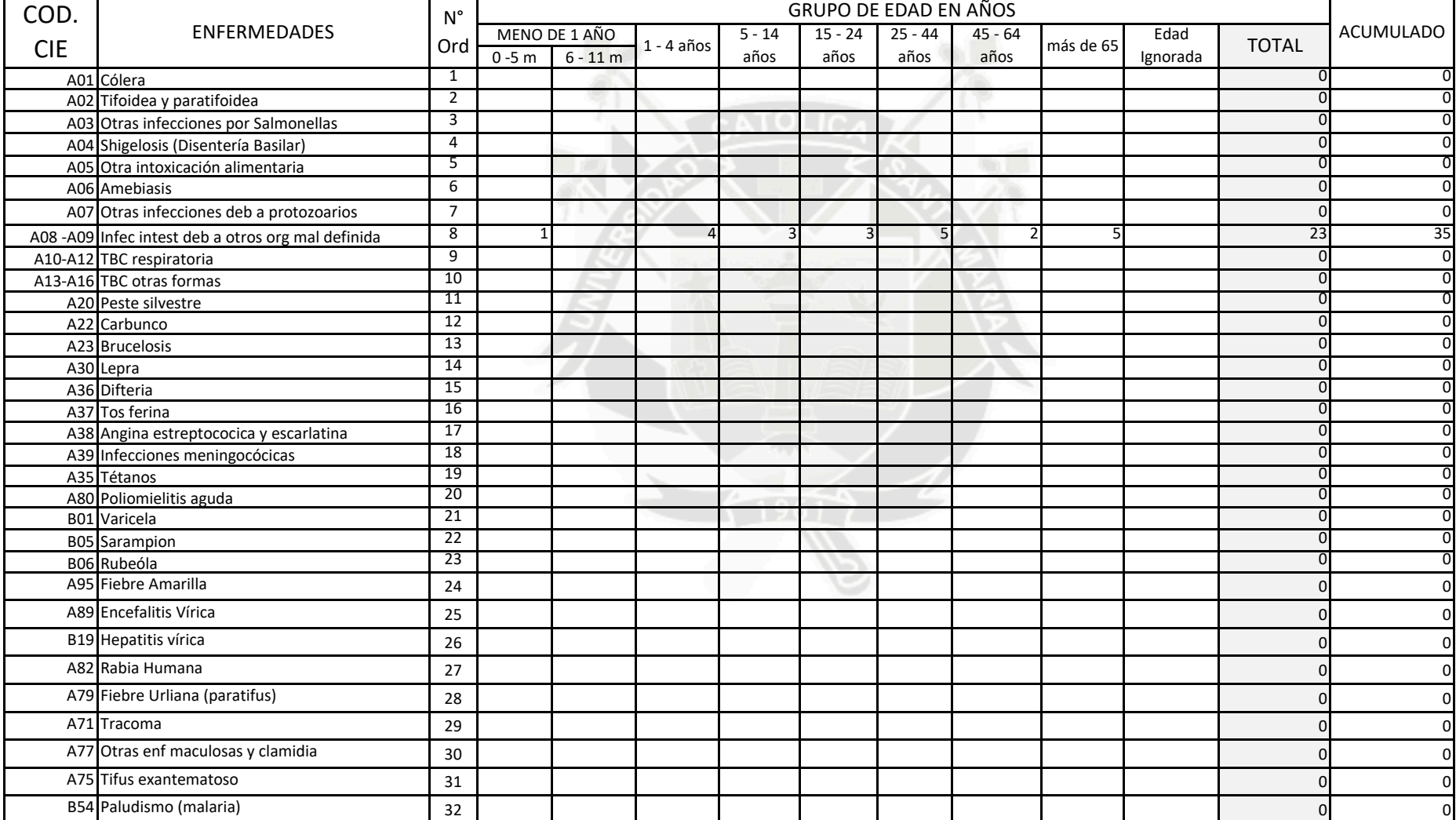

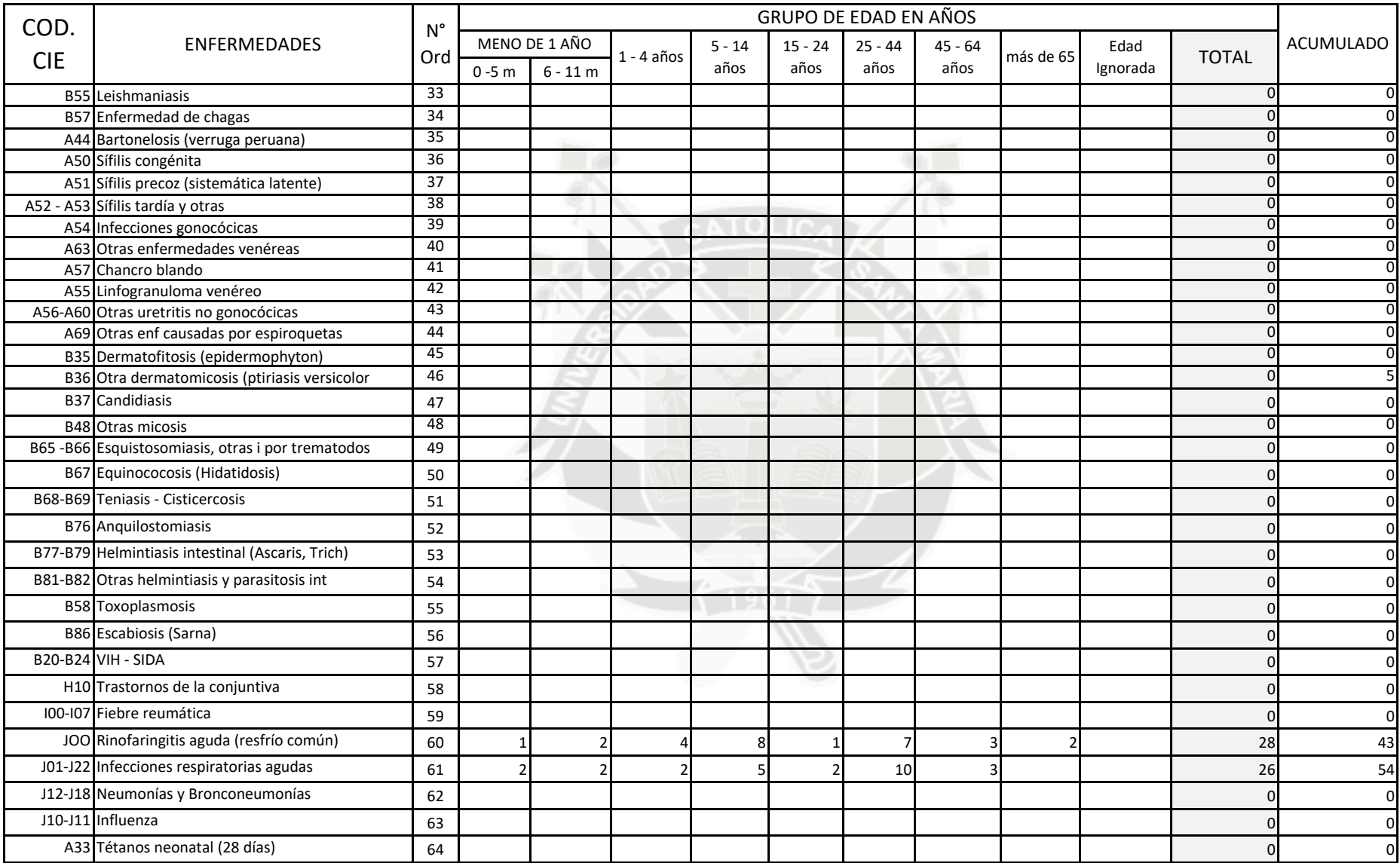

**DEPARTAMENTO :** 004 AREQUIPA **PROVINCIA :** 002 CAMANA **DISTRITO:** 007 QUILCA **ESTABLECIMIENTO :** A301 P.S. QUILCA

**MES/AÑO :** Mayo - 2016 **DIAGNOSTICADO POR :** PROFESIONAL MÉDICO

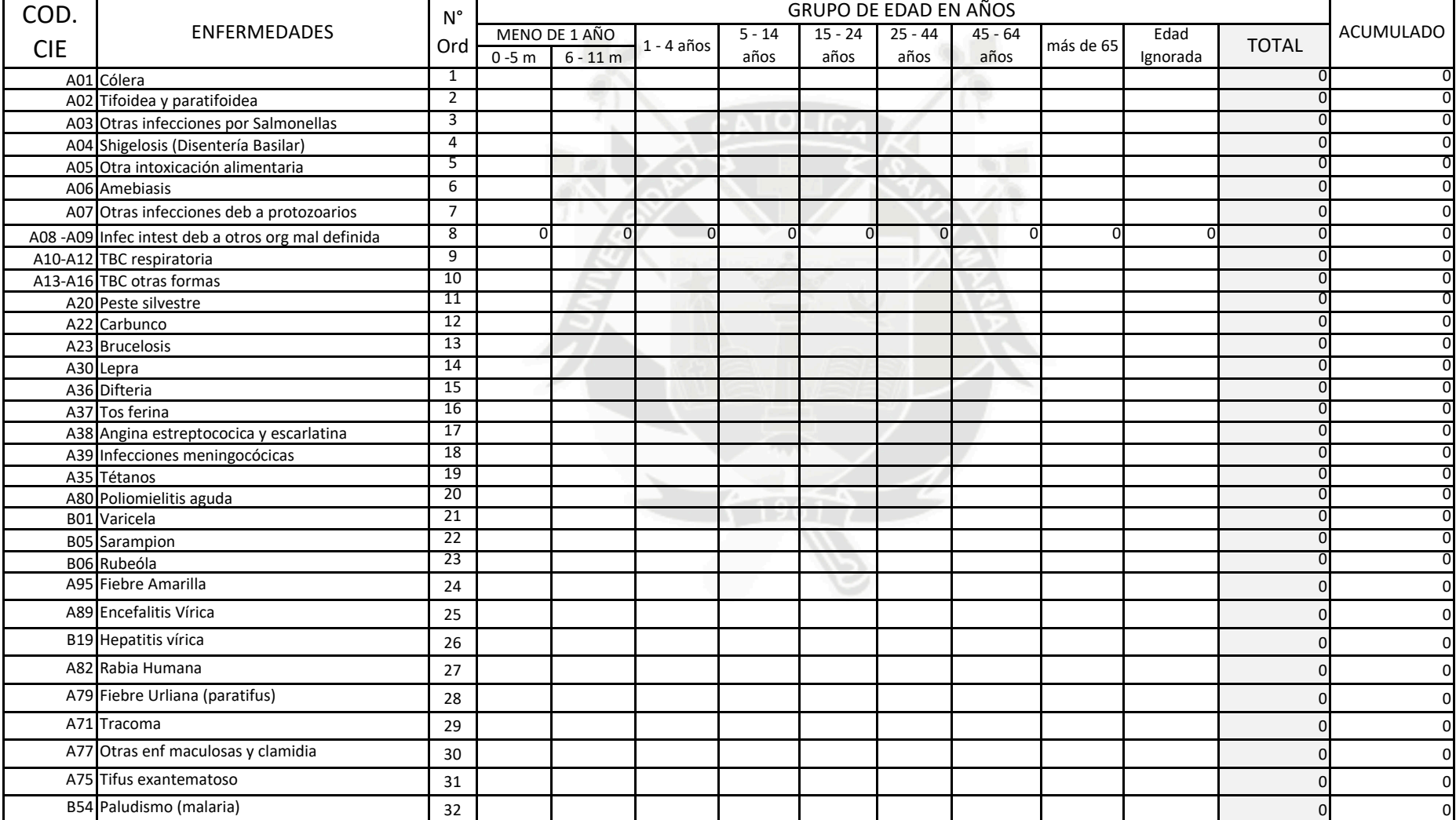

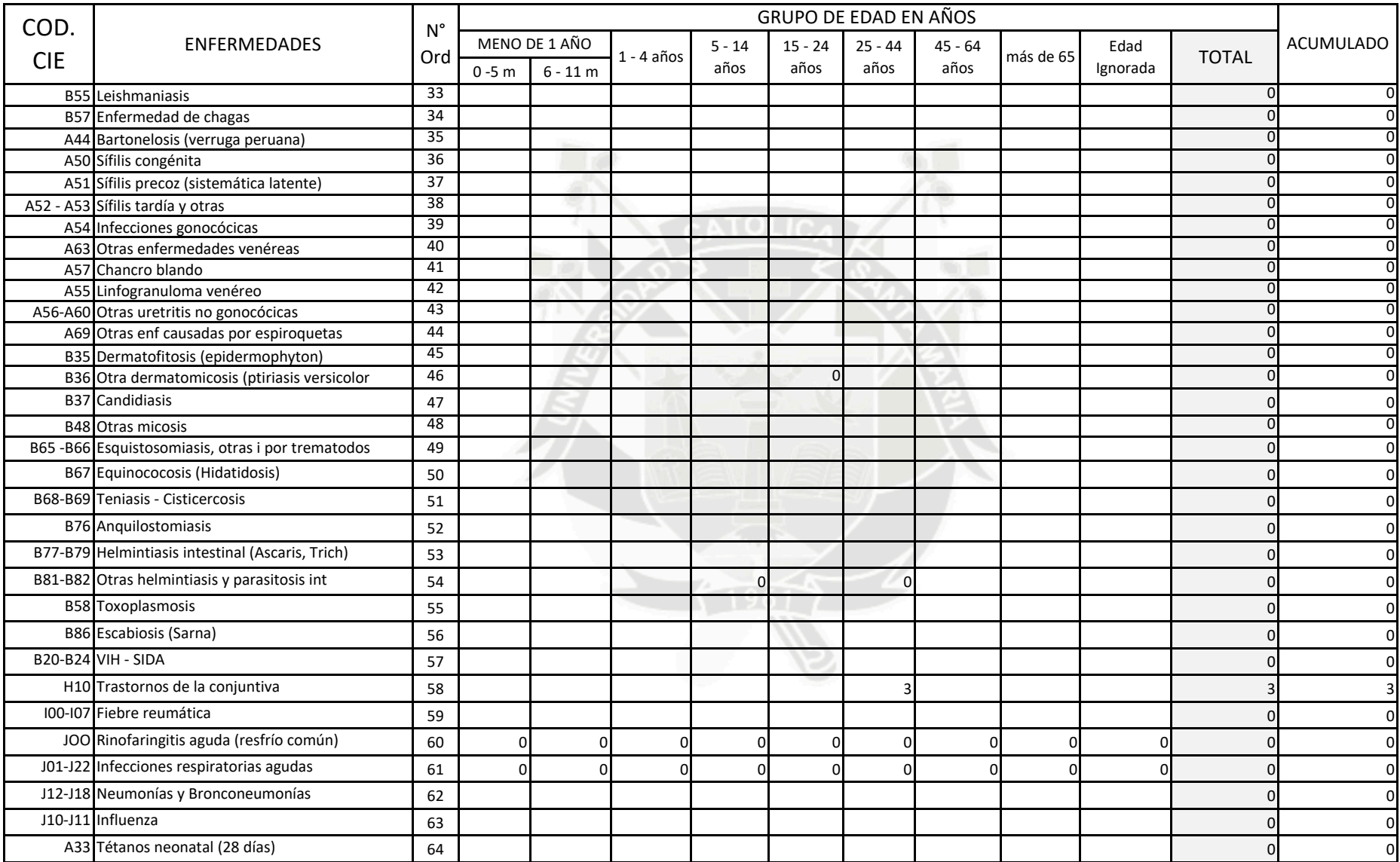
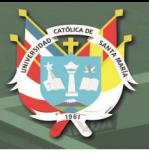

**UNIVERSIDAD CATÓLICA** DE SANTA MARÍA

## **ANEXO 2**

- U01 Plano de Ubicación
- AP01 Plano Agua Potable La Caleta
- AP02 Plano Agua Potable Virgen de la Candelaria
- AP03 Plano Agua Potable Quilca
- MH01 Modelamiento Hidráulico La Caleta
- MH02 Modelamiento Hidráulico Virgen de la Candelaria
- Mh03 Modelamiento Hidráulico Quilca

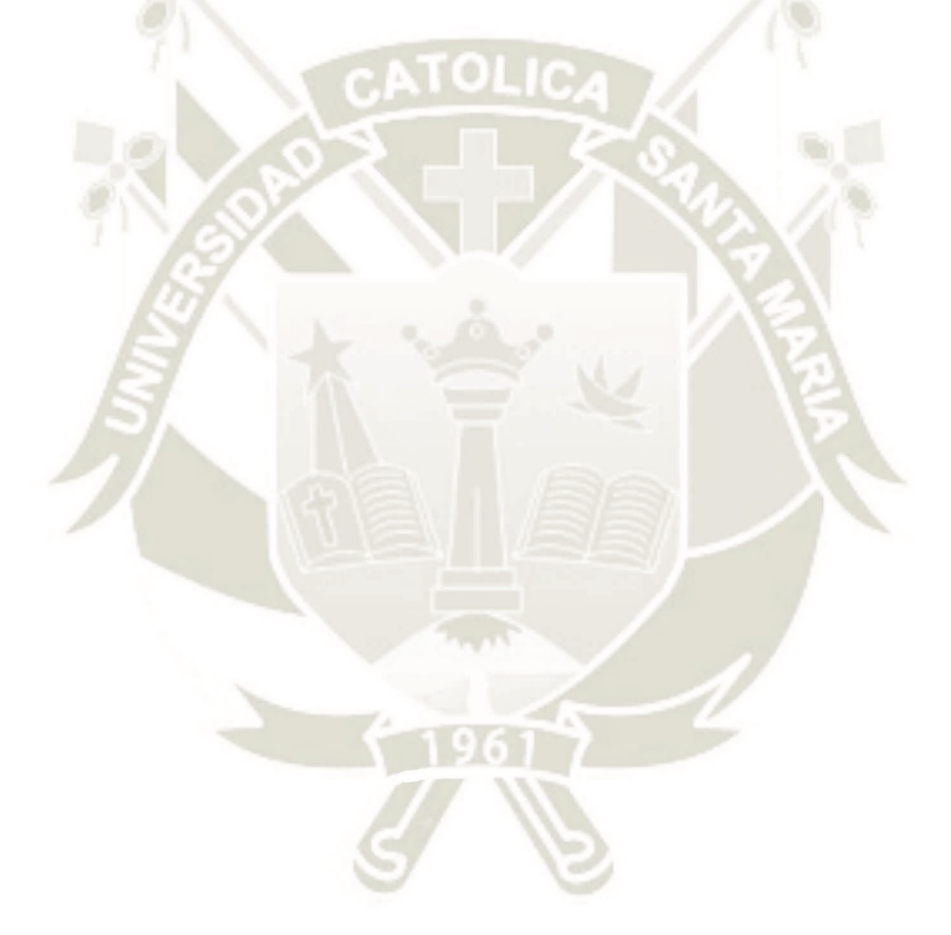

195

Publicación autorizada con fines académicos e investigativos En su investigación no olvide referenciar esta tesis

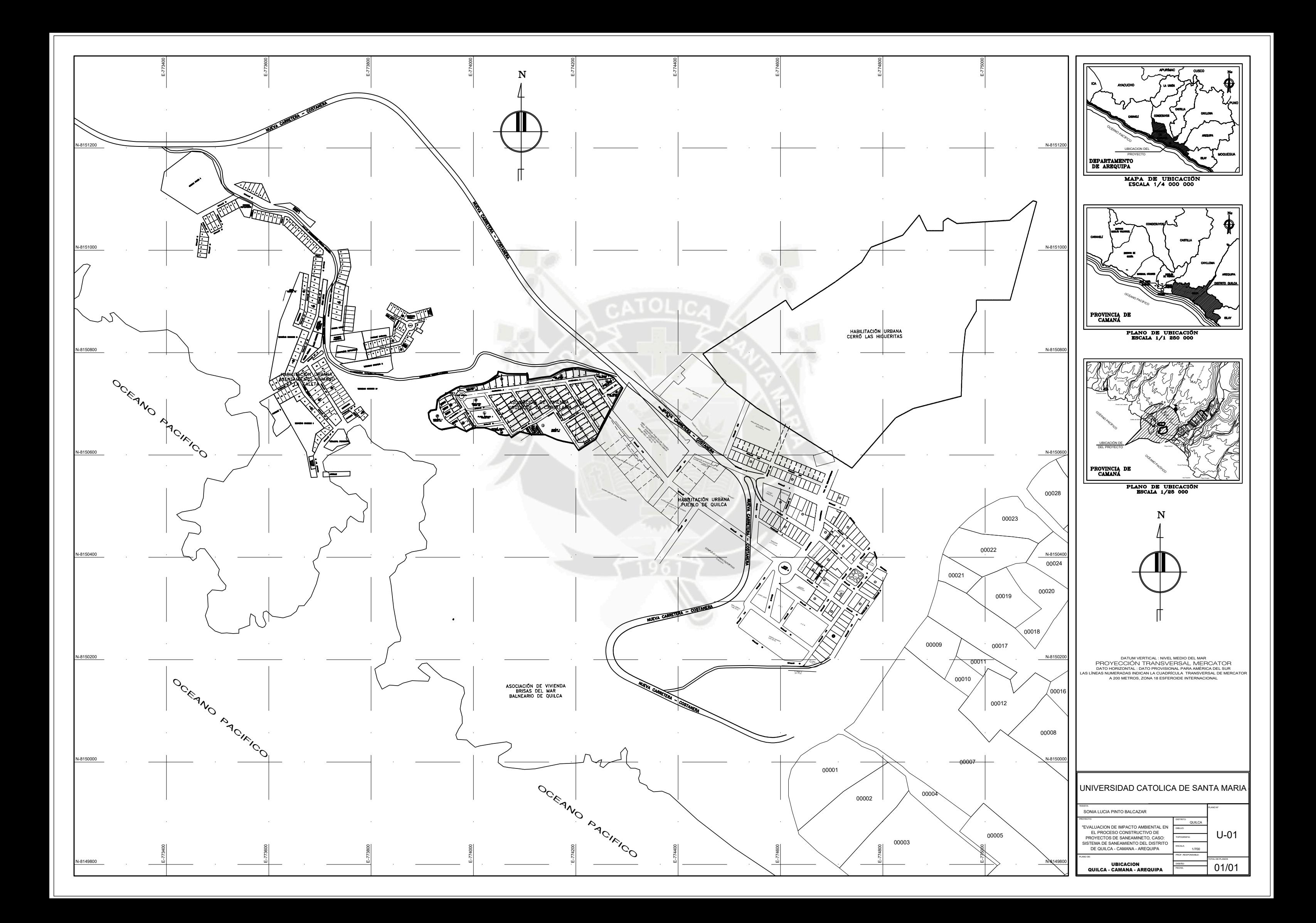

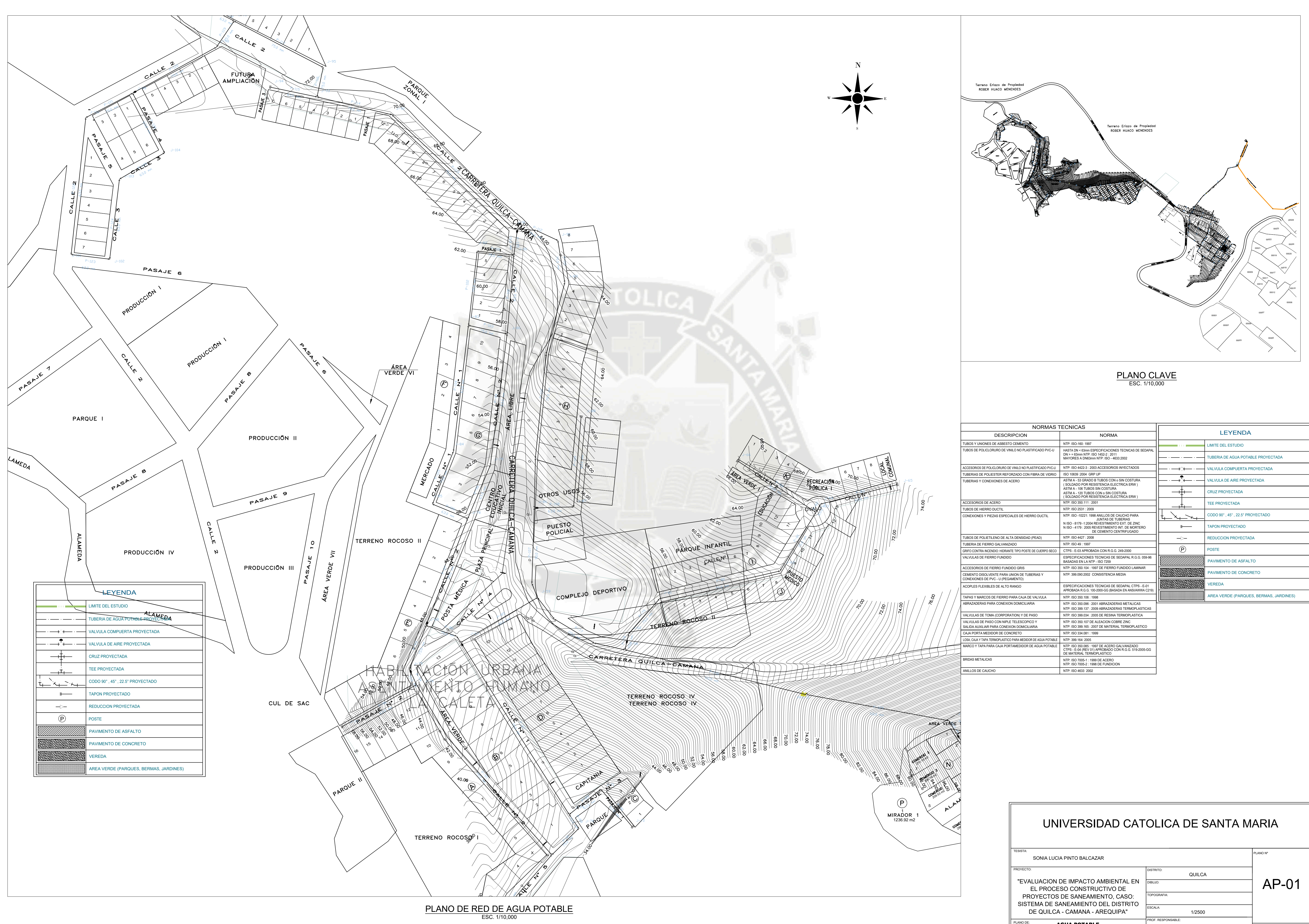

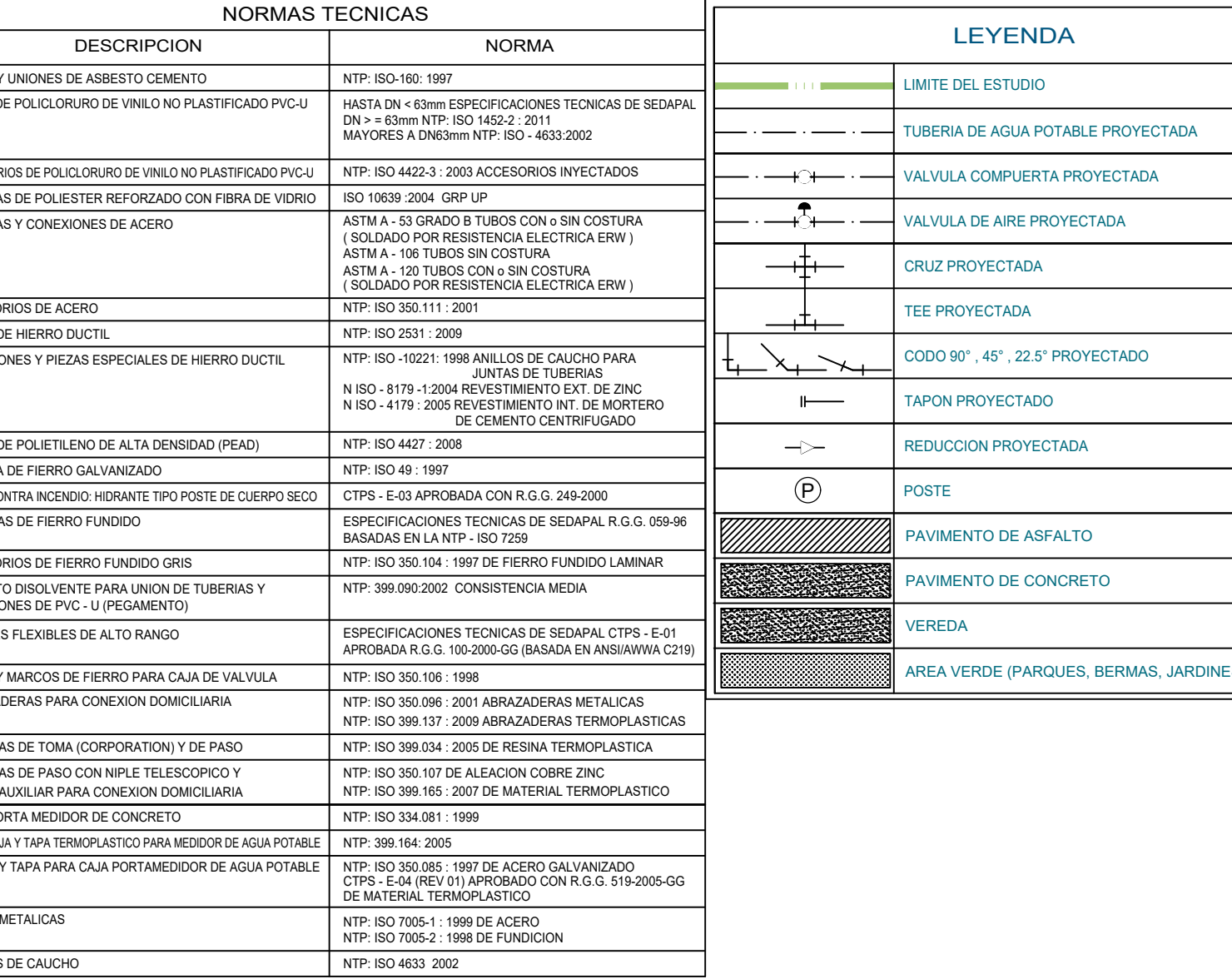

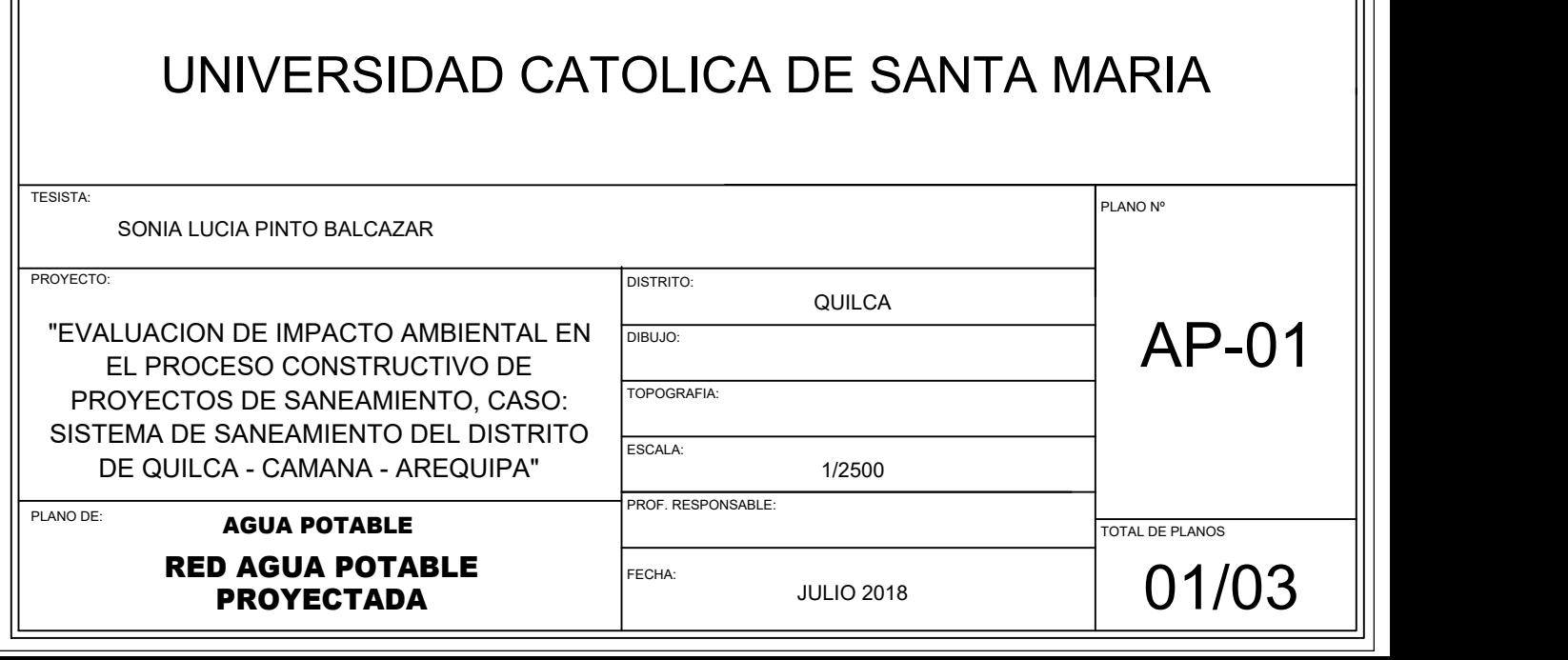

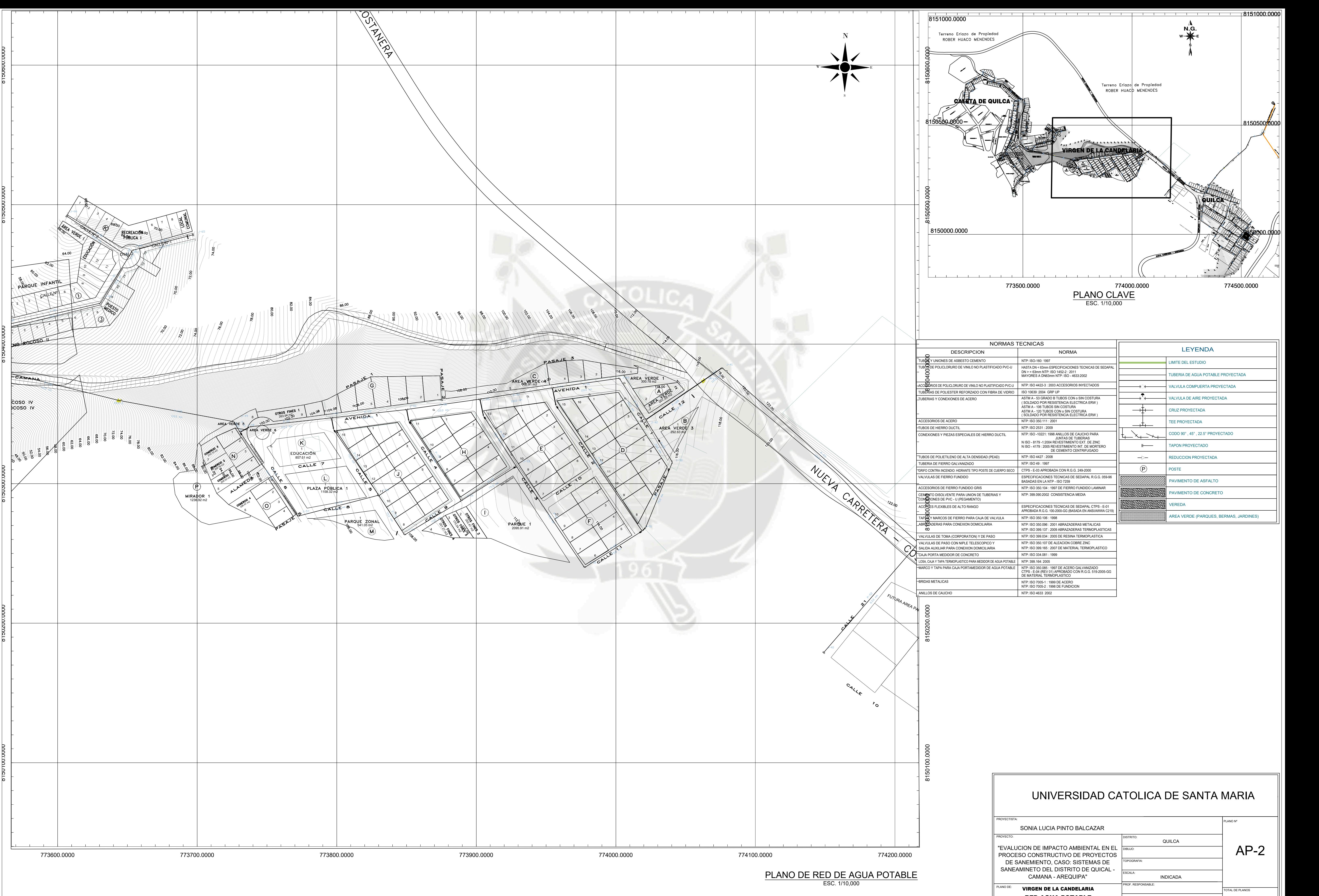

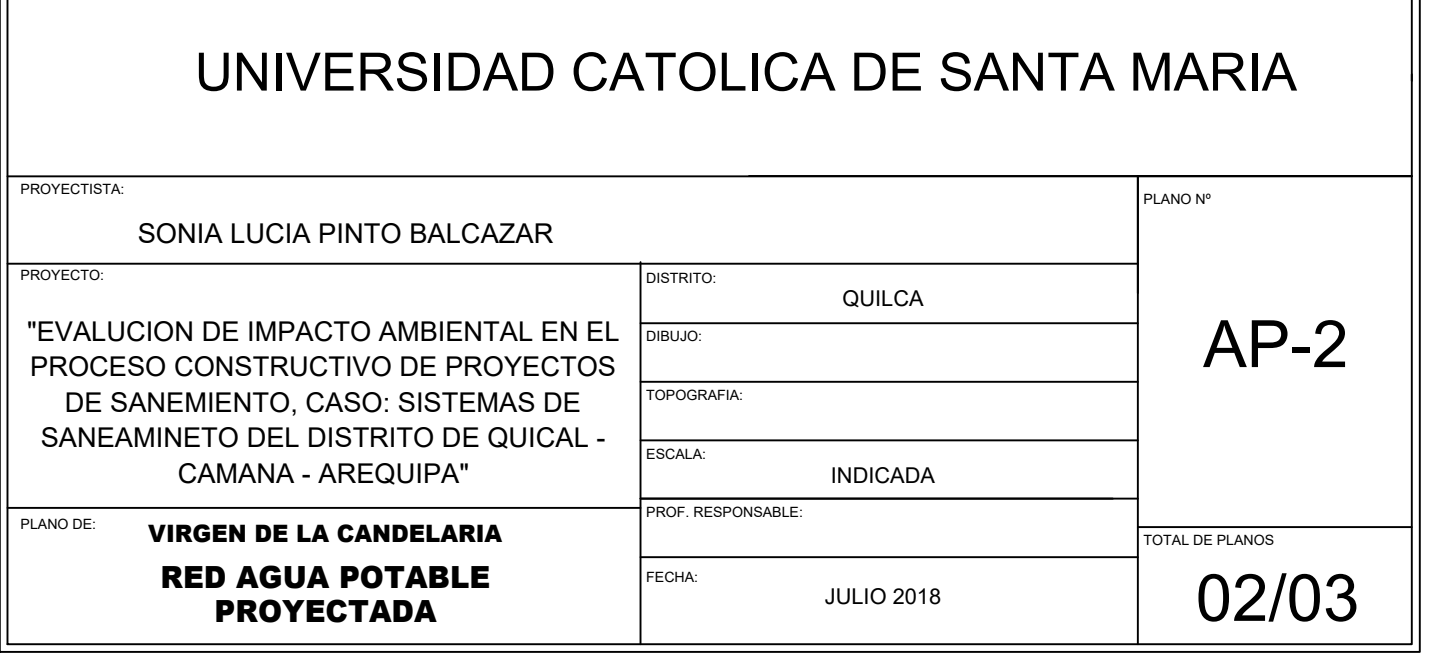

ESC. 1/10,000

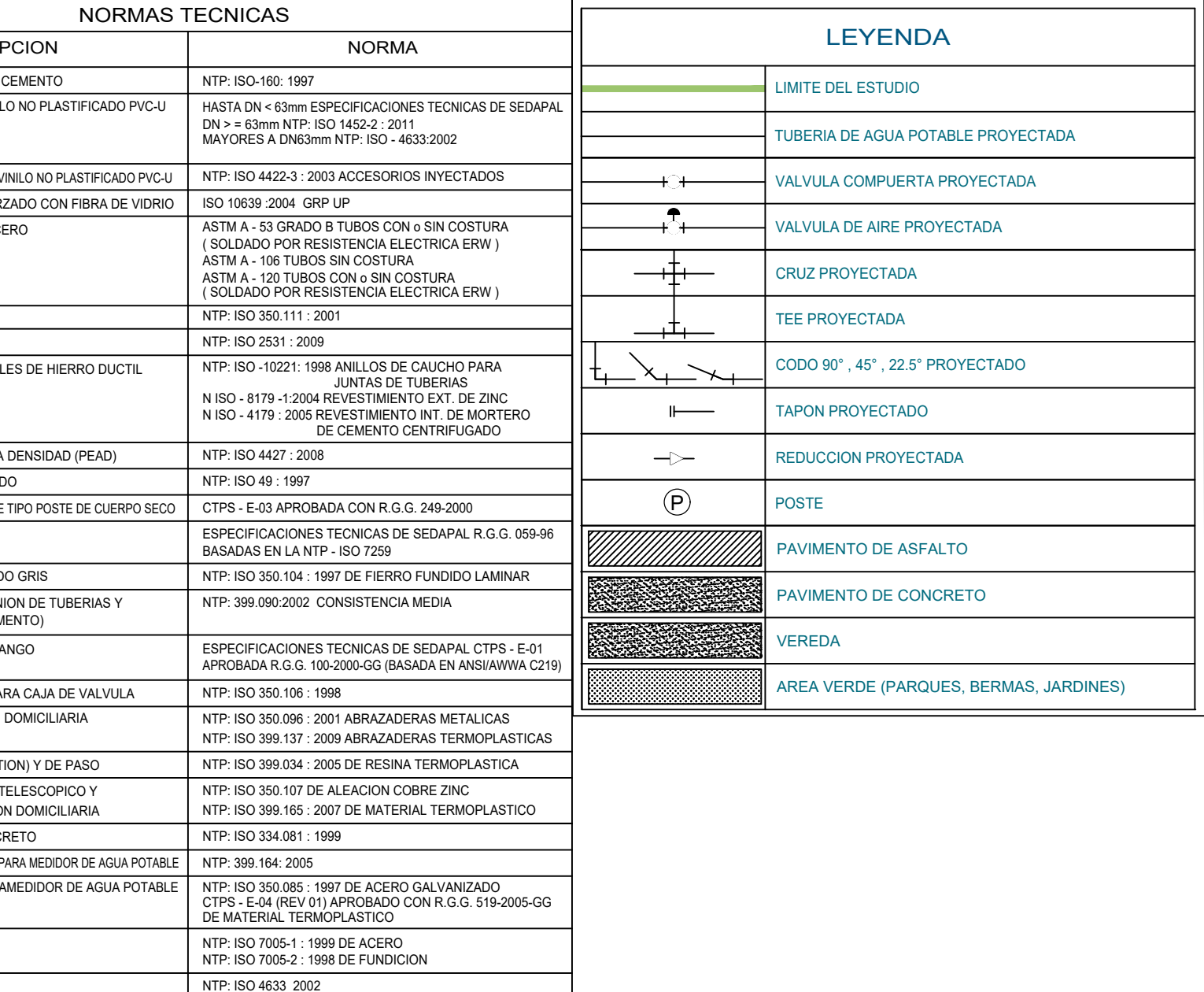

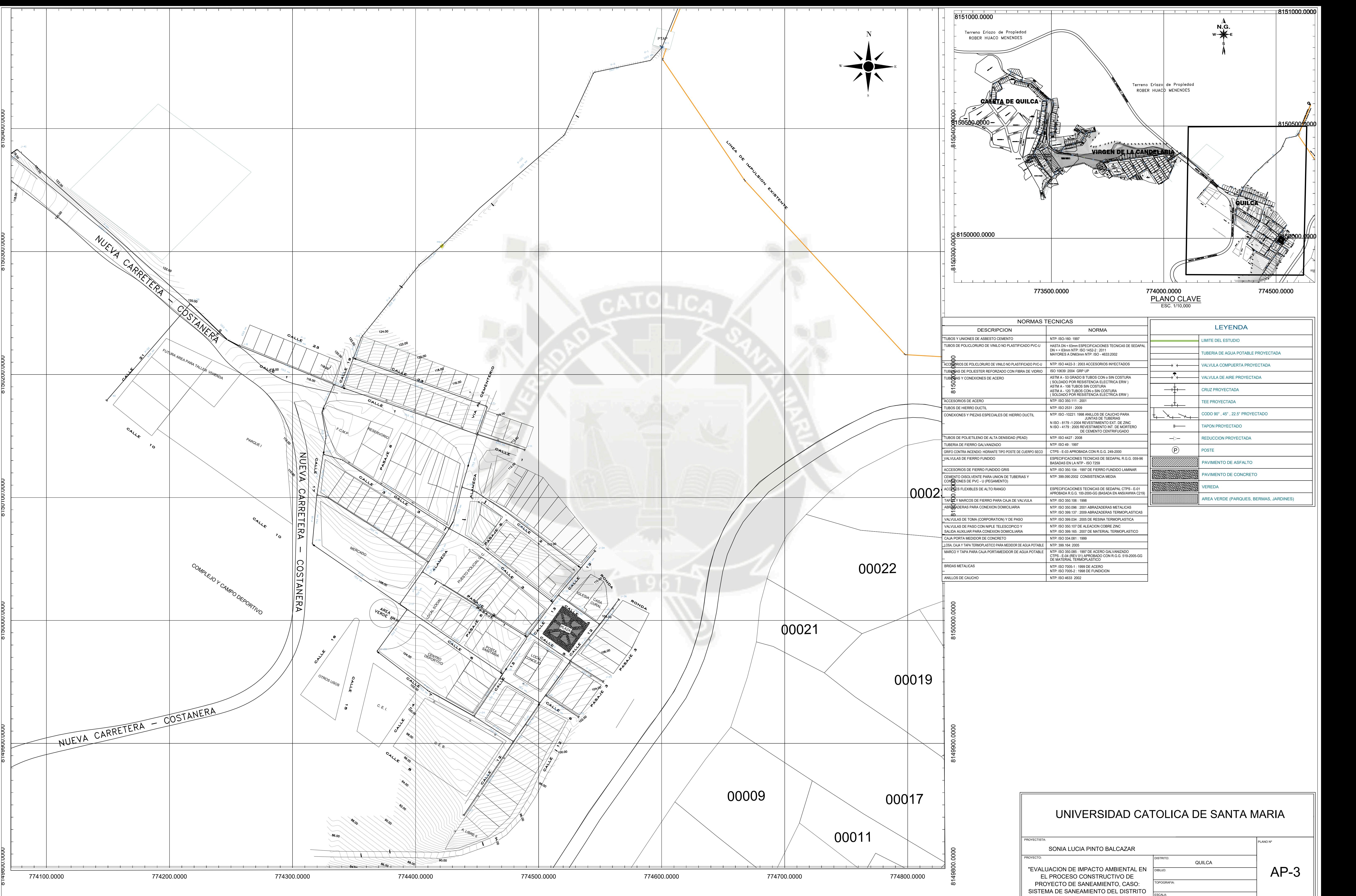

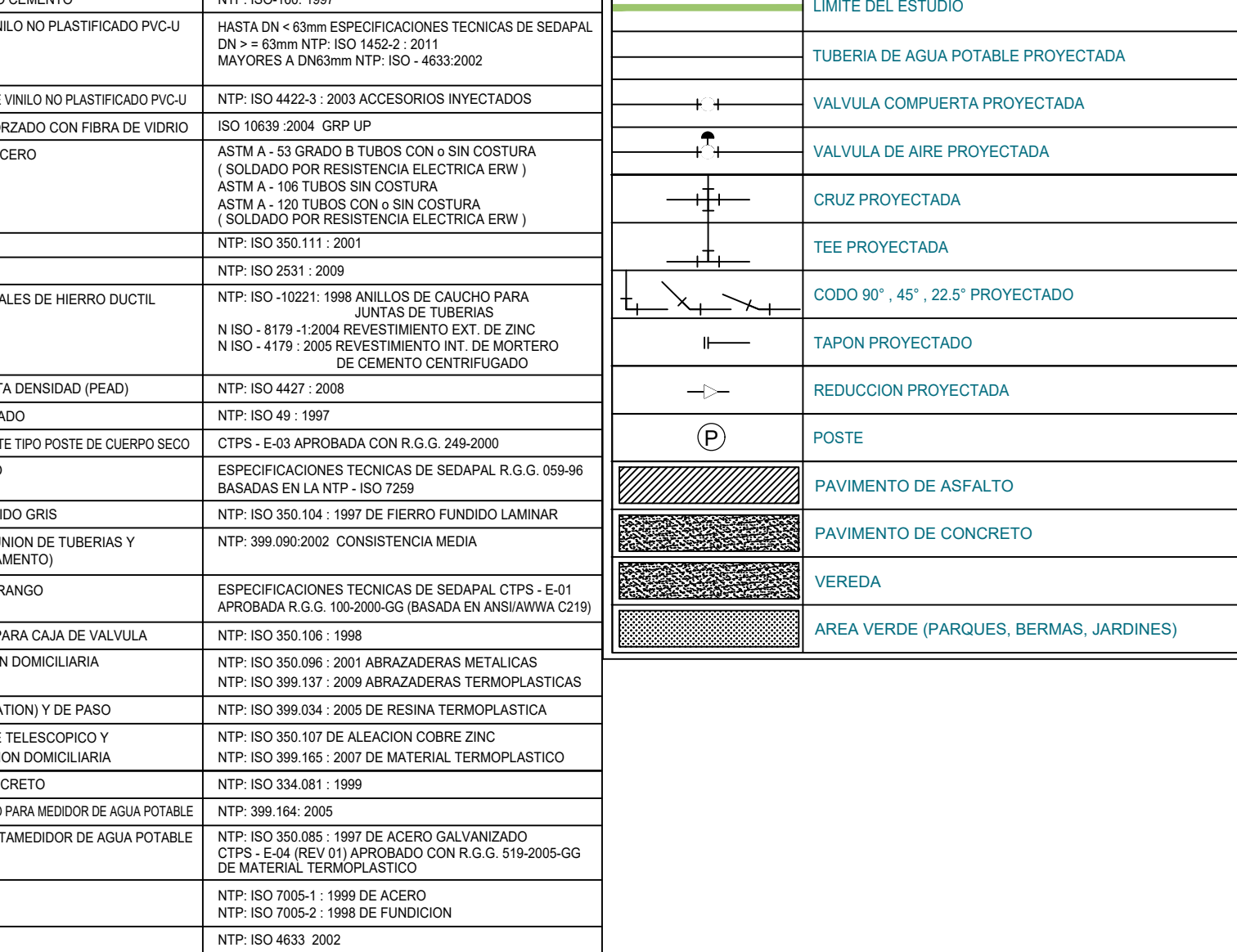

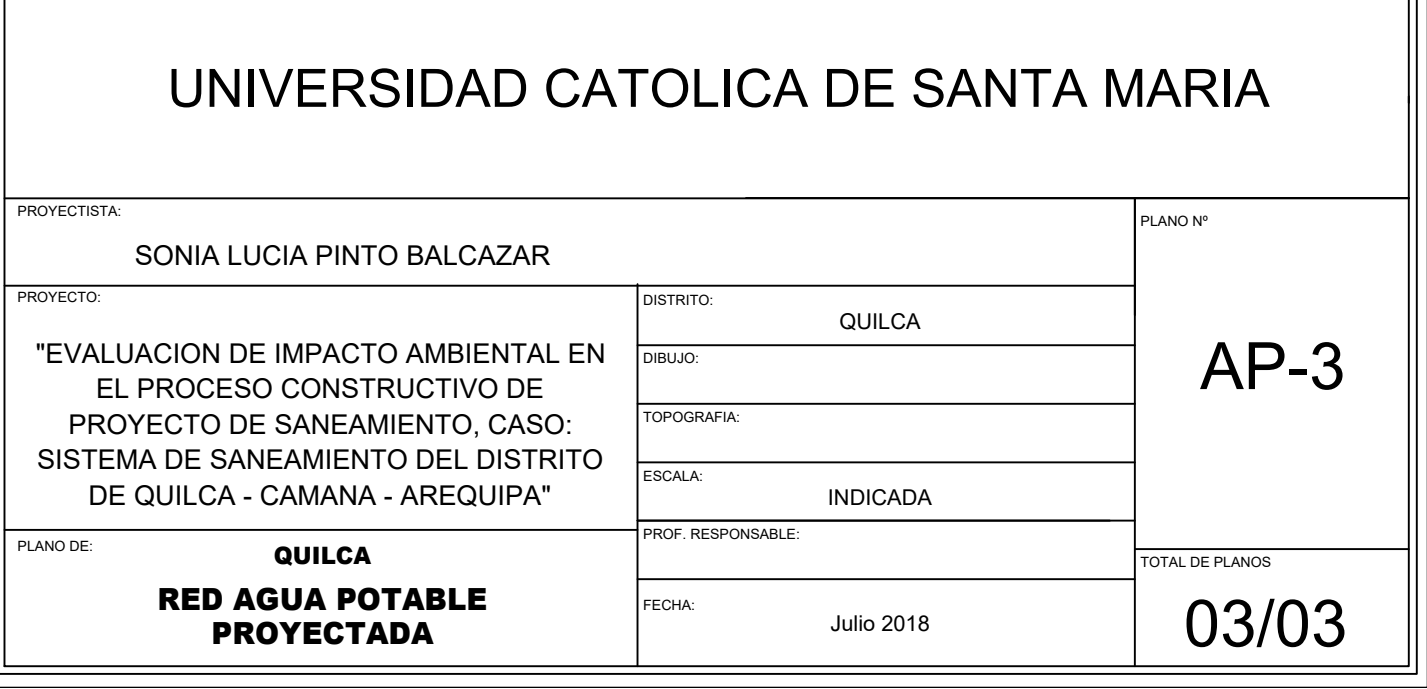

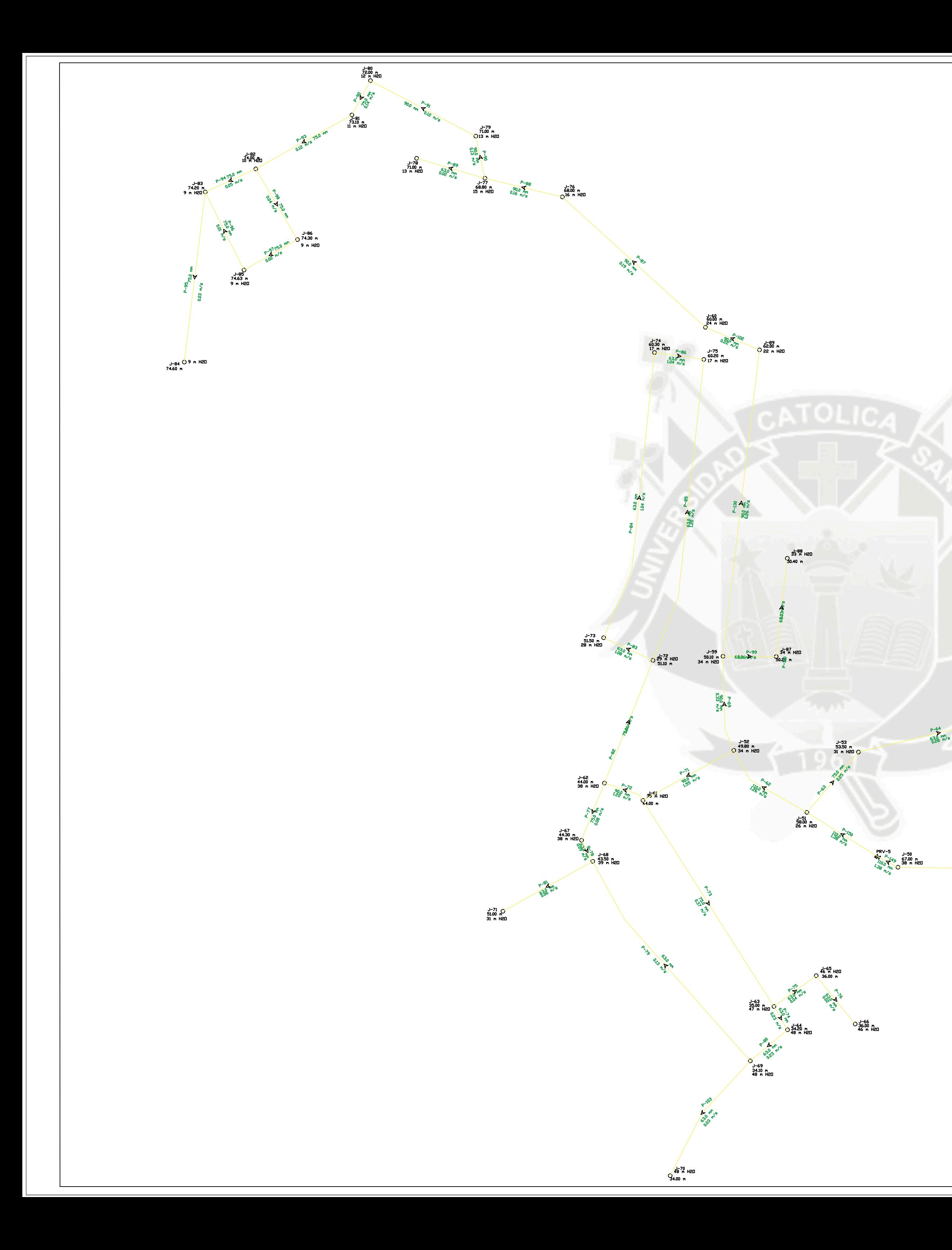

 $8^{2.00}$  m<br> $8^{2.00}$  m<br> $4^{2.58}$  H2D

 $9^{14^{+57}_{m} \text{ H2D}}_{0.50 \text{ m}}$ 

 $\begin{array}{r} 25\frac{56}{2} + 288333 \\
\hline 364.41 n \\
\hline 2252 n\n\end{array}$ 

 $\frac{25}{82.59}$  m H2D

 $\frac{P-60}{\frac{110.0}{1.38}}$ 

## UNIVERSIDAD CATOLICA DE SANTA MARIA

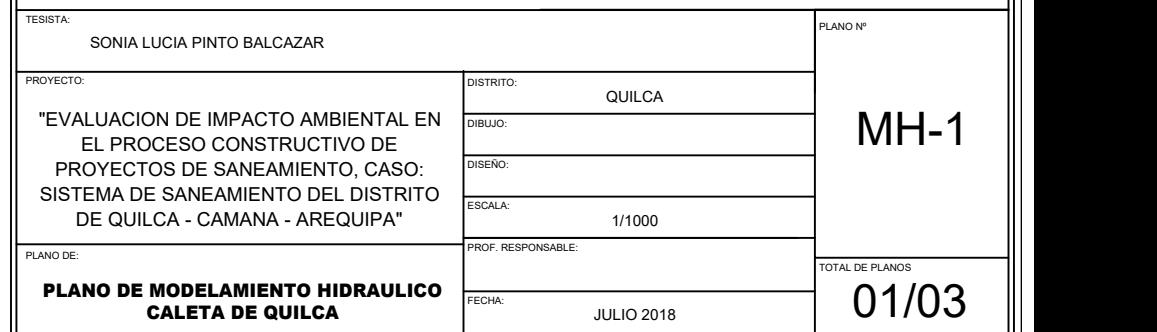

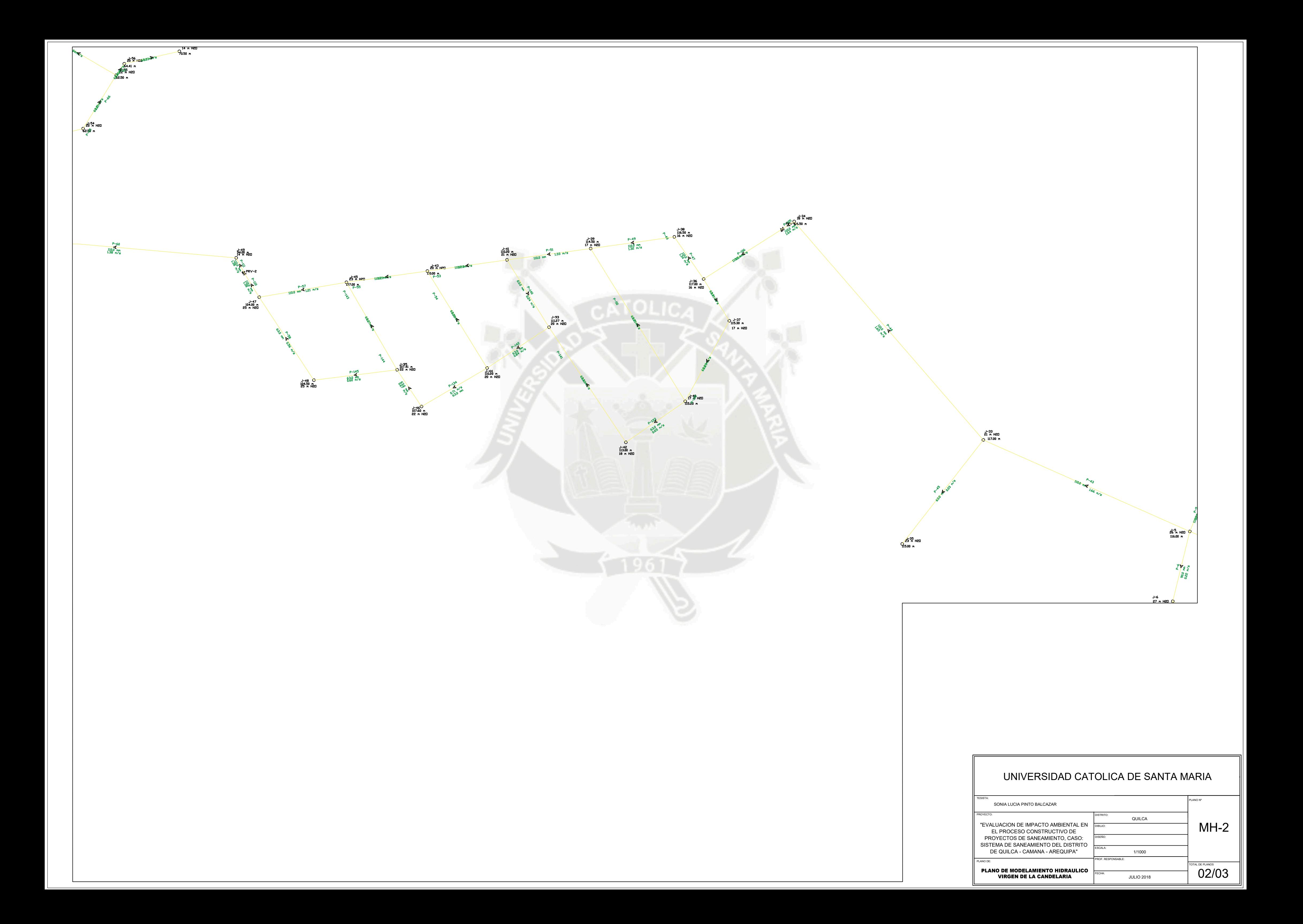

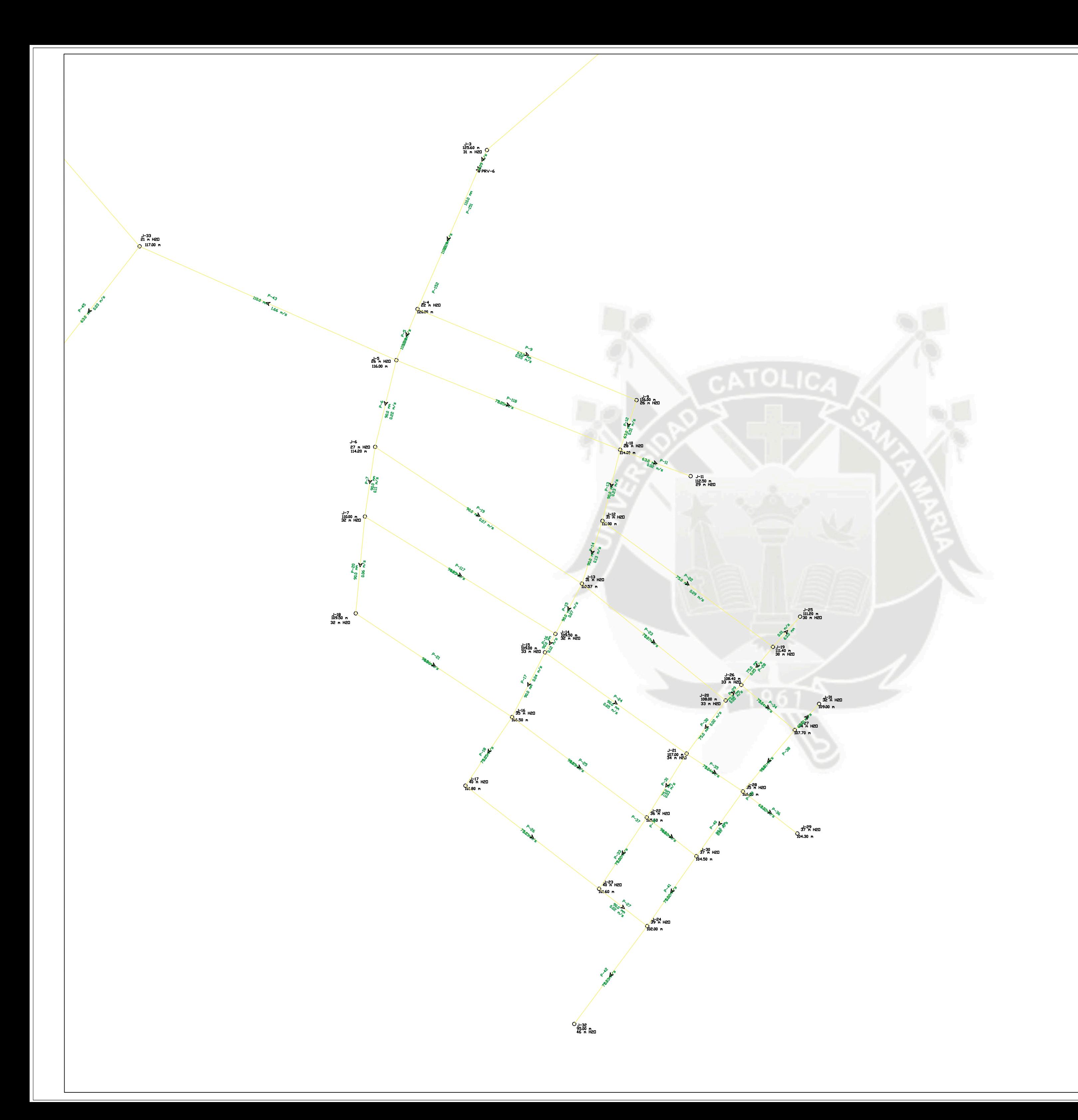

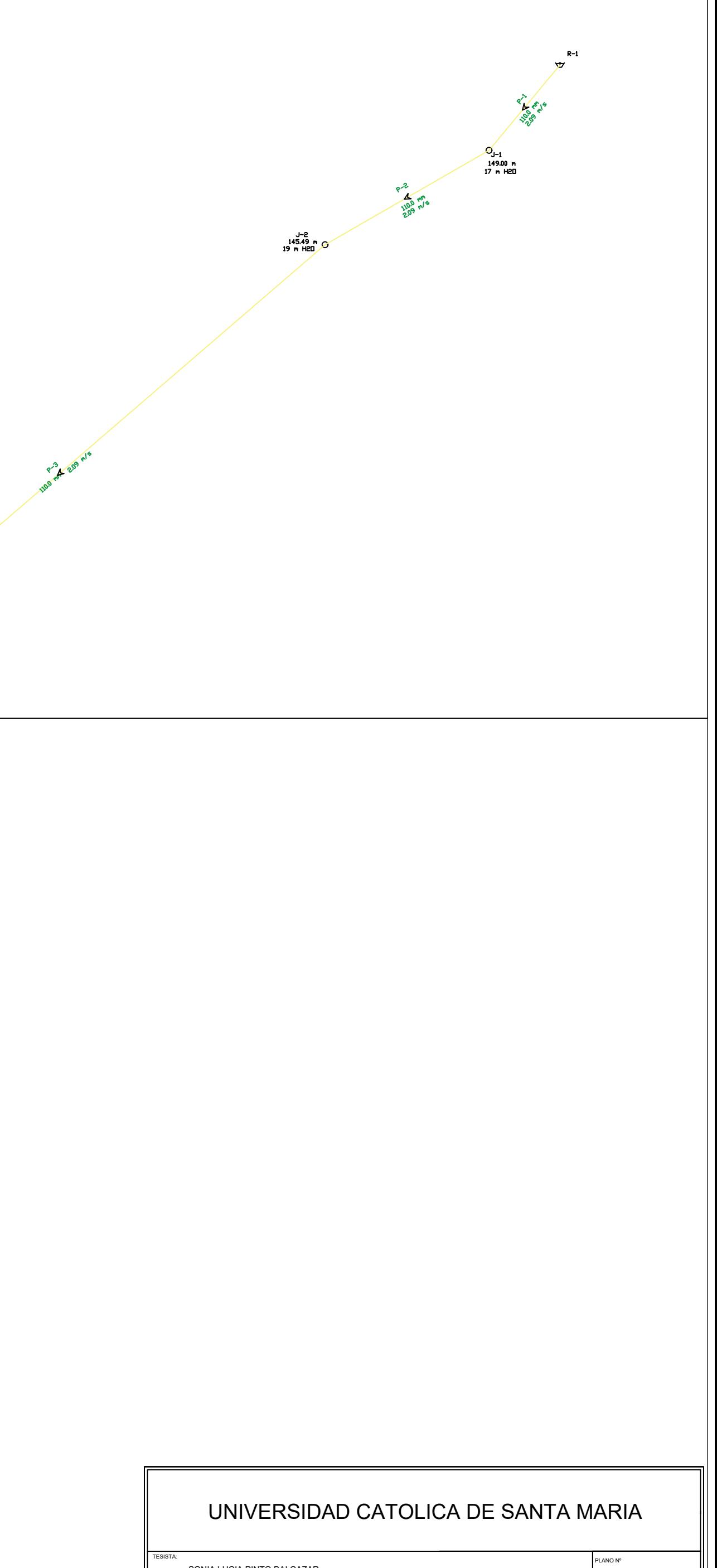

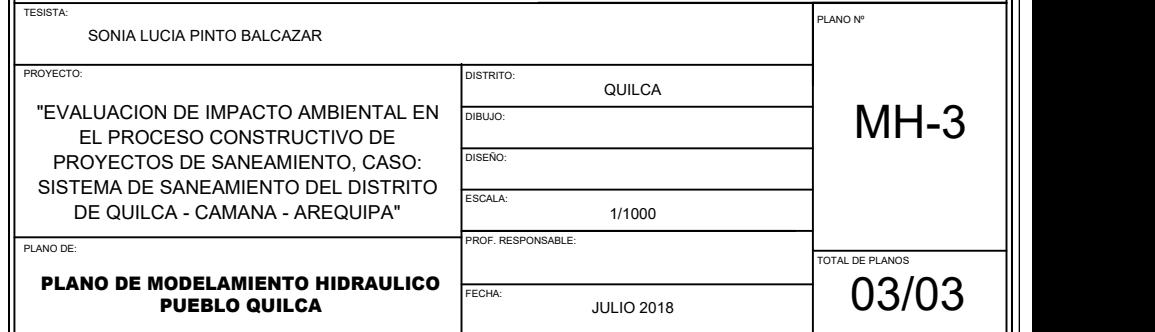